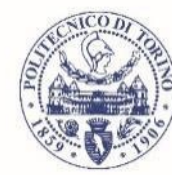

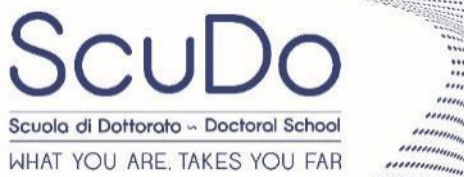

Doctoral Dissertation

Doctoral Program in Electrical, Electronics and Communications Engineering  $(32<sup>th</sup> Cycle)$ 

# **Spectrophotometric monitoring system for continuous heavy metal detection in water environment**

**Felice Catania** \* \* \* \* \* \*

> **Supervisor** Prof. S. Ferrero

### **Doctoral Examination Committee:**

Prof. M. Bibuli, CNR-INM U.O.S. di Genova Prof. G. Firpo, Università degli Studi di Genova

> Politecnico di Torino 2019

This thesis is licensed under a Creative Commons License, Attribution - Noncommercial - NoDerivative Works 4.0 International: see [www.creativecommons.org.](http://www.creativecommons.org/) The text may be reproduced for non-commercial purposes, provided that credit is given to the original author.

I hereby declare that, the contents and organisation of this dissertation constitute my own original work and does not compromise in any way the rights of third parties, including those relating to the security of personal data.

 $-$ 

Felice Catania Turin, November 28, 2019

## **Summary**

Water environmental monitoring is an important key to control and take care of human life and environment health. Water quality influences fluvial and marine wildlife, but also the neighbouring environment as well. It is necessary that water monitoring instruments become within the reach of local authorities and control units, in order to increase the amount of data available on water pollution and facilitate sharing. The pre analytical phase, sample collection, transport and preservation, has a not inconsiderable impact on the total uncertainty of the result of the analysis. It should also be considered that, the set of procedures and operations that occur between the time the sample is taken, and the performance of an analysis is one of the most delicate phases of the entire analytical procedure. The analytical results, in fact, must make it possible to establish the characteristics of the analyzed matrix in the conditions in which it occurs at the moment in which the sample is taken.

The answer will be an instrument, designed with lab on chip concept, with a modular structure. The device innovation relies on total automation of the analysis, from the sampling to production of results, in particular automatic filtration, dilution, concentration and preparation of the sample previous the measurement. Precision, reliability, fastness, robustness. The innovation regards also the reduced volumes of sample and reagents, low cost technology, high versatility, in terms of cost and technology. The system, which is the object of my project, will be able to completely automate the sample preparation phase and, using the lab on chip technology, greatly minimize the time and cost of sample preparation.

A microfluidic system, consist of glass syringes, micro pumps, and degassing system, allows to acquire the necessary quantity of water sample, filtering the sample through cascade of filters, up to nanoporosity possibly dilute or concentrate the sample, mix with any reagents.

Moreover, the implementation of this miniaturized laboratory on board of an Autonomous Underwater Vehicle, for marine water monitoring in the vicinity of oil and gas platform will be discussed.

## **Acknowledgment**

My deepest gratitude goes to Prof. Sergio Ferrero, who has monitored me in these years of research, who has always supported me and has shown a helpfulness and kindness beyond his simple task as supervisor. I would like to thank the entire working group of the Department of Applied Sciences and Technology, with a focus on Prof. Luciano Scaltrito and Prof. Fabrizio Pirri.

Special thanks go to Dr. Monica Periolatto, who took care of the optimization of chemical methods, also coordinating the work of Dr. Augustin Miranda Fabbri and Dr. Debora Cocco, who contributed to method optimization and tests. Dr. Matteo Manichino's activity was very important for the realization of firmware and software, so I want to thank him.

I would also thank Prof. Andrea Lamberti and Prof. Matteo Cocuzza for their contribution to my research activities, and Dr. Valentina Bertana for sharing this experience with me and for her efforts in my research activities.

All this work would not have been possible without Microla Optoelectronics SRL, so my sincere thanks go to CEO Giorgio Damosso, who gave me the opportunity to carry out my research activity, showing willingness and friendship. The most important contribution to the realization of this project was provided to me by Ing. Andrea Piscitelli, who, in addition to his skills and his work for the design and realization of the mechanical and fluid dynamic part, also granted me four years of friendship. Invaluable work has also been done by Ing. Massimiliano Messere, who worked on design and implementation of electronics and firmware. I would like to tank Andrea Sulla and Andrea Quinci, who also contributed to this work. I would also like to thank Alessio, Andrea, Elena, Francesco, Gianluca and Monica.

Special thanks go to Ing Paolo Sirianni, mainly for nine years of great friendship, also for four years of team working.

Finally, I want to thank my family, who have been by my side over the years, supporting my choices and providing more valuable support than any other.

The research was sponsored by the Ministry of Economic Development, and in particular by the "Direzione generale per la sicurezza anche ambientale delle attività minerarie ed energetiche – Ufficio nazionale minerario per gli idrocarburi e le georisorse" DGS-UNMIG, and involved the work of CEMAS ELETTRA SRL for the realization of the mechanical parts, and the work of Chemifin Srl for chemical methods.

*A mia madre e alla sua inesauribile forza di volontà*

# **Contents**

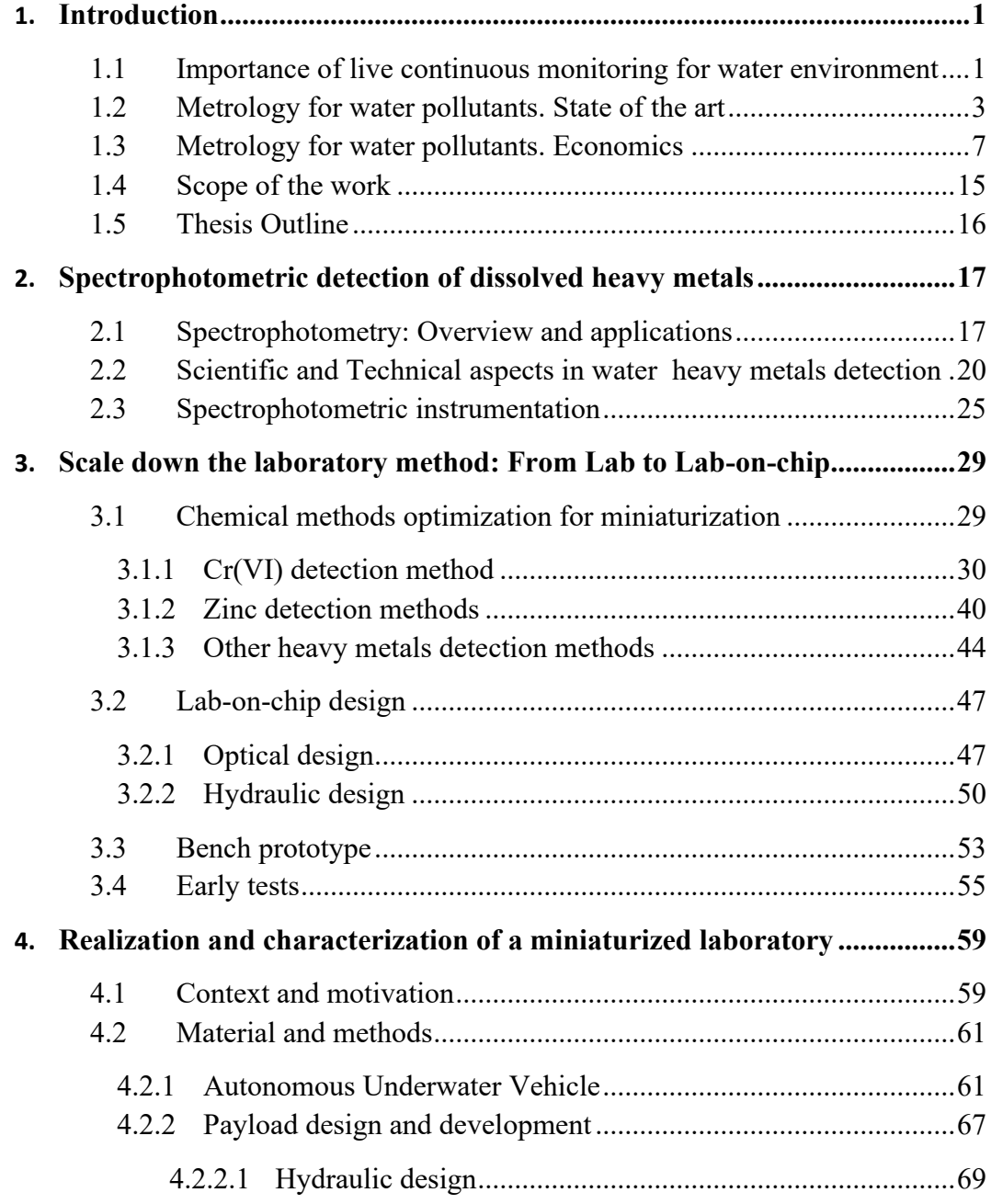

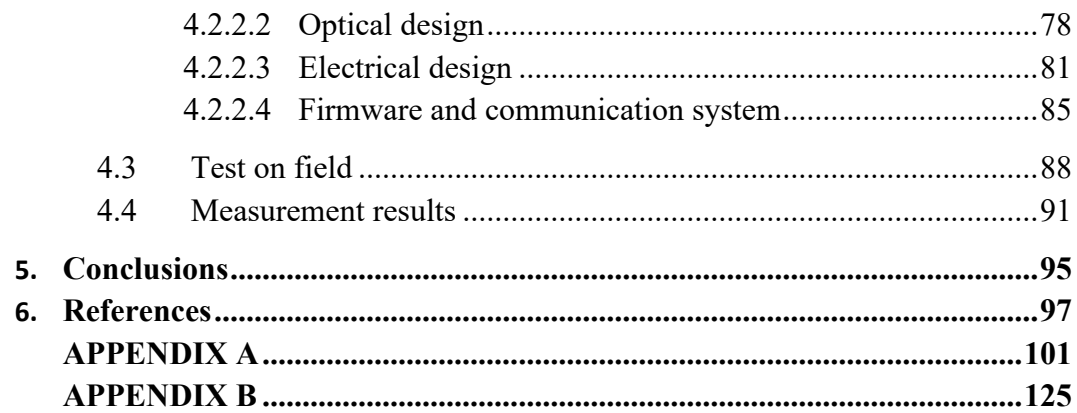

# **List of Tables**

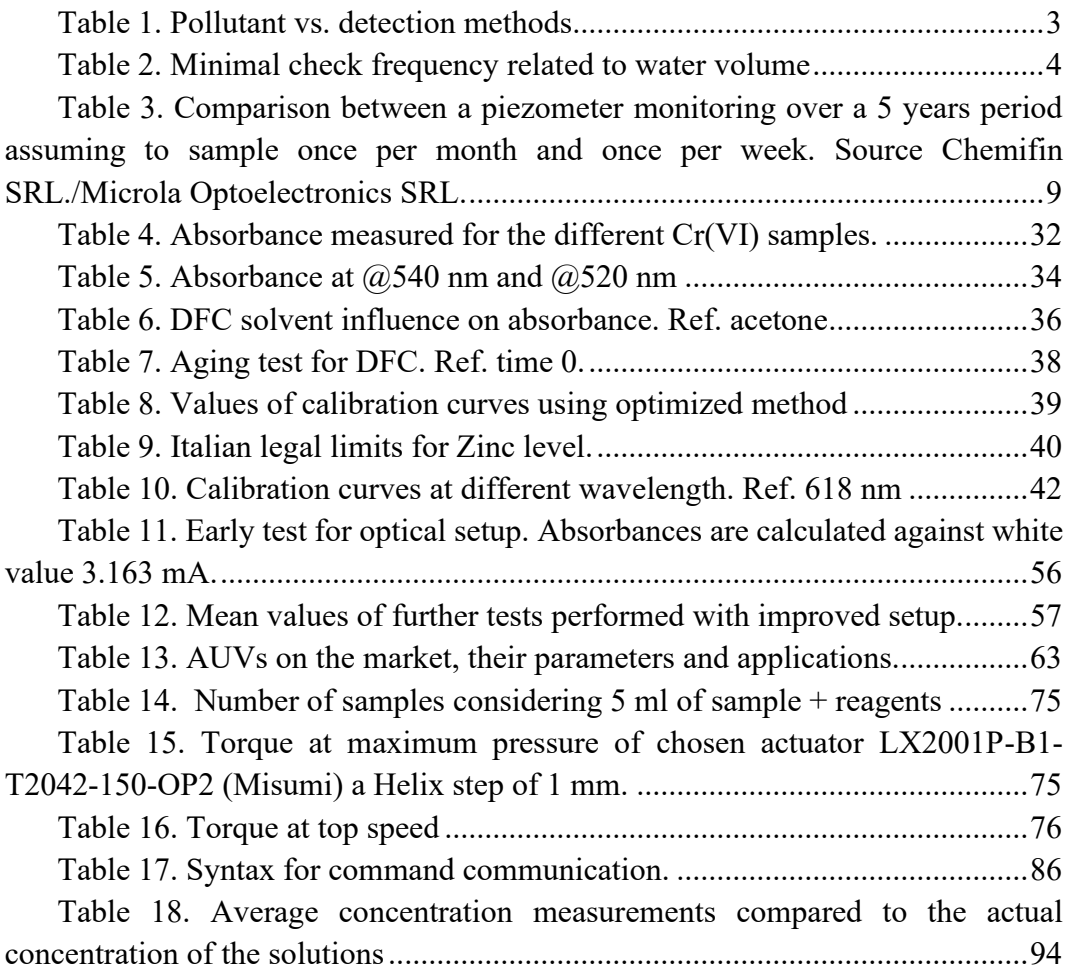

# **List of Figures**

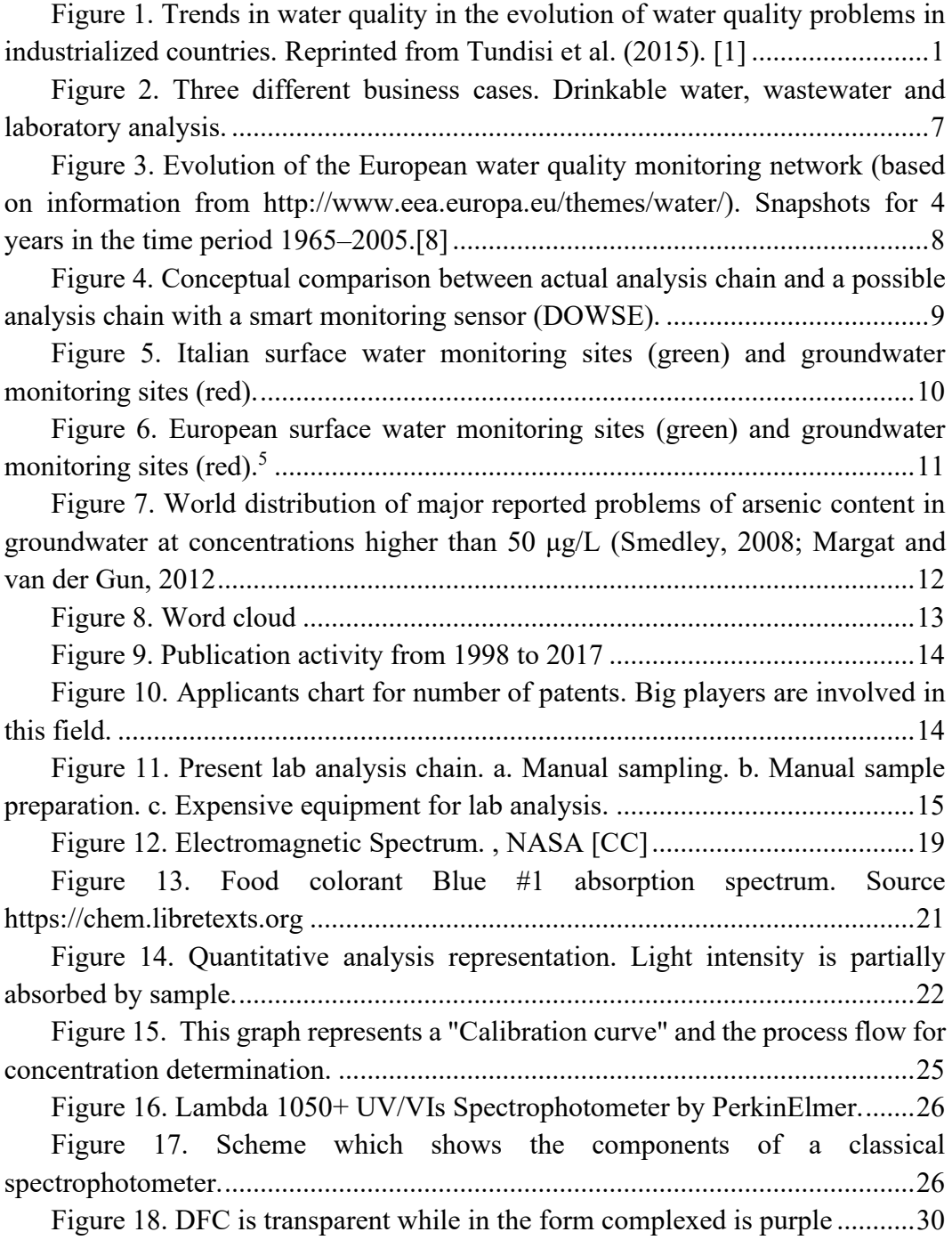

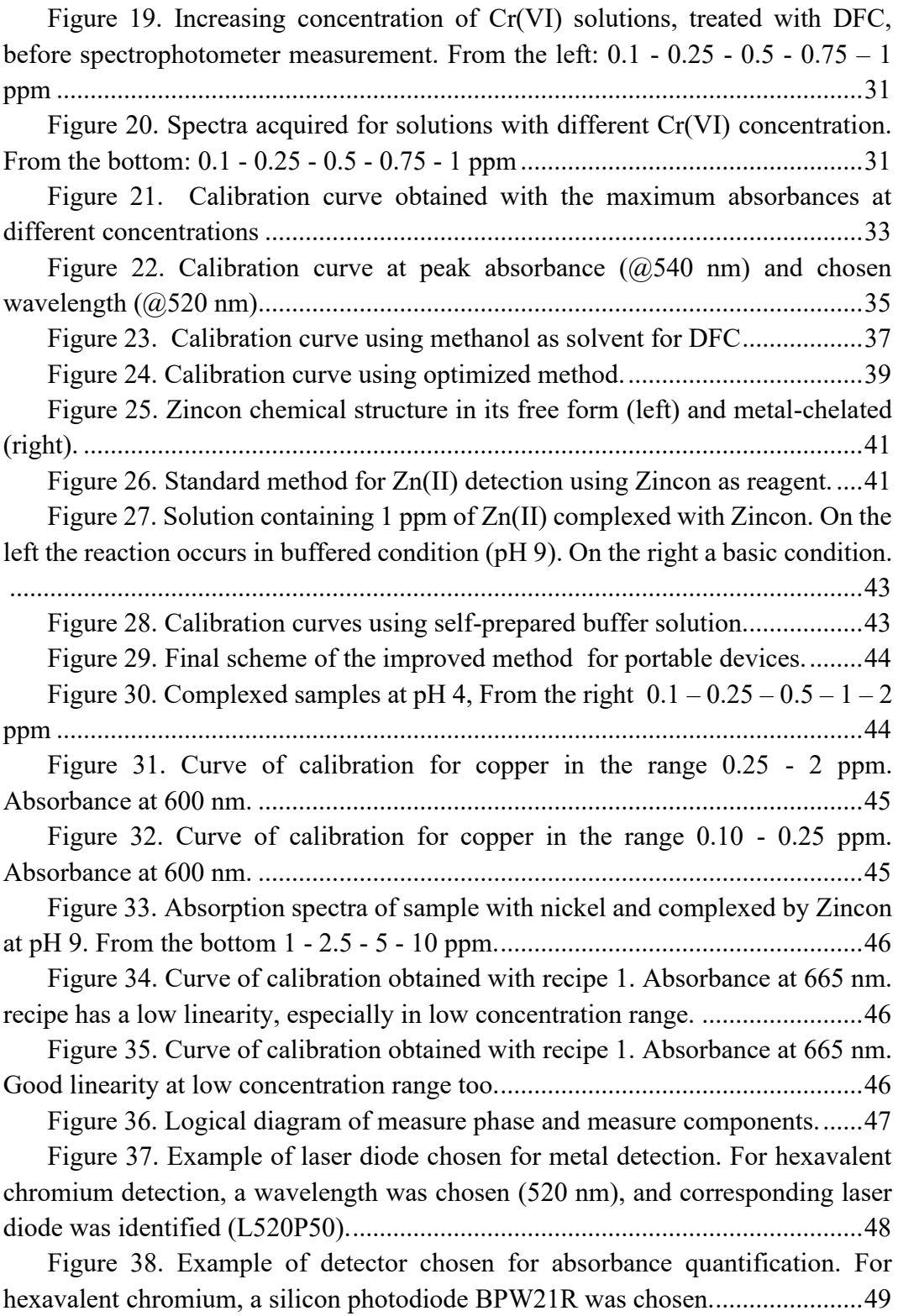

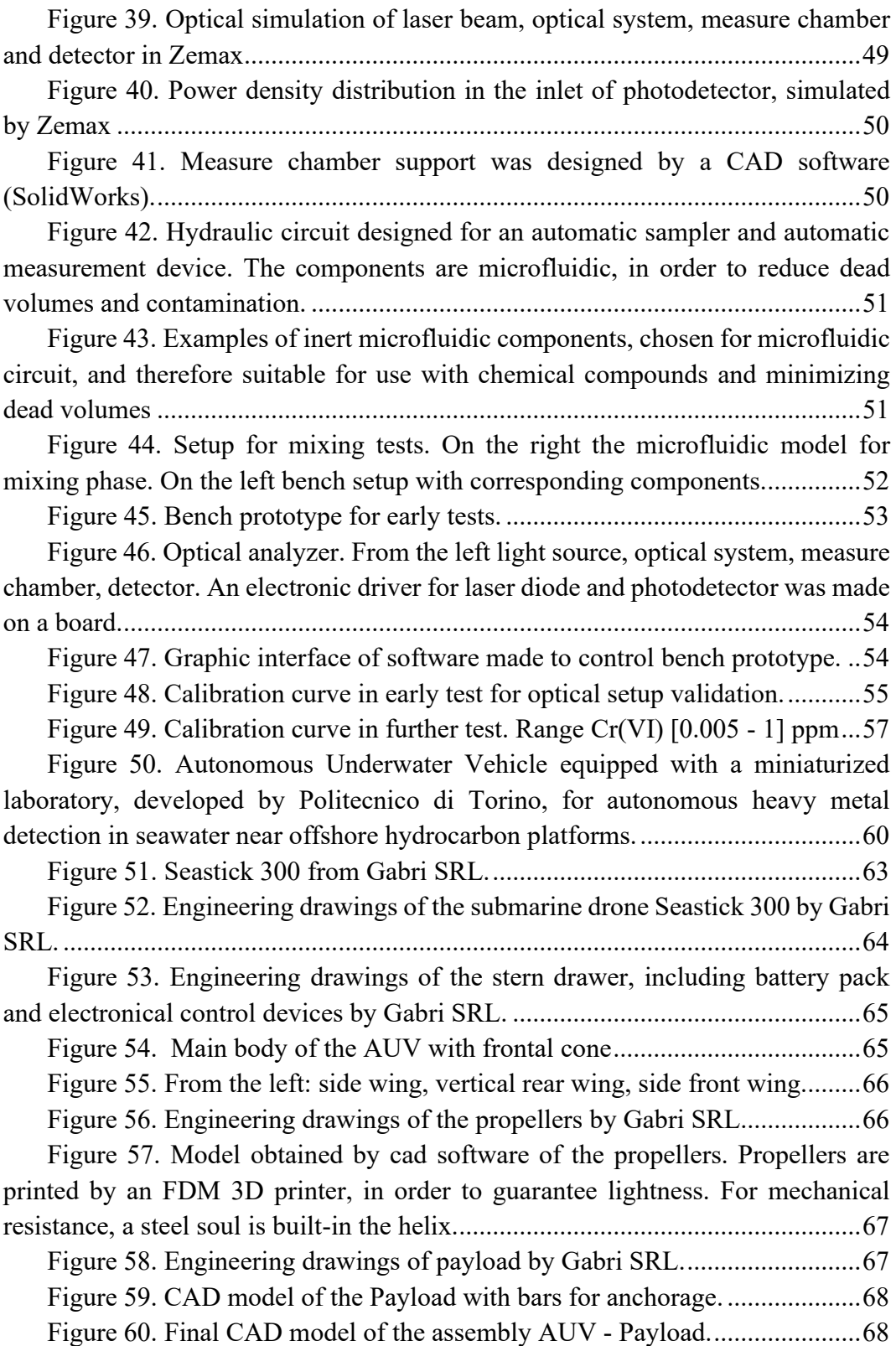

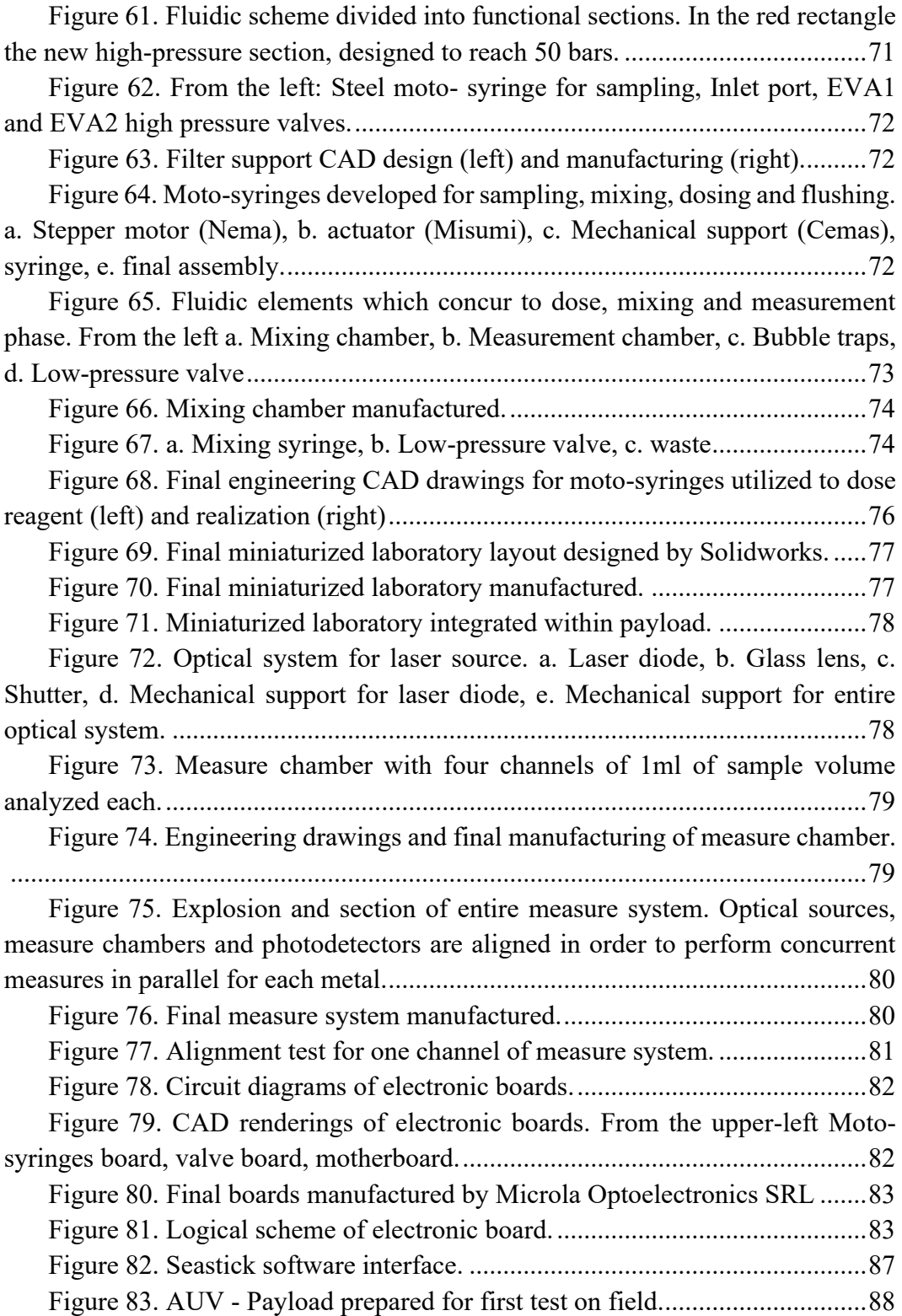

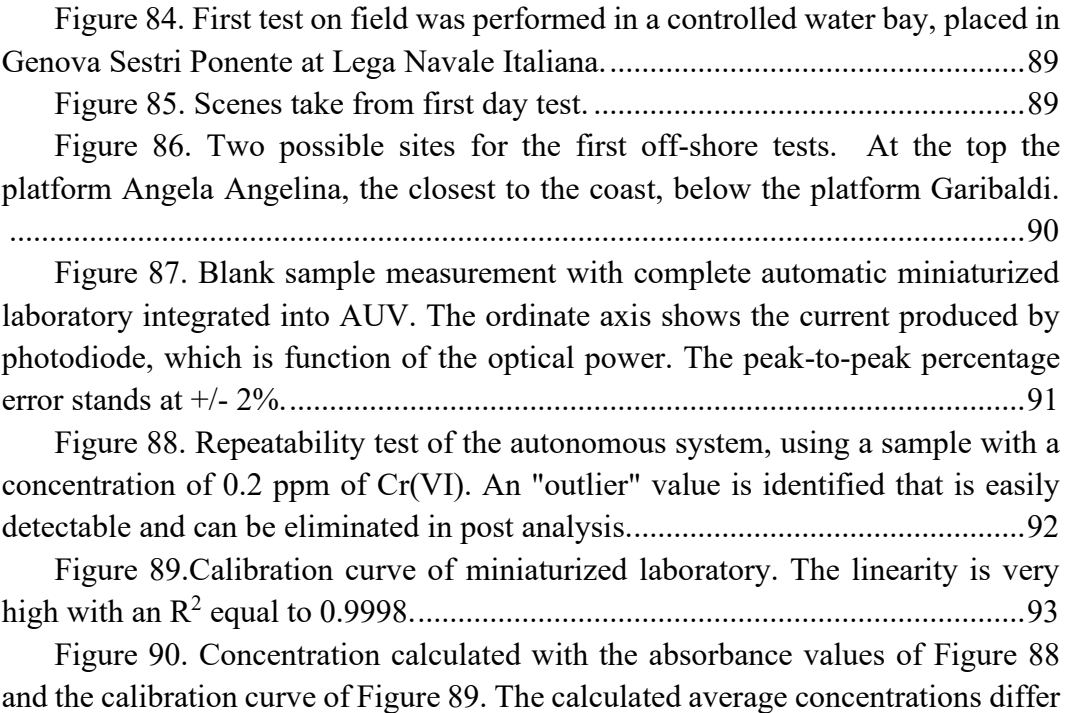

[from the real datum of 0.0006 ppm, the peak to peak error stands at +/-](#page-112-0) 4%........94

## **Chapter 1**

## <span id="page-19-0"></span>**Introduction**

## <span id="page-19-1"></span>**1.1 Importance of live continuous monitoring for water environment**

Man-made settlements, pollution and climate change have long been generating problems that they can directly influence the quality of supply sources. Continuously increasing contamination levels are detected in water bodies due to fertilizers, heavy metals, pesticides, etc. [\(Figure 1\)](#page-19-2)

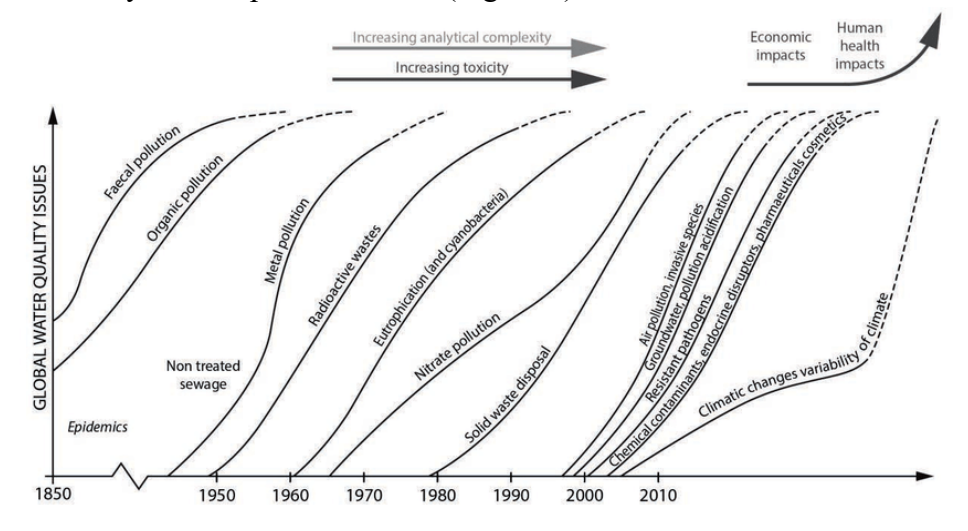

<span id="page-19-2"></span>**Figure 1. Trends in water quality in the evolution of water quality problems in industrialized countries. Reprinted from Tundisi et al. (2015).** [1]

Several studies carried out over the last few years show that water resources will be scarce by more than 5 billion people in the next decade. Furthermore, the pollution of surface water makes the availability of the waters even more critical, mainly in the arid areas [2]. The quality and therefore the availability of water is directly influenced and influences the socio-economic life of the human being, therefore a stringent evaluation and monitoring of the water ecosystem is essential, accompanied by an increasingly stringent regulation by public authorities. With the recent issue of some regulatory measures (917/2017 / R / IDR - Quality regulation),  $ARERA<sup>1</sup>$  has defined a discipline of the technical quality of the integrated water service by adopting an asymmetrical approach e innovative that, starting from the conditions found in different contexts, guarantees the identification of correct stimuli and effective in promoting benefits for the benefit of service users, in a monitoring framework continuous and gradual implementation. In it are set quality objectives that the managers will have to reach quickly and in any case established on the basis of the starting quality level and therefore it is the same National Authority to request the application of innovative technologies in order to "be able to achieve significant service level objectives and in particular the quality of the water distributed quickly. " Furthermore, 20 years after its entry into force, the European Council Drinking Water Directive (Directive 98/83 / EC) is currently subject to revision, through a proposal aimed at reinforcing the law water of good quality, touching on the themes of accessibility, consumer protection, health and safety quality of life, up to the circular economy and sustainable development. The list with the limits relating to microbiological and chemical parameters has been expanded with respect to the current one with the addition of additional microbiological parameters as well as new and emerging substances, including endocrine disruptors and perfluoroalkyl substances (PFAS). For several parameters already present in the list the limit values have been reduced, while for lead and chromium it is provided for a transitional period of 10 years, at the end of which the current limit will be halved. A further very important aspect concerns the more restrictive levels compared to the current ones required for chlorites and chlorates, by-products of the disinfection of drinking water. The new limits proposed for chlorite and chlorate are not constantly guaranteed today in most of them Italian aqueducts and according to the results of a survey carried out during the year 2018 by Utilitalia (the Federation that brings together companies operating in the public

<sup>1</sup> Autorità di Regolazione per Energia Reti e Ambiente

services of water, the environment and electricity and Gas), in 60% of cases they are not currently effectively monitored.

### <span id="page-21-0"></span>**1.2 Metrology for water pollutants. State of the art**

The methods of analysing the quality of water intended for human consumption must be such as to guarantee results reliable and comparable. The analysis methods must meet the minimum performance characteristics defined by the standards[3][4].

A list, not exhaustive, of the pollutants that can be detected in the samples is reported in [Table 1.](#page-21-1)

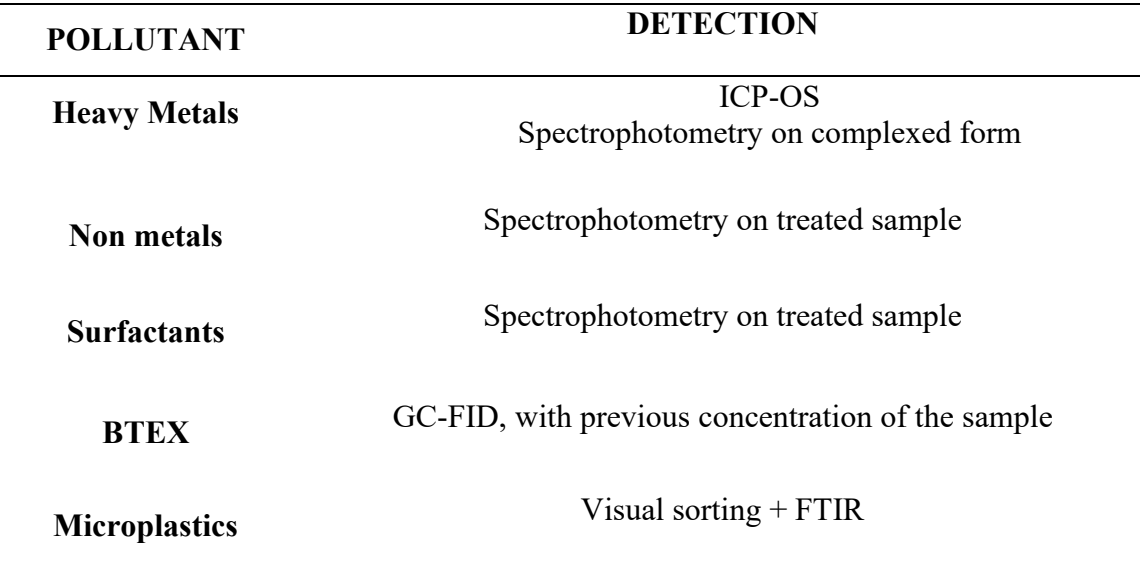

<span id="page-21-1"></span>**Table 1. Pollutant vs. detection methods**

In Italy, monitoring frequency of the quality of water is established by Legislative Decree 31/2001 [5] which combines the number of checks with the water volumes delivered during the year. The standard establishes a minimum frequency of control, in relation to the volume of water distributed.

There are two types of checks to be performed:

1. Routine check:

The routine check aims at providing information on organoleptic and microbiological quality at regular intervals of the waters supplied for human consumption as well as information on the effectiveness of any water treatments drinking water (in particular disinfection), to ascertain whether or not the water intended for human consumption responds to relevant parameter values set by this decree. At least the following must be checked routinely parameters:

-Aluminium and Ammonium

- Color, Conductivity and Turbidity
- Clostridium perfringens (including spores)
- Escherichia coli (E.coli)
- Hydrogen ion concentration
- Iron
- Nitrite
- Coliform bacteria at 37 ° C
- Residual disinfectant (if used)
- 2. Verification check:

The verification check aims to provide the information necessary to ascertain whether all parameter values are contained in the decree they are respected. [Table 2](#page-22-0) describes the minimum frequencies for the various types of controls in relation to the volume of water distributed. Minimum sampling frequency and analysis for water intended for human consumption provided by a network of distribution, from tanks, or used in food businesses.

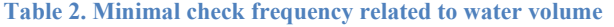

<span id="page-22-0"></span>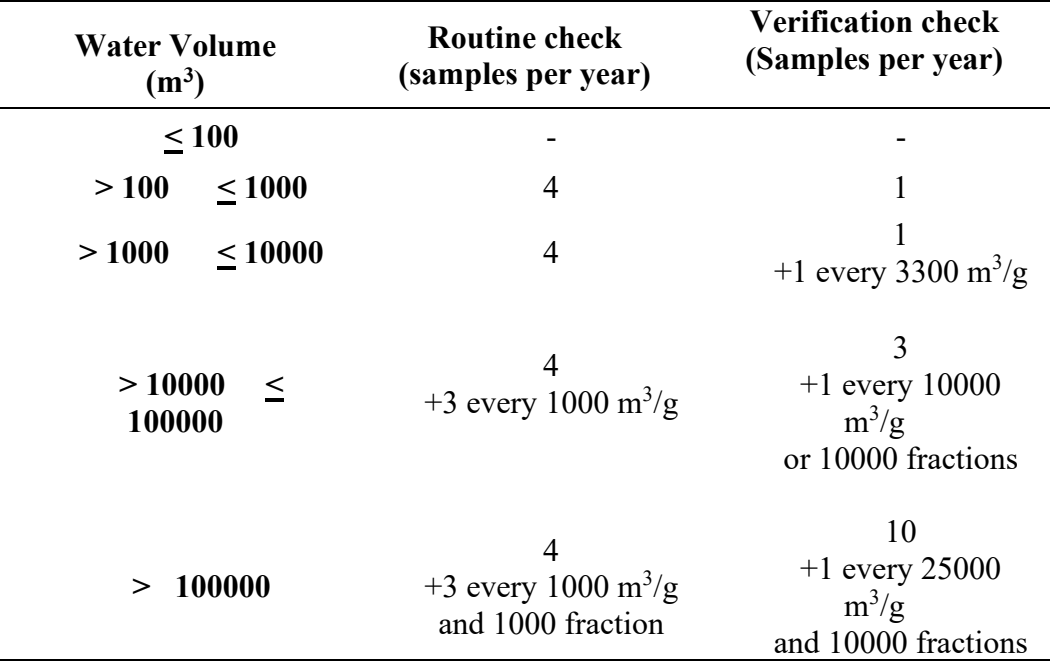

Controls are distributed throughout the year with a greater frequency for routine ones. By way of example, for an aqueduct that supplies around 1,000 cubic meters of water every day and which it takes about 5,000 inhabitants, the standard identifies a minimum frequency of 4 routine checks per year and 1 verification check per year.

#### *Collection and sampling*

Sampling is the procedure by which a fraction of a given substance, material or product is taken to provide a representative sample of the object of control in its entirety for the execution of tests or calibrations.

#### *Elements analysis*

For each element the recommended methods to perform the analysis are indicated. L'Istituto Superiore di Sanità, through these recommended methods, reconstructs the state of the art of best practices. Later, for each an element among those that will be analysed and monitored in the project, the control methods are suggested by the Istituto Superiore di Sanità.

Chromium (VI) methods [6], [7] is reported by way of example:

o *Method for atomic absorption spectrometry with electrothermal atomization* 

In general, the level of chromium detected in surface waters does not exceed 10  $\mu$ g / L (rarely reaches 25  $\mu$ g / L) mainly due to the low solubility of the trivalent form. The method is applied to the dissolved chromium fraction and to the one transferable at  $pH \leq 2$  present in the waters destined for human consumption. It is applicable in the concentration range between 2 - 20 μg / L. However, this range varies depending on the experimental conditions, as the characteristics of the instrument used, the quality and state of wear of the graphite oven and finally the quality and quantity of sample analysed influence instrumental sensitivity and limit of detection reachable. The method is based on the direct determination of chromium by atomic absorption spectrometry with electrothermal atomization (ETA - AAS). The previously acidified water sample comes injected, manually with micropipette or automatically by an autosampler, into the oven of graphite and subjected to the following thermal cycle: drying, incineration and atomization. They do not come reported interference due to the species most commonly found in the waters. The eventual "Matrix effects" must be removed using a suitable modifier or using the method of the note additions. The activation of the background corrector during the instrumental measurement normally allows to suppress all non-specific absorptions produced by the matrix. The limit of detection of zinc by this method it is  $\leq 2 \mu g / L$ ;

o *Emission spectroscopic method with an inductive plasma source*  In addition to chromium, this method also applies to aluminium, boron, cadmium, iron, manganese, nickel, lead, copper, sodium and vanadium. The sample and calibration solutions are appropriately sprayed, and the aerosol is transported in the plasma, where, following excitation phenomena, an emission spectrum is generated composed of characteristic lines of the elements present. These lines, after being separated by a system of dispersion, are detected simultaneously or sequentially by a photomultiplier or a solid-state detector that produces an electrical signal of intensity proportional to the intensity of the lines of issue. The concentration of analyte present in the sample is determined by comparison with one reference solution of known concentration. Background interference can be both negative and positive and are caused by one or more components of the matrix that, directly or indirectly, cause one of the following phenomena: variation of source temperature (with consequent variation of the "continuous" emitted by the source), bands of molecular emission, "diffuse light", ion-electron recombination. The extent of these interferences varies with the operating conditions adopted and only in the case of "diffuse light", some instrumental solutions (holographic lattice, double monochromator, etc.) can reduce significantly the problem. The measurement of the emission signal and the background, necessary for the correction of interference, is commonly performed on the sides of the analytical line. Knowing the type of substance interfering, its concentration and assuming that it is constant in the different samples is possible carry out the correction of this interference also by using the simulated matrix method. The Line interference occurs due to overlap (partial or total) between the analytical line and a line of another element. Correction of these interferences is not always possible and still involves a worsening of analytical precision. For these reasons it is advisable to use another analytical line, if available, free from interference. For this purpose, it is necessary to verify that, for the element under examination, the concentrations determined at the various spectral lines show a relative deviation not more than 10%. Otherwise discard the anomalous data. Both the accuracy and the

precision of the method are  $\leq 10\%$  of the parameter value for all the specified analytes.

## <span id="page-25-0"></span>**1.3 Metrology for water pollutants. Economics**

Surface water, ground water and drinkable water are currently monitored in all countries on a very large scale, driving both economic and political critical choices[8].

Water quality is the basis of all the economic and social systems. The pollution of marine, river and all surface waters is impacting worldwide, and has reached an important resonance in the last few decades. The disturbance of ecosystems mainly affects flora and fauna, altering the life of many organisms and leading to the extinction of others. It is clear that, these aspects have a striking impact on the life of the human being and on the large-scale economy.[9]

As shown in [Figure 2,](#page-25-1) there are three Macro-Area in water quality monitoring:

- Drinkable water;
- Wastewater;
- Laboratory analysis.

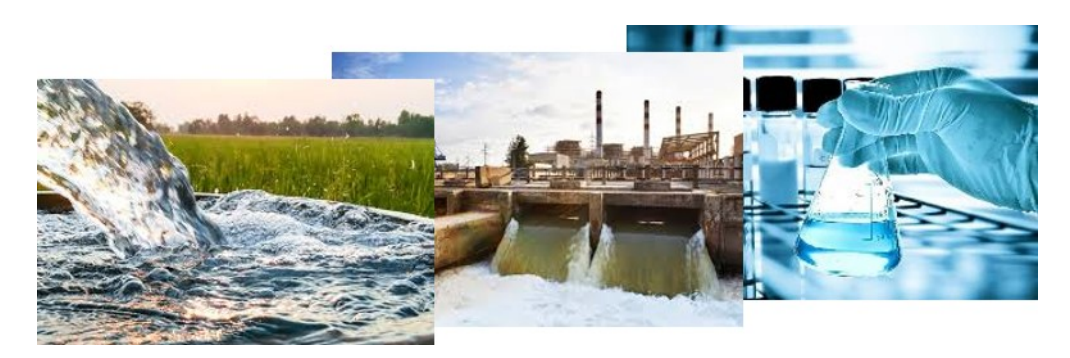

**Figure 2. Three different business cases. Drinkable water, wastewater and laboratory analysis.**

<span id="page-25-1"></span>Public authorities (but also private companies) must periodically control the contamination status of the ground waters and surface waters to enforce pollution reduction and environmental law compliance. [Figure 3](#page-26-0) presents European monitoring network from 1965 to 2004.

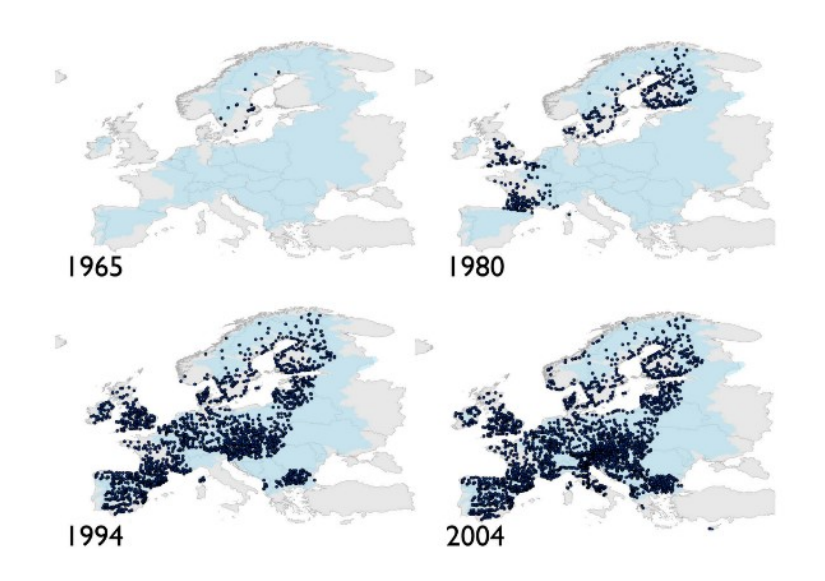

<span id="page-26-0"></span>**Figure 3. Evolution of the European water quality monitoring network (based on information from http://www.eea.europa.eu/themes/water/). Snapshots for 4 years in the time period 1965–2005.**[8]

Most of the controls are performed by manually sampling the waters and by sending the samples to an authorized laboratory for the analysis. This means:

- High costs for sampling activities
- Long response times from the time of sampling to the analytical results
- Low sampling frequency and consequent low monitoring data resolution

A system, as shown in [Figure 4,](#page-27-0) installed on site, equipped with a sampling pump, once configured and positioned, can send analytical data directly to the customer with no human intervention. This would mean:

- No costs for sampling activities. The only costs would be the first installation and the periodic maintenance for reagents refill and battery replacement.
- Very short response times (few minutes) from the time of sampling to the analytical results
- The possibility to achieve high sampling frequency and a consequent strict monitoring of the evolution of the site status.

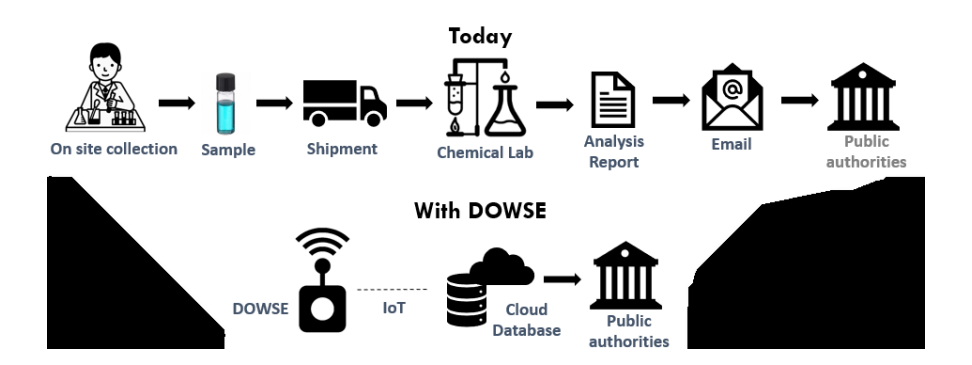

<span id="page-27-0"></span>**Figure 4. Conceptual comparison between actual analysis chain and a possible analysis chain with a smart monitoring sensor (DOWSE is a prototypal monitoring device developed by Microla Optoelectronics SRL and Chemifin SRL).**

<span id="page-27-1"></span>**Table 3. Comparison between a piezometer monitoring over a 5 years period assuming to sample once per month and once per week. Source Chemifin SRL./Microla Optoelectronics SRL.**

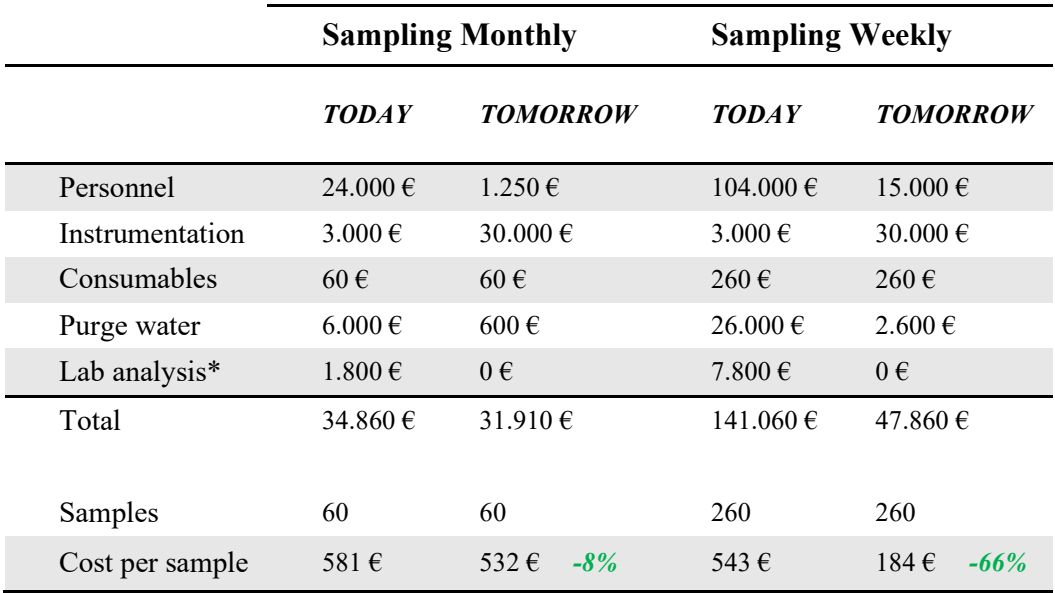

Only in Italy there are over 3.000 public monitoring sites<sup>2</sup> for groundwater and surface waters.

Most of these are periodically monitored by public authorities to verify the pollution trends.

<sup>2</sup> European Environment Agency

Moreover, in Italy there are at least  $4.000<sup>3</sup>$  contaminated sites under monitoring and they require at least 2 piezometers each. Therefore, there are over 8.000 piezometers for contaminated sites monitoring.

We can therefore assume an Italian potential market of 11.000 sites as a minimum (the actual figure might be much higher considering that only the province of Milan has registered over  $5.000$  piezometers<sup>4</sup>), as shown in [Figure 5.](#page-28-0) According to [Table 3,](#page-27-1) targeting only 5% of the Italian market would mean a potential of over 16 million  $\epsilon$ .

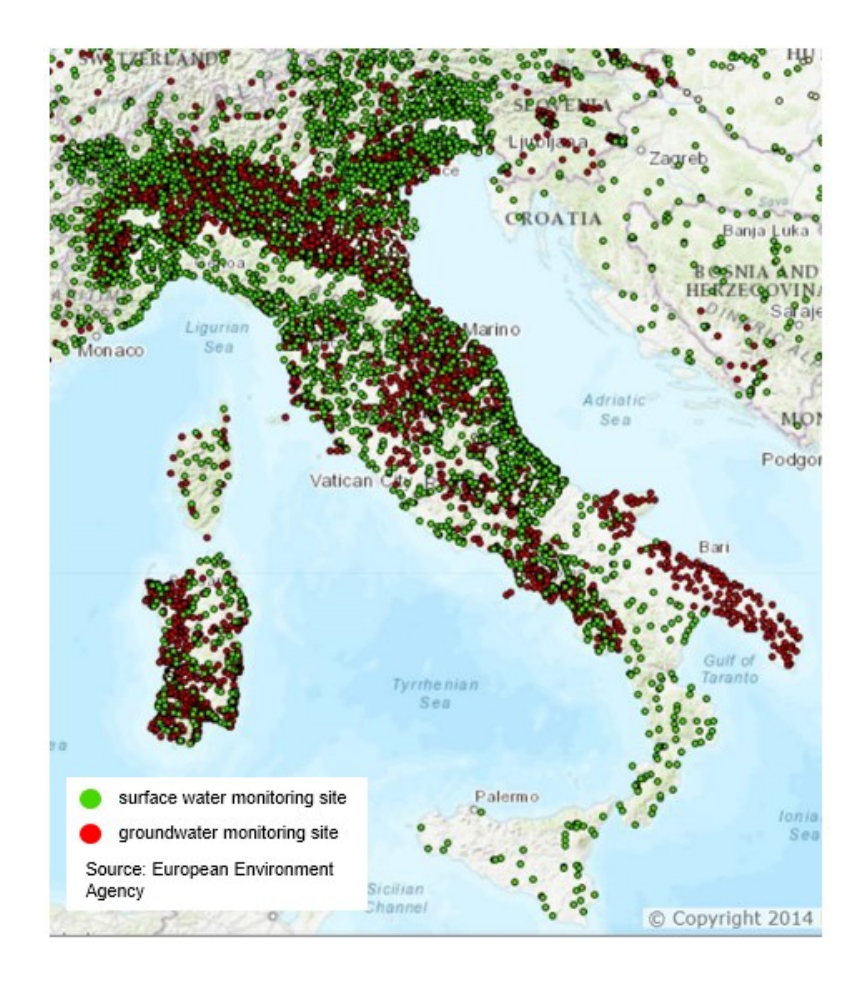

<span id="page-28-0"></span>**Figure 5. Italian surface water monitoring sites (green) and groundwater monitoring sites (red)<sup>5</sup> .** 

<sup>3</sup> Camera dei Deputati, source ISPRA

<sup>4</sup> Città Metropolitana di Milano, Catasto pozzi e piezometri

<sup>5</sup> European Environment Agency

In Europe there are over 20.000 public monitoring sites $6$  for groundwater and surface waters. Most of these are periodically monitored by public authorities to verify the pollution trends. Considering the ratio between public sites and piezometers for contaminated sites monitoring in Italy, we can assume a European potential market of over 60.000 sites [\(Figure 6\)](#page-29-0). Targeting only 5% of the European market would mean a potential of 90 million  $\epsilon$ .

<span id="page-29-1"></span>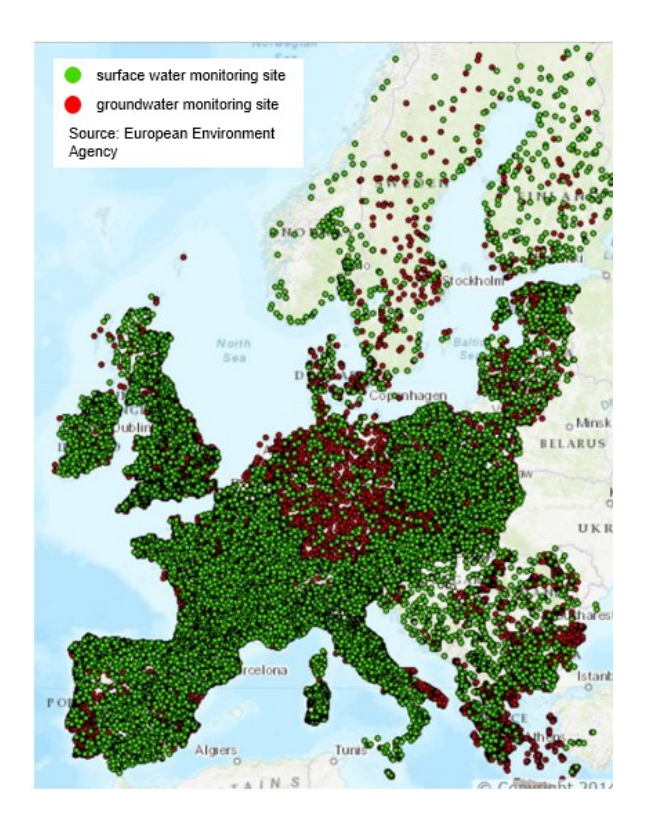

<span id="page-29-0"></span>**Figure 6. European surface water monitoring sites (green) and groundwater monitoring sites (red).[6](#page-29-1)**

Worldwide the market must be estimated, however the need for clean water is always increasing, especially in developing countries. USA, India, China, southeast Asia and Africa are only some of the other main geographies that we could target.

<sup>6</sup> European Environment Agency

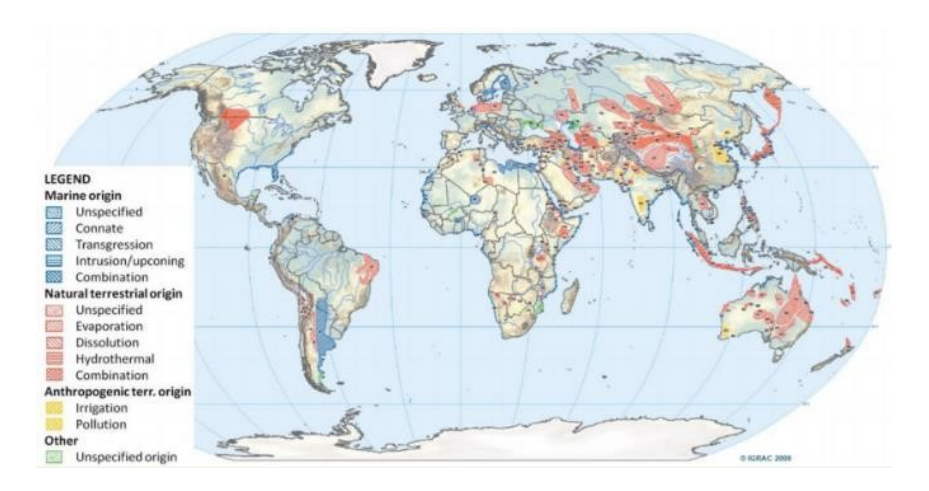

<span id="page-30-0"></span>**Figure 7. World distribution of major reported problems of arsenic content in groundwater at concentrations higher than 50 μg/L (Smedley, 2008; Margat and van der Gun, 2012**

Industrial wastewater must comply with the environmental law and its composition must be within the required limits. In several industries Public authorities require the installation of an autosampler that collects daily samples so that they can eventually perform audits and analyze the samples. This is obviously a reactive control approach that implies:

- The need of an inspection on site performed by an auditor
- The analysis of samples weeks later
- A late reaction in case of non-conformity

With the installation of an automatic monitoring device, there would be a close monitoring of all wastewater industries without the need to send public auditors sampling waters in private companies. Also, this system would be great also for the companies themselves that could get real time data on the performance of their wastewater treatment plant without the need of an internal lab.

Potential industries for this application are:

- o Steel mills
- o Surface treatment plants
- o Cement factories
- o Pulp and paper factories
- o Waste treatment factories
- o Landfills
- o Chemical processing plants

And any industry that has a potential hazardous discharge of wastewater

Only in Lombardy there are  $1.800$  companies under A.I.A.<sup>7</sup> (government authorization for emissions on the environment). In Italy there are over  $68.000^8$ manufacturing companies with more than 10 employees. It is more than reasonable to assume that at least 10% of them has a wastewater discharge. Therefore, we can estimate that at least 6.000 industries in Italy could be interested in our product. According to [Table 3,](#page-27-1) addressing only 5% of this market means a potential business of 10 million €. Regarding chemical laboratories business case, today 50-60% of total costs in a chemical lab is labour. Chemical analysis is still a labour-intensive activity where automation could greatly increase the profitability of the activity and the competitiveness of the companies that embrace such process.

The most labour-intensive activity is sample filtration and preparation. An online device would focus on these activities to make them fully automatic. There are already some players on the market focusing on lab automation, but with different solutions and technologies.

Moreover, a patent evaluation was performed, in order to estimate the technological and economic value of a potential patent and to identify the patent landscape, using Patent Inspiration website[10].

The research filter was settled in a temporal interval until the end of 2017, considering the shadow window, and the query was "analy\* AND water AND (autom\* OR auton\*)" in title or abstract.

In [Figure 8](#page-31-0) word cloud is represented as first output. The most recurrent words are analysis, chemical reagent, but also alarm, safety, detector, demonstrating the importance of water monitoring as a form of first control. The words

absorption · acquisition · alarm · analyser · analyser · state · basis · bottle · camera · carbon chemical · consumption · detector · energy · error · heater · humidity · inlet instrument · intensity · ion · mode · moisture · network · nitrogen · nozzle · oil · online outlet · oxygen · parameters · path · phase · pipeline · platform · port · probe reaction · reagent · reliability · safety · series · server · sewage · software · soil · station substance · suction · tank · vessel A PATENT NON

REPORT (5094 PATENTS)

**Figure 8. Word cloud**

<span id="page-31-0"></span><sup>7</sup> ARPA 8 ISTAT

As shown in [Figure 9,](#page-32-0) the interest in this field is growing, reaching more than 1200 patents in the last two years.

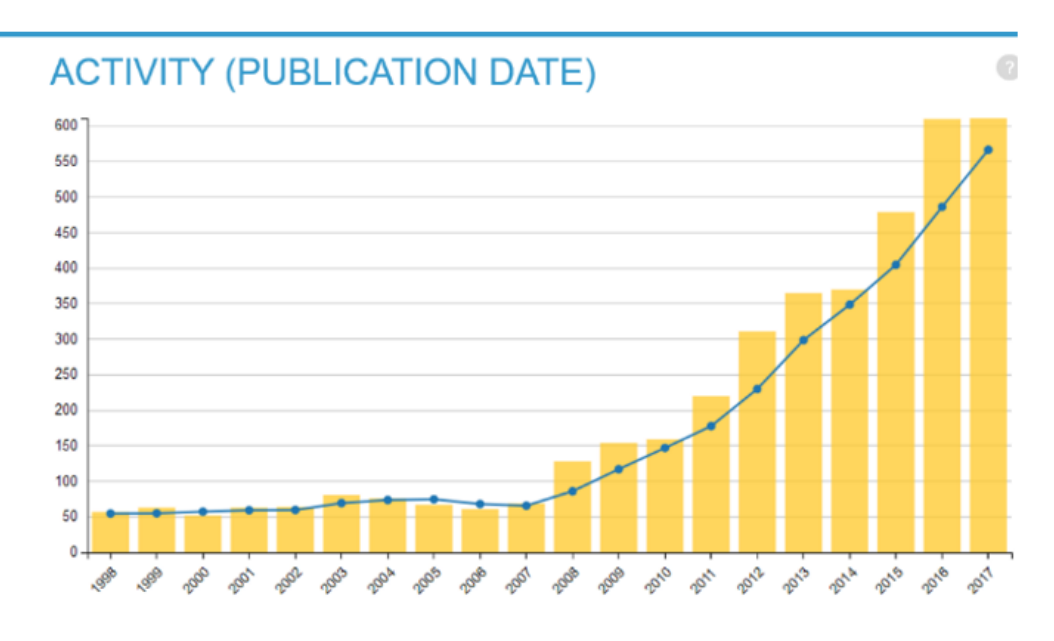

**Figure 9. Patents publication activity from 1998 to 2017**

<span id="page-32-0"></span>An applicants evaluation, as reported in [Figure 10,](#page-32-1) shown that Top 4 applicants own the majority of patents, so big players, such as Hitachi and Toshiba, are interested in this field.

|   | <b>Applicant</b>            | <b>Patents</b> |
|---|-----------------------------|----------------|
|   | <b>TOSHIBA KK</b>           | 141            |
|   | <b>HITACHI LTD</b>          | 138            |
|   | HITACHI HIGH TECH CORP      | 97             |
|   | SHIMADZU CORP               | 73             |
|   | <b>UNIV SICHUAN</b>         | 29             |
|   | STATE GRID CORP CHINA       | 24             |
|   | MITSUBISHI HEAVY IND LTD    | 24             |
|   | <b>UNIV ZHEJIANG</b>        | 23             |
|   | <b>OLYMPUS CORP</b>         | 22             |
|   | <b>FUJI ELECTRIC CO LTD</b> | 21             |
|   | TOSHIBA MEDICAL SYS CORP    | 20             |
| □ | PETROCHINA CO LTD           | 18             |

<span id="page-32-1"></span>**Figure 10. Applicants chart for number of patents. Big players are involved in this field.**

### <span id="page-33-0"></span>**1.4 Scope of the work**

Water environmental monitoring is an important key to control and take care of human life and environment health. When water quality is poor, it affects not only aquatic life but the surrounding ecosystem as well [3], [11]–[17].

It is necessary that water monitoring instruments become within the reach of local authorities and control units, in order to increase the amount of data available on water pollution and facilitate shearing [8], [18]–[25].

The pre-analytical phase, sample collection, transport and preservation, has a considerable impact on the total uncertainty of the result of the analysis.

It should also be considered that the set of procedures and operations that occur between the time the sample is taken, and the performance of an analysis is one of the most delicate phases of the entire analytical procedure.[3], [4], [9], [26]–[29]

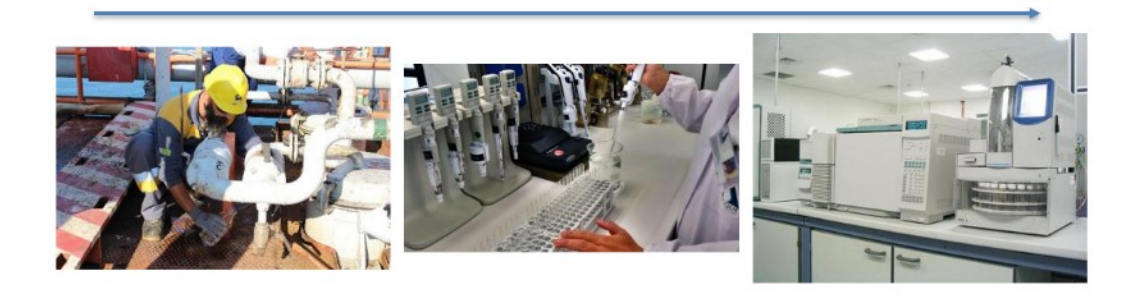

**Figure 11. Present lab analysis chain. a. Manual sampling. b. Manual sample preparation. c. Expensive equipment for lab analysis.**

<span id="page-33-1"></span>Scope of this dissemination is to develop methods and procedures optimized for on-site miniaturized and portable devices for water quality monitoring. Methods and procedures must follow the ISO/TC (Technical Committee) 147 WATER QUALITY [30], which scope is *"Standardization in the field of water quality, including definition of terms, sampling of waters, measurement and reporting of*  water characteristics<sup>"9</sup>. Related to ISO/TC 147 and its SCs there are 322 published ISO standards, 34 ISO standards under development, 43 Participating members and 48 Observing members. The final device must follow the ISO 15839:2003 *"Water quality -- On-line sensors/analyzing equipment for water -- Specifications and performance tests"*<sup>7</sup> , which defines on-line sensor/analyzing equipment for water

<sup>9</sup> From International Organization for Standardization definition

quality measurements, defines terminology describing the performance characteristics of on-line sensors/analysing equipment and specifies the test procedures (for laboratory and field) to be used to evaluate the performance characteristics of on-line sensors/analysing equipment [31].

### <span id="page-34-0"></span>**1.5 Thesis Outline**

In Chapter 2, a description of measurement techniques for detection of dissolved heavy metals carried out, including the definition of spectrophotometry and its application in pollutants detection for water samples.

Chapter 3 addresses the methodology followed to achieve the scale down process, from laboratory methods to Lab-on-chip device. The chemical methods optimization and the Lab-on-chip design are presented in detail, a bench prototype realization is descripted, some early tests results are reported.

The realization and characterization of an embodiment of the lab-on-chip system is discussed and defined in Chapter 4. Moreover, on field deployment and measurement results are discussed in detail.

Chapter 5 shows the validation procedure, reporting test off-shore and inland results.

Finally, a summary is presented, with the contributions from this research and the opportunities for the future. Special emphasis is given to the next steps to be taken towards a better performance and the parallel generation of an increased number of substances.

## <span id="page-35-0"></span>**Chapter 2**

# **Spectrophotometric detection of dissolved heavy metals**

### <span id="page-35-1"></span>**2.1 Spectrophotometry: Overview and applications**

An electromagnetic radiation, confirmed experimentally by Heinrich Hertz, is a wave of the electromagnetic field, that propagates, even in a vacuum, as the simultaneous propagation in the space of the oscillations of an electric field and a field magnetic [32].

The electromagnetic radiation is characterized by:

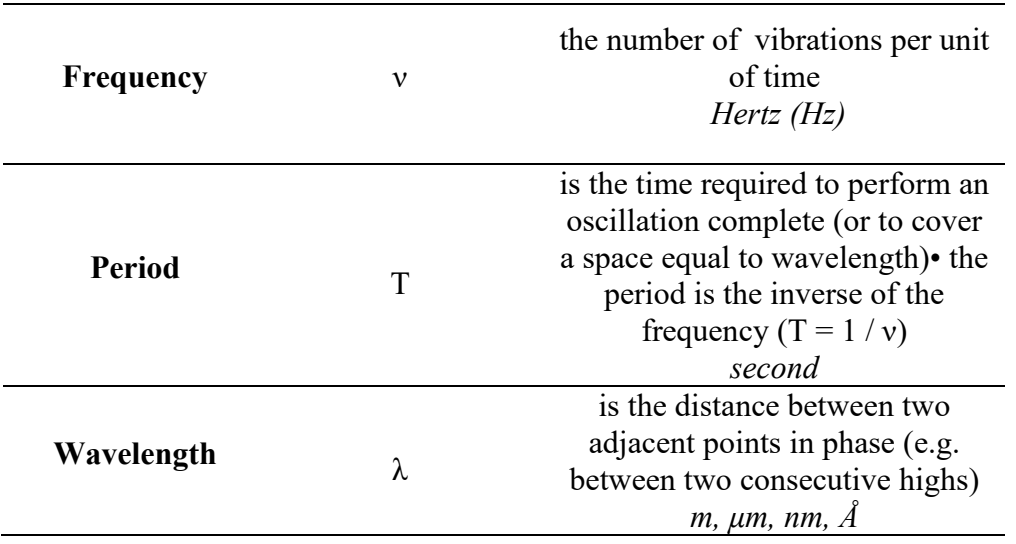
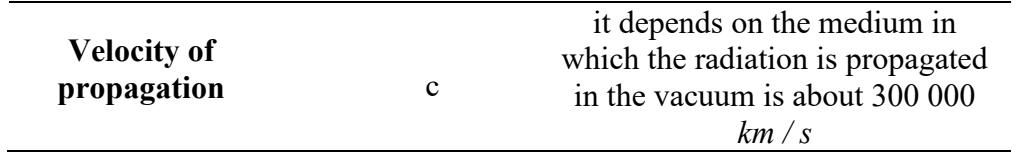

The frequency is a constant quantity for each radiation and in the visible field it characterizes the color of the light. Frequency and wavelength are inversely proportional:

$$
\lambda = \frac{c}{v} \tag{1}
$$

An electromagnetic radiation consists of 'discrete packets' of energy, called photons, whose energy depends on the frequency, according to the equation:

$$
E = h * \nu \tag{2}
$$

where h is the Planck constant:  $h = 6.63 * 10^{-34}$  J \*s

The energy of a photon is sometimes also expressed in electron-volts ( $1 \text{eV} =$  $1.6 \times 10^{-19}$  J).

There are therefore various types of electromagnetic radiation, which differ in their wavelength (and of consequently due to their frequency and energy); they are summarized in the electromagnetic radiation spectrum [\(Figure 12\)](#page-37-0).

Visible radiation represents only a small part of the electromagnetic spectrum. To the different visible radiations, which differ for their wavelength (and consequently for their frequency and energy) correspond to the different colors.

A radiation of a single color obtained by dispersion, characterized by a very precise length wave is called monochromatic. More precisely, we speak of a monochromatic light beam when it consists of radiations of only one frequency and wavelength. We speak instead of a polychromatic light beam when it consists of radiations of different frequency and length waves.

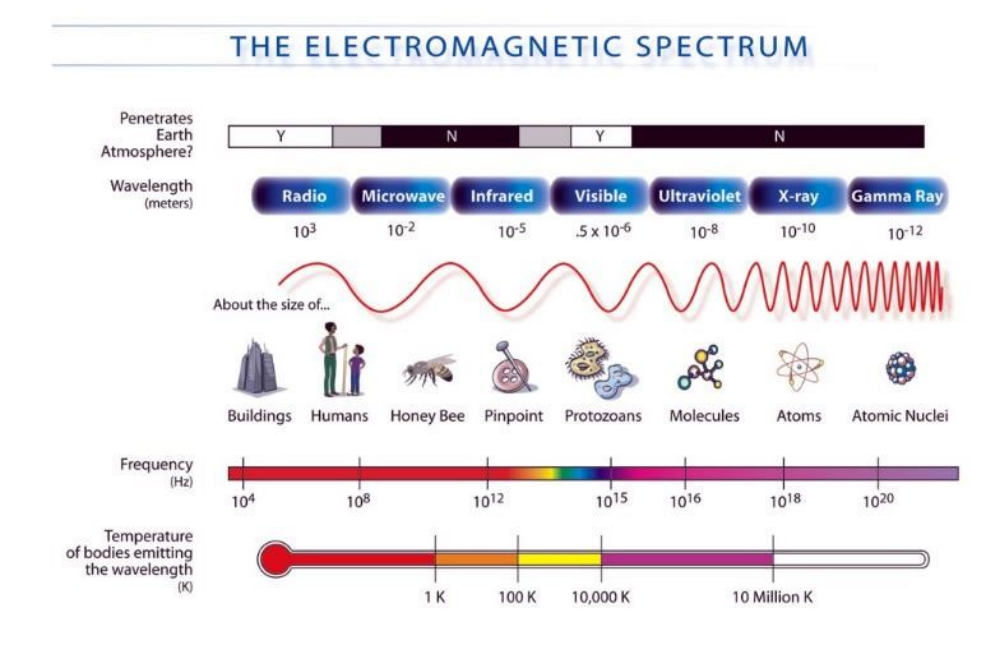

**Figure 12. Electromagnetic Spectrum. , NASA [CC]<sup>10</sup>**

<span id="page-37-0"></span>The spectrochemical analysis methods are based on the analysis of the spectrum of substances, which can be of emission or absorption:

- an emission spectrum is obtained when analyzing a beam of light emitted, under appropriate conditions, from a substance;
- an absorption spectrum is obtained when analyzing a light beam after it has passed through one substance.

For the same substance the emission and absorption spectrum are the same as the positive and the negative of a photograph, in the sense that a radiation present in the emission spectrum will be missing in that of absorption.

Spectrophotometric analysis consists of measuring electromagnetic radiation to obtain chemical analyzes; it can provide both qualitative and quantitative information. In fact, each substance absorbs or emits radiations of a well-defined wavelength:

• the spectrum analysis allows then to identify the nature of the substance under examination;

<sup>&</sup>lt;sup>10</sup> https://mynasadata.larc.nasa.gov/sites/default/files/inline-images/EM\_Spectrum3-new.jpg)

• the measurement of the intensity of the emitted or absorbed radiation allows to go back to the quantity of substance analyzed.

# **2.2 Scientific and Technical aspects in water heavy metals detection**

Metals dissolved in aqueous solution are very common contaminants, but the identification of which presents various difficulties, due to interferences and minimum concentrations. This means that the methods of individuation must be highly selective and resolute. [33].

The most common techniques [34] are:

- 1. Spectroscopic techniques, as graphite furnace atomic absorption spectroscopy (GF-AAS) and inductively coupled plasma mass spectroscopy (ICP-MS);
- 2. Neutron activation analysis (NAA);
- 3. Potentiometry with ion selective electrodes (ISE).

The advantage of the mentioned methods certainly lies in the precision, accuracy and repeatability, but all of them involve process steps requiring laboratory equipment that cannot be transported or installed on site.

A technique that makes it possible to identify the presence of metal-type contaminants in different types of aqueous samples is the UV / VIS spectroscopy, which, despite a cost-effectiveness, maintains resolution, sensitivity and limit of detection comparable with more complex and expensive techniques like the inductively coupled plasma [35].

The UV/VIS spectroscopy deals with the transitions between different electronic states of the molecule. Spectra of absorption consist of many lines very close together, to appear a continuous, that is, one band. The 'fine structure' due to rotational and vibrational transitions is generally not detectable, if not in the case of electronic spectra of rarefied gases performed with high resolution spectrographs.

To perform qualitative analyzes, continuous spectrum, polychromatic rays are used. A monochromator divides the polychromatic beam in several monochromatic beams. Monochromatic beams pass through the sample. The sample absorbs different radiations with different intensity. Therefore, reporting the values

recorded in a wavelength-absorption graph, we obtain the spectrum of absorption of the tested substance, as shown in [Figure 13.](#page-39-0)

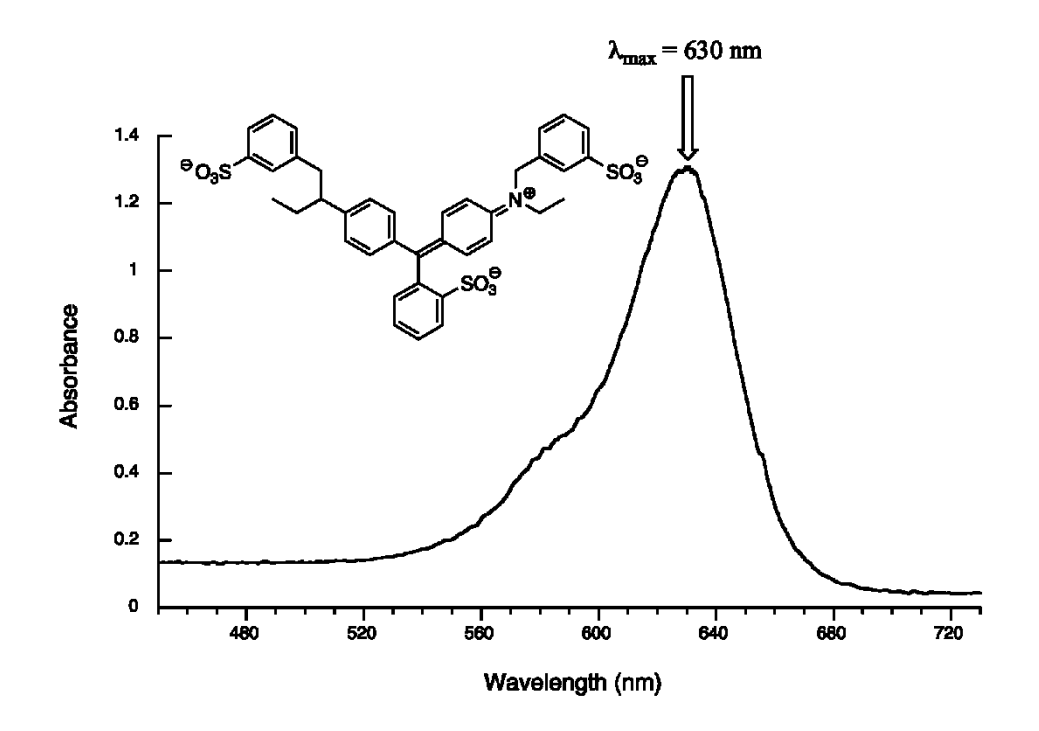

<span id="page-39-0"></span>**Figure 13. Food colorant Blue #1 absorption spectrum. Source [https://chem.libretexts.org](https://chem.libretexts.org/)**

Because of each substance has its absorption spectrum, the examination of these spectra allows to identify a substance, by direct comparison with known samples or through spectral databases or by check the degree of purity. The techniques that best lend themselves to qualitative, especially organic, analyzes are the infrared spectroscopy, in which each substance has numerous well-separated characteristic bands, above all nuclear magnetic resonance, which provides series of peaks directly connected to the structure of the molecule.

To perform quantitative analyzes, monochromatic beams are used, consisting of radiations of only one frequency. A quantitative analysis is possible thanks to sample absorption is depends directly to sample concentration.

Two quantities are used in quantitative analyzes, transmittance and absorbance. Using photodetectors, devices that can measure the intensity of luminous flux, two important physical quantities can be detected[\(Figure 14\)](#page-40-0):

• I<sub>0</sub>: intensity of the luminous flux at the entrance of the cuvette which contains the sample

• I: intensity of the luminous flux at the outlet of the cuvette which contains the sample.

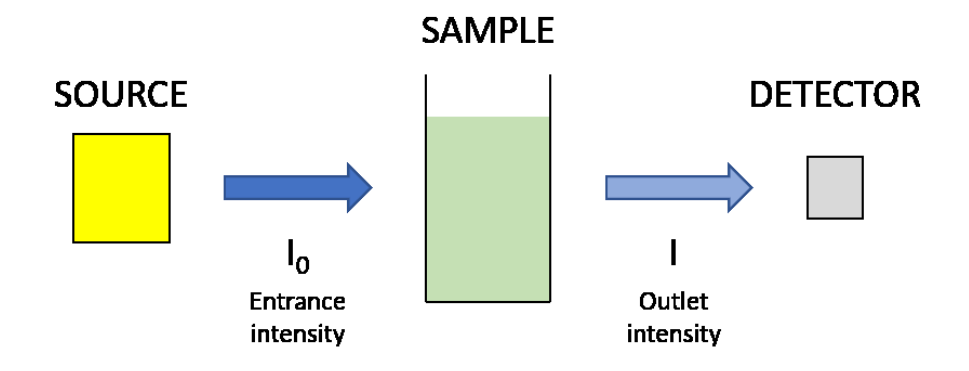

<span id="page-40-0"></span>**Figure 14. Quantitative analysis representation. Light intensity is partially absorbed by sample.**

Transmittance is the fraction between I and I<sub>0</sub>.

$$
T = \frac{I}{I_0} \tag{3}
$$

Absorbance is the negative logarithm of T

$$
A = -\log_{10} T \tag{4}
$$

According to Lambert-Beer law

$$
A = \varepsilon * b * C \tag{5}
$$

Where

 $A = Absorbance$ 

 $\varepsilon$  = Molar attenuation coefficient (mol-<sup>1</sup> L cm<sup>-1</sup>)

 $b =$ Optical path (cm)

 $C =$  Molar concentration (mol/L).

So, Lambert-Beer Law describes a direct proportionality between Absorbance and molar concentration. This equation represents a straight line passing through the origin of the axes and in which  $m = \varepsilon * b$  is the angular coefficient.

As the solute concentration increases there are notable deviations with consequent inadequate reliability of the analytical data. A high concentration means more particles in the sample, which means more collisions. Because of the formation of different aggregates in the solution, the measured absorption doesn't increase linearly with concentration. Lambert-Beer law will be valid for low concentration values. It should also be remembered that, as the concentration increases, there is an increase in the refractive index and therefore greater dispersion of the beam when crossing the solution itself. Another condition of validity of the Lambert-Beer law is that the luminous radiations, which cross the solution examined, must be monochromatic. [36]

The quantitative analysis of a contaminant in an aqueous sample involves the following steps:

#### • *Sample preparation*

The analysis can be conducted directly on the solution of the substance only if it presents the maximum absorption in the wavelength range of the instrument. For this reason, appropriate chemical reactions are used between the test substance and appropriate reagents that lead to formation of compounds with absorption maxima in the required wavelength range;

• *Zero-setting and calibration*

The zero-setting and calibration of an instrument is based on the definitions of transmittance and absorbance. For a solution with infinite concentration the instrument must have  $T = 0$  and infinite absorbance. For a solution with no concentration the instrument must have  $T = 1$  and  $A = 0$ . Interposing a perfectly opaque screen on the path of the light rays the instrument must measures  $T = 0$  on the transmittance scale; for the most tools, this operation is automatic and therefore it is not necessary to execute it (otherwise there will be a device capable of imposing the condition  $T = 0$ ;

• *Zero-setting against the Blank sample*

The calibration at zero concentration  $A = 0$  is instead carried out with the so-called 'zeroing against the Blank sample'. Reflection, refraction and absorption by the cell walls, the solvent and all the reagents added to form the colored compound occur during measuring phase. The absorbance measured would therefore be affected by numerous factors not related to concentration of the test substance, thus leading to errors in the determination of the concentration of the latter. Before measuring the absorbance of the sample under examination, the absorbance is zeroed introducing the "blank sample", that is a cell identical to that of the sample and which contains a solution the most possible similar to that of the sample but in which only the test substance is absent. By not zeroing against blank sample you will lose the direct proportionality between A and concentration, that is, a straight line passing through the origin will not be obtained in graph C-A;

• *Concentration determination*

Most instruments are equipped with photoelectric cells that produce an electrical signal dependent on light intensity. The electrical signal is then processed electronically, until obtaining an analogue or digital reading of A and / or T. Once the absorbance is obtained, with the usual zeroing against blank sample, the determination of the concentration can be obtained following different methods, remembering that absorbance and concentration are directly proportional according to equation (5).

The *calibration curve method* is the most used method. Several samples, at least three, containing the test compound are prepared at different known concentrations and their absorbance is measured. Therefore, there will be a series of concentration values associated with the respective values of absorbance. [Figure 15](#page-43-0) shows how, reporting these values in a Cartesian graph, the "Calibration curve" is obtained. To calculate  $C_x$ ,  $A_x$  is measured and the problem is solved graphically.

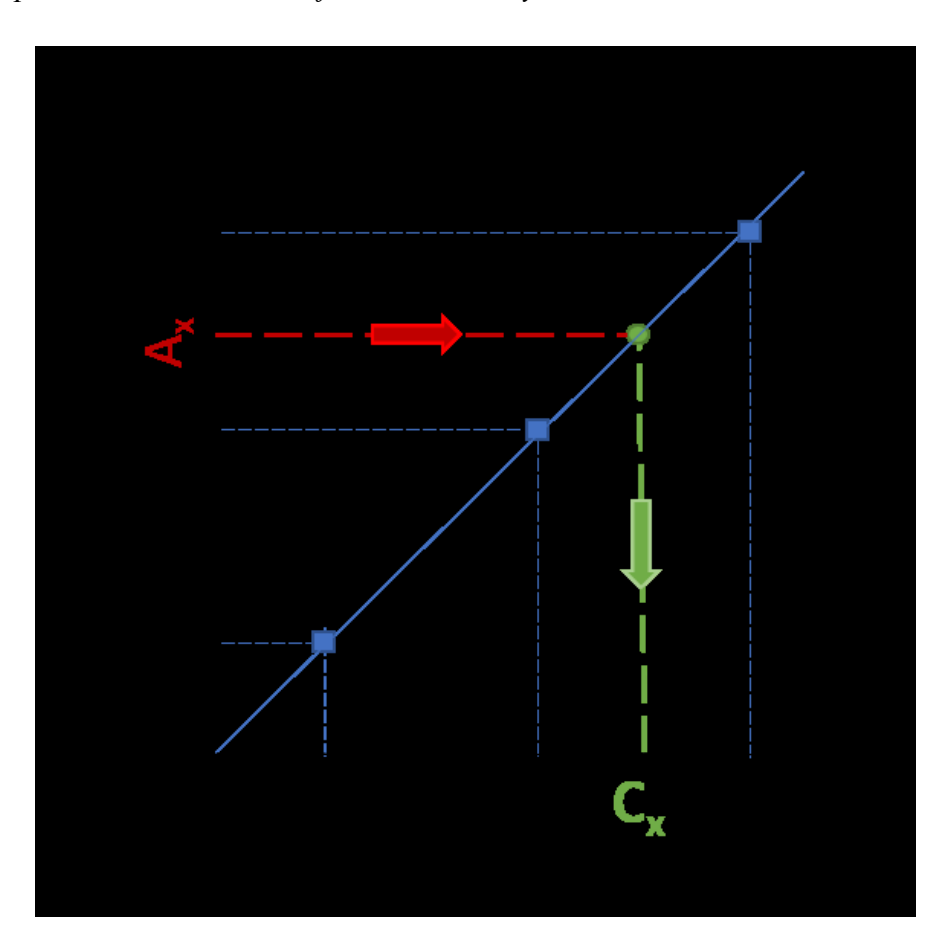

<span id="page-43-0"></span>**Figure 15. This graph represents a "Calibration curve" and the process flow for concentration determination.**

# **2.3 Spectrophotometric instrumentation**

The instruments used in spectrophotometric analysis are spectrophotometers and colorimeters. The essential difference between these two types of instruments consists in the fact that in the colorimeters there is one greater bandwidth. A doublebeam spectrophotometer can reach bandwidths lower than 1 nm, thus using a light monochromatic, important condition for the respect of the law of Lambert-Beer and essential for useful spectra for qualitative purposes. These bandwidth differences depend on the fact that different monochromators are used: moles colorimeters optical or interferential filters are used, while in spectrophotometers prisms or gratings are used diffraction, associated with slit systems. As regards UV-visible spectrophotometers, of which an example is shown by [Figure 16,](#page-44-0) the "single-beam" and the "double-beam" are the most common types. Single beam systems are used

without problems for quantitative analysis; double beam spectrophotometers are more complex and expensive, but allow quantitative analyses with great resolution than single beam ones.

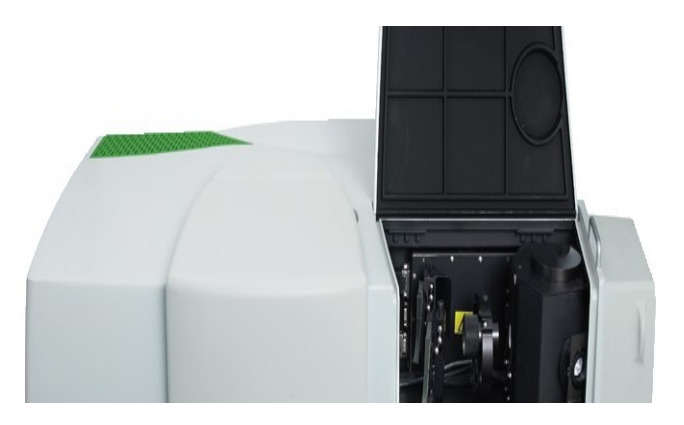

**Figure 16. Lambda 1050+ UV/VIs Spectrophotometer by PerkinElmer.**

<span id="page-44-0"></span>From a conceptual point of view, a spectrophotometer follows the principle scheme shown by [Figure 17.](#page-44-1)

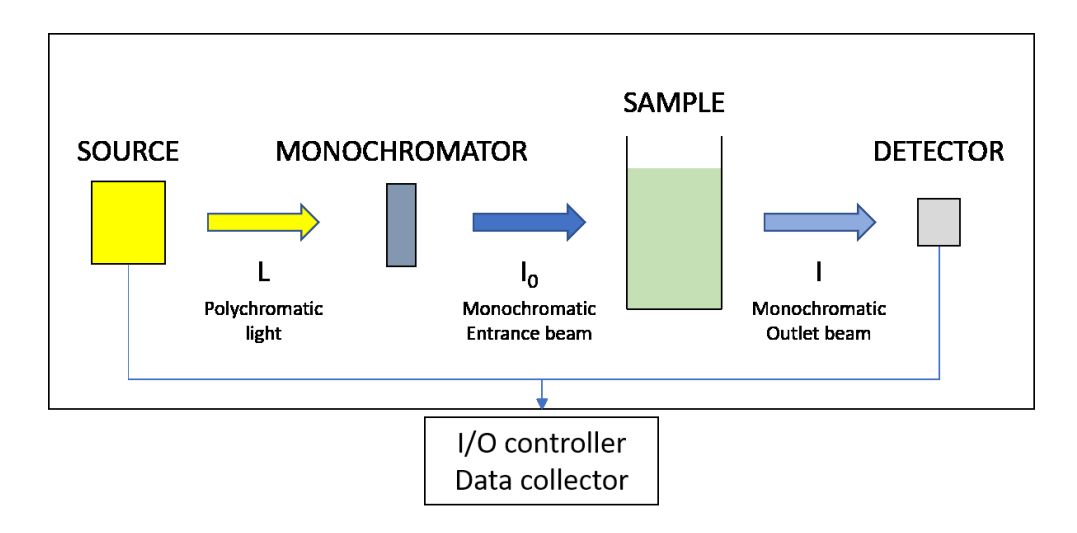

**Figure 17. Scheme which shows the components of a classical spectrophotometer.**

<span id="page-44-1"></span>The source must emit polychromatic radiation, consequently containing all the wavelengths of the field required. Incandescent lamps (tungsten filament, quartziodine lamps or tungsten-halogen lamps) are used for the visible region. For the UV region, gas- discharge lamps are used (deuterium or hydrogen); they consist of a quartz ampoule containing the rarefied gas, in which it is activated, between two electrodes, an electric discharge with the consequent emission of radiations with continuous spectrum. The UV-visible spectrophotometers will therefore have within them two different lamps, which come appropriately interchanged by the internal mechanism. An optical system, comprising a slit, lens and mirrors, is placed after the source, in order to avoid diffusing light into the instrument and to collimate the beam.

The monochromator is one of the critical components of the instrument. There are two types of monochromators. The first one is based on filters, optical or interferential kind, which block a part of the light and allow only the part to pass desired. A second one is based on a dispersing element, usually a prism or a grid, which separate the various components of the radiation and allow the subsequent selection of the desired band.

Optical filters contain appropriate substances that absorb most of the visible radiation except for an interval of wavelengths chosen, called band. Even if more filters are combined, pass bands remain in the order of 50nm and always at the expense of a weakening of the radius even for the required  $\lambda$ . They are used only in colorimeters.

Interferential filters are based on a typically electromagnetic phenomenon, the interference, that causes strengthening or weakening between two depending on they are in phase each other or not. They are more efficient than filters based on absorption, allowing pass bands of the amplitude of 20nm, in the visible range. Interferential filters are however more expensive and are used in the best colorimeters. The monochromators based on dispersant elements are those used in high-end spectrophotometers. They have a polychromatic beam engraved on an object, a prism or a grid, capable of divert the different radiations with different angles. The outgoing radiation will be the one that passes through the exit slit.

The cuvettes are the container of the sample to be examined. They must have a very precise optical path through the sample, depending on the concentration of the sample itself. Quartz cuvettes  $(SiO<sub>2</sub>)$  are used in the UV range, glass or quartz cuvettes are used in the VIS range. In IR range, cuvettes made in in NaCl, KBr, CaF2 are necessary. More recently, with the advent of particularly sensitive devices, it has been possible thin optical fibers coming out of the instrument, going on to analyze very low volumes of samples (for example parts of cells).

Detectors are transducers capable of generating an electrical signal that depends on the energy of the radiation. This electrical signal, proportional to the light intensity, is transferred to an indicator. Since these are the parts of the instrument which performs the actual measurement, they have a crucial importance, as regards both the sensitivity and the accuracy of the spectrophotometer. In UV-visible photovoltaic and photoconductive cells, phototubes and photomultipliers, photodiodes can be used. Photovoltaic and photoconductive cells are based on semiconductors that generate a voltage directly proportional to the intensity of the incident radiation. They are not very sensitive and do not cover all UV-visible range. However, they are resistant and inexpensive. For this reason, they are used in colorimeters or simple low-cost photometers. Phototubes and photomultipliers are based on the photoelectric effect, which consists of the emission of electrons from a material when it is hit by luminous radiation. The number of electrons emitted is proportional to the intensity of the incident radiation. Finally, photodiodes are microscopic chips made of silicon or germanium, which generate a voltage if invested from light radiation. They have lower sensitivity than photomultipliers, but they can be included in large numbers on a single silicon chip, lending itself so effectively to the construction of spectrophotometers with diode array.

# **Chapter 3**

# **Scale down the laboratory method: From Lab to Lab-onchip**

### **3.1 Chemical methods optimization for miniaturization**

The purpose of this chapter is to present the optimization of the methods and the technologies described in the previous chapter, in order to obtain a portable device, energy-efficient, cost-effective and capable of performing an automatic measure chain, without the intervention of any operator.

In literature, some examples of in-situ monitoring can be found. Lambrou et al. [18] reported about a low cost sensor node for drinking water and detection algorithm. However, this kind of sensor is developed for in-pipe application. Also Hangan et al. [37] described water monitoring system developing, showing a usage scenario. Encinas et al. [38] presented a monitoring system for water quality and its integration on an IoT (Internet of Things) prospective.

However, these devices were platforms which integrate commercial sensors, they were developed for a static installation, so they were not portable, and they were not developed on a Lab-on-chip approach, so they didn't replicate laboratory conditions. The device, developed in this thesis, were designed in order to communicate with an Autonomous Underwater vehicle, in order to perform dynamic campaigns to monitoring a large area in proximity to sites of interest. The optical sensor, which perform quantitative measure of dissolved heavy metals, replicate laboratory device, improving energy and cost effectiveness, and significantly reducing dimension, in order to be installed in an AUV payload.

Regarding chemical methods, Cr(VI), Zinc, Nickel and Copper detection methods and their optimization will be presented.

#### **3.1.1 Cr(VI) detection method**

Part of the work described in this chapter has been previously published in my paper "*Cr(VI) in Water: Continuous, on Site Spectrophotometric Determination Laboratory test preliminary to microfluidic device prototyping"* [26].

Among the metals dissolved in aqueous solutions, hexavalent chromium is of great importance. Several studies have reported its toxicity in aqueous ecosystems, even compared to Chromium (III) [17] [39]. This type of dissolved metal can be quantified by spectrophotometric techniques, maintaining sensitivity, limit of quantification and competitive selectivity with respect to other techniques, such as ICP, which involve higher costs and more complex procedures [35]. Diphenylcarbazide (DFC) method is the most common colorimetric method for  $Cr(VI)$  detecting in aqueous samples, in the concentration range  $[0.1-1.0]$  ppm (parts-per-million or mg/L) [40]. The chemical reaction between DFC and Chromates in acid environment, as shown in [Figure 18,](#page-48-0) generates a purple compound.

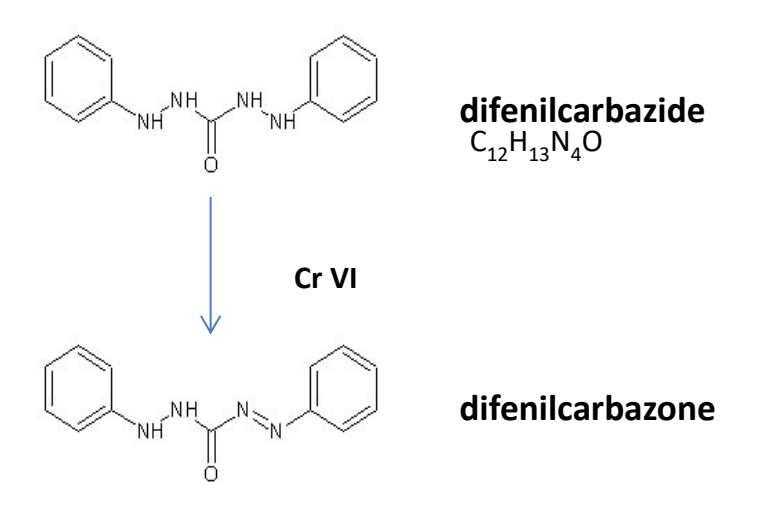

<span id="page-48-0"></span>**Figure 18. DFC is transparent while in the form complexed is purple**

[Figure 19](#page-49-0) shows how the color intensity of the complex compound increases directly with the hexavalent chromium concentration.

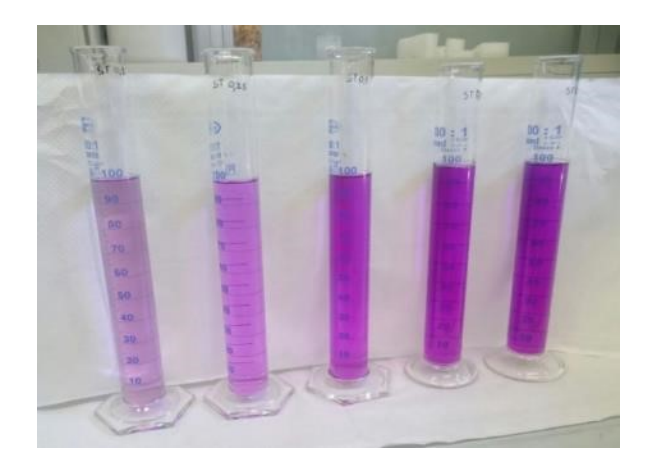

**Figure 19. Increasing concentration of Cr(VI) solutions, treated with DFC, before spectrophotometer measurement. From the left: 0.1 - 0.25 - 0.5 - 0.75 – 1 ppm**

<span id="page-49-0"></span>The complexed compound has an absorbance maximum peak in the proximity of 540 nm [\(Figure 20\)](#page-49-1).

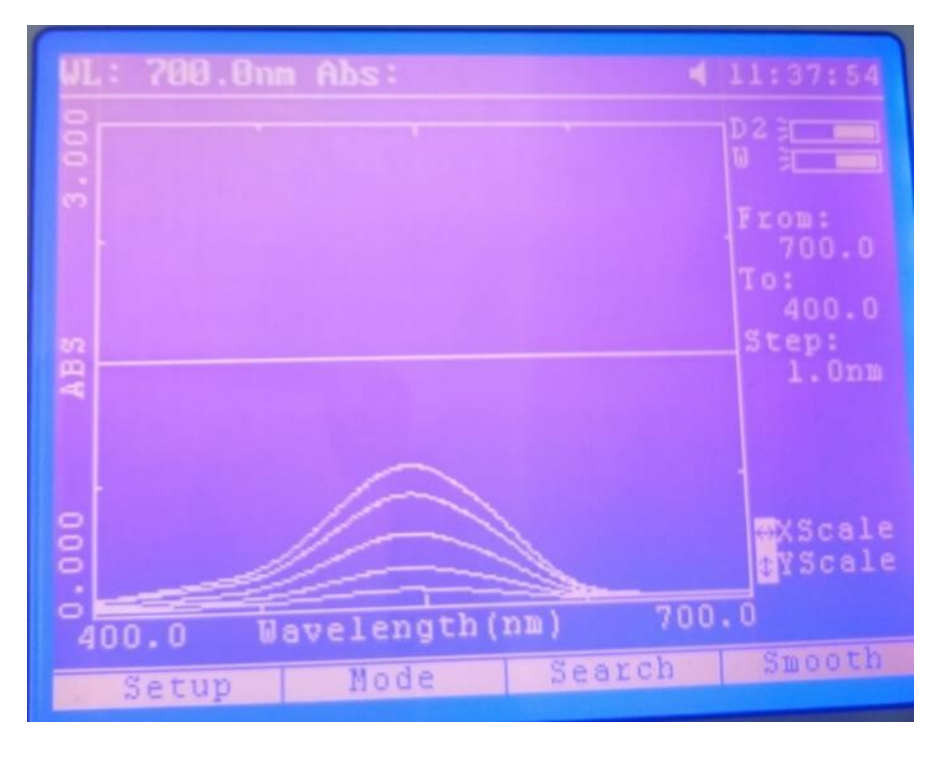

<span id="page-49-1"></span>**Figure 20. Spectra acquired for solutions with different Cr(VI) concentration. From the bottom: 0.1 - 0.25 - 0.5 - 0.75 - 1 ppm**

The first experimental tests aimed at testing the efficacy and reproducibility of the diphenylcarbazide (DFC) method reported in the literature. The starting materials were Cr(VI) standard solution in water (ST147), with a concentration of 1000mg / L, 1-5 DFC (Sigma Aldrich), Acetone (Sigma Aldrich), Sulfuric acid 98% (Sigma Aldrich), diluted samples of Cr(VI). The DFC solution was obtained dissolving 0.25g of DFC in 50mL of acetone.

The diluted sulfuric acid 1:1 v/v, was obtained mixing 10mL of concentrated sulfuric acid in 10mL of distilled water. In order to achieve complexed samples, with a range of concentrations from 0.1 to 1 mg/L, 1 mL of diluted  $H_2SO_4$  and 2 mL of DFC solution were added. In addition, a "blank sample" is prepared to be inserted into the spectrophotometer as a reference, adding 1mL of diluted sulfuric acid and 2mL of DFC solution to 100 mL of distilled water (which therefore does not contain chromium ions). The various samples are mixed and left to rest for 10 minutes. Then, the absorbance was read from the 6850 spectrophotometer (Janway), using optical glass cuvettes with an optical path of 1cm. Regular spectra were obtained, without jagged or secondary peaks. The spectrum was acquired from 400 to 700 nm, and the absorbances were recorded. [Table 4](#page-50-0) shows the numerical results.

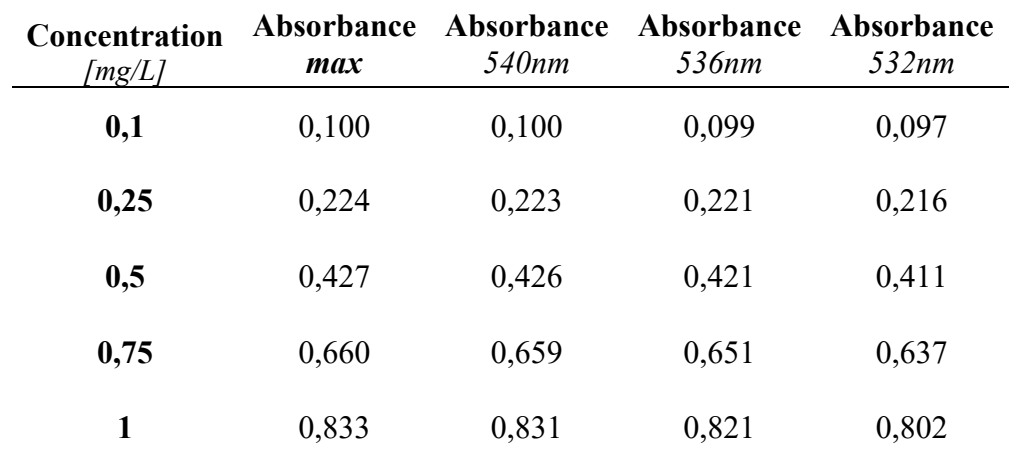

<span id="page-50-0"></span>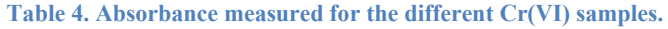

The coefficient of determination of these data, as shown by the graph in [Figure](#page-51-0)  [21,](#page-51-0) were proximal to 1, index of a good verification of the Lambert and Beer law.

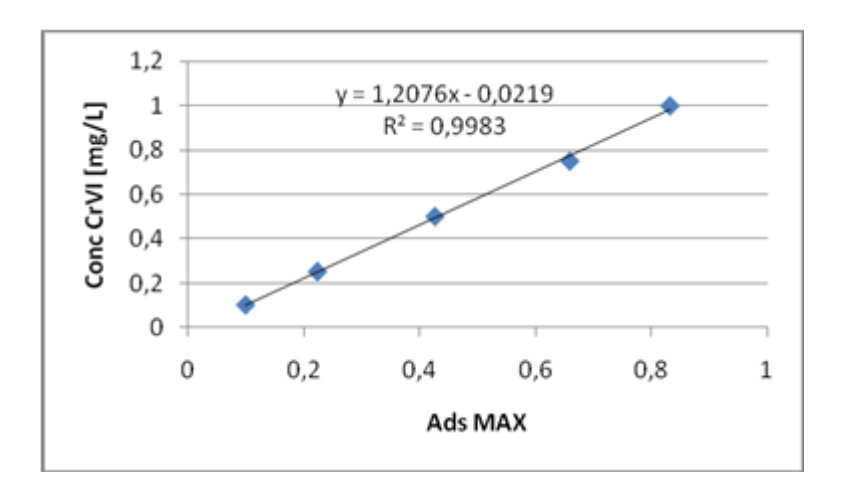

<span id="page-51-0"></span>**Figure 21. Calibration curve obtained with the maximum absorbances at different concentrations at 540nm.**

The optimization of DFC Method continued with exhaustive measures to determine the influence of the various measurement parameters on the measurement itself. The parameters of interest for method optimization according to the restrictions imposed by miniaturization were:

- **Measure linearity** using a wavelength that does not correspond to the absorbance peak of the solution, dictated by technical requirements related to the choice of the laser diode to be used. The **laser diode** was chosen, instead of lamp or monochromator, because of its energyefficiency, its low price and its portability;
- **Rinsing influence**, in order to highlight the effect of rinses conducted in different ways on consecutive measures using different concentration samples, to evaluate the influence of the automation of the rinse phase in automatic measurement cycle;
- Influence of the **quantity of reagents in the sample**, to assess the dose tolerance in the dosing phase in the automatic measurement cycle;
- Influence of **time and of the mixing mode**, to evaluate whether, in the presence of manual mixing (in our case) that facilitates the diffusion of the DFC in solution, waiting times for color development can be reduced;
- Influence of the **solvent in which the DFC is dissolved**, as acetone, indicated, as a solvent in the standard reference recipe, can create

compatibility problems with some materials in which it must be contained or constitute the microfluidic system in which it flows. In fact, with its use, materials with enough resistance to this solvent would be required, which however have a greater cost and present difficulties in use;

• **Aging and stability over time** of the DFC solution, analysis aimed at assessing how long the DFC solution can be stored without losing its effectiveness in the complexation of Cr (VI) ions.

According to standard method, previous described, solutions of Cr (VI) were prepared, starting from the standard 1000 ppm, with known concentrations equal to: 0.1 ppm, 0.25 ppm, 0.5 ppm and 1 ppm. The samples, of 100 mL volume, were treated according to the standard recipe and analyzed by spectrophotometer, recording the absorbance values at two wavelengths of interest, 540 nm, which is the absorbance peak, and 520 nm, wavelength chosen for laser diode. Results are reported in [Table 5](#page-52-0) and [Figure 22.](#page-53-0)

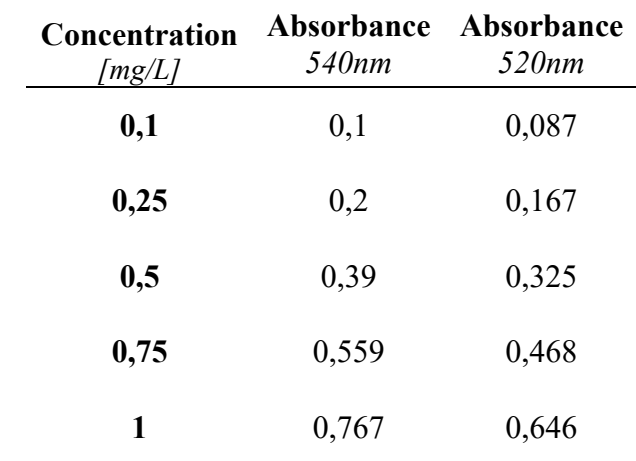

#### <span id="page-52-0"></span>**Table 5. Absorbance at @540 nm and @520 nm**

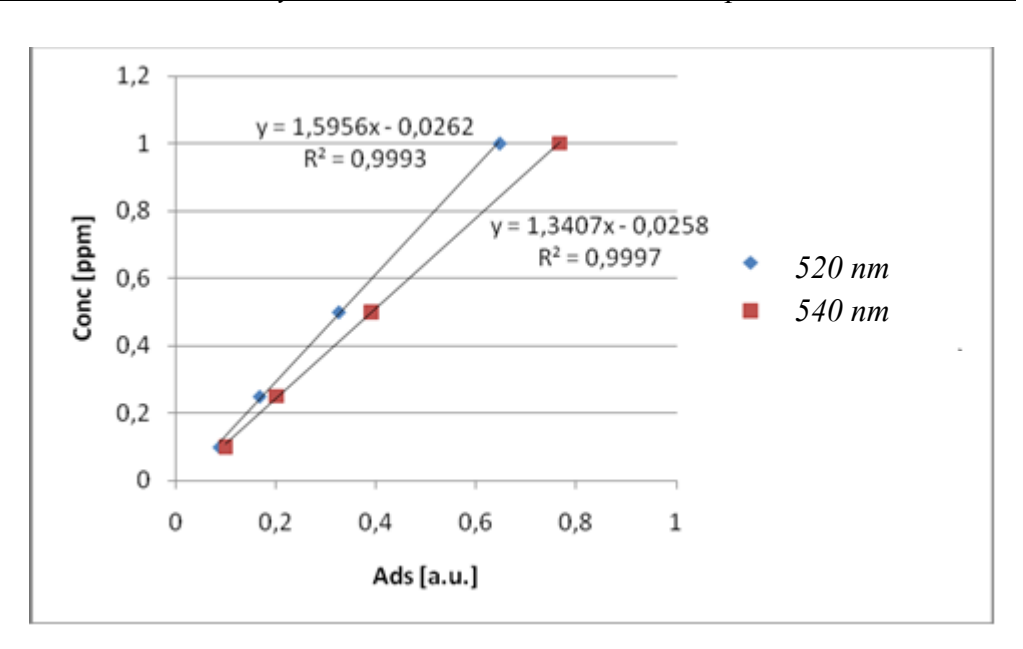

<span id="page-53-0"></span>**Figure 22. Calibration curve at peak absorbance (@540 nm) and chosen wavelength (@520 nm)**

The linearity and the validity of the Lambert and Beer law are also maintained by reading the absorbance value at 520 nm.

Further optimizations were imposed by needs of miniaturization on the prototype: involved volumes should be reduced, highly concentrated acidic media avoided and process time limited. Moreover, while in the lab the cuvettes are carefully washed between following analysis, in a continuous setting it's not so simple; the best rinsing protocol was assessed to limit, as much as possible, the error due to contamination of the sample with the previous one. Two standard solutions have been prepared at 0.25 ppm and 1 ppm.

On both, the measurement was made using the perfectly clean and dry cuvette. The test methods were:

- Consecutive measure of the solution with the same concentration (0.25) – flush -0.25; 1- flush -1)
- Consecutive measure of solutions with different concentrations. The most concentrated solution was inoculated in the cuvette, then the cuvette was emptied and rinsed. Finally, the least concentrated solution was loaded, and the measurement was made. This highlights the influence of more concentrated residues in the cuvette, which can increase the read value on the less concentrated solution.

From the results obtained it is noted that if you work with solutions with the same concentration, rinse, however, dilutes the sample, leading to a slight error on the measure, very limited if you do not rinse. However, the extent of the error, computed as absolute percentage error, made on the read absorption is, in the worst case, 1.61% (1.79% considering the error on the concentration calculated with the calibration line) , which may be considered negligible. If, on the other hand, a measurement of a higher concentration solution (1 ppm) is preceded by the most diluted one (0.25 ppm) the effect of rinsing is different: without rinsing, it reads a greater concentration due to the residue with higher concentration in the rinse. The mistake made in this case is 15% on the absorption read. Rinsing, however, actually reduces this error, bringing it back to values similar to the previous cases (solutions with the same concentration). The error made is, in fact, in the worst case, 1.07%.

Therefore, it can be concluded that to measure solutions with different concentrations, it is better to provide a rinse between measures, but it is not necessary to repeat this operation several times. Regarding the possibility to replace acetone with e less aggressive solvent, it was decided to investigate the possibility of replacing acetone with another less aggressive solvent with respect to the plastic components to be used in the prototype. Literature [13] refers to the use of methanol as a solvent for DFC, so it is decided to test both methanol (MeOH) and ethanol (EtOH), with the same concentration used for acetone. The results, reported in [Table 6](#page-54-0) taking as reference the absorbance value read for the acetone, show that both alcohols provide very similar absorbance values. However, it was decided to exclude ethanol because it showed difficulties in dissolving the DFC: in fact, a vigorous and prolonged mechanical agitation was necessary, which did not however eliminate residues of undissolved DFC on the solvent bottom. Also, to dissolve the DFC in methanol it was necessary to shake the solution, while with the acetone the dissolution is complete and immediate, but in a short time (a few seconds) the complete dissolution is reached.

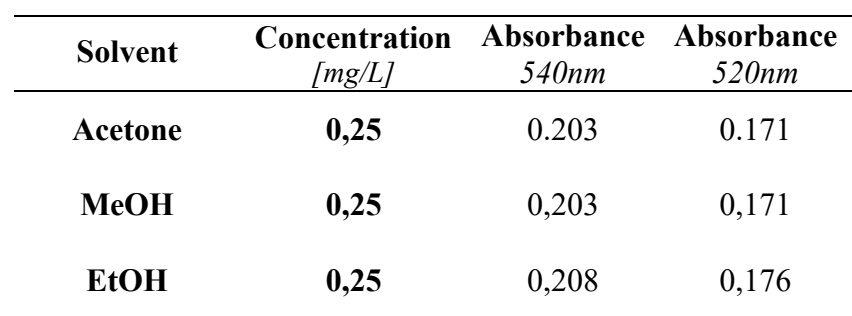

<span id="page-54-0"></span>**Table 6. DFC solvent influence on absorbance. Ref. acetone**

Considering the benefits for the choice of materials for the prototype, it is therefore proposed to use methanol instead of acetone, as a solvent for DFC. The linearity was also checked making a calibration curve [\(Figure 23\)](#page-55-0).

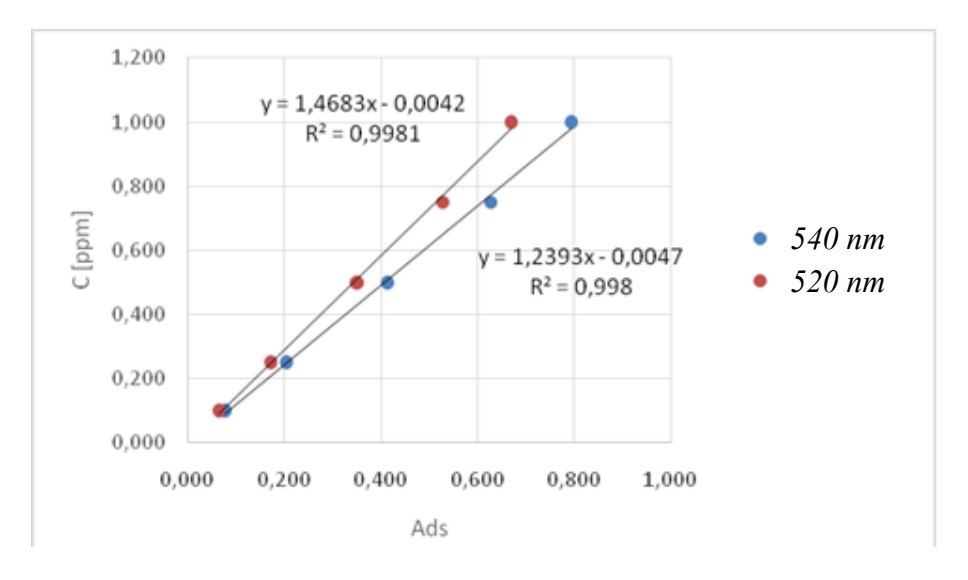

**Figure 23. Calibration curve using methanol as solvent for DFC**

<span id="page-55-0"></span>To evaluate reagents aging, a solution of DFC in acetone, 0.5g / 100mL, was prepared and stored and used for measurements on samples with a known Cr (VI) concentration of 0.25 ppm, at different times. [Table 7](#page-56-0) shows the spectrophotometric readings at the two  $\lambda$  considered and it can be seen how, if the acidification of the sample is made at the time of the measurement, even after 3 days from the preparation, the DFC solution provides the same absorbance value, which there is no degradation due to aging. The measurements were carried out both on freshly prepared Cr (VI) samples and on samples previously prepared the day before, but not acidified. Different results are obtained instead in the case in which the sample of Cr (VI) is prepared, acidified with the solution of  $H_2SO_4$  1: 1 (1 mL / 100 mL sample) and stored until the moment of measurement. The aged DFC solution is added to the time set for the measurement, but values of absorbance that are clearly lower than the reference (corresponding to time 0) are read, with an error of about 26%. Finally, on a sample with preventive acidification, 96 hours aged was tested, where the absorbance peak is completely absent, after reading and then after adding the DFC, to adding 1 mL of 1: 1 sulfuric acid solution and repeat the measure. The absorbance returned to values close to those of the reference (0.2 for  $\lambda = 540$  nm and 0.167 for  $\lambda = 520$  nm). Aging tests, carried out on samples with acidification at the time of measurement, were also carried out on DFC solutions in methanol,

which had given good results in terms of calibration line. Also, in this case, after 48 h of aging, there were no deviations from the reading on the reference.

| t[h]     | <b>Solvent</b> | Absorbance<br>540nm | Absorbance<br>520nm | Acidification  |
|----------|----------------|---------------------|---------------------|----------------|
| $\bf{0}$ | Acetone        | 0,203               | 0,171               | No             |
| 6        | Acetone        | 0,202               | 0,171               | No             |
| 24       | Acetone        | 0.202               | 0.171               | N <sub>0</sub> |
| 72       | Acetone        | 0.213               | 0.179               | $\rm No$       |
| 96       | Acetone        | 0.202               | 0.171               | No             |
| 24       | Acetone        | 0,150               | 0,126               | <b>Yes</b>     |
| 48       | Acetone        | 0,151               | 0,126               | <b>Yes</b>     |
| $\bf{0}$ | Methanol       | 0.204               | 0.172               | N <sub>0</sub> |
| 24       | Methanol       | 0.2                 | 0.169               | No             |
| 48       | Methanol       | 0.205               | 0.172               | No             |

<span id="page-56-0"></span>**Table 7. Aging test for DFC. Ref. time 0.**

Therefore, it can be concluded that, by dissolving the DFC both in acetone and in methanol, it is possible to store it for several days, without altering the outcome of the measurement. The parameters that, for each previous optimization, provided the best results, were combined in a method, which will be called "optimized method", and with this method the calibration line was re-built to verify any deviations from Lambert's law and Beer, due to the synergistic effect of the variations compared to the standard method. The results [\(Table 8](#page-57-0) and [Figure 24\)](#page-57-1) show that the optimized method is well applicable for analysis, at least in the range of Cr (VI) concentrations considered.

| Concentration<br>[ $mg/L$ ] | 540nm | Absorbance Absorbance<br>520nm |
|-----------------------------|-------|--------------------------------|
| 0,1                         | 0,080 | 0,068                          |
| 0,25                        | 0,185 | 0,156                          |
| 0,5                         | 0,351 | 0,298                          |
| 0,75                        | 0,570 | 0,482                          |
| 1                           | 0,715 | 0,605                          |

<span id="page-57-0"></span>**Table 8. Values of calibration curves using optimized method**

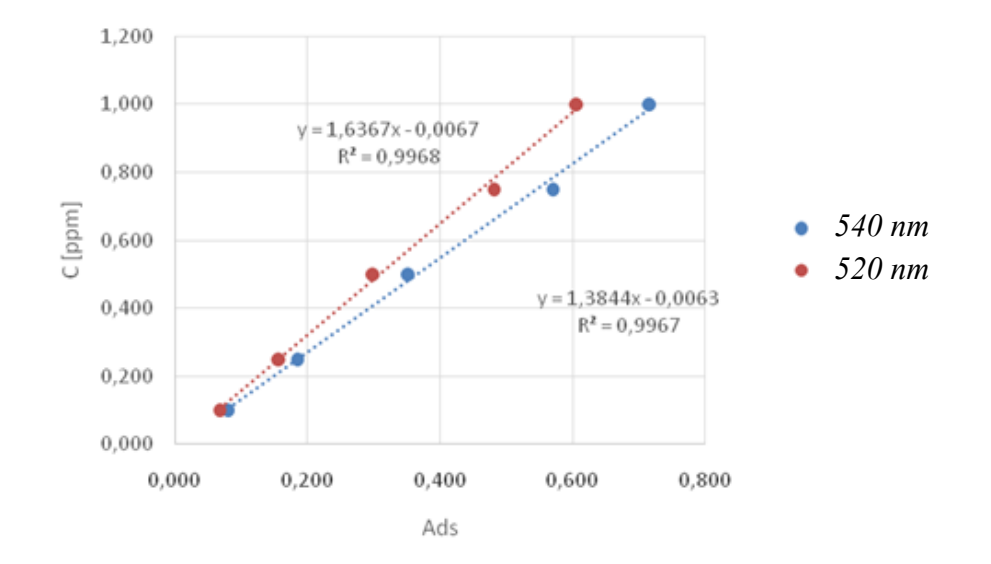

**Figure 24. Calibration curve using optimized method.**

<span id="page-57-1"></span>It was also evaluated the tolerances of the reagents, and how they have influences on the measurement. DFC concentration must be in range between 0.1 and 0.5 g / 100 mL of methanol. For minor concentrations, the absorbance collapses; higher concentrations do not allow the DFC to completely dissolve in the solvent. Volume of DFC solution  $(0.2 \text{ g} / 100 \text{ mL}$  methanol) has to be in range between 2 and 5 mL / 100 mL of sample. For smaller volumes, the amount of DFC is not enough for the total complexation of the metal; larger volumes result in a measurement error. In details, 5 mL / 100 mL carry a 3% error on the standard; a volume of 10 mL / 100 mL of sample raise the error to 6.3%. The lower limit value of acid to be added to the sample was determined, equal to 0.0001mL / mL of sample, which can be entered using the preferred concentration / volume combination. So, it can be concluded that the optimized method has a good applicability for hexavalent Chromium detection, at least in the considered concentration range.

#### **3.1.2 Zinc detection methods**

As described in previous paper [27], the same optimization method, described in the previous paragraph for Cr(VI), was implemented for Zinc detection.

Zinc and its compounds are widely used in the metallurgical industry and in the production of some scale tank components such as batteries and paints, and in the food and cosmetics industries. Its spread in marine ecosystems can be highly impacting, as it can accumulate in living organisms and end up in the food chain.[41]. Zinc is also listed as a priority substance under the Helsinki convention which protects the marine environment of the Baltic sea. [42]. Therefore, its determination in aqueous ecosystems, and in particular marine ecosystems, is highly interesting, mainly considering the toxicity of this metal and its high scientific and environmental interest. [15], [34], [43], [44].

Italian legal limits $11$  are reported in [Table 9](#page-58-0)

<span id="page-58-0"></span>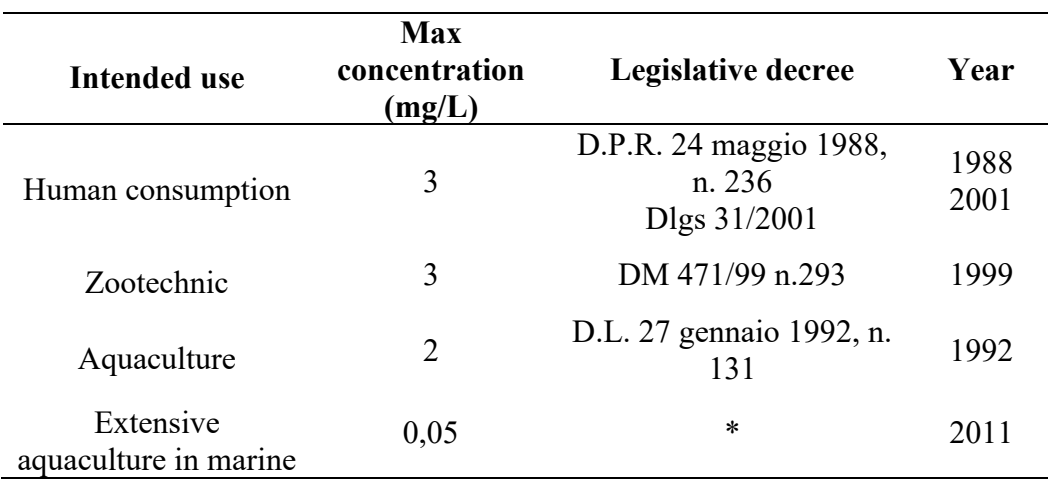

**Table 9. Italian legal limits for Zinc level.**

<sup>&</sup>lt;sup>11</sup> All the parameters shown in the table have been validated in the document «Metodi di analisi delle acque per uso agricolo e zootecnico» stilato dal MINISTERO DELLE POLITICHE AGRICOLE E FORESTALI, 2011.

http://www.reterurale.it/flex/cm/pages/ServeAttachment.php/L/IT/D/3%252F8%252F9%252 FD.e304126511ca17040f18/P/BLOB%3AID%3D1034/E/pdf

In literature, the most common method for colorimetric determination of Zinc (II) is based on the use of Zincon( 2-carboxy-2′-hydroxy-5′-sulfoformazylbenzene) as reagent for Zinc ions complexation.[44], [45]. This method is applicable in concentration range  $[0.5 - 8]$  ppm. [46]

The method for Zinc detection foresees the formation of a blue compound, thanks to the Zinc - Zincon bond, in a basic environment ( $pH = 9$ ), according to the reaction shown by the [Figure 25.](#page-59-0) The analysis is based on the formation, in buffered conditions (pH 9), of the hydro-soluble complex Zn/Zincon with a clear blue color and a peak of absorbance at 618 nm. The stoichiometric ratio of chelation is 1:1; one molecule of Zincon can complex a  $Zn++$  ion according the scheme reported in [Figure 25.](#page-59-0)

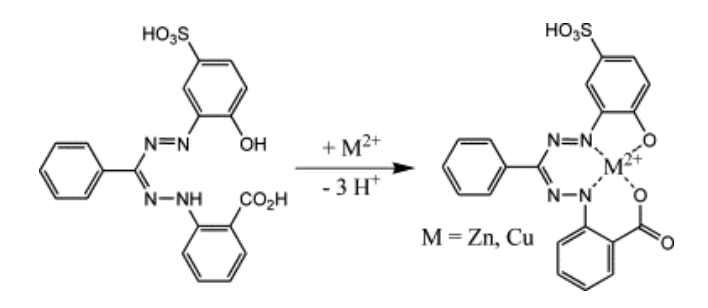

**Figure 25. Zincon chemical structure in its free form (left) and metal-chelated (right).**

<span id="page-59-0"></span>The compound obtained from the Zn / Zincon reaction has an absorption peak at 618 nm[47]. The standard method is explained by [Figure 26](#page-59-1)

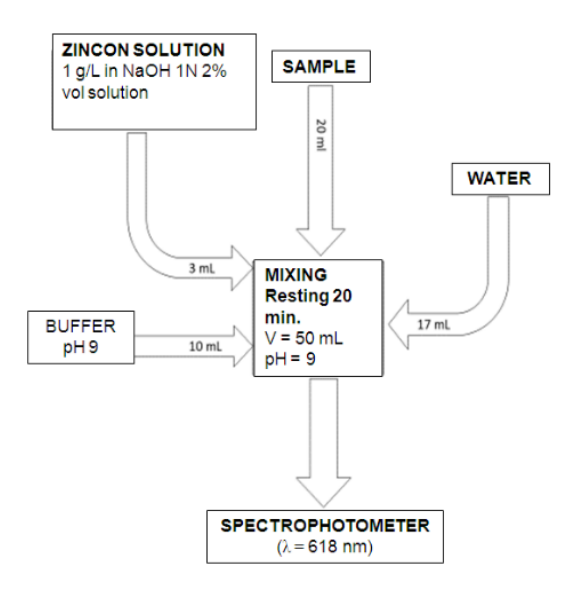

<span id="page-59-1"></span>**Figure 26. Standard method for Zn(II) detection using Zincon as reagent.**

The standard method was validated, linearity was checked. Analytical grade general reagents were used. The concentration range of solution checked was [0.5 – 10] ppm, starting from Zn(II) standard 1000 ppm (Sigma Aldrich). Zincon solution was obtained mixing Zincon (Sigma Aldrich) in 2%vol solution of NaOH 1N (pH 12-13) in water. As buffer, boric acid and potassium chloride (Sigma Aldrich) were used. Moreover, a buffer solution (pH 8.5) was prepared using 4 g NaOH and  $6.2$  g  $H_3BO_3$  (Sigma Aldrich). PH was controlled by a pH meter (Hanna Instrument). The complexed solution was analysed using a 6850 UV/Vis spectrophotometer(Janway).

As for Cr(VI), the method was optimized for automatic portable monitoring onsite.

The wavelength chosen for laser diode were 600, 618, 620, 625, 637, 638 nm. [Table 10](#page-60-0) shows the calibration curves and their linearity.

<span id="page-60-0"></span>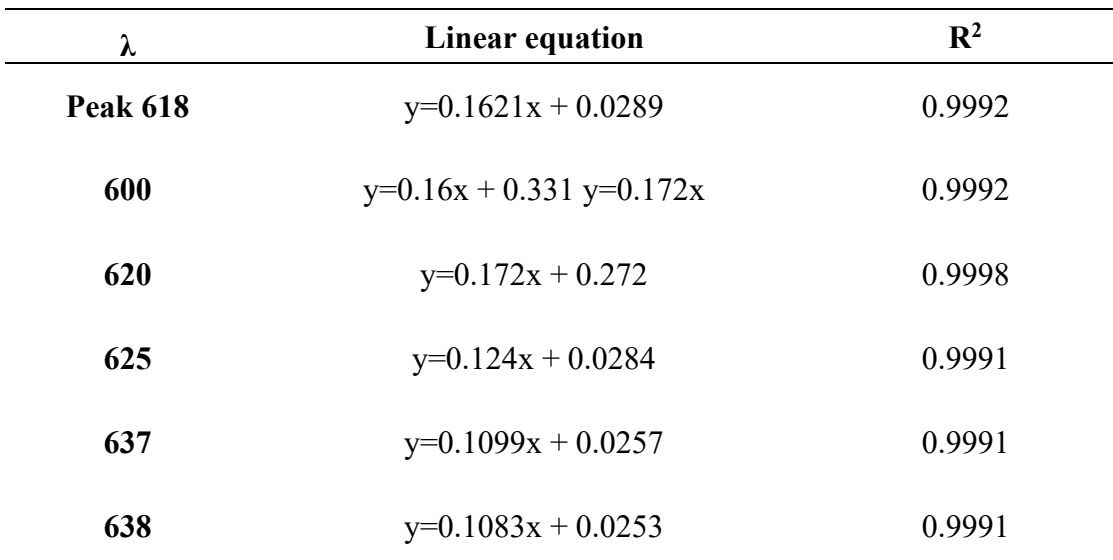

**Table 10. Calibration curves at different wavelength. Ref. 618 nm**

As regards the rinsing study, solutions with different concentrations were used for consecutive measurements. The methods of rinsing investigated and compared were a double rinsing with distilled water and drying (standard method), single rinsing with distilled water without drying, rinsing with the next sample. Absorbance was then evaluated after the different methods. The errors are 15% without rinsing, 2% with distilled water, and 1% by rinsing with following sample.

The possibility to replace am high concentrated sodium hydroxide solution was investigated, because of its chemical aggressiveness.

However, alkalization is mandatory, since the color change of the solution does not take place in a neutral or acid environment [\(Figure 27\)](#page-61-0)

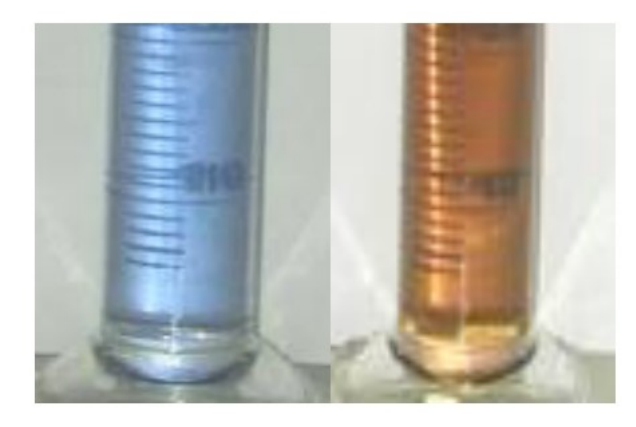

**Figure 27. Solution containing 1 ppm of Zn(II) complexed with Zincon. On the left the reaction occurs in buffered condition (pH 9). On the right a basic condition.**

<span id="page-61-0"></span>However, a less aggressive buffer solution was prepared and tested (pH 8.5). Results are shown in [Figure 28](#page-61-1)

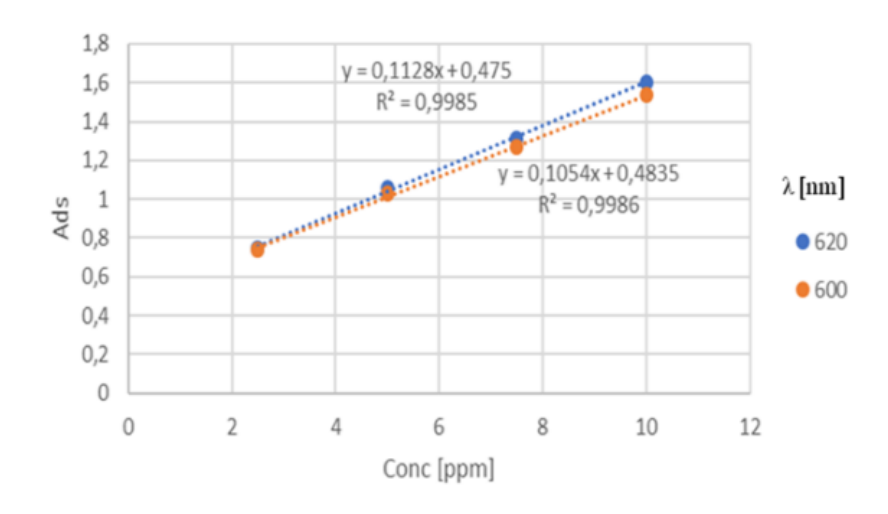

**Figure 28. Calibration curves using self-prepared buffer solution.**

<span id="page-61-1"></span>Moreover, time of reaction, mixing phase, aging , dose tolerances and stability were tested. [Figure 29](#page-62-0) shows the obtained optimized method.

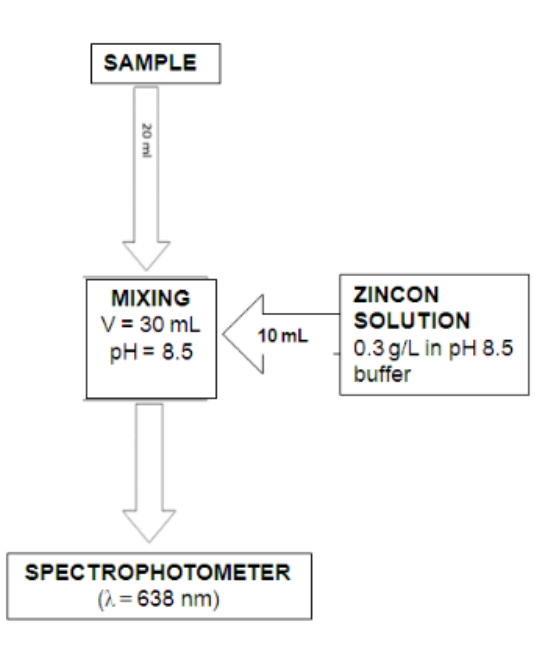

**Figure 29. Final scheme of the improved method for portable devices.**

#### <span id="page-62-0"></span>**3.1.3 Other heavy metals detection methods**

In addition to hexavalent chromium and Zinc (II), detection of copper and nickel was investigated. The standard method were tested[40]. The aim of these tests was to identify recipes in order to use Zincon as reagent, like Zn (II) recipe. The use of a single reagent, the Zincon, for three different metals, would greatly help the implementation within a tool holder and automatic, storage, and cost saving. For copper, the optimized recipe was 20mL sample + 10mL of commercial pH4 buffer + 3mL of Zincon. [Figure 30.](#page-62-1) The peak of absorbance spectrum was at 600 nm, the linearity was ensured in the range  $[0.1 - 10]$  ppm.

<span id="page-62-1"></span>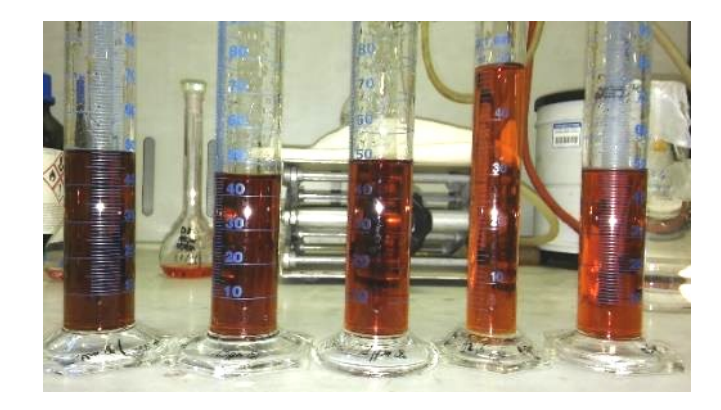

**Figure 30. Complexed samples at pH 4, From the right 0.1 – 0.25 – 0.5 – 1 – 2 ppm**

Curves of calibrations are reported for high concentrations [Figure 31](#page-63-0) and for low concentration [Figure 32.](#page-63-1)

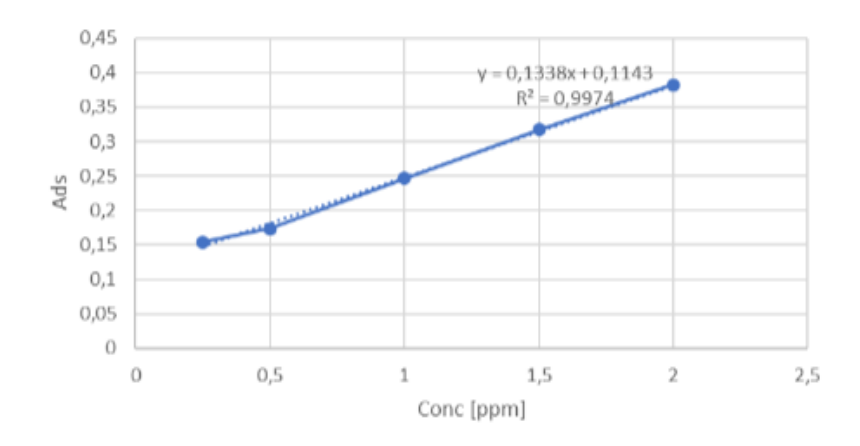

<span id="page-63-0"></span>**Figure 31. Curve of calibration for copper in the range 0.25 - 2 ppm. Absorbance at 600 nm.**

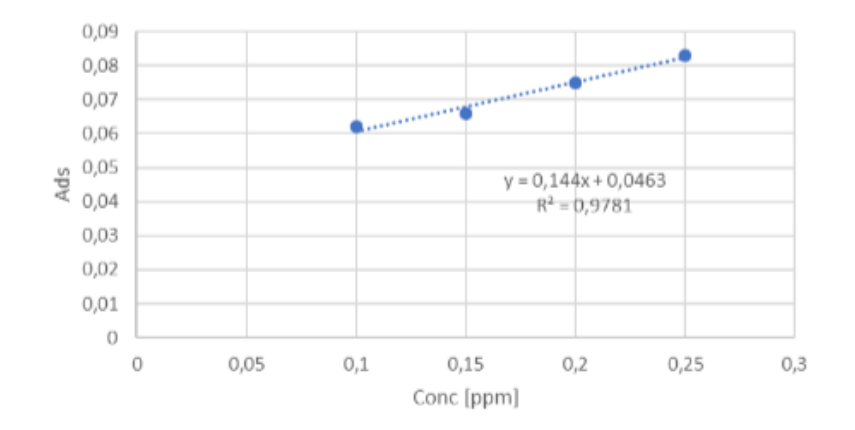

<span id="page-63-1"></span>**Figure 32. Curve of calibration for copper in the range 0.10 - 0.25 ppm. Absorbance at 600 nm.**

For nickel, the optimized recipes were:

- Recipe 1: 20ml sample  $+$  3ml Zincon  $+$  7ml buffer solution
- Recipe 2: 5ml sample + 5ml Zincon B

The Zincon B solution was obtained adding 0.025 g of Zincon to 25 ml of buffer solution (pH 9). The solution was diluted to reach 100 ml with distilled water.

The absorbance peak was at 665 nm, and the linearity was tested from 0.1 ppm to 10 ppm. [Figure 33.](#page-64-0)

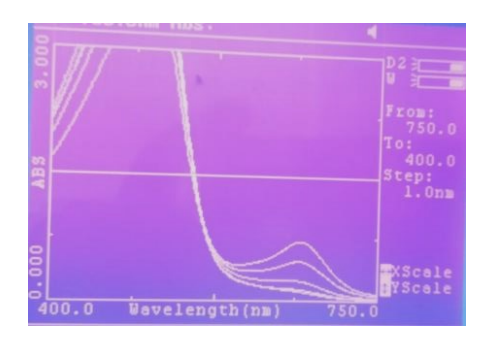

<span id="page-64-0"></span>**Figure 33. Absorption spectra of sample with nickel and complexed by Zincon at pH 9. From the bottom 1 - 2.5 - 5 - 10 ppm.**

Results are reported in [Figure 34](#page-64-1) and [Figure 35](#page-64-2)

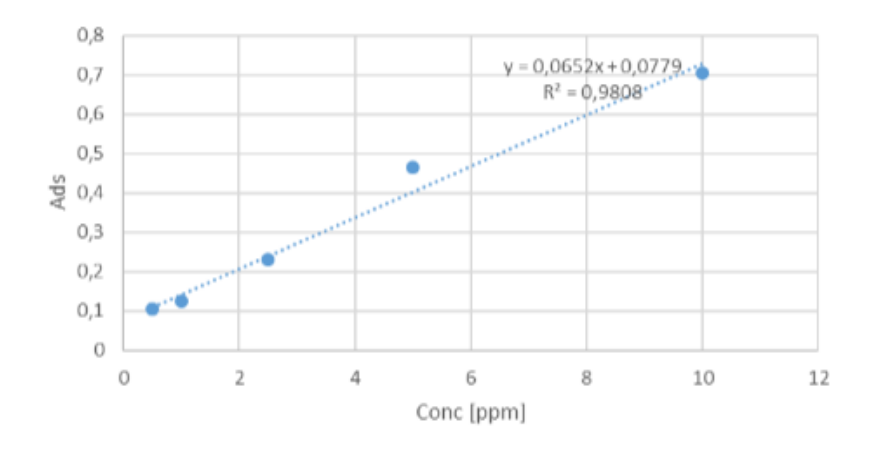

<span id="page-64-1"></span>**Figure 34. Curve of calibration obtained with recipe 1. Absorbance at 665 nm. This recipe has a low linearity, especially in low concentration range.**

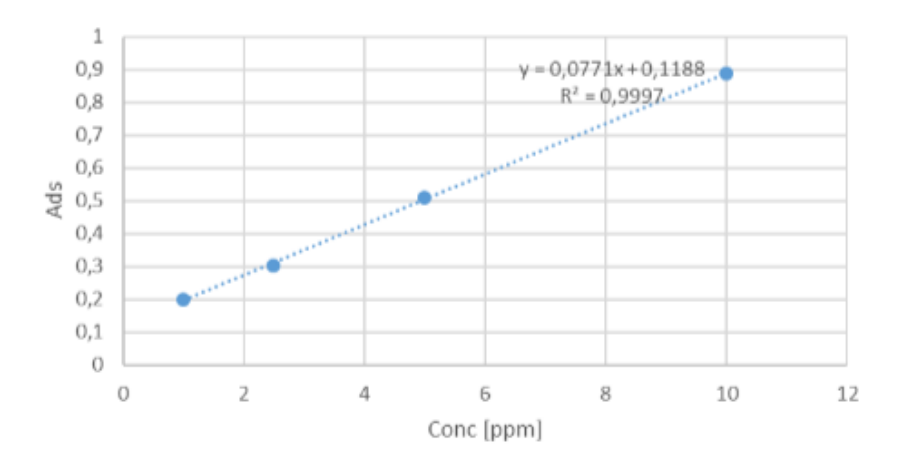

<span id="page-64-2"></span>**Figure 35. Curve of calibration obtained with recipe 2. Absorbance at 665 nm. Good linearity at low concentration range too.**

# **3.2 Lab-on-chip design**

The optimization of chemical methods involves a technological optimization, in order to transfer all the components of the measurement from the laboratory within a device capable of acting autonomously, that is without the intervention of the operator, having a good operating autonomy, in terms of battery life and long periods without manutention, and in order to be installed on-site.

The phases optimized were:

- Measure phase, in order to replace a spectrophotometer, which requires high space of installation, high costs, high energy consumption, operator;
- Sample preparation, in order to replace operator's manually steps;
- Data reading, collection and interpretation.

# **3.2.1 Optical design**

The measurement phase, as described above, envisages exploiting the Lambert-Beer law, according to which the absorption of a substance is directly proportional to its concentration.

An optical design phase is therefore necessary, which involves the correct choice of the light source, the sizing of the optical system for the treatment of the laser beam and its addressing through the sample to be analyzed, the choice of the appropriate detector capable of capturing the absorbance training, the sizing of a system for conditioning the signal coming from the detector and driving the laser diode[\(Figure 36\)](#page-65-0).

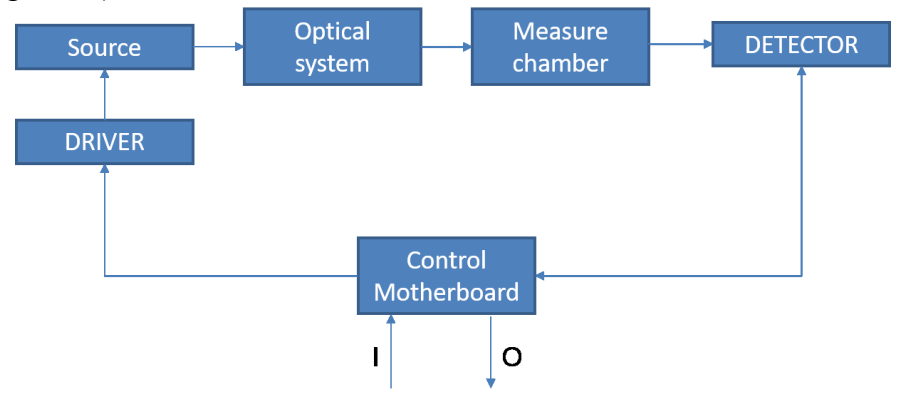

<span id="page-65-0"></span>**Figure 36. Logical diagram of measure phase and measure components.**

The intent is to replace the current measurement method, which uses a wide spectrometer source capable of analyzing the absorption of the substance in the visible and ultraviolet range. Of all the spectrum, however, the measurement methods plan to exploit exclusively the absorption peak which corresponds to a wavelength, or in any case to a very narrow band. The idea is therefore to use a monochromatic light, corresponding to the wavelength of the absorption peak foreseen by a method, to replace the common sources. Moreover, it is decided to use a laser diode [\(Figure 37\)](#page-66-0), as the lasers, besides being monochromatic, are coherent and therefore allow to have a greater optical power for the same power consumption, or better a lower consumption of electric power for the same power optics. The absorbance was read by a photodiode [\(Figure 38\)](#page-67-0).

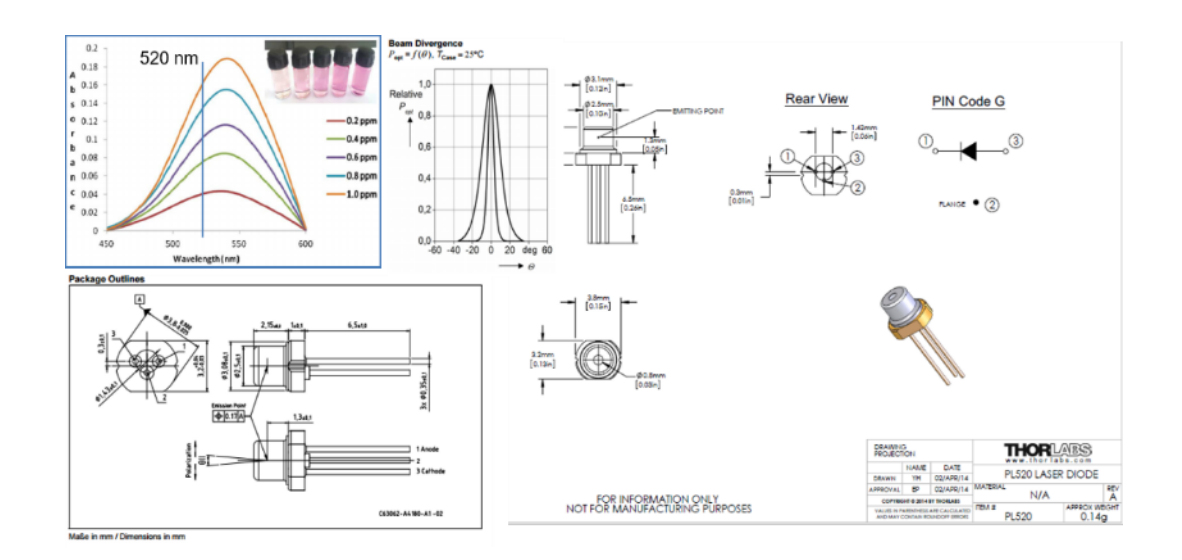

<span id="page-66-0"></span>**Figure 37. Example of laser diode chosen for metal detection. For hexavalent chromium detection, a wavelength was chosen (520 nm), and corresponding laser diode was identified (L520P50).**

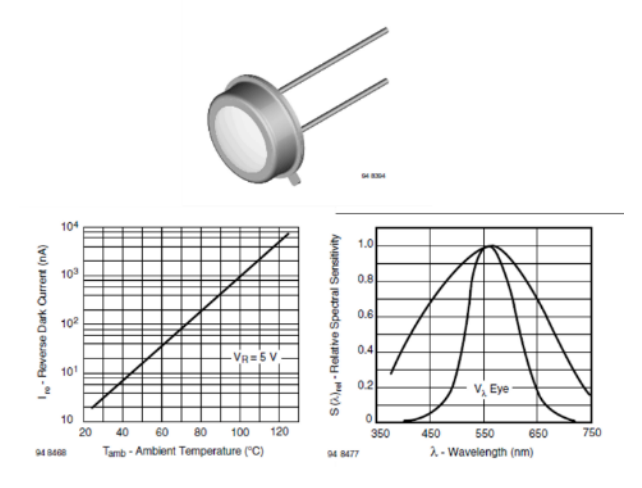

<span id="page-67-0"></span>**Figure 38. Example of detector chosen for absorbance quantification. For hexavalent chromium, a silicon photodiode BPW21R was chosen.**

The optical path of the laser beam, through the sample, to the detector was studied by a raytracer software (Zemax). With this software, beam parameters can be simulated, and an optical system can be designed [Figure 39](#page-67-1) and [Figure 40.](#page-68-0)

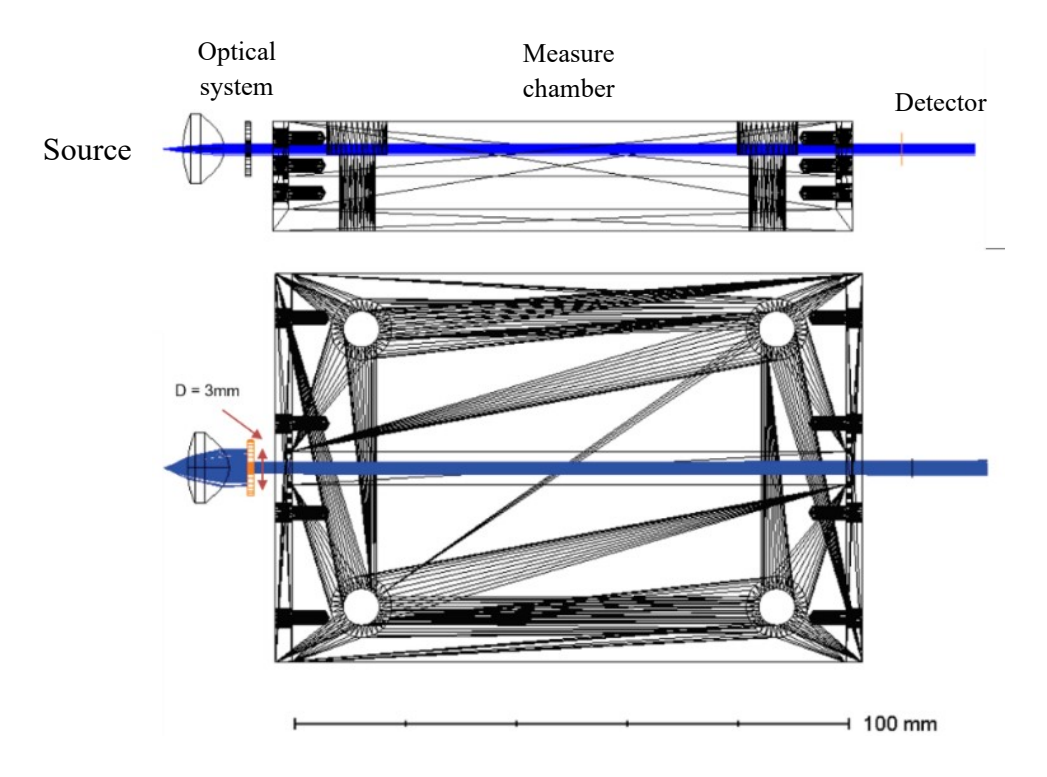

<span id="page-67-1"></span>**Figure 39. Optical simulation of laser beam, optical system, measure chamber and detector in Zemax**

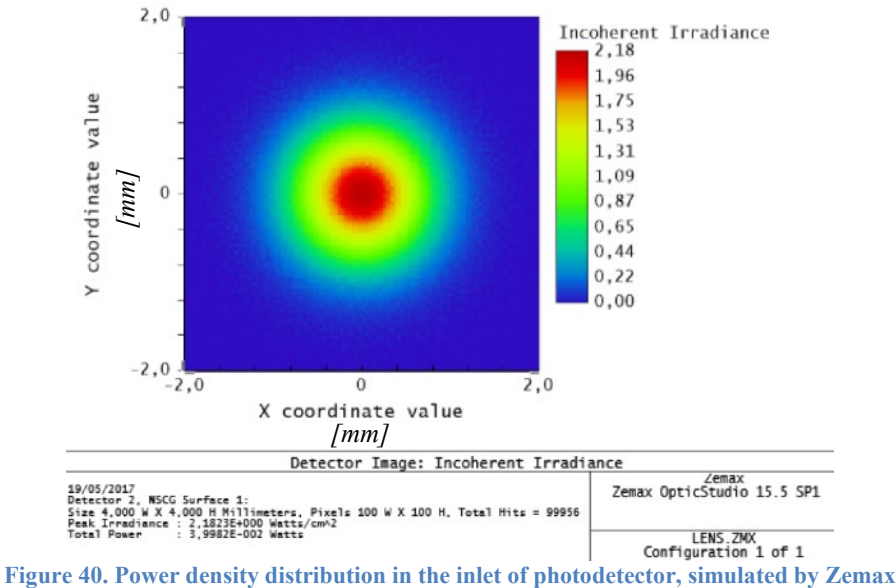

<span id="page-68-0"></span>Mechanical components of the measure chamber were designed by a cad software (Solidworks), in order to identify dimensions, materials, connections and to realize mechanical drawings for mechanical workshop [\(Figure 41\)](#page-68-1).

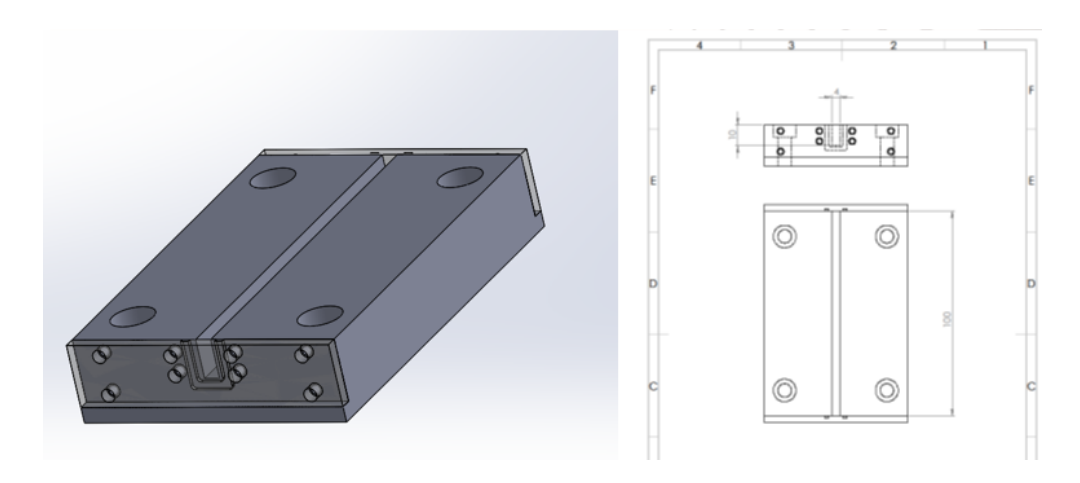

<span id="page-68-1"></span>**Figure 41. Measure chamber support was designed by a CAD software (SolidWorks). Dimensions in millimetres.**

## **3.2.2 Hydraulic design**

Hydraulic design was performed by an opensource software (Proficad). The optimized chemical methods were studied, the measurement parameters and processes were converted to obtain automatic measure phases. These phases corresponding to a specific part pf the hydraulic circuit [\(Figure 42\)](#page-69-0).

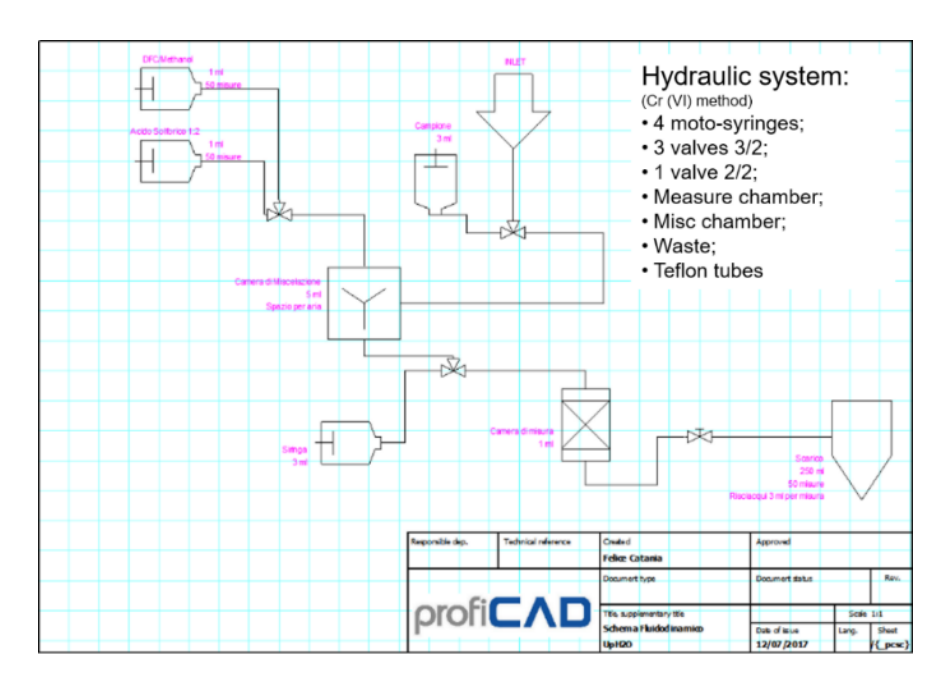

<span id="page-69-0"></span>**Figure 42. Hydraulic circuit designed for an automatic sampler and automatic measurement device. The components are microfluidic, in order to reduce dead volumes and contamination.**

In order to minimize chemical contamination, dead volumes, and quantities of reagents and samples used, a microfluidic circuit was designed. Microfluidic components [\(Figure 43\)](#page-69-1) were chosen, like microfluidic valves (Burket), microfluidic teflon tubes (Drawing Microfluidics), with an internal diameter of 1/32 inch and an external diameter of 1/16 inch. For reagents and sampler, glass syringes were chosen (SGH).

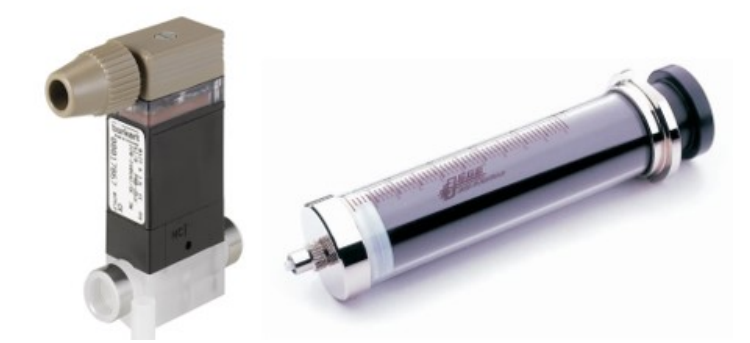

<span id="page-69-1"></span>**Figure 43. Examples of inert microfluidic components, chosen for microfluidic circuit, and therefore suitable for use with chemical compounds and minimizing dead volumes. On the left a microvalve, on the right a glass syringe .**

#### *Scale down the laboratory method: From Lab to Lab-on-chip*

Mixing tests were performed, in order to evaluate the feasibility of the mixing process in the syringe connected to the measurement chamber, an experimental setup was made, right in the branch of the simulated circuit. From the experimental tests it emerged that with three cycles it is possible to obtain a mixing like that obtained in the laboratory [\(Figure 44\)](#page-70-0). The Bubble Trap, fluidic components which, thanks to a special Teflon membrane, ensure degassing of a fluidic sample, has been tested and it was found that this element works in better conditions if the speed of the plunger is very low and, at the same time, there is a pump for vacuum. Motion tests were carried with components made of PMMA.

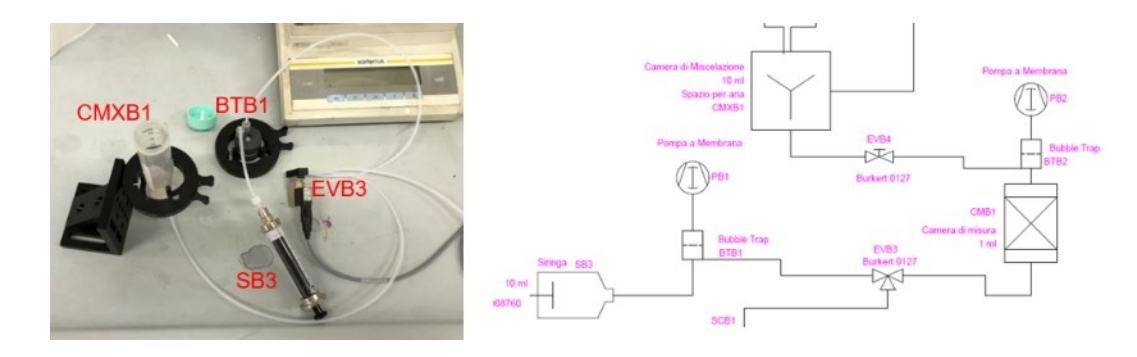

<span id="page-70-0"></span>**Figure 44. Setup for mixing tests. On the right the microfluidic model for mixing phase. On the left bench setup with corresponding components.**

# **3.3 Bench prototype**

. The process parameters were optimized at laboratory scale and then were tested on a bench prototype. It was composed of an automatic water sampler and an optical analyser [Figure 45.](#page-71-0) As case of study, hexavalent chromium detection setup is described.

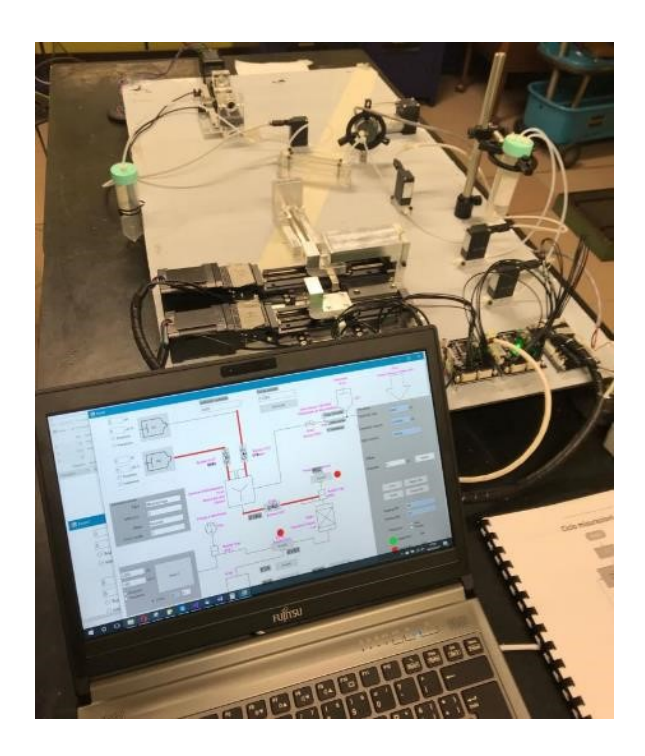

**Figure 45. Bench prototype for early tests.**

<span id="page-71-0"></span>The optical analyzer was composed of a L520P50 laser source  $(20, 520)$  nm (Thorlabs), collimated with an ACL 12708U aspherical lens (Thorlabs), a multichambered cuvette designed and built at Politecnico di Torino and a silicon photodiode BPW21R as detector (Vishay) [\(Figure 46\)](#page-72-0).
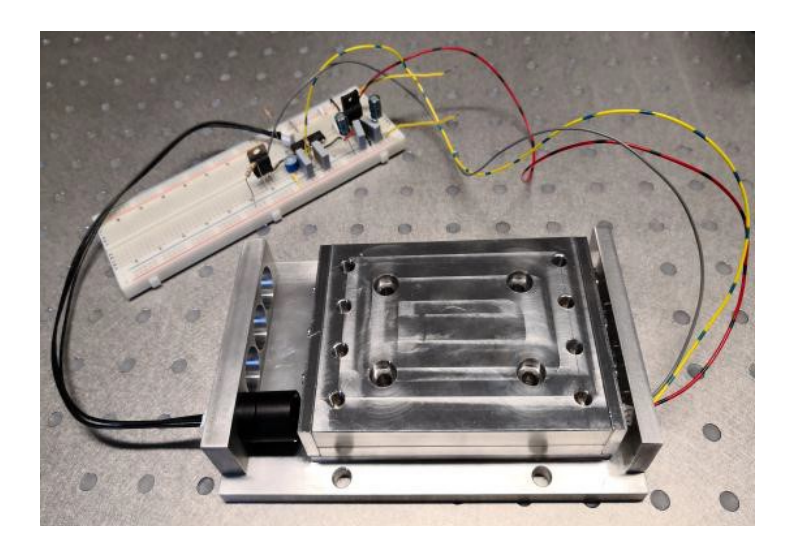

**Figure 46. Optical analyzer. From the left light source, optical system, measure chamber, detector. An electronic driver for laser diode and photodetector was made on a board.**

In order to control the automatic sampler, made by moto-syringes and the optical analyser, a software [\(APPENDIX \)](#page-119-0) was made on Visual Studio (Microsoft), In collaboration with Microla Optoelectronics, features an intuitive graphic control interface [\(Figure 47\)](#page-72-0).

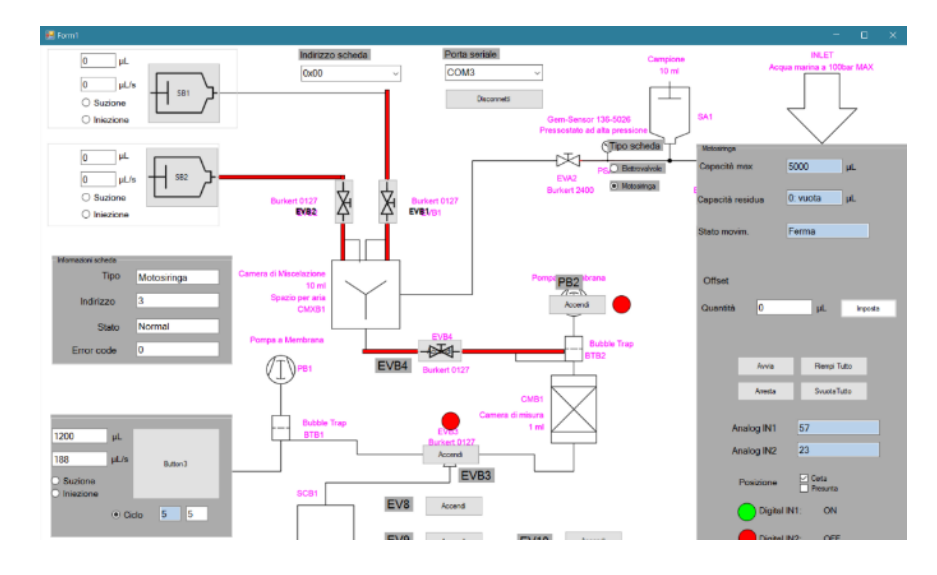

<span id="page-72-0"></span>**Figure 47. Graphic interface of software made to control bench prototype.**

# **3.4 Early tests**

Early tests aimed to confirm the possibility to replace standard laboratory methods and devices, with an automatic device capable of sampling, prepare the sample, measure and flush automatically. These tests were performed in Microla Optoelectronics.

First, the optical analyser was tested . Starting materials:

- Cr VI standard solution in water (ST147), concentration: 1000mg / L Diphenylcarbazide (Sigma Aldrich,)
- Acetone (Sigma Aldrich) Sulfuric acid 98% (Sigma Aldrich)
- PL520 laser diode  $\omega$  520nm max output power 50 mW (Thorlabs)
- Silicon Photodiode BPW21R (Vishay)
- Digital multimeter 24V, resolution  $+0.001$  mA (Microla)
- Power supply (Microla)
- Laser driver (Microla)

According to Lambert-Beer law, the absorbance of the samples is evaluated as Logarithm of the ratio between the value read by the photodiode using a blank sample, and the value read by the photodiode with the presence of Cr(VI) in the sample. [Figure 48](#page-73-0) shows the calibration curve obtained. Finally, a sample with a Cr(VI) concentration of 0.03 ppm was prepared and the absorbance was measured, and the measured concentration was graphically calculated.

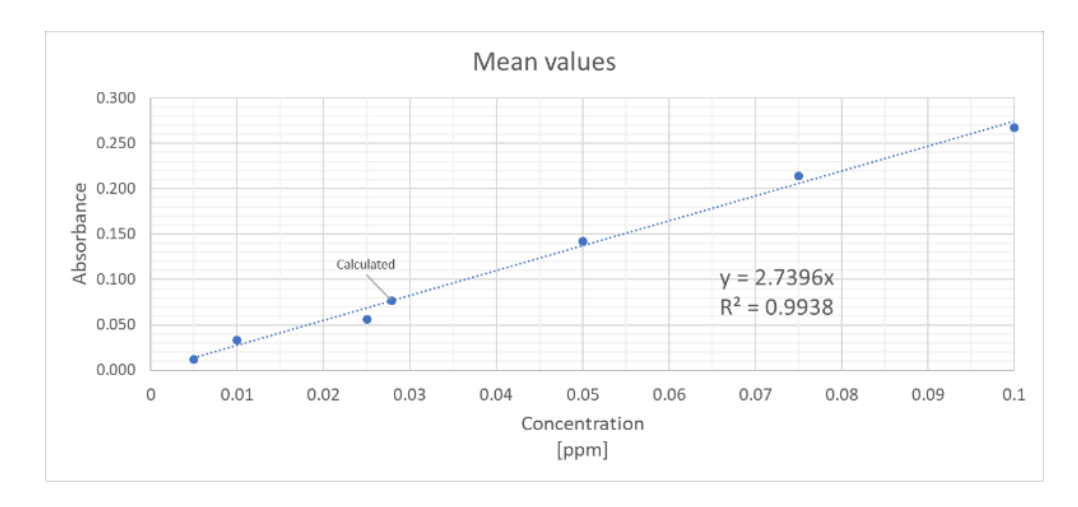

<span id="page-73-0"></span>**Figure 48. Calibration curve in early test for optical setup validation.**

From the straight lines of trend, it can be deduced that there is a linearity between the concentration of the sample and the absorption of the laser  $\omega$  520nm read by photodiode. The linear coefficient of these line was very close to those evaluated with a spectrophotometer, the  $R^2$  is higher than 0.990.

| <b>Concentration</b><br>prepared<br>[ppm] | <b>Multimeter</b><br>Values<br>$\lfloor mA \rfloor$ | Absorbance | <b>Concentration</b><br>calculated<br>[ppm] | <b>Error</b><br>[ppm] |
|-------------------------------------------|-----------------------------------------------------|------------|---------------------------------------------|-----------------------|
| 0.1                                       | 1.710                                               | 0.267395   | 0.098                                       | $-0.002$              |
| 0.075                                     | 1.930                                               | 0.214311   | 0.078                                       | 0.003                 |
| 0.05                                      | 2.280                                               | 0.142107   | 0.052                                       | 0.002                 |
| 0.025                                     | 2.784                                               | 0.055867   | 0.020                                       | $-0.005$              |
| 0.01                                      | 2.920                                               | 0.03363    | 0.012                                       | 0.002                 |
| 0.005                                     | 3.080                                               | 0.011911   | 0.004                                       | $-0.001$              |
| 0.03                                      | 2.655                                               | 0.076346   | 0.028                                       | $-0.002$              |

<span id="page-74-0"></span>**Table 11. Early test for optical setup. Absorbances are calculated against white value 3.163 mA.**

[Table 11](#page-74-0) shows the values read by the photodetector in correspondence of the prepared concentrations, the calculated absorbance value and the corresponding concentration value calculated following the calibration curve.

The last column shows the error made by the calibration curve with respect to the real values. It should be kept in mind that known concentrations have an error due to the successive dilutions with which they have been prepared.

In order to improve the precision and reliability, some mechanical modifications were implemented. In particular, an improved alignment support were manufactured and a thermal control was introduced. Further tests were performed, considering a large range of concentrations, from 0.005 ppm to 1 ppm. Mean values are reported in [Table 12.](#page-75-0) A mean calibration curve was calculated. [\(Figure 49\)](#page-75-1).

*Scale down the laboratory method: From Lab to Lab-on-chip* 

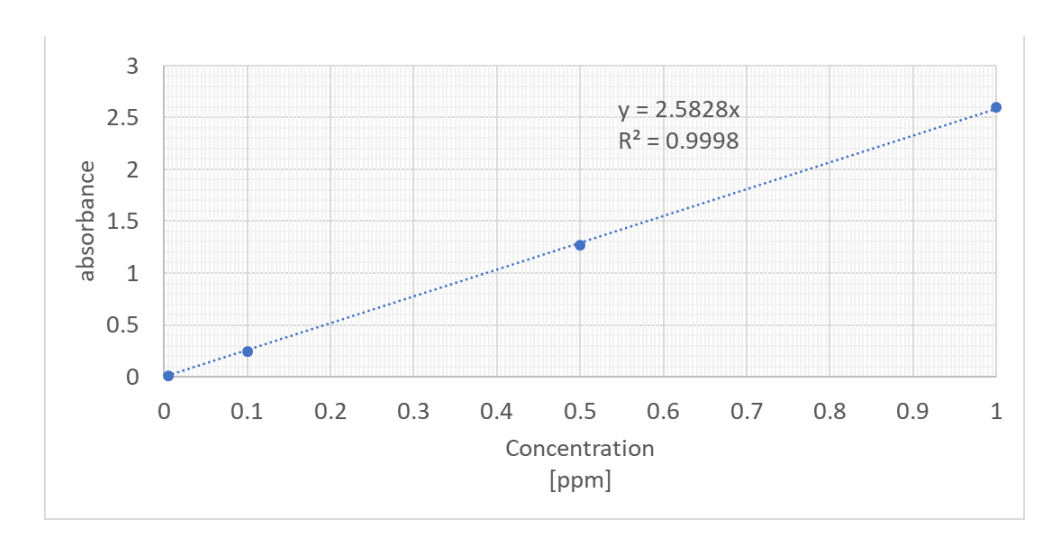

**Figure 49. Calibration curve in further test. Range Cr(VI) [0.005 - 1] ppm**

<span id="page-75-0"></span>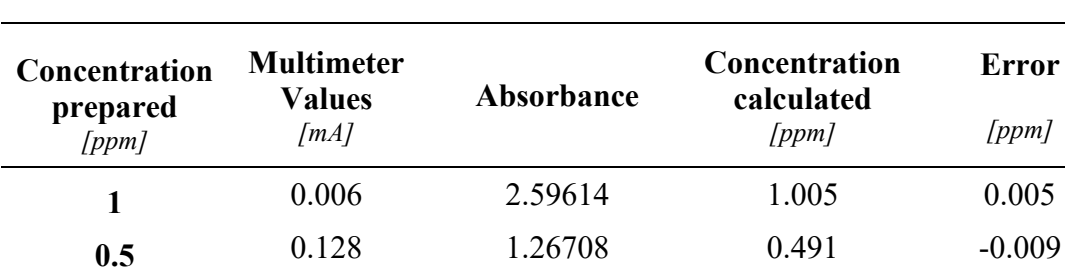

**0.1** 1.343 0.24621 0.095 -0.005

**0.005** 2.310 0.01068 0.004 -0.001

<span id="page-75-1"></span>**Table 12. Mean values of further tests performed with improved setup.**

# **Chapter 4**

# **Realization and characterization of a miniaturized laboratory**

# **4.1 Context and motivation**

December 18, 2017, on the event "Energetic Activities. Security as a hub for technological innovation "organized by  $DGS$ -UNMIG<sup>[12](#page-77-0)</sup>, in collaboration with CRIET and RSE, presented the logo of the Network for offshore safety: CLYPEA [48].

<span id="page-77-0"></span>Within this Network, the DGS-UNMIG<sup>12</sup>, in collaboration with the SEADOG laboratory of Politecnico di Torino, is working on the development of a technology for environmental monitoring in the area adjacent to the off-shore hydrocarbon production platforms. As part of this project, Politecnico created an instrument capable of performing chemical analyzes on small samples of water returning any anomalies with respect to the current legislation found in the concentration of heavy materials. This instrument was called UPH2O.

The UPH2O sensor platform, in fact, provides the possibility of sampling with cadence at least daily (or more frequent depending on the risk analysis) water in marine environments, activating an ON / OFF procedure on the presence or absence of contaminants and preparing the collection of samples for a more accurate and quantitative analysis on the ground. this platform uses Lab-On a-Chip microfluidic

 $12$  Direzione Generale per la sicurezza anche ambientale delle attività minerarie ed energetiche del Ministero dello Sviluppo Economico https://unmig.mise.gov.it/index.php/it/

technologies for fluid and flow management in situ analysis of the samples. The requirements relating to sensors must include the collection and analysis of samples in situ of water and for this purpose it is housed in autonomous submarine vehicles (hereinafter Autonomous Underwater Vehicle - AUV). The expected advantages for this technological application not yet present in the state of the art consist of the possibility of:

- long-term monitoring, with multiple parameters detected simultaneously and characterized by the fact of being "where and when not otherwise possible";
- higher sampling / analysis frequency;
- wider spatial coverage around the platform;
- low cost and high cost / benefit ratio platform.

In order to verify the potential of this approach, a "Case study" was taken as first step, consisting of an implementation project for customizing the platform to detect heavy metal ions  $(Cr, Cu, Zn, Ni)$  in seawater. The UPH<sub>2</sub>O platform therefore provides for an autonomous submarine vehicle (AUV) and a module (PAYLOAD) interfaced with the vehicle in which the measurement systems are housed [\(Figure](#page-78-0)  [50\)](#page-78-0). They provide for the collection and analysis of sea water samples autonomously.

<span id="page-78-0"></span>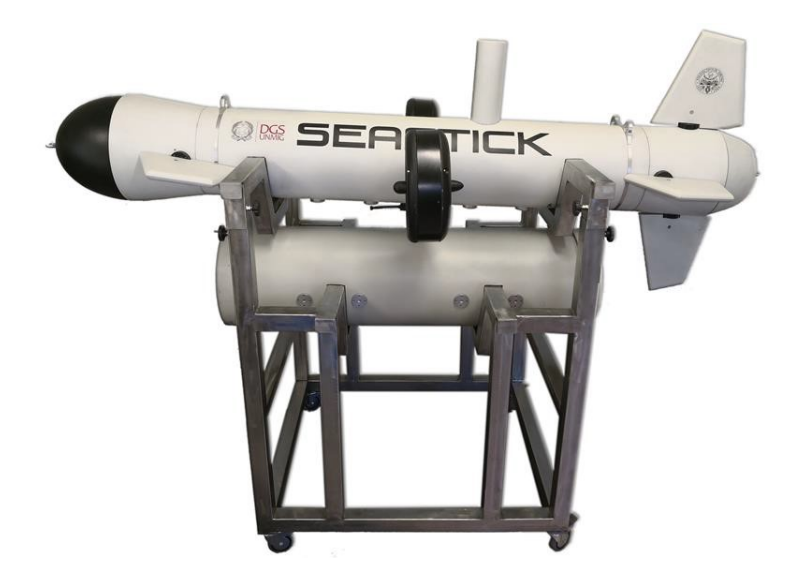

**Figure 50. Autonomous Underwater Vehicle equipped with a miniaturized laboratory, developed by Politecnico di Torino, for autonomous heavy metal detection in seawater near offshore hydrocarbon platforms.**

# **4.2 Material and methods**

#### **4.2.1 Autonomous Underwater Vehicle**

Nowadays, the use of drones in the marine environment is widespread. They are typically launched from surface vessels or fixed platforms (like oil companies) for the analysis of the surrounding marine environment. Because of their high energy autonomy, which goes from the few hours of the simplest models to days of more complex ones, they are typically used for a certain number of detections around the point from which they are launched and subsequently, due to the progressive discharging of the battery installed on board, they are recalled for loading on board on ships or on platforms.

The generic mission can therefore be divided into the following phases:

- Launching phase: in this phase the vehicle is lowered, manually or using winches in the case of large-scale topside ships, in the water surrounding the boat. The manual launch can be done from heights low enough to not damage the payload contained in the AUV;
- Starting and descending phase: at this stage, the vehicle's propulsion units are started to allow the downward descent. Some types of AUV, rather than traction adjustment, use the adjustment of the center of gravity to submerge. Moving the center of gravity forward creates a pitching moment that tends to bring the vehicle down so that, subsequently, the thrusters lead him to the required depth. Once reached the operational depth, the command is reversed to bring the motion back to horizontal;
- Operative phase: in this phase the vehicle carries out the mission for which it was built using the payload mounted on it. This phase involves the largest battery discharge cycle, forcing the vehicle to get back on board the boat to be reloaded;
- Ascent phase: at this stage the vehicle returns near the boat and then performs the descending phase in reverse. For positive vehicles<sup>13</sup> and when the marine environment is rather calm, as it could be in a lake, you can even think about turning off the engine and waiting for the vehicle re-emerges autonomously;

<sup>&</sup>lt;sup>13</sup> A vehicle is positive if it tends to float naturally, that is if the sum of the forces in water, hydrostatic thrust and weight force, is directed upwards.

• Recharge phase: in this phase the vehicle is loaded on board of the host platform or vessel for a full charge of the battery, in order to return to operation.

There are several kinds of missions that can be carried out with an underwater drone. They range from simple filming submarines of an amateur to the complex bottom analysis carried out to check the integrity of the same [49]. Moreover, there are several kinds of AUV to those missions:

- AUV for civil activities, which include recreational purposes (free exploration), seabed surveys identification of flocks to be fished. The drones belonging to this category have in common a low level of hourly autonomy, which is around for many around the hours;
- AUV for environmental purposes, which include study of volcanic phenomena, study of marine hydrothermal currents, analysis of the leakage of chemical agents from the subsoil, mapping of marine fauna and flora, analysis of pollutants in water. The drones belonging to this category need to have greater hourly autonomy and a much heavier payload to properly carry out the proposed missions.
- AUV for defence and military purposes. They mainly have the task of performing reconnaissance and (when needed) attacking the enemy. It is intuitive to understand that they need of a wide hourly and mileage autonomy and that must be able to withstand heavy payloads due to the presence of an arsenal on board and countless sensors. It is good that they turn out invisible to SONARs, so as not to be detected and destroyed by the enemy.

[Table 13](#page-81-0) reports commercial AUVs, which are on the market, and some of their parameters.

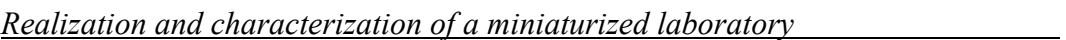

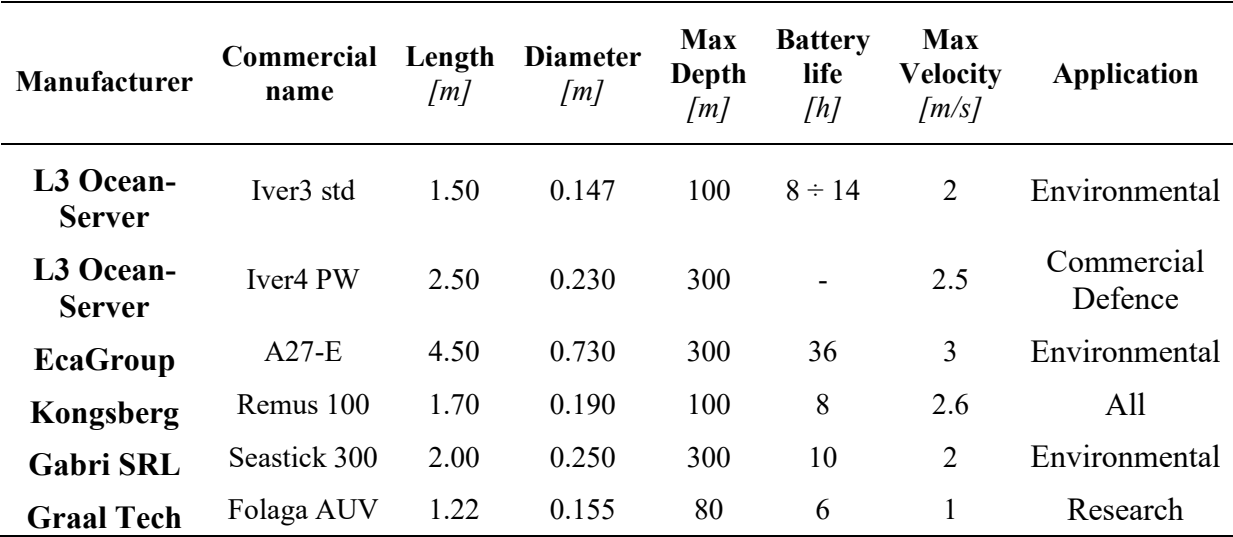

<span id="page-81-0"></span>**Table 13. AUVs on the market, their parameters and applications.**

For our purpose, the Gabri SRL AUV Seastick 300, was chosen [\(Figure 51\)](#page-81-1). The vehicle used is a cylinder-like with slightly rounded heads both the parts, both posteriorly and anteriorly, which has two triple-bladed propellers on the right and left sides, two control surfaces in the front and four (each placed on one side) in the back. A cylinder coming out of the central body, which is useful to contain a GPS antenna. A hook is placed in the rear, useful for recovery in case of failure, and two hooks are placed in the central body, useful for lifting and moving it during ground operations. The vehicle is positive, it means that, as previous explained, in the event of a failure it can return to the surface autonomously. This expedient prevents to lose the vehicle into sea due to a malfunction.

<span id="page-81-1"></span>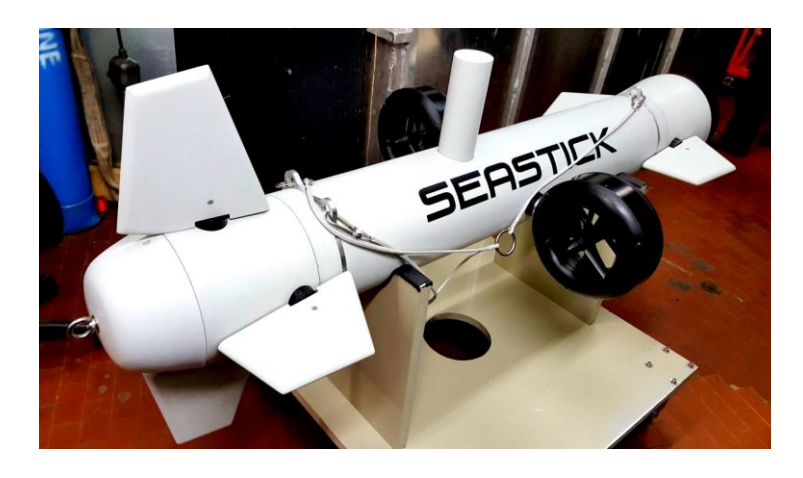

**Figure 51. Seastick 300 from Gabri SRL.**

The drone has a double thruster configuration. This configuration makes it possible to reduce considerably the diameter, as shown in [Figure 52,](#page-82-0) but the propulsive efficiency decreases compared to case with single propeller. Furthermore, the propellers could be damaged because they are no longer placed behind the body, which acts otherwise as protective element.

In addition to the system with which the mission is carried out, navigation systems are present on board:

- An inertial platform that allows tracking of both states of the vehicle and of its position: the GPS signal (global positioning system), in fact, it is not able to trace it correctly when it is immersed in water. This device is necessary to know AUV position. Inertial platform is able to provide a correct location of AUV by integrating the accelerations to which the vehicle is subject instant by instant;
- A DVL (doppler velocity logger): as stated by the manufacturer's website, DVL is responsible for measuring water velocity and serves to other tools to enable them to function properly;
- A high definition camera positioned in the front of the vehicle. It also has white LEDs facing the direction progress to control the surrounding area;
- A series of batteries designed to maintain operations during the mission.

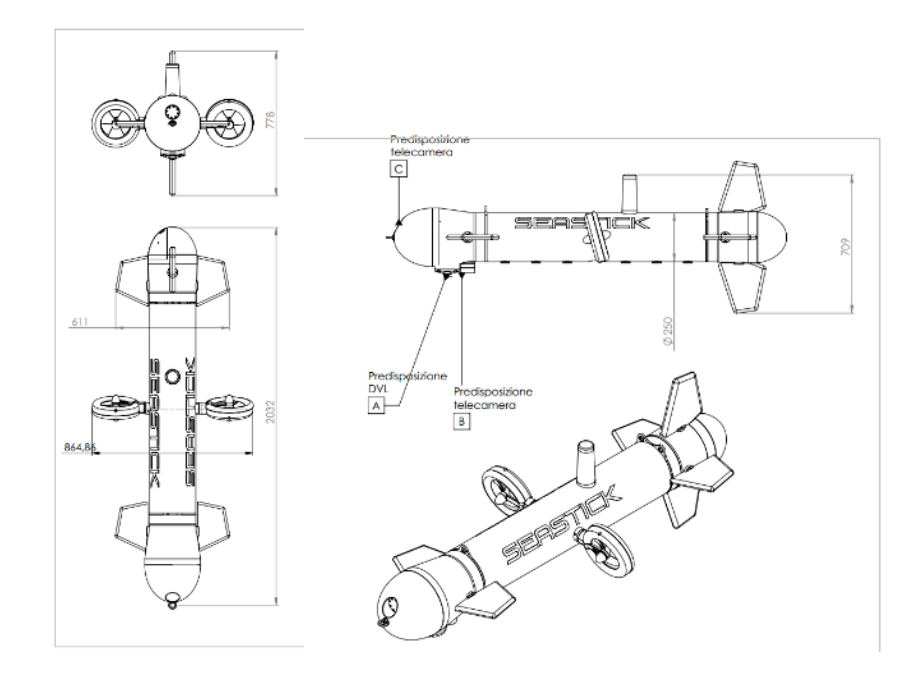

<span id="page-82-0"></span>**Figure 52. Engineering drawings of the submarine drone Seastick 300 by Gabri SRL.**

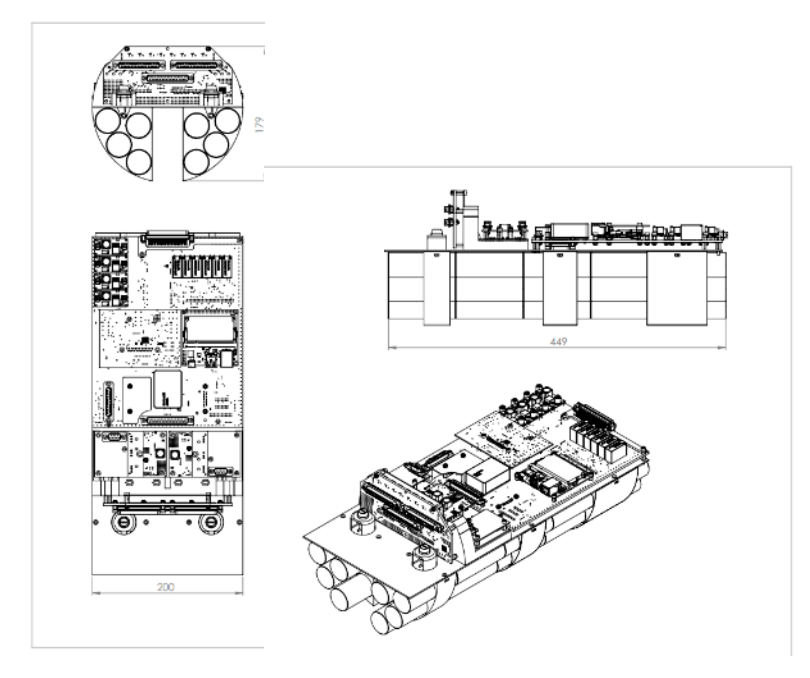

**Figure 53. Engineering drawings of the stern drawer, including battery pack and electronical control devices by Gabri SRL.**

All these elements are essential for carrying out the mission. Without even one of them it would be impossible to maintain contact with drone or track its position over time.

All the elements that make up the drone have been modelled using CAD software Solidworks<sup>TM</sup> (Figures 54-57), and subsequently used for stability analysis during mission operations [50], a topic that will not be covered in this thesis.

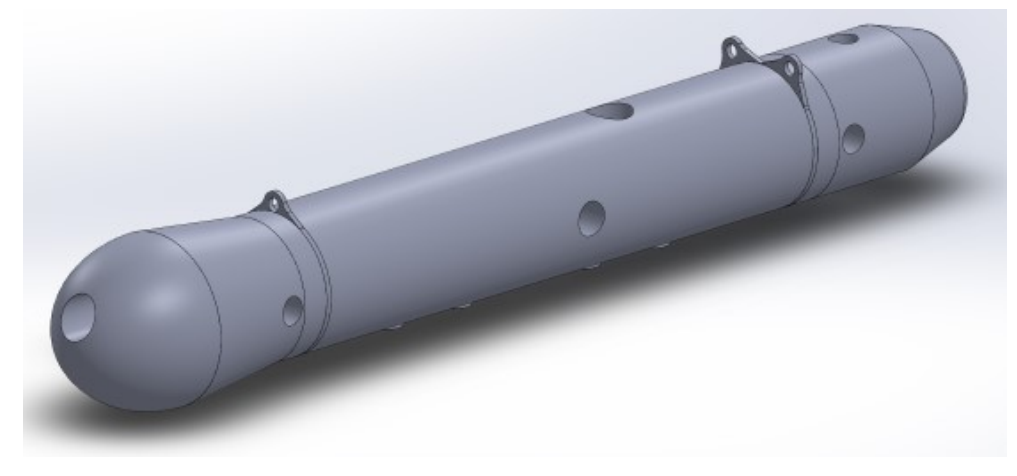

**Figure 54. Main body of the AUV with frontal cone**

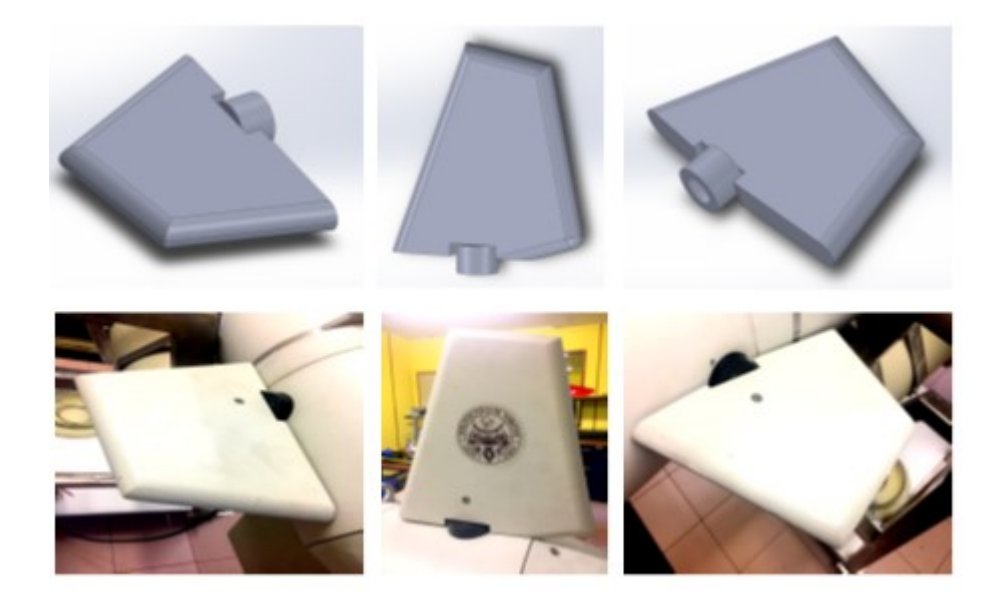

**Figure 55. From the left: side wing, vertical rear wing, side front wing.**

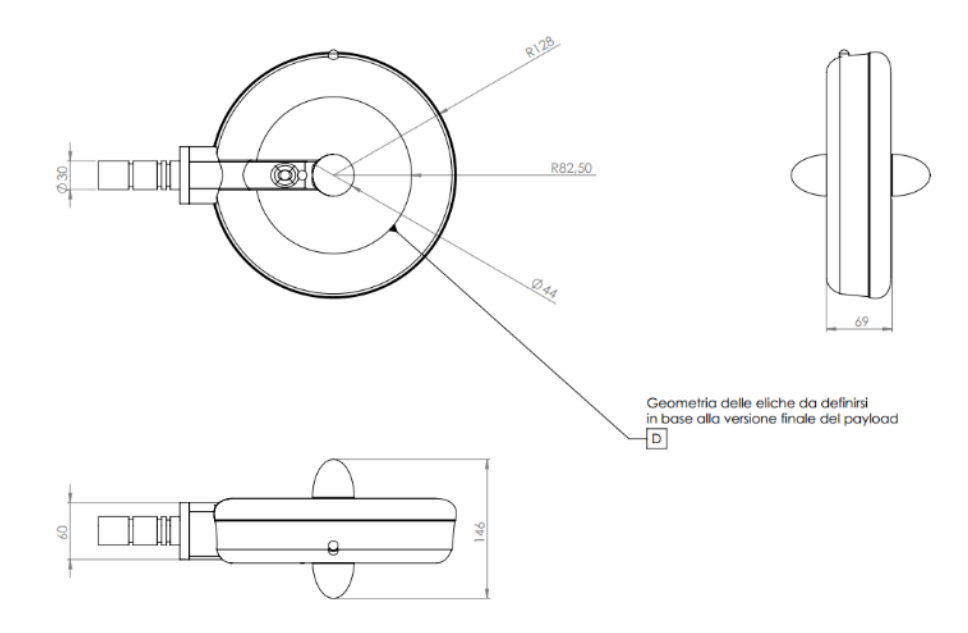

**Figure 56. Engineering drawings of the propellers by Gabri SRL.**

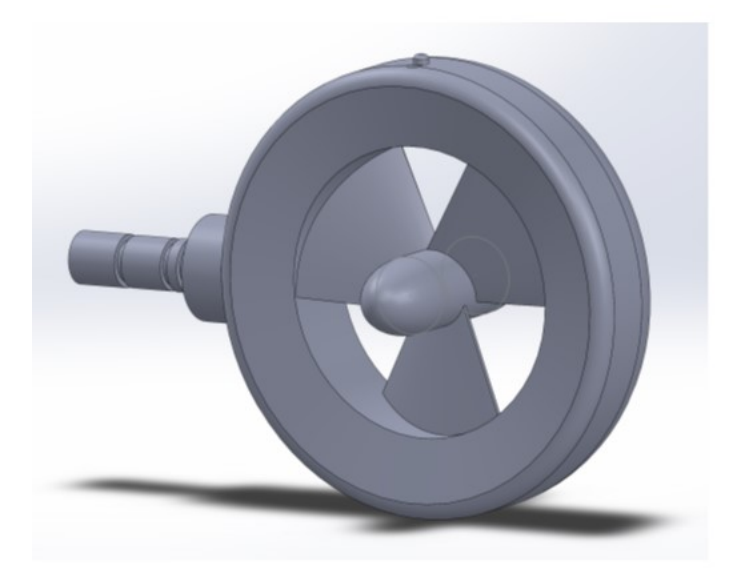

**Figure 57. Model obtained by cad software of the propellers. Propellers are printed by an FDM 3D printer, in order to guarantee lightness. For mechanical resistance, a steel soul is built-in the helix.**

# **4.2.2 Payload design and development**

In order to host the miniaturized laboratory, the submarine drone requires a payload [\(Figure 58\)](#page-85-0), which will be hooked into the underside of the aircraft through the appropriate sheet metal bars bent to support the weight of the payload.

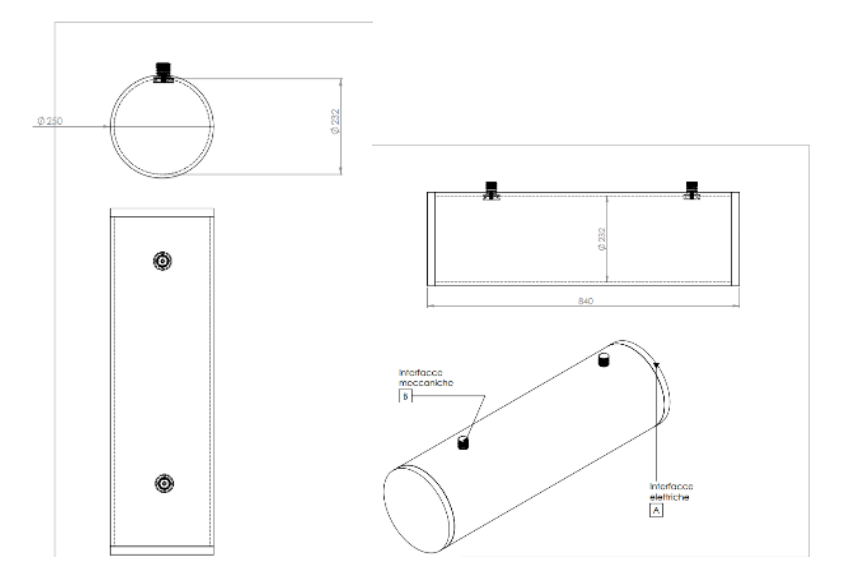

<span id="page-85-0"></span>**Figure 58. Engineering drawings of payload by Gabri SRL.**

#### *Realization and characterization of a miniaturized laboratory*

The payload casing is composed of a closed hollow cylinder with two caps at the ends, which fit perfectly into each other front and back holes. Although it is composed of several components, it has been realized for simplicity in a single body adding the holes for the positioning of the supports [\(Figure 59\)](#page-86-0).

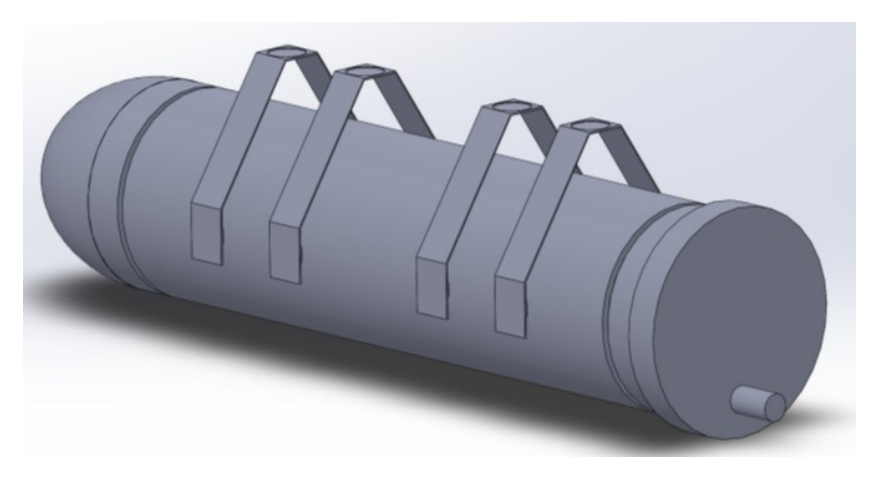

**Figure 59. CAD model of the Payload with bars for anchorage.**

<span id="page-86-0"></span>The final assembly was made connecting the AUV model to the payload model through the bars, as shown by [Figure 60.](#page-86-1)

<span id="page-86-1"></span>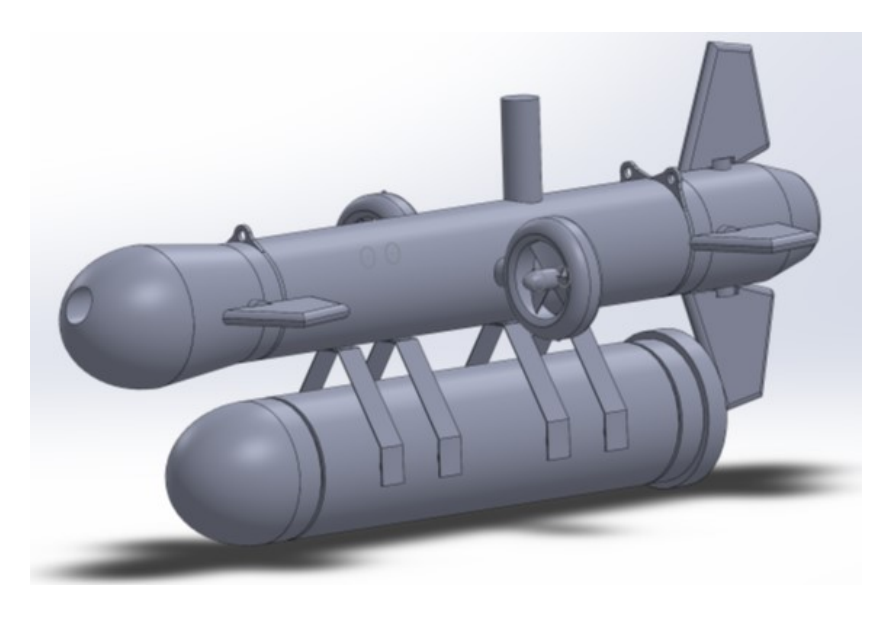

**Figure 60. Final CAD model of the assembly AUV - Payload.**

#### *4.2.2.1 Hydraulic design*

Within this payload, the miniaturized laboratory for dissolved metal detection must be arranged and designed in order to explain the monitoring mission, occupying as less space as possible, with as less weight as possible, sampling seawater at high depths and pressures<sup>14</sup>, making the measurement for the recognition and quantification of the chosen dissolved metals, and storing the treated samples for an appropriate discharge at the end of the mission

In detail, following the notation represented in fluidic scheme shown in [Figure](#page-89-0)  [61,](#page-89-0) the mission operations are divided into several phases, corresponding to the parts of the hydraulic circuit:

- *Suction and depressurization phase*: The sea water is initially filtered (via sintered filters) while passing outside within the payload: this allows to have spurious elements reduced to a minimum during sample analysis. From the main liquid inlet, or sea gate, the water passes to a second filter. Through a valve, called EVA1 (at high pressure, because it supports up to 50 bar), the water is placed in a 10 mL chamber, necessary sample for subsequent analyzes. Immediately afterwards there is a pressure switch that regulates the opening so that the second valve, EVA2, receives a maximum of 2 bar.;
- *Rinsing phase:* From here the water enters the mixing chamber, connected directly with EVB4 valve (low pressure), with the chamber measurement and with another valve (this, however, three-way) called EVB3. Of the three ways of the EVB3 valve, the first one is from which the sea water comes; the second is connected to the sampling syringe; The third is connected to the waste. Soon after having depressurized the water, the sampling syringe collects an amount of the sample which is used to perform a rinse. In this way it cleans all the tubes. Along the circuit, there are two bubble traps (one between EVB4 and the measurement chamber and one between EVB3 and the sampling syringe), consisting of a membrane, able to eliminate the bubbles that could form in the circuit.;
- *Post-rinse discharge phase:* Once rinsed, the EVB3 valve is switched to the side that leads to the waste, so that the rinse water, possibly

<sup>&</sup>lt;sup>14</sup> At a depth of 300 m below sea level there is a pressure of 30 bar. The pressure increases by a rate of 0.1 bar per meter.

contaminated from polluting substances and reagents, it is not injected back into the sea. Subsequently rinsing, for reasons of environmental safety, is repeated a second time to further decrease the presence of elements spurious in the measurement chamber.;

- *Blank sample measurement phase:* After completing the double rinse, the dosage starts. The water arrives in the mixing chamber with all the valves closed, after which it is taken from the sampling syringe by opening the appropriate EVB4 and EVB3 valves (naturally after switching on of bubble traps). Once it enters the measurement chamber it is analyzed in order to obtain "blank sample". The measurement takes place through the use of laser diodes and photodiodes capable of read the current generated by it once it has crossed the chamber measure, one for each metallic substance to be identified. Water, since no further impurities are present, it is not discharged for further metal detection;
- *Dosing, mixing and measurement phase:* In this phase, the previous phase "blank sample measuring" is repeated with the difference that, in the mixing chamber, they come also injected the reagents through the two smallest volume syringes present upstream of the mixing chamber (in the low part pressure). Reagents are present for 100 measurements in the quantities of 10mL of methanol+DFC and 5mL of sulfuric acid. Mixing takes place through a repeated suction cycle, which occurs 5 times, so that the sample and reagents mix best of the ways. The measurement is carried out with the presence of a further control: if the measure of a metal is greater of the measurement of blank sample, the system continues to measure, in order to obtain an average value that makes it possible to avoid false positives;
- *Post-measurement discharge phase:* After the measuring phase, the valve EVB4 is closed and the valve EVB3 switch to side that leads to waste, where the complexed water residue is preserved. The Storage bag can hold 50 measurements.

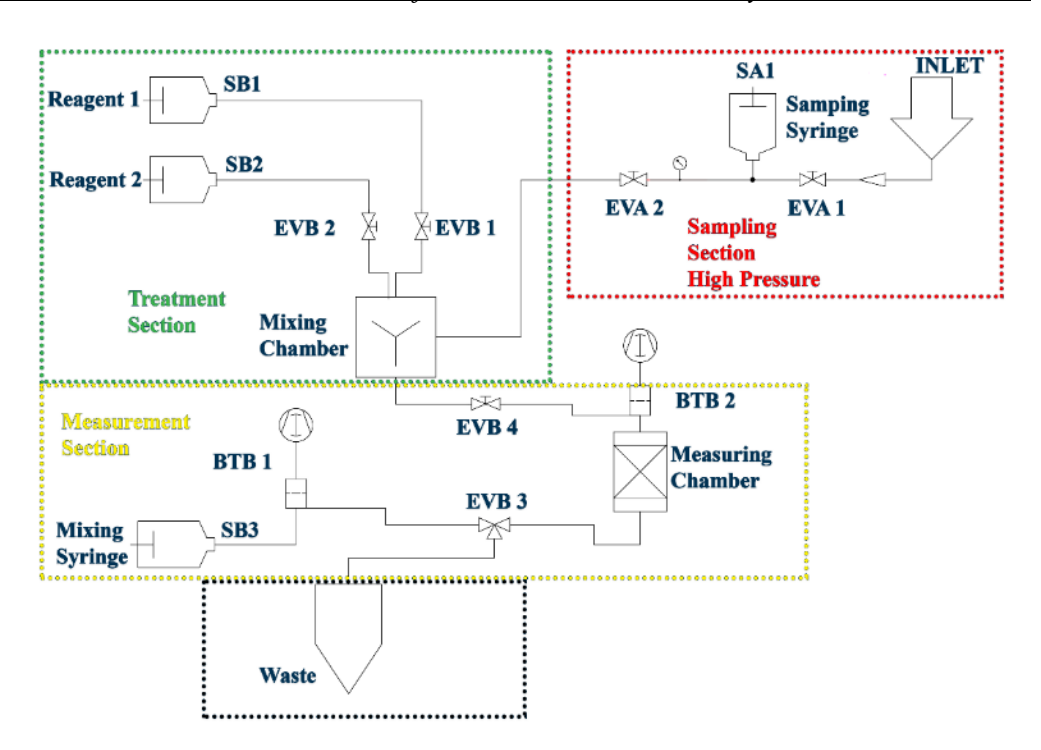

**Figure 61. Fluidic scheme divided into functional sections. In the red rectangle the new highpressure section, designed to reach 50 bars.**

<span id="page-89-0"></span>Compared to the previous test system [\(Figure 42\)](#page-69-0), the fluid scheme of the system was modified, particularly in the sample branch it was decided to insert high-pressure elements to sample down to 300m. The new configuration is highlighted in red in [Figure 61.](#page-89-0)

The main entrance is made up of plastic tube that, immersed in the sea, leads water from the outside to the inside of the payload via an inlet valve (Through a prefilter) able to withstand up to 100 MPa of inlet pressure (it is oversized in order to be able to operate even beyond the safety level of 300 m) and then drawn to reach the EVA1 valve (Burkert 2400) which supports from 0 Pa to 50 MPa. From this one enters the volume mixing chamber 10mL and on the other hand to the EVA2 valve, identical to EVA1[\(Figure 62\)](#page-90-0). In the middle a pressure sensor is placed which, by measuring the pressure, is able to communicate to the system. So, depressurization to 2 bars occurred. The filter support [\(Figure 63\)](#page-90-1) was designed and tested to support up to 100 bars.

#### *Realization and characterization of a miniaturized laboratory*

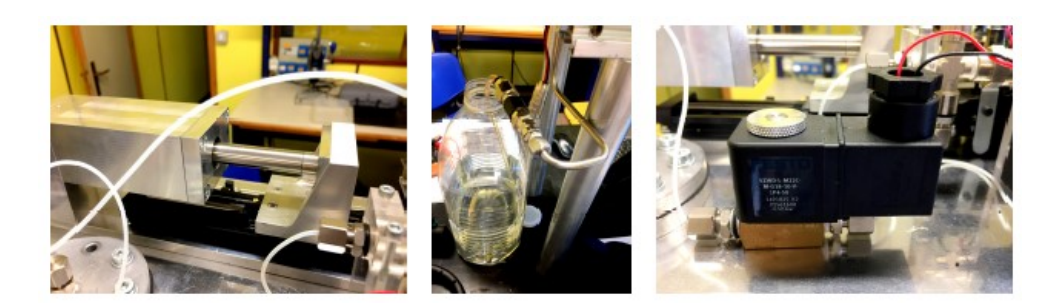

**Figure 62. From the left: Steel moto- syringe for sampling, Inlet port, EVA1 and EVA2 high pressure valves.**

<span id="page-90-0"></span>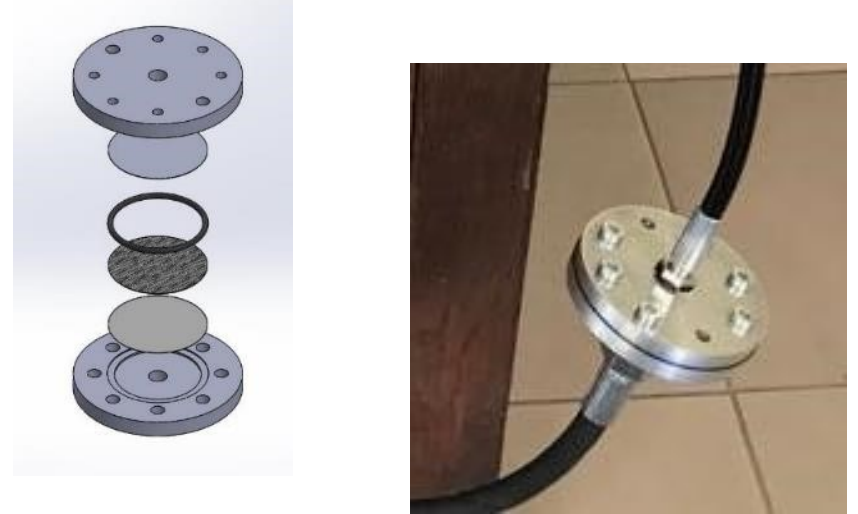

**Figure 63. Filter support CAD design (left) and manufacturing (right).**

<span id="page-90-1"></span>Sampling and depressurization are operated by a syringe made of steel (Chemika) with a volume of 20 ml, a motorized axis (Misumi) and mechanical supports designed and manufactured by Cemas Electra srl [\(Figure 64\)](#page-90-2).

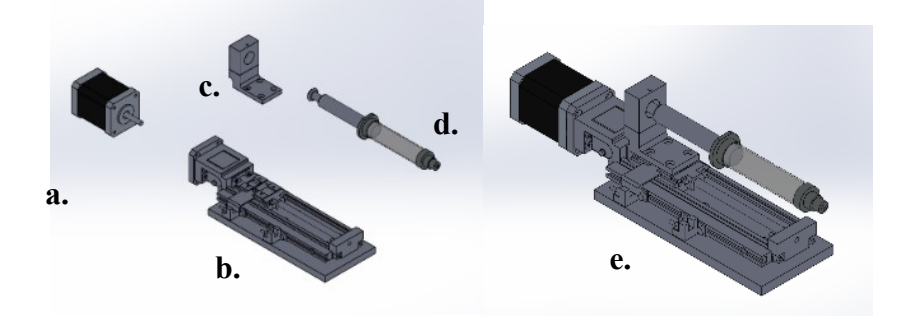

<span id="page-90-2"></span>**Figure 64. Moto-syringes developed for sampling, mixing, dosing and flushing. a. Stepper motor (Nema), b. actuator (Misumi), c. Mechanical support (Cemas), syringe, e. final assembly.**

From EVA2 the circuit is connected directly to the mixing chamber. Once the seawater sample has arrived in the mixing chamber, there is a low pressure valve called EVB4 (Burkert 0127) able to withstand up to 2.5 bar. They are also present a 1 mL measurement chamber and a bubble trap capable of eliminating, via a pump a membrane, the bubbles present in the circuit [\(Figure 65\)](#page-91-0).

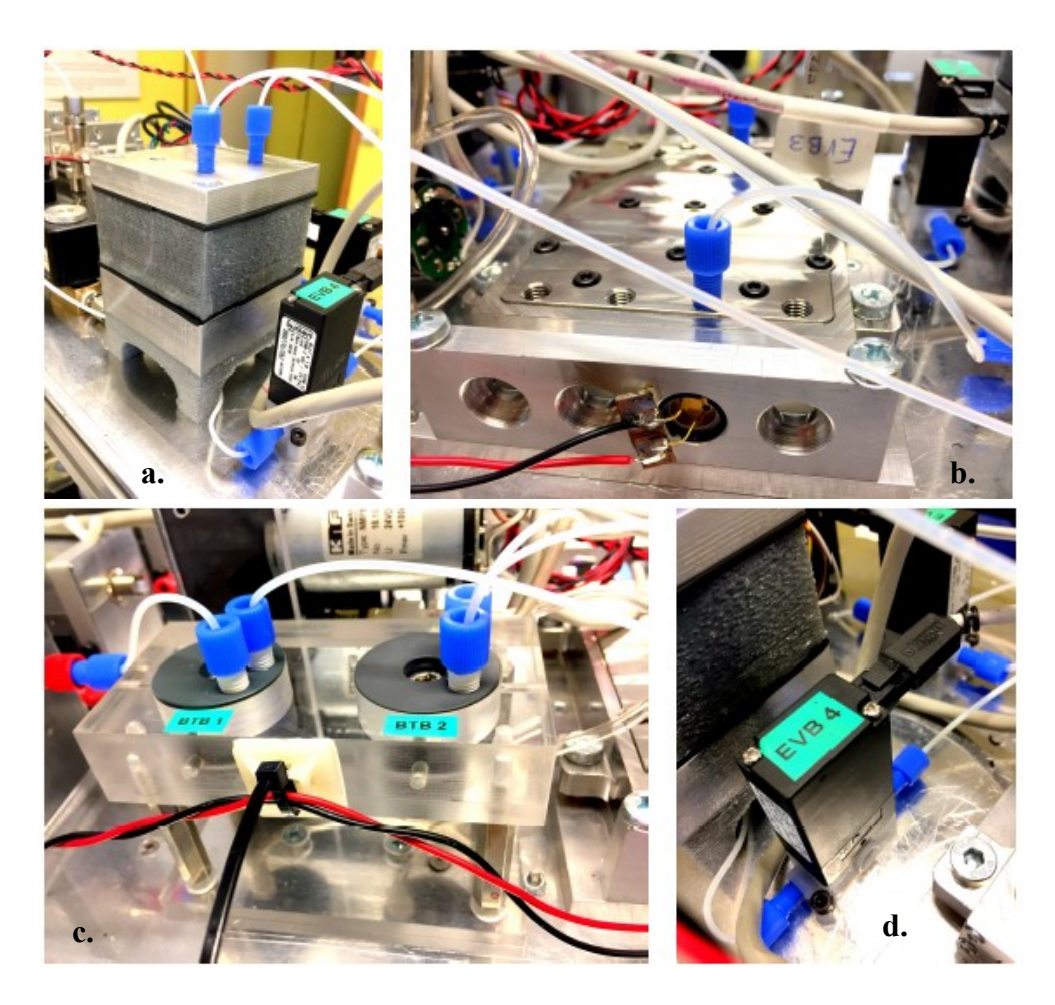

**Figure 65. Fluidic elements which concur to dose, mixing and measurement phase. From the left a. Mixing chamber, b. Measurement chamber, c. Bubble traps, d. Low-pressure valve**

<span id="page-91-0"></span>To obtain a perfect mixing of the complexing agents and the sample volume, a mixing chamber was designed and built [\(Figure 66\)](#page-92-0). The chamber has grafts on the upper cap for reagent and sample inlet, and its interior has a truncated-cone geometry to optimize mixing, rinsing, and minimize residual volume, which is almost zero after each measurement and rinsing, in order to minimize contamination of the next sample.

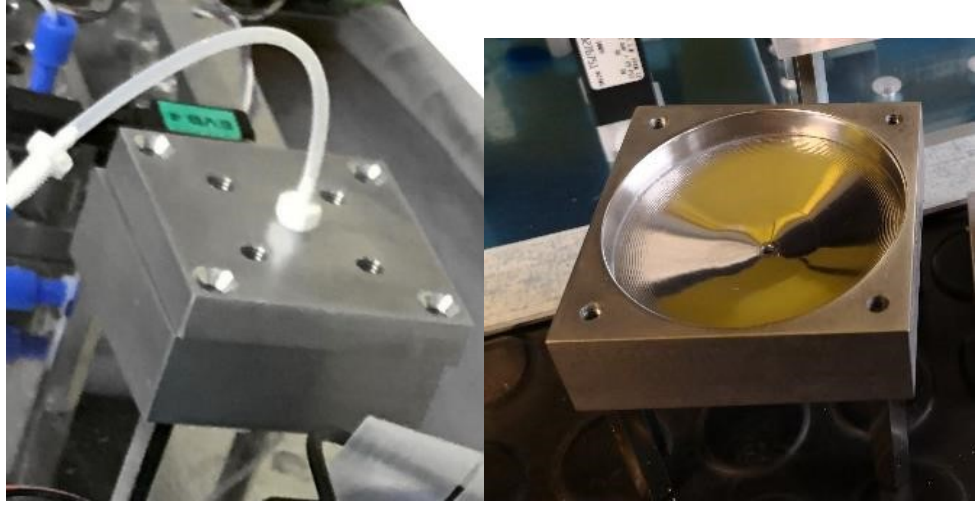

**Figure 66. Mixing chamber manufactured.**

<span id="page-92-0"></span>The last part of the circuit consists of the syringe sampling rate, 10 mL, connected to the measurement chamber via a low pressure valve and three-way EVB3 (Burkert 0127), with a side connected in the third way to a deposit bag of waste of 250 mL [\(Figure 67\)](#page-92-1).

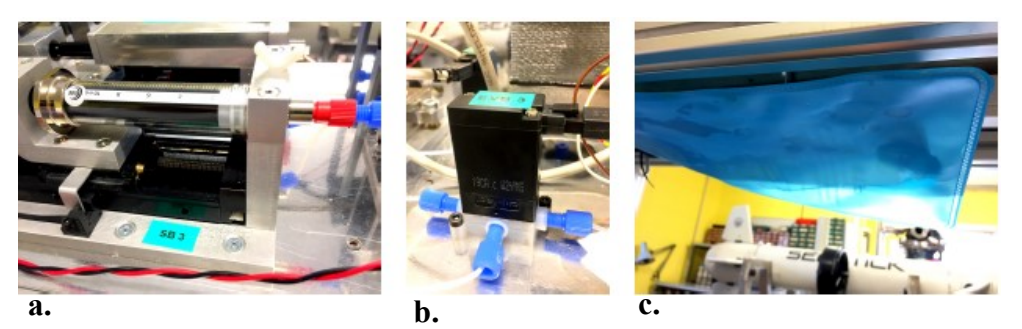

**Figure 67. a. Mixing syringe, b. Low-pressure valve, c. waste**

<span id="page-92-1"></span>For the choice of syringes that will contain the reagents, glass syringes (borosilicate) with a PTFE plunger (compatible with many strong acids and organic solvents) were chosen.

In order to best size the system the following steps have been followed analysis of the syringe datasheet (volume, stroke, plunger diameter, maximum speed and maximum pressure), analysis of the stoichiometric ratios of reagents and sample, calculation of the number of theoretical samples based on the datasheet, calculation of the physical quantities of reagents (density, dynamic viscosity), pressure loss hypothesis located in the tube syringe interface and its calculation, choice of linear actuator (propeller pitch and starting torque), transformation of the loss of load into the maximum torque allowed to the motor. Following tables show syringes design results.

|                | <b>Reagents</b>  | <b>Number of samples</b> |
|----------------|------------------|--------------------------|
|                | $DFC + Methanol$ | 10                       |
| Syringe 0.5 ml | $H2SO4+H2O$      | 5                        |
|                | $DFC + Method$   | 20                       |
| Syringe 1 ml   | $H2SO4+H2O$      | 10                       |
|                | $DFC + Methanol$ | 50                       |
| Syringe 2.5 ml | $H2SO4+H2O$      | 25                       |
|                | $DFC + Methanol$ | 100                      |
| Syringe 5 ml   | $H2SO4+H2O$      | 50                       |
|                | $DFC + Methanol$ | 200                      |
| Syringe 10 ml  | $H2SO4+H2O$      | 100                      |

**Table 14. Number of samples considering 5 ml of sample + reagents**

**Table 15. Torque at maximum pressure of chosen actuator LX2001P-B1-T2042-150-OP2 (Misumi) a Helix step of 1 mm.**

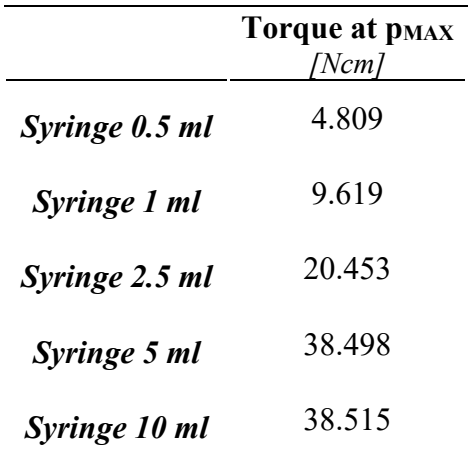

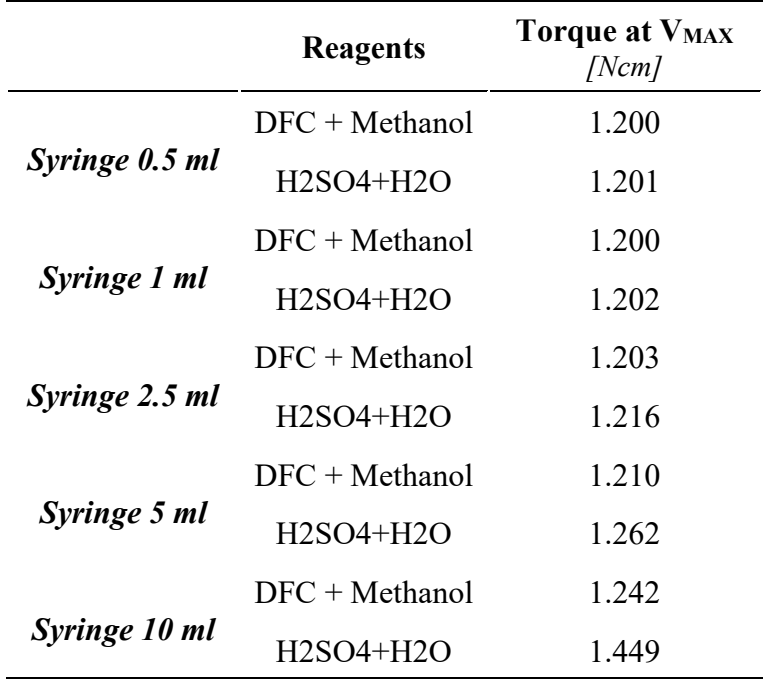

**Table 16. Torque at top speed**

Once the syringes, 5 ml for sulphuric acid 1:30 in water and 10 ml for DFC+methanol, and the actuator, LX2001P-B1-T2042-150-OP2 (Misumi), have been chosen, the mechanical supports are designed and manufactured and the electronics for driving the stepper motors are designed [\(Figure 68\)](#page-94-0). The syringe motorcycles made in this way are capable of dosing quantities of reagents in the order of tens of nanoliter.

<span id="page-94-0"></span>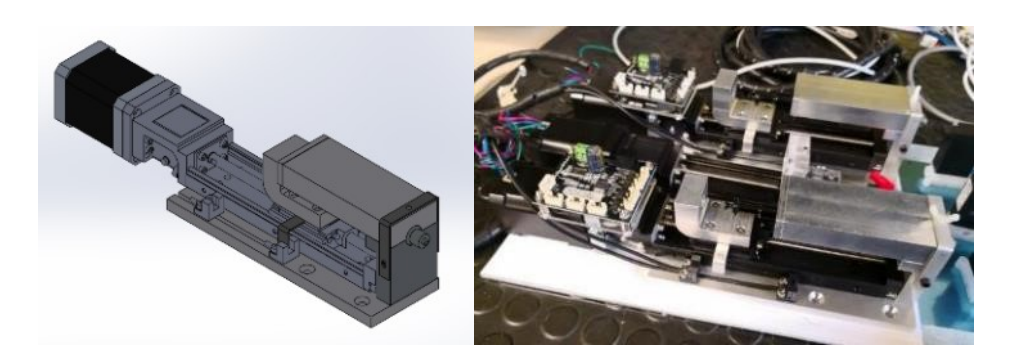

**Figure 68. Final engineering CAD drawings for moto-syringes utilized to dose reagent (left) and realization (right)**

The final layout of the hydraulic circuit and all the mechanical components for integration into the payload has been designed [\(Figure 69\)](#page-95-0). All the components are housed in a 1000 mm long and 250 mm wide plate [\(Figure 70\)](#page-95-1), inserted in the payload thanks to ad hoc guide bars [\(Figure 71\)](#page-96-0).

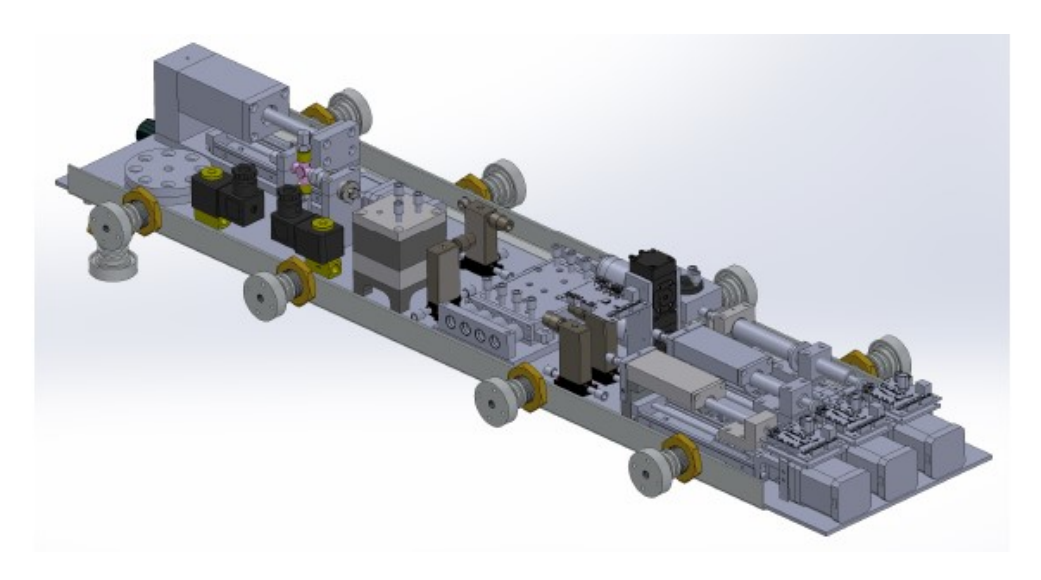

**Figure 69. Final miniaturized laboratory layout designed by Solidworks.** 

<span id="page-95-1"></span><span id="page-95-0"></span>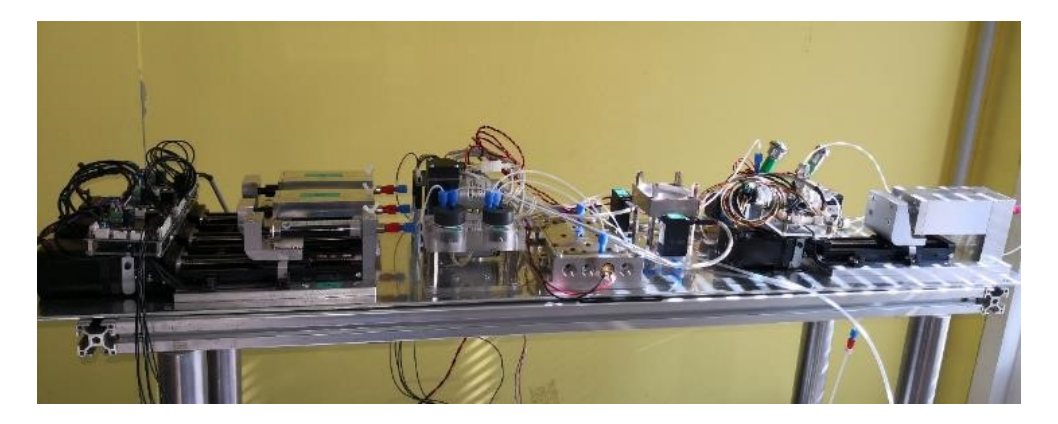

**Figure 70. Final miniaturized laboratory manufactured.**

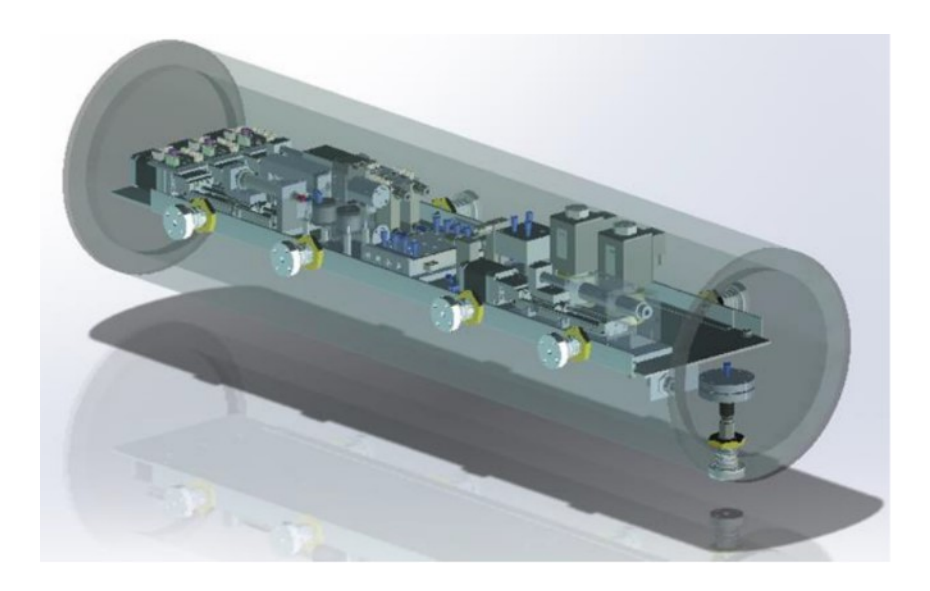

**Figure 71. Miniaturized laboratory integrated within payload.**

#### <span id="page-96-0"></span>*4.2.2.2 Optical design*

As regards the measurement phase, the laser source - photodetector system described in the paragraph [\(3.2.1\)](#page-65-0) has been engineered. The laser diode package chosen was TO CAN 5.6 mm for an easier integration into mechanical system. The optical system was optimized by  $ZEMAX^{TM}$  and the lens was chosen (ACL 12708U) Biaspherical lens from Thorlabs). The mechanical support for a correct laser beam treatment was designed and manufactured [\(Figure 72\)](#page-96-1).

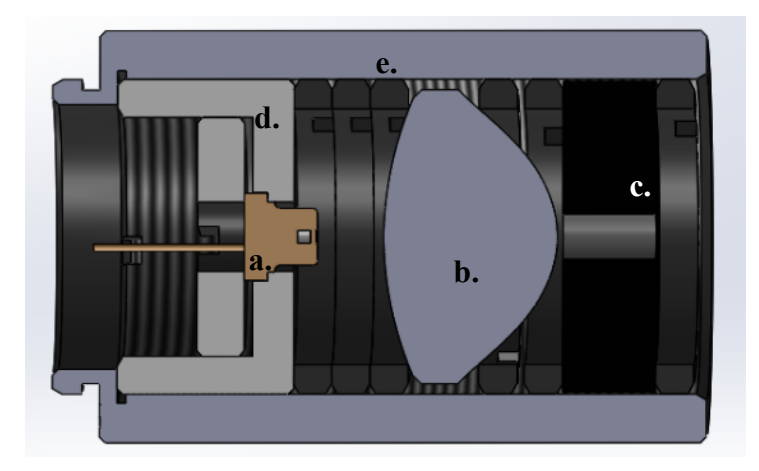

<span id="page-96-1"></span>**Figure 72. Optical system for laser source. a. Laser diode, b. Glass lens, c. Shutter, d. Mechanical support for laser diode, e. Mechanical support for entire optical system.**

Measurement chamber and the optical system were designed and built. The measurement chamber was subdivided into 4 microchannels with a volume of 1 ml [\(Figure 73\)](#page-97-0), creating the seats for the gaskets and optical windows, the inlet and outlet channels of the liquid for each channel, and a viton gasket compressed by a lid to guarantee the hydraulic seal [\(Figure 74\)](#page-97-1). The materials used are AISI 316 steel, with passivation treatment to resist sea water, and glass, to maximize compatibility with chemical compounds.

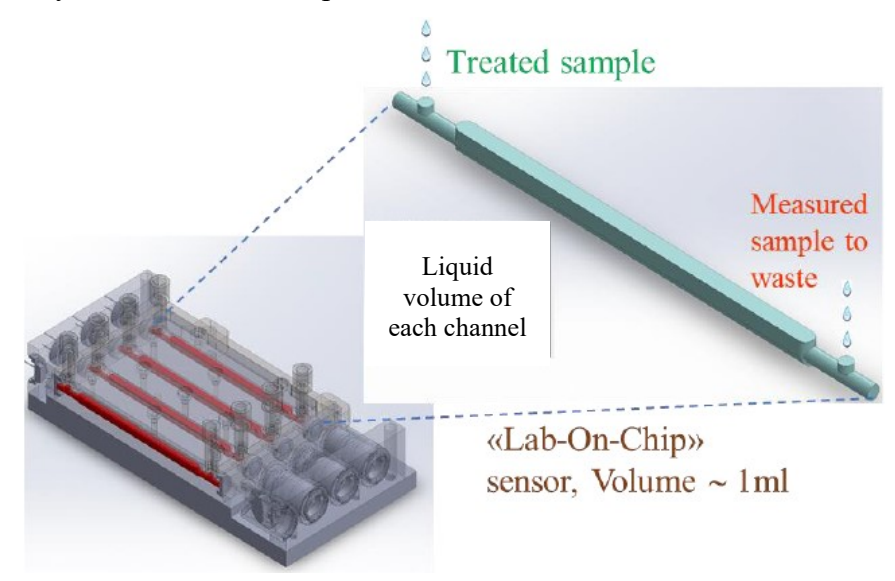

<span id="page-97-0"></span>**Figure 73. Measure chamber with four channels of 1ml of sample volume analyzed each.**

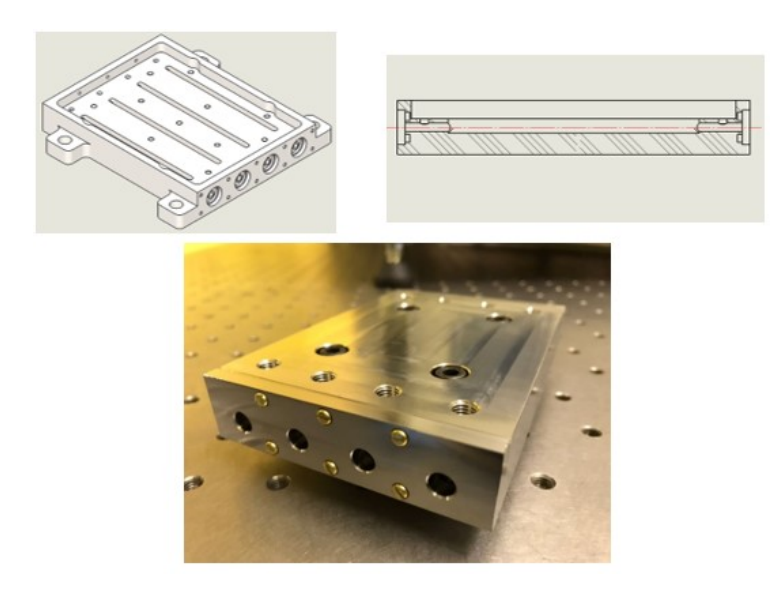

<span id="page-97-1"></span>**Figure 74. Engineering drawings and final manufacturing of measure chamber.**

#### *Realization and characterization of a miniaturized laboratory*

A mechanical support was also designed and built to ensure correct alignment between all the components of the optical system, namely laser source, measurement chamber, photodetector [\(Figure 75\)](#page-98-0). To do this, a single Anticorodal aluminium base was manufactured, onto which to strip the source-holder supports, the detector-holder supports and the measuring chamber. These couplings allow very tight alignment tolerances, ensuring a measurement without optical errors.

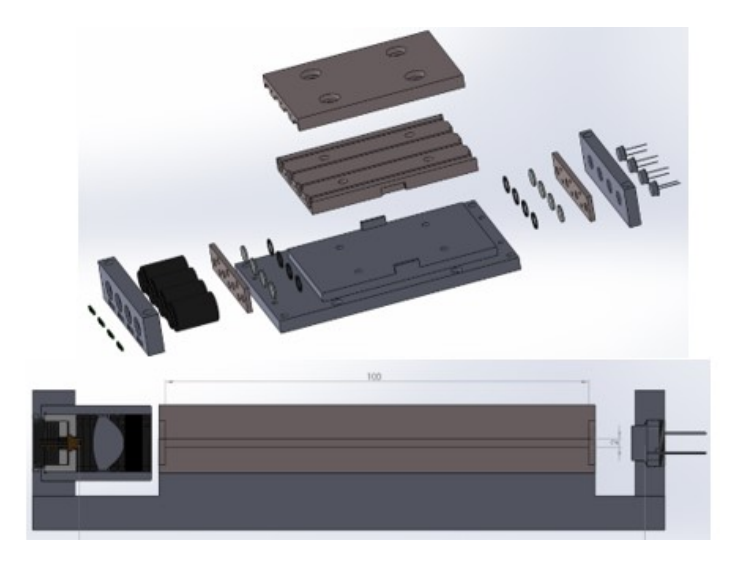

**Figure 75. Explosion and section of entire measure system. Optical sources, measure chambers and photodetectors are aligned in order to perform concurrent measures in parallel for each metal.**

<span id="page-98-0"></span>The support was then built and installed [\(Figure 76\)](#page-98-1). The sources have been realized with commercial anodized aluminium supports, while for the photodetectors ad hoc supports have been designed and manufactured. Alignment tests, power tests and diode stability tests were performed [\(Figure 77\)](#page-99-0).

<span id="page-98-1"></span>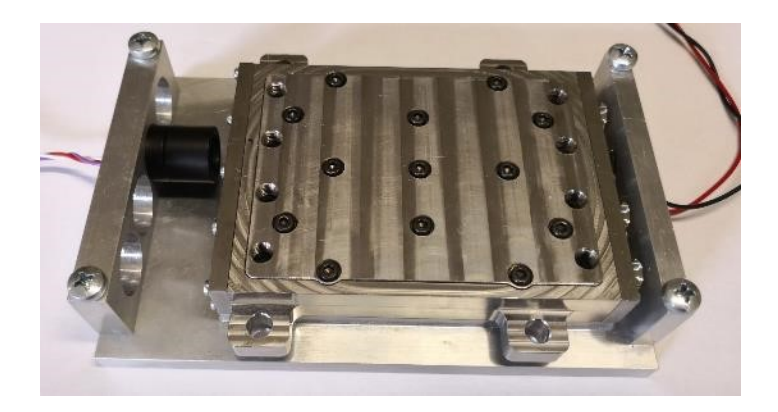

**Figure 76. Final measure system manufactured.**

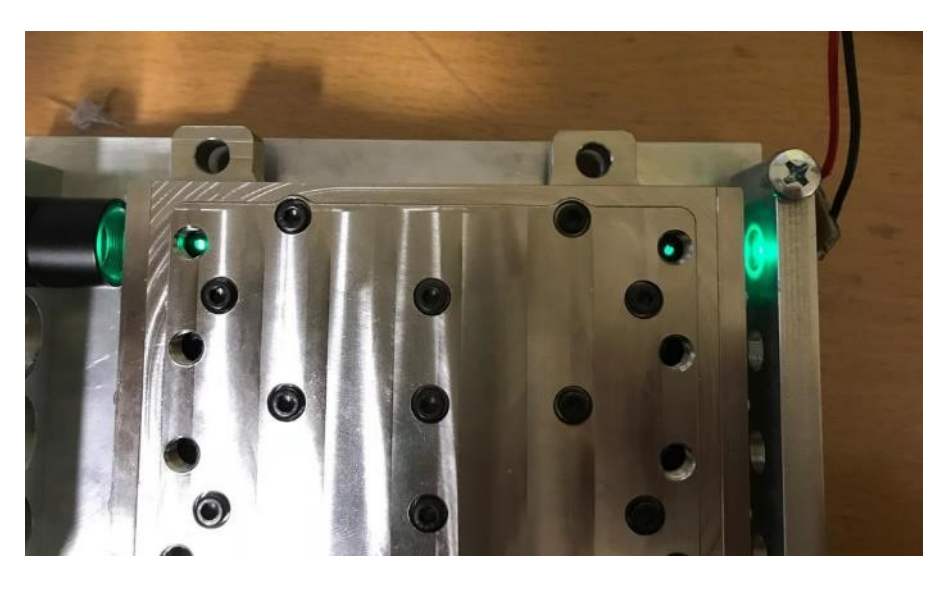

**Figure 77. Alignment test for one channel of measure system.**

### <span id="page-99-0"></span>*4.2.2.3 Electrical design*

Three different types of electronic boards have been designed and manufactured [\(Figure 78\)](#page-100-0) by Microla Optoelectronics SRL.

- Motherboard, board able to perform communication with the AUV, communication with all other boards, management of firmware. An embedded PC was also integrated for software management and communication;
- Control board for solenoid valves, capable of managing also the vacuum pumps for the degassing system;
- Control board of the motor-driven syringes, which includes the stepper motor driver, and the motor-cycle management firmware, which controls initial syringe capacity and residual capacity.

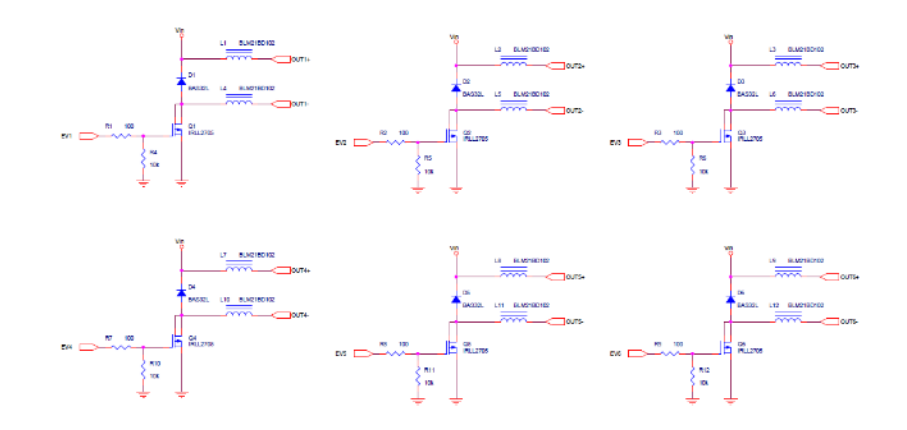

**Figure 78. Circuit diagrams of electronic boards.**

<span id="page-100-0"></span>These boards were then designed, selecting all the components that would reduce the overall dimensions and consumption [\(Figure 79\)](#page-100-1), considering the small payload space, and not to undermine the AUV battery pack capacity excessively and increase the number of measurements for each mission.

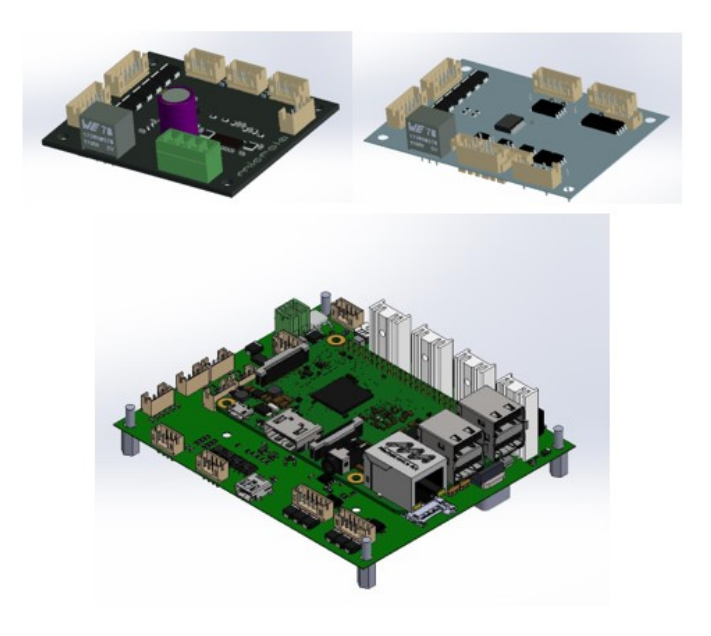

<span id="page-100-1"></span>**Figure 79. CAD renderings of electronic boards. From the upper-left Moto-syringes board, valve board, motherboard.**

A management firmware was therefore written for each board, which provides for the integration of all the operations that make up the measurement. The boards were then manufactured and tested [\(Figure 80\)](#page-101-0) by Microla Optoelectronics, and the communication protocol between the motherboard and the AUV was also written and tested.

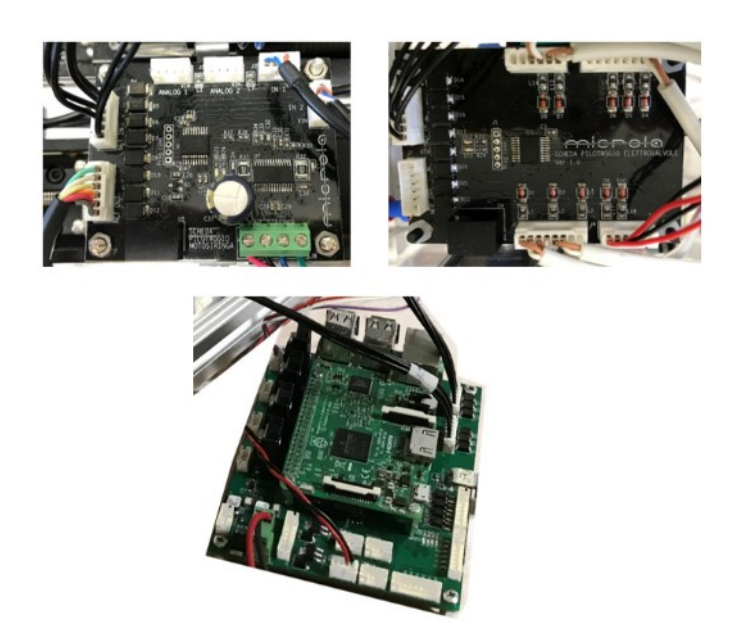

**Figure 80. Final boards manufactured by Microla Optoelectronics SRL**

<span id="page-101-0"></span>As shown in [Figure 81](#page-101-1) ,each control board is equipped with an incoming RS422 interface and a regenerative output one (i.e. the output signal is driven by a second transceiver which generates the differential signals again in order to reach the next control device.)

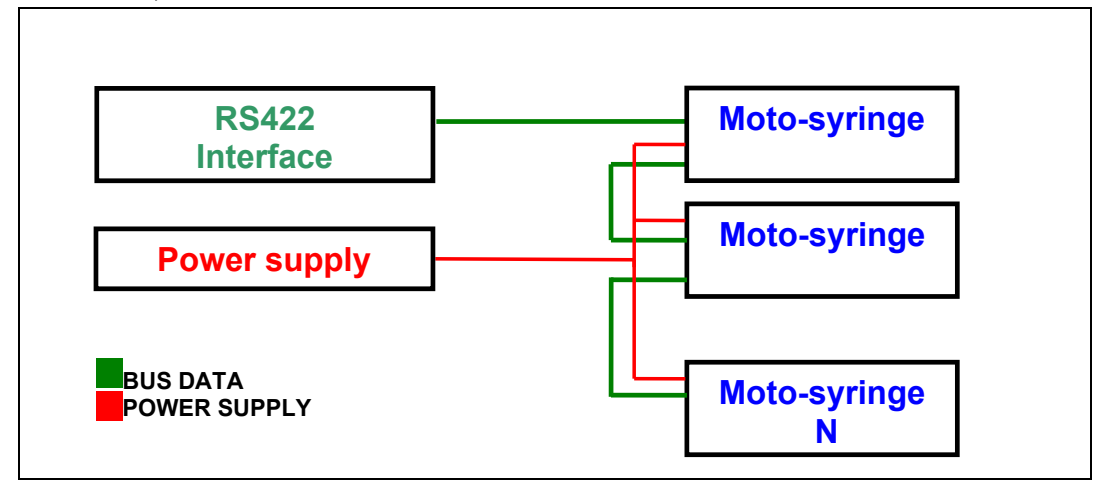

<span id="page-101-1"></span>**Figure 81. Logical scheme of electronic board.**

On the moto-syringe board there are 8 connectors:

- J1 4pin input and analogue channel supply 1
- J2 4pin channel 1 digital input
- J3 4pin input and analogue channel 2 power supply
- J4 4pin digital channel 2 input
- J5 5pin for programming the microcontroller
- J6 6pin for RS422 input and 24V power supply
- J7 6pin for RS422 output and 24V power supply
- J8 4pin for connection to the syringe stepper motor

The pin assignment of the connectors of interest are:

**J6** starting from the top pin (pin 1):

- 1. Signal A  $Rx$  + received from the board
- 2. Signal B Rx- received from the board
- 3. Signal Z Tx- transmitted to the board
- 4. Signal Y Tx+ transmitted to the board
- 5. 24V power supply
- 6. 0V power supply

**J7** starting from the top pin (pin 1):

- 1. Signal A  $Rx$  + received from the board
- 2. Signal B Rx- received from the board
- 3. Signal Z Tx- transmitted to the board
- 4. Signal Y Tx+ transmitted to the board
- 5. 24V power supply
- 6. 0V power supply

**J1** starting from the right (pin 1):

- 1. 24V power supply
- 2. Selectable power supply between 5V and 3.3V
- 3. Analog channel input 1
- 4. 0V
- **J2** starting from the right (pin 1):
	- 1. 24V power supply
	- 2. Selectable power supply between 5V and 3.3V

3. Analog channel input 1

4. 0V

**J3** starting from the right (pin 1):

- 1. 24V power supply
- 2. Selectable power supply between 5V and 3.3V
- 3. Analog channel input 1
- 4. 0V

**J4** starting from the right (pin 1):

- 1. 24V power supply
- 2. Selectable power supply between 5V and 3.3V
- 3. Analog channel input 1
- 4. 0V

**J8** starting from the right (pin 1):

- 1. Winding 1 of the stepper motor
- 2. Winding 2 of the stepper motor
- 3. Winding 1 of the stepper motor
- 4. Winding 2 of the stepper motor

The communication parameters are baud rate 19200 bit/s, 8 data bits, no parity bit, 1 stop bit.

#### *4.2.2.4 Firmware and communication system*

Firmware was developed in collaboration with Microla Optoelectronics. There were two different kind of firmware, low-level firmware and high-level firmware. The low-level firmware was developed for low-level commands of each board. High-level firmware was developed to control the entire cycle, and each functional phase, and to communicate with AUV in order to start mission, report measures or errors, stop mission.

A physical address is assigned to each board, via low-level firmware, to ensure mutual communication. The board always listens on the incoming RS422 channel and upon receipt of a command this is forwarded to the outgoing RS422 port to receive the command just received on the following boards. The board in question is the only one enabled to reply and in response will send a status packet to indicate the status of its functions. The length of the command and status packages is always

the same and equal to 20 bytes. Each packet contains a byte that identifies the address of the board to which the command is addressed, in the case of a command packet, or the address of the board that responded by sending its status packet. 0xFF is an address that indicates that this packet must be received by all the boards, and only in this case, all the boards will send their status packet. Through this type of package, it is possible to command some functions of the board of interest or simply request its status without it performing any type of operation. Upon receipt of the undamaged package, then checking the correspondence of the address and the accuracy of the CRC code received with the one calculated on the board, the board will perform the requested operation and immediately send the status package. The syntax of the commands received is represented in [Table 17](#page-104-0) :

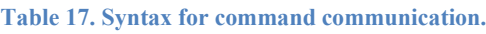

<span id="page-104-0"></span>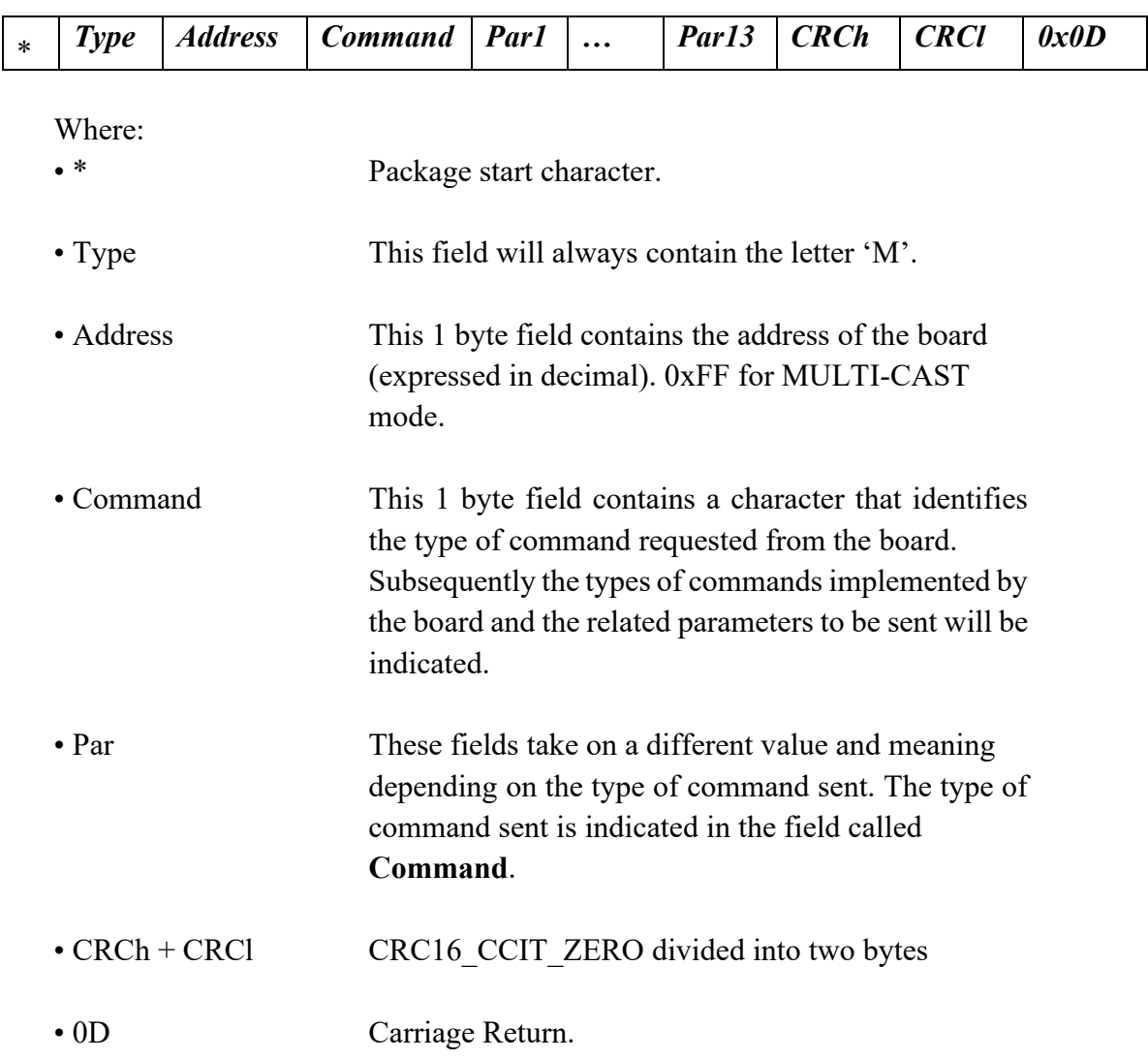

The high-level firmware [\(APPENDIX B\)](#page-143-0), translates all the commands that each component of the system must perform during all the phases of the cycle, as previously discussed. This firmware, using the low-level firmware, marks the time of the various operations, activating the various components and synchronizing them together, in order to avoid errors in the cycle. The high-level firmware manages the quantities to be sampled, the pressures during the depressurization phase, the motion of the motor-syringes in the dosing and mixing phases, controls the laser diode in the measurement phase, interprets the signal coming from the detector, converting it first into absorbance and then , using the calibration curve, in measured concentration. Finally, it communicates with the submarine drone to understand when to start the cycle, when to move to a subsequent measurement point, when an error has occurred and the mission must be aborted, when the measurement cycle is finished, and the mission can be interrupted.

The AUV mission control is operated by a proprietary software of Gabri SRL [\(Figure 82\)](#page-105-0).

<span id="page-105-0"></span>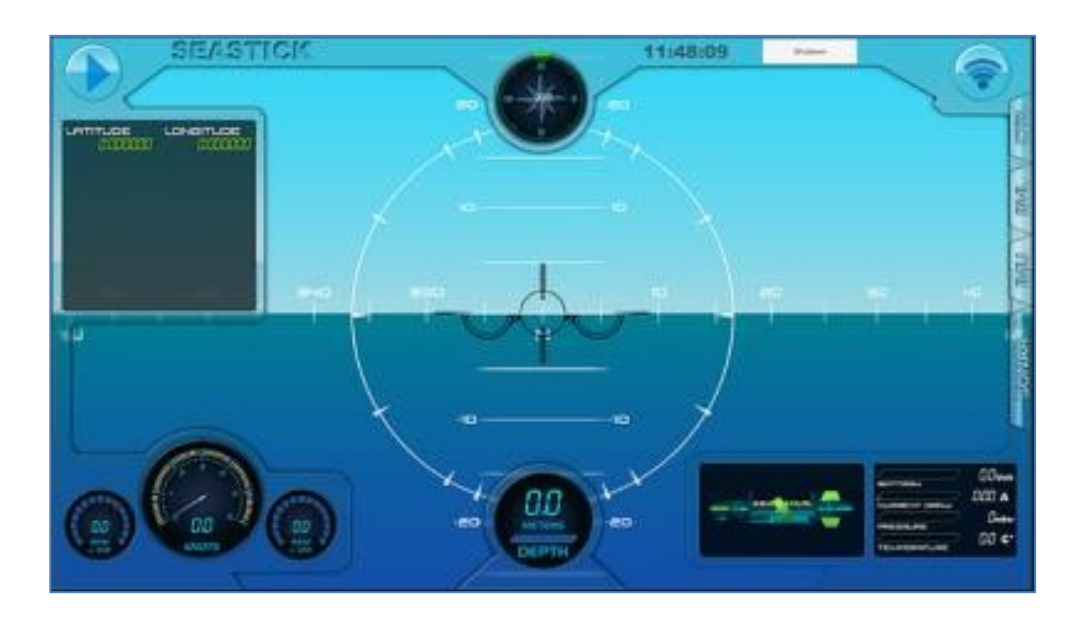

**Figure 82. Seastick software interface.**

# **4.3 Test on field**

Preliminary tests have been carried out in order to validate the hydraulic system, verifying the sealings of all the components, the performance of the degassing elements and the high pressure system tightness. Moreover, tests were conducted to optimize the rinsing, mixing and dosing phases. For rinsing, it was verified that the routines implemented allowed to eliminate all the liquid from the system, except for the dead volumes, and that the contamination with the liquid of the following cycle did not occur. As for mixing, it was verified that the designed routine was enough for the complexation of the liquid with the reagents to take place correctly. Furthermore, the actual volume dosed in the mixing chamber was verified, both for the sample and for the reagents. The validation of the measurement routine was performed, which includes a first blank measurement with the not complexed sample, and a subsequent colorimetric measurement of the complexed one. In particular, the actual absence of bubbles in the measurement chamber, the correct duty cycle of the diode and the measurement protocol were investigated.

Thanks to this test it was possible to evaluate, in addition to the efficiency of the optical system and the degassing system already seen in the previous test, also the real effectiveness of the dosage and mixing routine and the electro-mechanical components involved.

First test on field<sup>15</sup> was carried out in order to perform a mechanical validation, an AUV- Payload communication validation, a filtering system validation and the validation of the miniaturized sensor platform [\(Figure 83\)](#page-106-0).

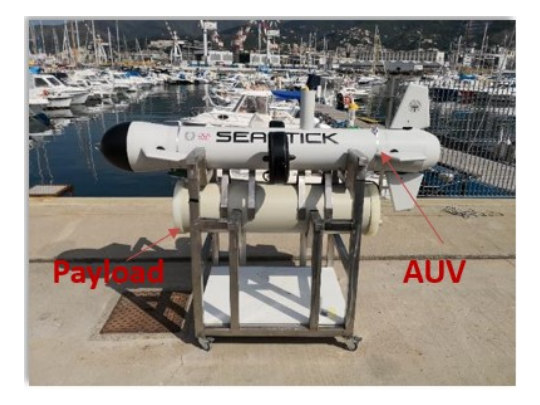

**Figure 83. AUV - Payload prepared for first test on field.**

<span id="page-106-0"></span><sup>15</sup>https://unmig.mise.gov.it/index.php/it/198-notizie-stampa/2036014-primo-test-in-acquadell-autonomous-underwater-vehicle-auv

#### *Realization and characterization of a miniaturized laboratory*

This test took place in Genova Sestri Ponente, at Lega Navale Italiana [\(Figure](#page-107-0)  [84\)](#page-107-0) the presence of the producers of the Seastick 300 (Gabri srl) and of the Ministry of Economic Development [\(Figure 85\)](#page-107-1), and was the first launch of the vehicle in salt water, allowing the performance of the entire system to be evaluated while at sea, even underwater, simulating a complete mission with four sampling and measurement points.

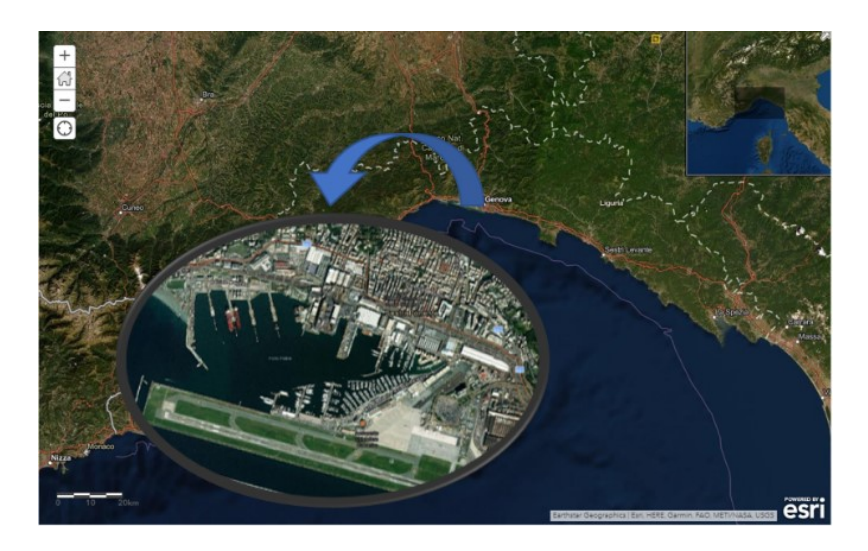

**Figure 84. First test on field was performed in a controlled water bay, placed in Genova Sestri Ponente at Lega Navale Italiana.**

<span id="page-107-1"></span><span id="page-107-0"></span>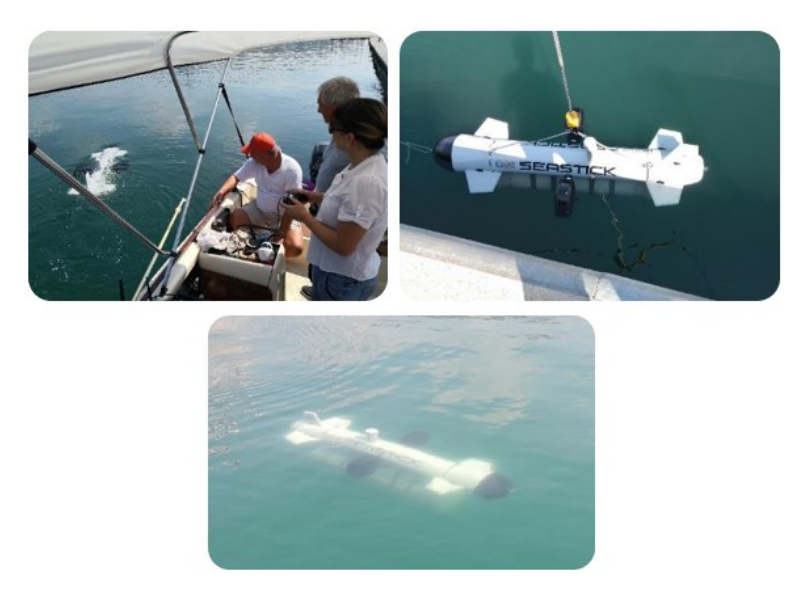

**Figure 85. Scenes take from first day test.**
Given the excellent results of the first on field test, the first off-shore tests will be scheduled near a gas platform off the coast of Ravenna [\(Figure 86\)](#page-108-0).

<span id="page-108-0"></span>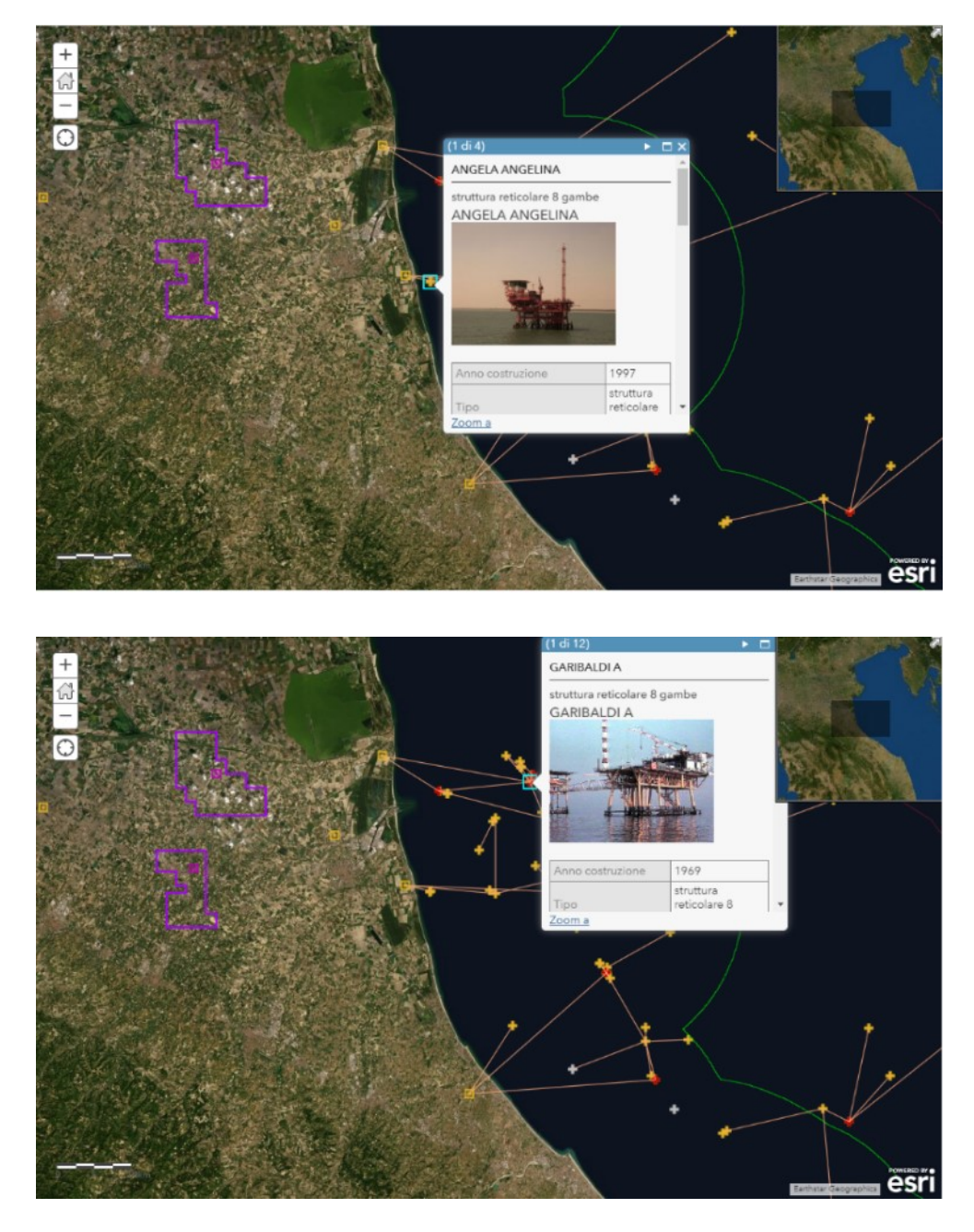

**Figure 86. Two possible sites for the first off-shore tests. At the top the platform Angela Angelina, the closest to the coast, below the platform Garibaldi.**

### **4.4 Measurement results**

Finally, complete measurements were simulated with samples showing known Cr (VI) concentrations, to verify accuracy and precision of the measurement system. For each concentration, several measurement cycles were performed in order to obtain statistically valid data.

The concentrations used were:

- 0.010 ppm;
- $\bullet$  0.025 ppm;
- $\bullet$  0.100 ppm;
- 0.200 ppm;
- $\bullet$  0.250 ppm;
- 0.300 ppm.

In the first analysis, the stability of the blank sample measurement was investigated [\(Figure 87\)](#page-109-0), which does not involve the dosing and mixing phase, and is therefore only sensitive to possible errors in the optical system and the degassing system.

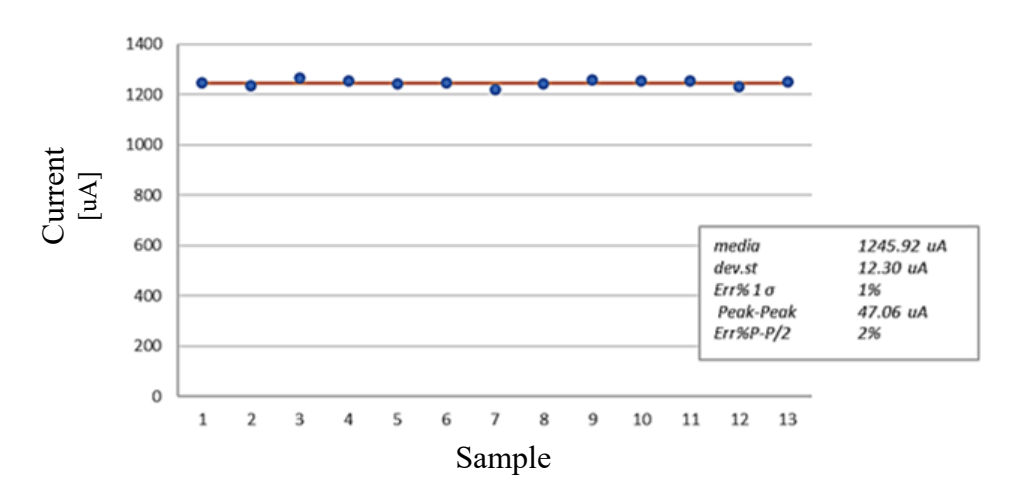

<span id="page-109-0"></span>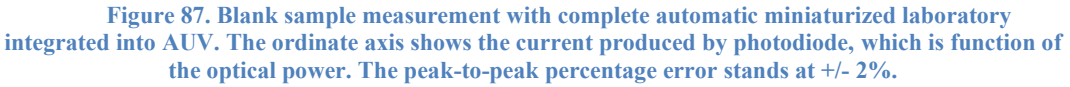

Measurement test carried good results, both as regards stability and accuracy. The tests on the measurement of white have brought excellent results, the stability of the reading and its accuracy. The measurement is sensitive to the different temperature of the diode and to the different color of the solution with different concentrations, but the fact of repeating the measurement of the white immediately before the colorimetric measurement drastically decreases the possibility that an error occurs.

Subsequently, the quantification of the colorimetric measurement was investigated, calculating the absorbance [\(Figure 88\)](#page-110-0), a dimensionless quantity index of the optical power absorbed as a function of the optical power, of the samples with known concentration previously listed.

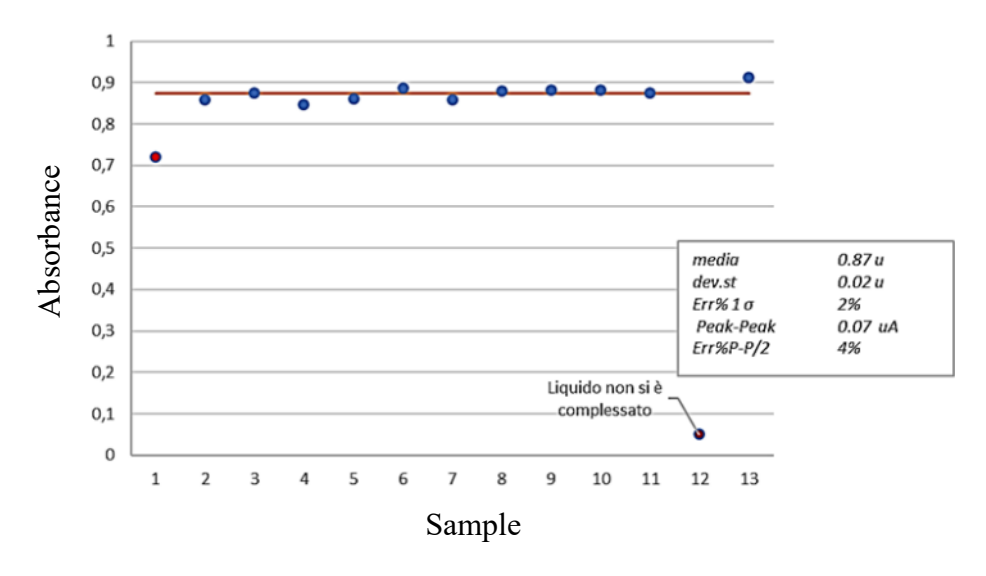

<span id="page-110-0"></span>**Figure 88. Repeatability test of the autonomous system, using a sample with a concentration of 0.2 ppm of Cr(VI). An "outlier" value is identified that is easily detectable and can be eliminated in post analysis.**

Thanks to this test it was possible to evaluate, in addition to the efficiency of the optical system and the degassing system already observed in the previous tests, also the real effectiveness of the dosage and mixing routine and the electromechanical components involved. Also, in this case the test produced good results, with sporadic outlier values, indices of an error in mixing, but easily identifiable and replaceable with subsequent measurements. With the average absorbance values resulting from the different tests at different concentrations, it was possible to determine the system calibration line [\(Figure 89\)](#page-111-0), thanks to which, being the absorbance directly proportional to the concentration according to the Lambert-Beer law, it is possible to convert the first quantity into the second, which is  $\frac{6}{20}$ <br>  $\frac{6}{20}$ <br>
Thanks to this test it was po

By investigating the linearity of experimental data, it is therefore possible to evaluate the real goodness of the system. A poor linearity would in fact lead to a measurement error and would invalidate the system.

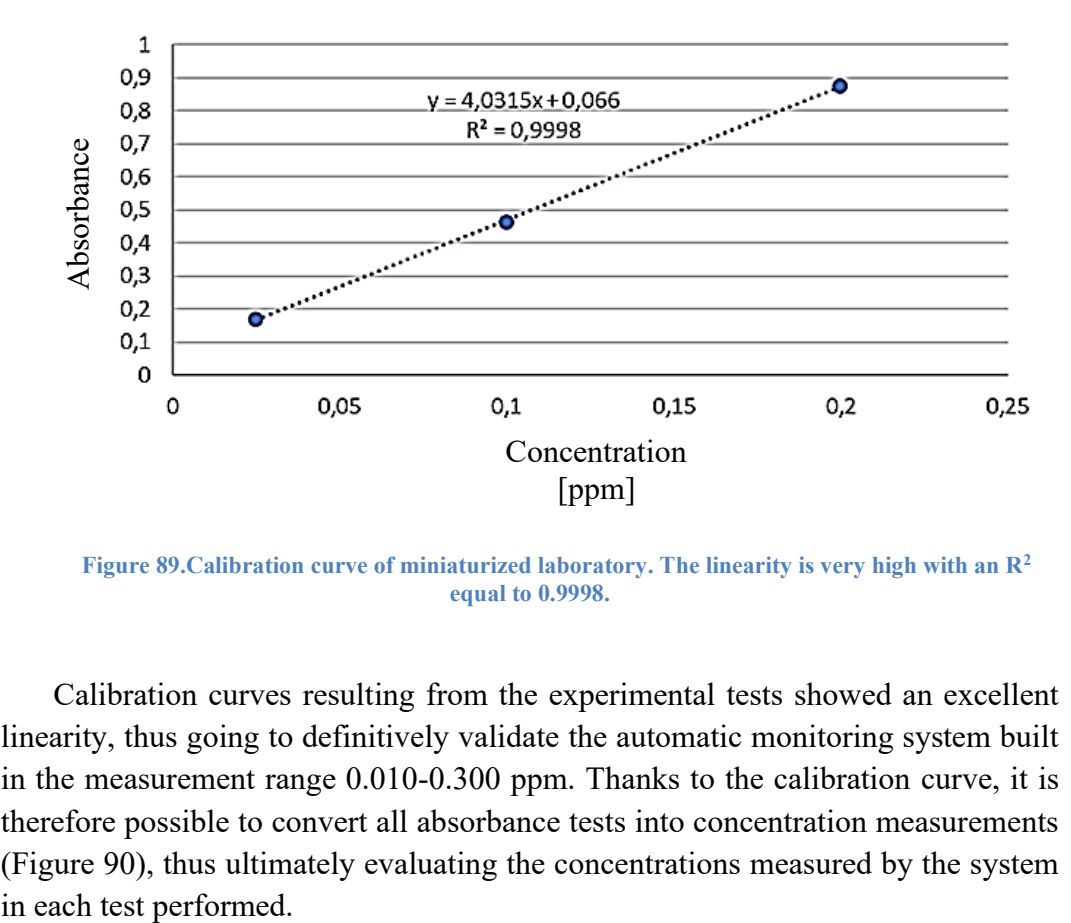

<span id="page-111-0"></span>**Figure 89.Calibration curve of miniaturized laboratory. The linearity is very high with an R<sup>2</sup> equal to 0.9998.**

Calibration curves resulting from the experimental tests showed an excellent linearity, thus going to definitively validate the automatic monitoring system built in the measurement range 0.010-0.300 ppm. Thanks to the calibration curve, it is therefore possible to convert all absorbance tests into concentration measurements [\(Figure 90\)](#page-112-0), thus ultimately evaluating the concentrations measured by the system

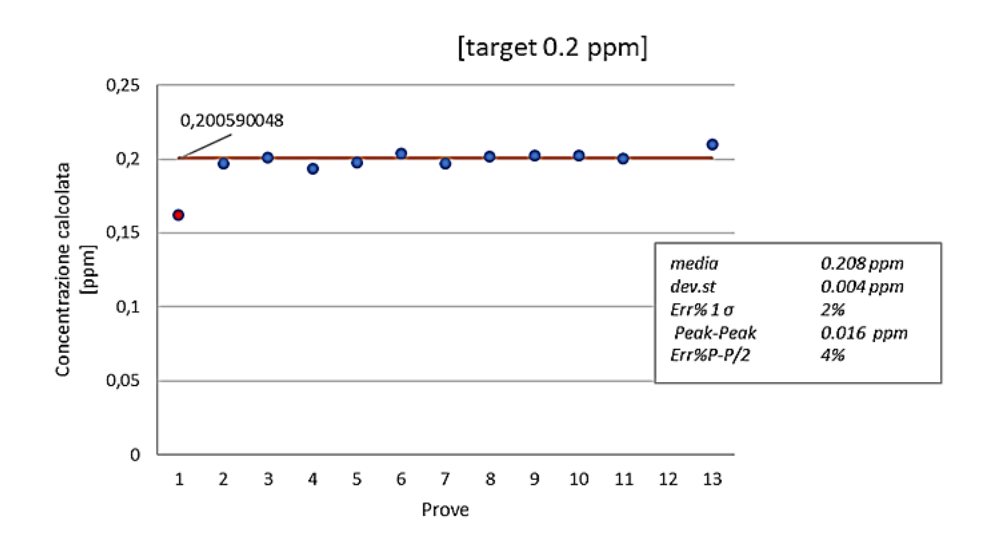

<span id="page-112-0"></span>**Figure 90. Concentration calculated with the absorbance values of [Figure 88](#page-110-0) and the calibration curve of Figure 89. The calculated average concentrations differ from the real datum of 0.0006 ppm, the peak to peak error stands at +/- 4%.**

The average concentration values measured by the system for each set of tests, were compared to the real values of the concentrations of the samples used in the tests. It is possible to evaluate the precision of the automatic system [\(Table 18.\)](#page-112-1).

| <b>Concentration</b><br>prepared<br>[ppm] | Absorbance | <b>Concentration</b><br>calculated<br>[ppm] | <b>Absolute</b><br>error<br>[ppm] | <b>Relative</b><br>error<br>$\frac{0}{0}$ |
|-------------------------------------------|------------|---------------------------------------------|-----------------------------------|-------------------------------------------|
| 0.300                                     | 1.301      | 0.3062                                      | 0.0062                            | 2.08%                                     |
| 0.250                                     | 1.098      | 0.2559                                      | 0.0059                            | 2.35%                                     |
| 0.200                                     | 0.875      | 0.2006                                      | 0.0006                            | $0.30\%$                                  |
| 0.100                                     | 0.464      | 0.0986                                      | $-0.0014$                         | 1.36%                                     |
| 0.025                                     | 0.170      | 0.0258                                      | 0.0008                            | 3.13%                                     |
| 0.010                                     | 0.106      | 0.0098                                      | $-0.0002$                         | $1.77\%$                                  |

<span id="page-112-1"></span>**Table 18. Average concentration measurements compared to the actual concentration of the solutions**

# **Conclusions**

In this study, a new system for monitoring water from dissolved metallic pollutants has been studied. A miniaturized laboratory has been validated to work on-site in a completely autonomous way, that is, without the presence of an operator, performing the normal measurement operations that are currently performed in the laboratory, but on-field.

The main results obtained can be summarised as follow:

- Possibility of analysis of aqueous samples in a completely automated manner, in the sampling phase, in the sample preparation phase by means of reagents, in the colorimetric measurement phase and finally in the discharge or conservation phase of the complexed sample;
- Possibility of integrating the miniaturized laboratory in an autonomous submarine drone (AUV), capable of navigating up to a depth of 300 m, of sampling at predetermined and precise points, of measuring online during the phases of movement. This will allow you to map polluted areas in a timely manner, without waiting for the measurement times in the laboratory, with the possibility of correlating any anomalies to possible causes immediately;
- Possibility to use the integrated drone system to map and monitor the waters near offshore oil  $\&$  gas platforms, as requested by the Ministry of Economic Development, improving the current monitoring system that presents poor timeliness and little data redundancy;
- Due to the high linearity, repeatability and stability of the measurement, the miniaturized laboratory can also be used as a device to be implanted onshore, as a monitoring tool for wastewater, groundwater and surface water, completely modifying the current water monitoring landscape both in Italy and in Europe;
- Thanks to the reduced volumes involved, it is possible to use limited quantities of reagents. This entails a high cost efficiency, which allows to considerably increase the quantity of measurements and therefore the availability of data to be catalogued and shared in cloud, fundamental feature from an IoT perspective.

### *Conclusions*

The current system still has limitations, for example for each contaminant an optimized method that allows its implementation on the system is necessary, in order to significantly reduce the amount of energy and reagents needed and increase autonomy. The development of a new chemical detection method, at present, involves from six to twelve months of study for each additional metal or contaminant. Methods for Arsenic and other metals are being studying at the moment.

Future studies will concern further optimization of the device design, in order to reduce the overall dimensions and implement a greater number of methods in the same payload. Furthermore, the phases that make up the measurement cycle will be optimized, in order to minimize the cycle time, reduce consumption and increase the autonomy of the device and the number of possible measures without the intervention of the operator.

### **References**

- [1] J. G. Tundisi, T. Matsumura-Tundisi, V. S. Ciminelli, and F. A. Barbosa, "Water availability, water quality water governance: The future ahead," *IAHS-AISH Proc. Reports*, vol. 366, pp. 75–79, 2015.
- [2] X. Wang, F. Zhang, and J. Ding, "Evaluation of water quality based on a machine learning algorithm and water quality index for the Ebinur Lake Watershed, China," *Sci. Rep.*, vol. 7, no. 1, pp. 1–18, 2017.
- [3] Leo M.L. Nollet, *Handbook of water analysis*, SECOND EDI. Boca Raton: Taylor & Francis Group, 2007.
- [4] D. Li and S. Liu, *Water Quality Monitoring and Management*. Elsevier, 2019.
- [5] Gazzetta Ufficiale della Repubblica Italiana, *Decreto Legislativo 2 febbraio 2001, n. 31*. 2001, p. 27.
- [6] Rapporti ISTISAN 07/31, "CROMO : METODO PER SPETTROMETRIA DI ASSORBIMENTO ATOMICO CON ATOMIZZAZIONE," 2001, pp. 255–260.
- [7] Rapporti ISTISAN 07/31, "ALLUMINIO, BORO, CADMIO, CROMO, FERRO, MANGANESE, NICHEL, PIOMBO, RAME, SODIO, VANADIO: METODO SPETTROSCOPICO DI EMISSIONE CON SORGENTE A PLASMA INDUTTIVO ISS.DBA.035.REV00," 2001, pp. 322–328.
- [8] L. Beck, T. Bernauer, and A. Kalbhenn, "Environmental, political, and economic determinants of water quality monitoring in Europe," *Water Resour. Res.*, vol. 46, no. 11, pp. 1–10, 2010.
- [9] J. Bartram and R. Ballance, *Water Quality Monitoring*, vol. 42, no. 1–2. London: E&FN Spon, 1996.
- [10] "Patent Inspiration." [Online]. Available: www.patentinspiration.com.
- [11] C. Sicard *et al.*, "Tools for water quality monitoring and mapping using paper-based sensors and cell phones," *Water Res.*, vol. 70, pp. 360–369, 2015.
- [12] D. Kar, P. Sur, S. K. Mandal, T. Saha, and R. K. Kole, "Assessment of heavy metal pollution in surface water," *Int. J. Environ. Sci. Technol.*, vol. 5, no. 1, pp. 119–124, 2008.
- [13] K. K. Onchoke and S. A. Sasu, "Determination of Hexavalent Chromium (Cr(VI)) Concentrations via Ion Chromatography and UV-Vis Spectrophotometry in Samples Collected from Nacogdoches Wastewater Treatment Plant, East Texas (USA)," *Adv. Environ. Chem.*, vol. 2016, no. Iii, pp. 1–10, 2016.
- [14] S. Ahuja, *Monitoring Water Quality: Pollution Assessment, Analysis, and Remediation*. 2013.
- [15] P. K. Govil and A. K. Krishna, "Soil and Water Contamination by Potentially Hazardous Elements: A Case History From India," in *Environmental Geochemistry: Site Characterization, Data Analysis and Case Histories: Second Edition*, 2017.
- [16] Y. Ouyang, "Evaluation of river water quality monitoring stations by principal component analysis," *Water Res.*, vol. 39, no. 12, pp. 2621–2635, 2005.
- [17] K. R. Campbell, "Chromium Accumulation in Three Species of Central Florida Centrarchids," *Bull. Environ. Contam. Toxicol, Springer-Verlag New York Inc.*, vol. 54, pp. 185–190, 1995.
- [18] T. P. Lambrou, C. C. Anastasiou, C. G. Panayiotou, and M. M. Polycarpou, "A low-cost sensor network for real-time monitoring and contamination detection in drinking water distribution systems," *IEEE Sens. J.*, vol. 14, no. 8, pp. 2765–2772, 2014.
- [19] R. Yue and T. Ying, "A water quality monitoring system based on wireless sensor network & solar power supply," *2011 IEEE Int. Conf. Cyber Technol. Autom. Control. Intell. Syst. CYBER 2011*, vol. 12, no. Icese 2011, pp. 126– 129, 2011.
- [20] S. C. Azhar, A. Z. Aris, M. K. Yusoff, M. F. Ramli, and H. Juahir, "Classification of River Water Quality Using Multivariate Analysis," *Procedia Environ. Sci.*, vol. 30, pp. 79–84, 2015.
- [21] G. Tuna, O. Arkoc, and K. Gulez, "Continuous monitoring of water quality using portable and low-cost approaches," *Int. J. Distrib. Sens. Networks*, vol. 2013, 2013.
- [22] H. R, S. J, and S. R, "Techniques of trend analysis for monthly water quality data," *Water Resour. Res.*, vol. 18, no. 1, pp. 107–121, 1982.
- [23] D. Šunjka and S. Lazić, "Water sampling techniques for continuous monitoring of pesticides in water," *Pestic. i Fitomedicina*, vol. 32, no. 2, pp. 85–93, 2017.
- [24] M. V. Storey, B. van der Gaag, and B. P. Burns, "Advances in on-line drinking water quality monitoring and early warning systems," *Water Res.*, vol. 45, no. 2, pp. 741–747, 2011.
- [25] Peng Jiang, Qingbo Huang, Jianzhong Wang, Xiaohua Dai, and Ruizhong Lin, "Research on Wireless Sensor Networks Routing Protocol for Wetland Water Environment Monitoring," in *First International Conference on Innovative Computing, Information and Control (ICICIC'06)*, 2006, pp. 251–254.
- [26] F. Catania *et al.*, "Cr ( VI ) in Water: Continuous, on Site Spectrophotometric Determination Laboratory test preliminary to microfluidic device prototyping," *Int. J. Appl. Sci. Environ. Eng.*, vol. 1, no. 1, pp. 265–270, 2018.
- [27] M. Periolatto, F. Catania, L. Scaltrito, C. F. Pirri, M. Cocuzza, and S. Ferrero,

"Continuous, on Site Spectrophotometric Determination of Zinc ions in Water, Laboratory test preliminary to microfluidic device prototyping," in *Eighth Intl. Conf. on Advances in Bio-Informatics, Bio-Technology and Environmental Engineering - ABBE 2019*, 2019, pp. 1–7.

- [28] H. Van der Jagt, "Water analysis," in *Encyclopedia of Analytical Science (Second Edition)*, 2013, pp. 233–252.
- [29] W. Fresenius, K. E. Quentin, W. Schneider, and others, *Water analysis; a practical guide to physico-chemical, chemical and microbiological water examination and quality assurance*. 1988.
- [30] "ISO/TC 147 Water quality." [Online]. Available: https://www.iso.org/committee/52834.html.
- [31] "ISO 15839:2003." [Online]. Available: https://www.iso.org/standard/28740.html.
- [32] K. Y. Tam, J. P. Larsen, B. A. Coles, and R. G. Compton, *Electromagnetism Theory and Applications*, vol. 407. 1996.
- [33] M. Periolatto, F. Catania, F. Pirri, L. Scaltrito, M. Cocuzza, and S. Ferrero, "Spectrophotometric monitoring system, integrated in an autonomous underwater vehicle, for continuous heavy metal detection near offshore sites," in *Offshore Mediterranean Conference and Exhibition 2019, OMC 2019*, 2019, pp. 1–12.
- [34] M. Pesavento, G. Alberti, and R. Biesuz, "Analytical methods for determination of free metal ion concentration, labile species fraction and metal complexation capacity of environmental waters: A review," *Anal. Chim. Acta*, vol. 631, no. 2, pp. 129–141, 2009.
- [35] F. Ferrero, C. Tonetti, and M. Periolatto, "Adsorption of chromate and cupric ions onto chitosan-coated cotton gauze," *Carbohydr. Polym.*, vol. 110, pp. 367–373, 2014.
- [36] G. Gaulitz, "Ultraviolet and Visible Spectroscopy G," Wiley-VCH Verlag GmbH & Co. KGaA, Ed. Weinheim, 2012, pp. 552–593.
- [37] A. Hangan, L. Vacariu, O. Cret, and H. Hedesiu, "A prototype for the remote monitoring of water parameters," *Proc. - 19th Int. Conf. Control Syst. Comput. Sci. CSCS 2013*, pp. 634–639, 2013.
- [38] C. Encinas, E. Ruiz, J. Cortez, and A. Espinoza, "Design and implementation of a distributed IoT system for the monitoring of water quality in aquaculture," *Wirel. Telecommun. Symp.*, 2017.
- [39] M. Cocuzza, L. Scaltrito, S. Ferrero, S. L. Marasso, D. Perrone, and C. F. Pirri, "Innovative technologies for offshore platforms safety and environmental monitoring," *Geoing. Ambient. e Mineraria*, vol. 152, no. 3, pp. 41–50, 2017.
- [40] J. Fries and H. Getrost, *Organische Reagenzien fur die Spurenanalyse*. Darmstadt, 1975.
- [41] G. Nordberg, "Metals: Chemical Properties and Toxicity," in *Encyclopaedia of Occupational Health and Safety, Part IX, Chemicals*, 2011.
- [42] B. Palumbo-Roe, "Zinc : the invisible threat," in *Earthwise 26, British*

*Geological Survey © NERC 2010*, 2010, pp. 72–73.

- [43] R. Verma and P. Dwivedi, "Heavy metal water pollution- A case study," *Recent Res. Sci. Technol.*, vol. 5, no. 5, pp. 98–99, 2013.
- [44] C. E. Säbel, J. M. Neureuther, and S. Siemann, "A spectrophotometric method for the determination of zinc, copper, and cobalt ions in metalloproteins using Zincon," *Anal. Biochem.*, vol. 397, no. 2, pp. 218–226, 2010.
- [45] J. Ma, G. Qin, Y. Zhang, J. Sun, S. Wang, and L. Jiang, "Heavy metal removal from aqueous solutions by calcium silicate powder from waste coal fly-ash," *J. Clean. Prod.*, vol. 182, pp. 776–782, 2018.
- [46] M. M. Areco, M. dos Santos Afonso, and E. Valdman, "Zinc biosorption by seaweed illustrated by the zincon colorimetric method and the Langmuir isotherm," *J. Chem. Educ.*, 2007.
- [47] A. Kocyła, A. Pomorski, and A. Krężel, "Molar absorption coefficients and stability constants of Zincon metal complexes for determination of metal ions and bioinorganic applications," *J. Inorg. Biochem.*, vol. 176, no. May, pp. 53–65, 2017.
- [48] DGS-UNIMIG, "Rapporto annuale 2018 Attività dell'anno 2017," 2018.
- [49] R. B. Wynn *et al.*, "Autonomous Underwater Vehicles (AUVs): Their past, present and future contributions to the advancement of marine geoscience," *Mar. Geol.*, vol. 352, pp. 451–468, 2014.
- [50] Quinci Andrea, "Analisi di stabilità di un sistema AUV per il monitoraggio del Mar Mediterraneo," Politecnico di Torino, 2018.

# **APPENDIX A**

#### Public Class Form1

- Dim VettoreRicezioneSeriale As String Dim ByteRicezioneSeriale(42) As Byte Dim VettoreTrasmissioneSeriale As String Dim DatiTrasmissioneSeriale(42) As Byte Dim VettoreStatoElettrovalvole(10) Dim IdSchedaDaInterrogare Dim ValoreCRC As Integer Dim IndiceRicezione As Integer Dim FaseCiclo As Integer Dim AvviaCiclo As Integer Dim Capacitamotos3 As Integer Dim NumeroCicli As Integer Dim StatoMovMotos3 As Integer Dim ControlloGMotosiringa As Integer Private Sub Form1\_Load(sender As Object, e As EventArgs) Handles MyBase.Load Dim Ciclo As Integer
- ControlloGMotosiringa = 0 ComboBox1.DataSource = System.IO.Ports.SerialPort.GetPortNames 'RIEMPE LE COMBOBOX

For Ciclo =  $0$  To 255 If Ciclo < 16 Then

ComboBoxIDscheda.Items.Add("0x0" + (Convert.ToString(Ciclo, 16))) Else

ComboBoxIDscheda.Items.Add("0x" + (Convert.ToString(Ciclo, 16))) End If Next

For Ciclo =  $0$  To  $9$ 

ComboBoxEVtempo.Items.Add("EV" + (Convert.ToString(Ciclo + 1, 10))) Next ValoriIniziali() DisabilitaComandi()

#### $FaseCiclo = 0$  $AvviaCiclo = 0$

#### End Sub

Private Sub ButtonSerialConn\_Click(sender As Object, e As EventArgs) Handles ButtonSerialConn.Click **Try** If (ButtonSerialConn.Text = "Connetti") Then SerialPort1.PortName ComboBox1.Text SerialPort1.Open() ButtonSerialConn.Text = "Disconnetti" ValoriInizialiEV() AbilitaComandi() Else 'Nel timerSerialClose viene verificato che non ci sia piu niente da spedire in modo tale da non mandare in errore la seriale TimerSerialClose.Enabled = True ButtonSerialConn.Text = "Connetti" ValoriInizialiEV() DisabilitaComandi() End If

 Catch ex As Exception MessageBox.Show(ex.Message) End Try

#### End Sub

Private Sub TimerSerialClose\_Tick(sender As Object, e As EventArgs) Handles TimerSerialClose.Tick Dim Ciclo As Integer If SerialPort1.BytesToWrite = 0 Then SerialPort1.Close()

For Ciclo =  $0$  To 19 ByteRicezioneSeriale(Ciclo) =  $0$  Next TimerSerialClose.Enabled = False End If End Sub Private Sub<br>merTimeoutSeriale Tick(sender As TimerTimeoutSeriale\_Tick(sender Object, e As EventArgs) Handles TimerTimeoutSeriale.Tick If RadioButtonEV.Checked = True Then Me.Invoke(MethodDelegateImpostaColoreS tatusLight, StatuLightEV1, Color.Yellow) Me.Invoke(MethodDelegateImpostaColoreS tatusLight, StatuLightEV2, Color.Yellow) Me.Invoke(MethodDelegateImpostaColoreS tatusLight, StatuLightEV3, Color.Yellow) Me.Invoke(MethodDelegateImpostaColoreS tatusLight, StatuLightEV4, Color.Yellow) Me.Invoke(MethodDelegateImpostaColoreS tatusLight, StatuLightEV5, Color.Yellow) Me.Invoke(MethodDelegateImpostaColoreS tatusLight, StatuLightEV6, Color.Yellow) Me.Invoke(MethodDelegateImpostaColoreS tatusLight, StatuLightEV7, Color.Yellow) Me.Invoke(MethodDelegateImpostaColoreS tatusLight, StatuLightEV8, Color.Yellow) Me.Invoke(MethodDelegateImpostaColoreS tatusLight, StatuLightEV9, Color.Yellow) Me.Invoke(MethodDelegateImpostaColoreS tatusLight, StatuLightEV10, Color.Yellow) Me.Invoke(MethodDelegateImpostaColoreS tatusLight, RectangleShape1, Color.Yellow) Me.Invoke(MethodDelegateImpostaColoreS tatusLight, RectangleShape2, Color.Yellow)

Me.Invoke(MethodDelegateImpostaColoreS tatusLight, RectangleShape3, Color.Yellow) Me.Invoke(MethodDelegateImpostaColoreS tatusLight, RectangleShape4, Color.Yellow) Me.Invoke(MethodDelegateImpostaColoreS tatusLight, RectangleShape5, Color.Yellow) Me.Invoke(MethodDelegateImpostaColoreS tatusLight, RectangleShape6, Color.Yellow) Me.Invoke(MethodDelegateImpostaColoreS tatusLight, RectangleShape7, Color.Yellow) Me.Invoke(MethodDelegateImpostaColoreS tatusLight, RectangleShape8, Color.Yellow) Me.Invoke(MethodDelegateImpostaColoreS tatusLight, RectangleShape9, Color.Yellow) Me.Invoke(MethodDelegateImpostaColoreS tatusLight, RectangleShape10, Color.Yellow) End If TimerTimeoutSeriale.Enabled = False End Sub Private Sub TimerRichiediStato\_Tick(sender As Object, e As EventArgs) Handles TimerRichiediStato.Tick If RadioButtonEV.Checked = True Then RichiediStatoEV() End If RichiediStatoMotos() End Sub Private Sub TrasmettiSeriale() TimerRichiediStato.Enabled = False Dim NumeroCaratterif As Integer NumeroCaratteri $f = 0$ While NumeroCaratterif  $\leq 0$ NumeroCaratterif =

SerialPort1.BytesToRead End While

 VettoreRicezioneSeriale = Nothing IndiceRicezione  $= 0$ 

SerialPort1.Write(VettoreTrasmissioneSerial e) TimerRichiediStato.Enabled = True End Sub Private Sub TrasmettiSerialeByte() TimerRichiediStato.Enabled = False Dim NumeroCaratterif As Integer NumeroCaratteri $f = 0$ While NumeroCaratterif  $\leq 0$  NumeroCaratterif = SerialPort1.BytesToRead End While VettoreRicezioneSeriale = Nothing  $IndiceRicezione = 0$ SerialPort1.Write(DatiTrasmissioneSeriale, 0, 20) TimerRichiediStato.Enabled = True End Sub Private Sub SerialPort1\_DataReceived(ByVal sender As Object, ByVal e As System.IO.Ports.SerialDataReceivedEventA rgs) Handles SerialPort1.DataReceived Dim Caratteref As Integer Dim NumeroCaratterif As Integer Dim Lunghezzaf As Integer NumeroCaratterif = 1 While NumeroCaratteri $f \leq 0$  Caratteref = SerialPort1.ReadByte ByteRicezioneSeriale(IndiceRicezione) = Convert.ToByte(Caratteref) IndiceRicezione = IndiceRicezione + 1 NumeroCaratterif = SerialPort1.BytesToRead VettoreRicezioneSeriale = VettoreRicezioneSeriale + Chr(Caratteref) Lunghezzaf Len(VettoreRicezioneSeriale) If ByteRicezioneSeriale(0) =  $&H2A$ And ByteRicezioneSeriale(19) = &HD And Lunghezzaf =  $20$  Then If ByteRicezioneSeriale(1) = &H45 Then 'E

'Me.Invoke(MethodDelegateModificaVisibil itaGroupbox, GroupBoxElettrovalvole, True) 'Me.Invoke(MethodDelegateModificaVisibil itaGroupbox, GroupBoxMotosiringa, False) AnalisiDatiElettrovalvole() ElseIf ByteRicezioneSeriale $(1)$  = &H4D Then 'M 'Me.Invoke(MethodDelegateModificaVisibil itaGroupbox, GroupBoxElettrovalvole, False) 'Me.Invoke(MethodDelegateModificaVisibil itaGroupbox, GroupBoxMotosiringa, True) AnalisiDatiMotosiringa() End If  $IndiceRicezione = 0$  ElseIf Lunghezzaf > 20 Then 'ByteRicezioneSeriale = Nothing  $IndiceRicezione = 0$  End If End While End Sub Private Sub ComboBoxIDscheda\_SelectedIndexChange d(sender As Object, e As EventArgs) Handles ComboBoxIDscheda.SelectedIndexChanged IdSchedaDaInterrogare ComboBoxIDscheda.SelectedIndex End Sub Private Sub CalcolaCRC() Dim Crcf As Short Dim Carf As Byte Dim Indice As Integer  $Cref = 0$ For Indice  $= 0$  To 16  $\operatorname{Carf}$  = DatiTrasmissioneSeriale(Indice)  $Cref = (&HFF And (Cref \gg 8))$  Or  $(Cref \ll 8)$  $Cref = Cref$  Xor Convert.ToInt16(Carf)  $Cref = Cref$  Xor Convert.ToInt16(Crcf And &HFF) >> 4  $Cref = Cref Xor ((Cref < 8) < 4)$  Crcf = Crcf Xor ((Crcf And &HFF)  $<< 4$ )  $<< 1$ 

 Next ValoreCRC = Crcf End Sub Private Sub ValoriIniziali() TimerTimeoutSeriale.Enabled = False ButtonSerialConn.Text = "Connetti"  $TextBoxTipo.Text = Nothing$  TextBoxIndirizzo.Text = Nothing TextBoxStato.Text = Nothing TextBoxErrorCode.Text = Nothing 'ATTIVA il RADIO BOTTONE ALL'APERTURA!!!!! RadioButtonEV.Checked = True RadioButtonMotos.Checked = True ValoriInizialiMotos() ValoriInizialiEV() ComboBoxIDscheda.SelectedIndex = 0 End Sub 'Private Sub TextBox1\_TextChanged(sender As Object, e As EventArgs) ' Dim PosizioneH, PosizioneL, Posizione As Int16 ' Dim Analog1H, Analog1L, Analog1 As Integer ' Dim Analog2H, Analog2L, Analog2 As Integer ' Dim CapacitaH, CapacitaL, Capacita As Integer If ByteRicezioneSeriale(1) =  $\&$ H4D Then 'M 'TIPO ' Me.Invoke(MethodDelegateScriviTextBoxS tring, TextBoxTipo, "Motosiringa") ' End If ' Me.Invoke(MethodDelegateScriviTextBoxB yte, TextBoxIndirizzo, ByteRicezioneSeriale(2)) 'INDIRIZZO ' If ByteRicezioneSeriale(3) = &H45 Then 'E 'STATO ' Me.Invoke(MethodDelegateScriviTextBoxS tring, TextBoxStato, "Error")  $'$  ElseIf ByteRicezioneSeriale(3) = &H4B Then 'K

 ' Me.Invoke(MethodDelegateScriviTextBoxS tring, TextBoxStato, "Normal") ' End If ' Me.Invoke(MethodDelegateScriviTextBoxB yte, TextBoxErrorCode, ByteRicezioneSeriale(4)) 'ERROR CODE 'Stato POSIZIONE If ByteRicezioneSeriale(5) =  $&H49$ Then 'I ' Me.Invoke(MethodDelegateCheckBoxChec ked, CheckBoxCerta, False) ' Me.Invoke(MethodDelegateCheckBoxChec ked, CheckBoxPresunta, True) ' ElseIf ByteRicezioneSeriale(5) =  $&H53$ Then 'S ' Me.Invoke(MethodDelegateCheckBoxChec ked, CheckBoxCerta, True) ' Me.Invoke(MethodDelegateCheckBoxChec ked, CheckBoxPresunta, False) ' End If ' 'Valore POSIZIONE  $PositioneH = ByteRicezione, Seriale(6)$  ' PosizioneH = PosizioneH << 8 ' PosizioneL = ByteRicezioneSeriale(7) Posizione = PosizioneH + PosizioneL If Posizione  $= 0$  Then ' Me.Invoke(MethodDelegateScriviTextBoxS tring, TextBoxPosizioneMS, (Convert.ToString(Posizione) + ": vuota")) ' Else ' Me.Invoke(MethodDelegateScriviTextBoxS tring, TextBoxPosizioneMS, Posizione) End If ' 'Stato movimentazione If ByteRicezioneSeriale(8) =  $&H53$ Then 'S ' Me.Invoke(MethodDelegateScriviTextBoxS

tring, TextBoxStatoMovimentazione,

"Suzione")

 $E$ lseIf ByteRicezioneSeriale(8) = &H49 Then 'I ' Me.Invoke(MethodDelegateScriviTextBoxS tring, TextBoxStatoMovimentazione, "Iniezione")  $'$  ElseIf ByteRicezioneSeriale(8) = &H46 Then 'F ' Me.Invoke(MethodDelegateScriviTextBoxS tring, TextBoxStatoMovimentazione, "Ferma") ' End If 'Stato digital IN 1 If ByteRicezioneSeriale(9) =  $&H31$ Then '1 ' Me.Invoke(MethodDelegateImpostaColoreS tatusLight, StatusLightDI1, Color.Lime) ' Me.Invoke(MethodDelegateScriviLabel, LabelDigitalIN1, "ON")  $'$  ElseIf ByteRicezioneSeriale(9) = &H30 Then '0 ' Me.Invoke(MethodDelegateImpostaColoreS tatusLight, StatusLightDI1, Color.Red) ' Me.Invoke(MethodDelegateScriviLabel, LabelDigitalIN1, "OFF") ' End If ' 'Stato digital IN 2 If ByteRicezioneSeriale(10) =  $&H31$ Then '1 ' Me.Invoke(MethodDelegateImpostaColoreS tatusLight, StatusLightDI2, Color.Lime) ' Me.Invoke(MethodDelegateScriviLabel, LabelDigitalIN2, "ON")  $E$ lseIf ByteRicezioneSeriale(10) = &H30 Then '0 ' Me.Invoke(MethodDelegateImpostaColoreS tatusLight, StatusLightDI2, Color.Red) ' Me.Invoke(MethodDelegateScriviLabel, LabelDigitalIN2, "OFF") ' End If  $<< 8$ ) '  $<< 8$ ) '  $<< 8$ ) ' 'End Sub "Accendi"

'Valore Analog IN 1  $Analog1H = ByteRicezione, Seriale(11)$  $Analog1H = & HFFFF And (Analog1H)$  $Analog1L = B$ yteRicezioneSeriale(12)  $Analog1 = Analog1H + Analog1L$ Me.Invoke(MethodDelegateScriviTextBoxS tring, TextBoxAnalogIN1, Analog1) 'Valore Analog IN 2 ' Analog2H = ByteRicezioneSeriale(13)  $Analog2H = & HFFFF And (Analog2H)$  $Analog2L = B$ yteRicezioneSeriale(14)  $Analog2 = Analog2H + Analog2L$ Me.Invoke(MethodDelegateScriviTextBoxS tring, TextBoxAnalogIN2, Analog2) ' 'Valore Capacità massima Siringa  $CapacitaH = ByteRicezione, Seriale(15)$  $CapacitaH = \& HFFFFF$  And (CapacitaH  $CapacitaL = ByteRicezione, Seriale(16)$  $Capacita = CapacitaH + CapacitaL$ Me.Invoke(MethodDelegateScriviTextBoxS tring, TextBoxCapacitaMax, Capacita) Private Sub ValoriInizialiEV() ButtonEV1.Text = "" ButtonEV2.Text = "" Button $EV3.Text = "$  ButtonEV4.Text = "" ButtonEV5.Text = "" ButtonEV6.Text = "" ButtonEV7.Text = "Spenta" ButtonEV8.Text = "Spenta" ButtonEV9.Text = "Spenta" ButtonEV10.Text = "Spenta" ButtonMultiEVSpegni.Text = "Spegni" ButtonMultiEVAccendi.Text = ButtonAvviaTimerEV.Text = "Start" StatuLightEV1.FillColor = Color.Red StatuLightEV2.FillColor = Color.Red RectangleShape1.FillColor = Color.Red RectangleShape2.FillColor = Color.Red RectangleShape3.FillColor = Color.Red

 RectangleShape5.FillColor = Color.Lime RectangleShape9.FillColor = Color.Red RectangleShape10.FillColor = Color.Red  $<<<<$  StatuLightEV4.FillColor = Color.Red StatuLightEV5.FillColor = Color.Red StatuLightEV6.FillColor = Color.Red StatuLightEV7.FillColor = Color.Red StatuLightEV8.FillColor = Color.Red StatuLightEV9.FillColor = Color.Red StatuLightEV10.FillColor = Color.Red

Me.Invoke(MethodDelegateComboBoxInde xSelect, ComboBoxEVtempo, Convert.ToByte(0))

'Me.Invoke(MethodDelegateComboBoxInde xSelect, ComboBoxIDscheda, Convert.ToByte(0))

Me.Invoke(MethodDelegateComboBoxInde xSelect, ComboBoxStatoIniziale, Convert.ToByte(0))

Me.Invoke(MethodDelegateCheckBoxChec ked, CheckBoxEV1, False)

Me.Invoke(MethodDelegateCheckBoxChec ked, CheckBoxEV2, False)

Me.Invoke(MethodDelegateCheckBoxChec ked, CheckBoxEV3, False)

Me.Invoke(MethodDelegateCheckBoxChec ked, CheckBoxEV4, False)

Me.Invoke(MethodDelegateCheckBoxChec ked, CheckBoxEV5, False)

Me.Invoke(MethodDelegateCheckBoxChec ked, CheckBoxEV6, False)

Me.Invoke(MethodDelegateCheckBoxChec ked, CheckBoxEV7, False)

Me.Invoke(MethodDelegateCheckBoxChec ked, CheckBoxEV8, False)

Me.Invoke(MethodDelegateCheckBoxChec ked, CheckBoxEV9, False)

Me.Invoke(MethodDelegateCheckBoxChec ked, CheckBoxEV10, False)

Me.Invoke(MethodDelegateScriviTextBoxS tring, TextBoxStato, Nothing)

Me.Invoke(MethodDelegateScriviTextBoxS tring, TextBoxErrorCode, Nothing)

Me.Invoke(MethodDelegateScriviTextBoxS tring, TextBoxIndirizzo, Nothing)

Me.Invoke(MethodDelegateScriviTextBoxS tring, TextBoxTipo, Nothing) End Sub

Private Sub ValoriInizialiMotos()

Me.Invoke(MethodDelegateImpostaColoreS tatusLight, StatusLightDI1, Color.Red)

Me.Invoke(MethodDelegateScriviLabel, LabelDigitalIN1, "OFF")

Me.Invoke(MethodDelegateImpostaColoreS tatusLight, StatusLightDI2, Color.Red)

Me.Invoke(MethodDelegateScriviLabel, LabelDigitalIN2, "OFF")

Me.Invoke(MethodDelegateCheckBoxChec ked, CheckBoxCerta, False)

Me.Invoke(MethodDelegateCheckBoxChec ked, CheckBoxPresunta, False)

Me.Invoke(MethodDelegateScriviTextBoxS tring, TextBoxPosizioneMS, 0)

Me.Invoke(MethodDelegateScriviTextBoxS tring, TextBoxStatoMovimentazione, 0)

Me.Invoke(MethodDelegateScriviTextBoxS tring, TextBoxCapacitaMax, 0)

Me.Invoke(MethodDelegateScriviTextBoxS tring, TextBoxAnalogIN1, 0)

Me.Invoke(MethodDelegateScriviTextBoxS tring, TextBoxAnalogIN2, 0)

Me.Invoke(MethodDelegateScriviTextBoxS tring, TextBoxQuantiaMovimentazione, 0) Me.Invoke(MethodDelegateScriviTextBoxS tring, TextBoxMovimentazioneVelocita, 0) Me.Invoke(MethodDelegateScriviTextBoxS tring, TextBoxQuantiaMovimentazione2, 0) Me.Invoke(MethodDelegateScriviTextBoxS tring, TextBoxMovimentazioneVelocita2, 0) Me.Invoke(MethodDelegateScriviTextBoxS tring, TextBoxQuantiaMovimentazione3, 0) Me.Invoke(MethodDelegateScriviTextBoxS tring, TextBoxMovimentazioneVelocita3, 0) Me.Invoke(MethodDelegateScriviTextBoxS tring, TextBoxOffsetMS, 0) RadioButtonSuzione.Checked = False RadioButtonIniezione.Checked = False Me.Invoke(MethodDelegateScriviTextBoxS tring, TextBoxStato, Nothing) Me.Invoke(MethodDelegateScriviTextBoxS tring, TextBoxErrorCode, Nothing) Me.Invoke(MethodDelegateScriviTextBoxS tring, TextBoxIndirizzo, Nothing) Me.Invoke(MethodDelegateScriviTextBoxS tring, TextBoxTipo, Nothing) End Sub Private Sub DisabilitaComandi()  $GroupBox1.Enabeled = False$  $GroupBox3.Enabeled = False$  $GroupBox4.Enabeled = False$  ComboBoxIDscheda.Enabled = False TimerRichiediStato.Enabled = False RadioButtonEV.Enabled = False RadioButtonMotos.Enabled = False GroupBoxElettrovalvole.Enabled = False GroupBoxMotosiringa.Enabled = False  $GroupBox2.Enabeled = False$  End Sub Private Sub AbilitaComandi()  $GroupBox1.Enabeled = True$  $GroupBox3.Enabeled = True$  $GroupBox4.Enabeled = True$  ComboBoxIDscheda.Enabled = True TimerRichiediStato.Enabled = True RadioButtonEV.Enabled = True RadioButtonMotos.Enabled = True  $GroupBox2.Enabeled = True$  GroupBoxElettrovalvole.Enabled = True ValoriInizialiEV() GroupBoxMotosiringa.Enabled = True ValoriInizialiMotos() End Sub 'Private Sub RadioButtonEV\_CheckedChanged(sender As Object, e As EventArgs) Handles RadioButtonEV.CheckedChanged If RadioButtonEV.Checked = True Then ' GroupBoxElettrovalvole.Enabled = True GroupBoxMotosiringa.Enabled = False ' ValoriInizialiMotos() End If 'End Sub 'Private Sub RadioButtonMotos\_CheckedChanged(sende r As Object, e As EventArgs) Handles RadioButtonMotos.CheckedChanged ' If RadioButtonMotos.Checked = True Then ' GroupBoxElettrovalvole.Enabled = False ' GroupBoxMotosiringa.Enabled = True ' ValoriInizialiEV() ' End If 'End Sub Private Sub AnalisiDatiElettrovalvole() If ByteRicezioneSeriale(1) =  $\&$ H45 Then 'E 'TIPO'

Me.Invoke(MethodDelegateScriviTextBoxS tring, TextBoxTipo, "Elettrovalvole") End If

Me.Invoke(MethodDelegateScriviTextBoxB yte, TextBoxIndirizzo, ByteRicezioneSeriale(2)) 'INDIRIZZO

If ByteRicezioneSeriale(3) =  $\&$ H45 Then 'E 'STATO

Me.Invoke(MethodDelegateScriviTextBoxS tring, TextBoxStato, "Error")

 ElseIf ByteRicezioneSeriale(3) = &H4B Then 'K

Me.Invoke(MethodDelegateScriviTextBoxS tring, TextBoxStato, "Normal") End If

Me.Invoke(MethodDelegateScriviTextBoxB yte, TextBoxErrorCode, ByteRicezioneSeriale(4)) 'ERROR CODE

 If ByteRicezioneSeriale(5) = &H41 Then

Me.Invoke(MethodDelegateImpostaColoreS tatusLight, StatuLightEV1, Color.Lime)

Me.Invoke(MethodDelegateImpostaColoreS tatusLight, RectangleShape2, Color.Lime)

Me.Invoke(MethodDelegateScriviButtonStri ng, ButtonEV1, "")

 ElseIf ByteRicezioneSeriale(5) = &H53 Then

Me.Invoke(MethodDelegateImpostaColoreS tatusLight, StatuLightEV1, Color.Red)

Me.Invoke(MethodDelegateImpostaColoreS tatusLight, RectangleShape2, Color.Red)

Me.Invoke(MethodDelegateScriviButtonStri ng, ButtonEV1, "")

End If

 If ByteRicezioneSeriale(6) = &H41 Then

Me.Invoke(MethodDelegateImpostaColoreS tatusLight, StatuLightEV2, Color.Lime)

Me.Invoke(MethodDelegateImpostaColoreS tatusLight, RectangleShape1, Color.Lime)

Me.Invoke(MethodDelegateScriviButtonStri ng, ButtonEV2, "")

ElseIf ByteRicezioneSeriale(6) =  $&H53$ Then

Me.Invoke(MethodDelegateImpostaColoreS tatusLight, StatuLightEV2, Color.Red)

Me.Invoke(MethodDelegateImpostaColoreS tatusLight, RectangleShape1, Color.Red)

Me.Invoke(MethodDelegateScriviButtonStri ng, ButtonEV2, "") End If

 If ByteRicezioneSeriale(7) = &H41 Then

Me.Invoke(MethodDelegateImpostaColoreS tatusLight, StatuLightEV3, Color.Lime)

Me.Invoke(MethodDelegateImpostaColoreS tatusLight, RectangleShape3, Color.Lime)

Me.Invoke(MethodDelegateImpostaColoreS tatusLight, RectangleShape5, Color.Red)

Me.Invoke(MethodDelegateImpostaColoreS tatusLight, RectangleShape7, Color.Red)

Me.Invoke(MethodDelegateImpostaColoreS tatusLight, RectangleShape8, Color.Red)

Me.Invoke(MethodDelegateImpostaColoreS tatusLight, RectangleShape6, Color.Lime)

Me.Invoke(MethodDelegateImpostaColoreS tatusLight, RectangleShape4, Color.Lime)

Me.Invoke(MethodDelegateScriviButtonStri ng, ButtonEV3, "")

 ElseIf ByteRicezioneSeriale(7) = &H53 Then

Me.Invoke(MethodDelegateImpostaColoreS tatusLight, StatuLightEV3, Color.Red)

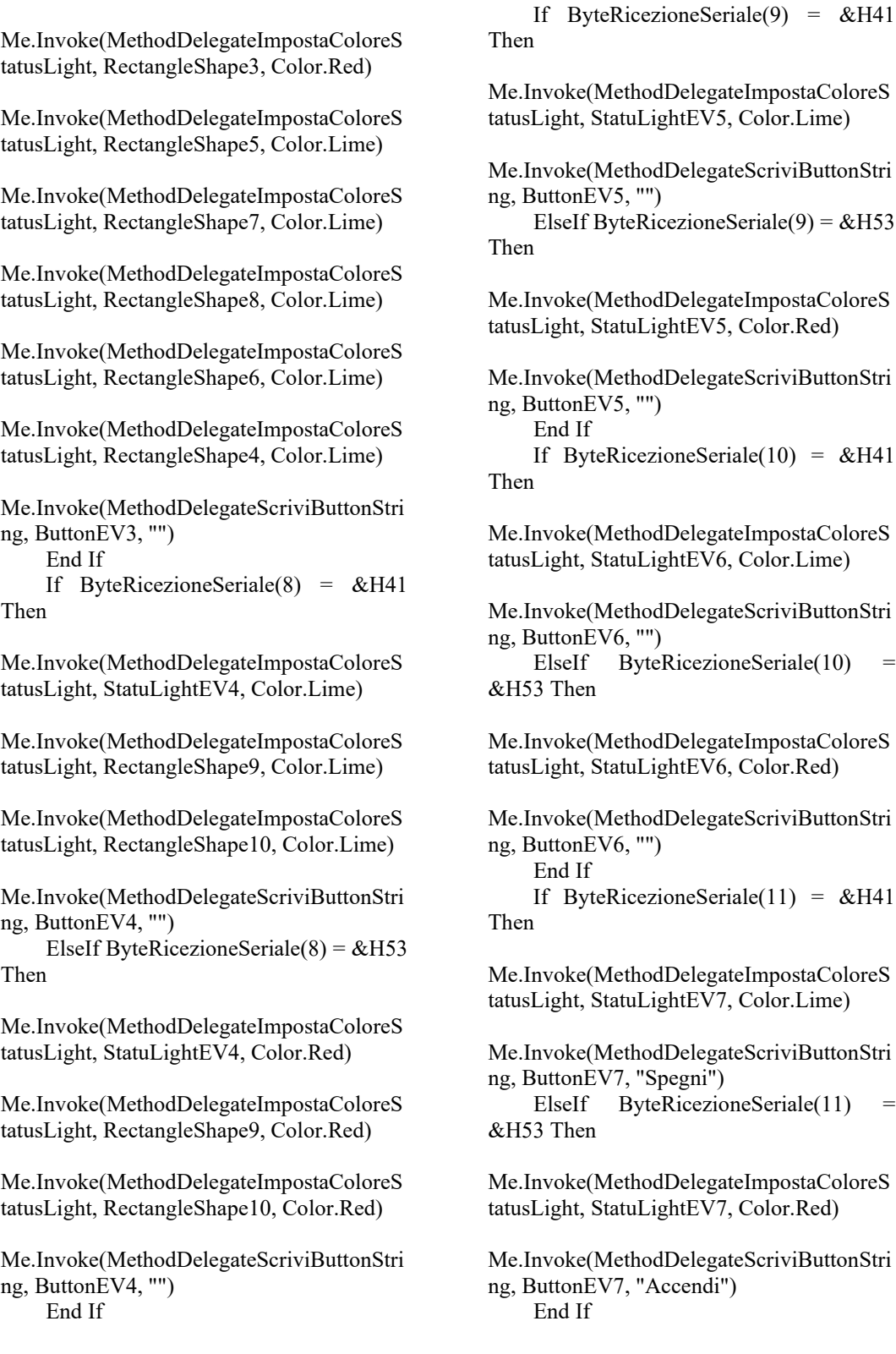

MethodDelegateImpostaColoreS StatuLightEV5, Color.Lime) (MethodDelegateScriviButtonStri  $EV5, "")$ ByteRicezioneSeriale(9) =  $&H53$ (MethodDelegateImpostaColoreS StatuLightEV5, Color.Red) (MethodDelegateScriviButtonStri  $EV5, "")$  $i$ eRicezioneSeriale(10) = &H41 (MethodDelegateImpostaColoreS StatuLightEV6, Color.Lime) (MethodDelegateScriviButtonStri  $EV6, "")$  $ByteRicezioneSeriale(10) =$ &H53 Then (MethodDelegateImpostaColoreS StatuLightEV6, Color.Red) (MethodDelegateScriviButtonStri  $EV6, "")$  $teRicezioneSeriale(11) = & H41$ MethodDelegateImpostaColoreS StatuLightEV7, Color.Lime) (MethodDelegateScriviButtonStri  $EV7$ , "Spegni")  $ByteRicezioneSeriale(11) =$ &H53 Then (MethodDelegateImpostaColoreS StatuLightEV7, Color.Red)

(MethodDelegateScriviButtonStri  $EV7$ , "Accendi")

If ByteRicezioneSeriale(12) =  $&H41$ Then Me.Invoke(MethodDelegateImpostaColoreS tatusLight, StatuLightEV8, Color.Lime) Me.Invoke(MethodDelegateScriviButtonStri ng, ButtonEV8, "Spegni") ElseIf ByteRicezioneSeriale(12) = &H53 Then Me.Invoke(MethodDelegateImpostaColoreS tatusLight, StatuLightEV8, Color.Red) Me.Invoke(MethodDelegateScriviButtonStri ng, ButtonEV8, "Accendi") End If If ByteRicezioneSeriale(13) =  $&HH1$ Then Me.Invoke(MethodDelegateImpostaColoreS tatusLight, StatuLightEV9, Color.Lime) Me.Invoke(MethodDelegateScriviButtonStri ng, ButtonEV9, "Spegni") ElseIf ByteRicezioneSeriale(13) &H53 Then Me.Invoke(MethodDelegateImpostaColoreS tatusLight, StatuLightEV9, Color.Red) Me.Invoke(MethodDelegateScriviButtonStri ng, ButtonEV9, "Accendi") End If If ByteRicezioneSeriale(14) =  $\&$ H41 Then Me.Invoke(MethodDelegateImpostaColoreS tatusLight, StatuLightEV10, Color.Lime) Me.Invoke(MethodDelegateScriviButtonStri ng, ButtonEV10, "Spegni") ElseIf ByteRicezioneSeriale(14) &H53 Then Me.Invoke(MethodDelegateImpostaColoreS tatusLight, StatuLightEV10, Color.Red) Me.Invoke(MethodDelegateScriviButtonStri ng, ButtonEV10, "Accendi") End If

 Dim indice For indice  $= 0$  To 10 VettoreStatoElettrovalvole(indice) = ByteRicezioneSeriale(indice + 5) Next TimerTimeoutSeriale.Enabled = False End Sub Private Sub AnalisiDatiMotosiringa() Dim PosizioneH, PosizioneL, Posizione As Int16 Dim Analog1H, Analog1L, Analog1 As Integer Dim Analog2H, Analog2L, Analog2 As Integer Dim CapacitaH, CapacitaL, Capacita As Integer If ByteRicezioneSeriale(1) = &H4D Then 'M 'TIPO Me.Invoke(MethodDelegateScriviTextBoxS tring, TextBoxTipo, "Motosiringa") End If If ByteRicezioneSeriale $(2) = 3$  Then StatoMovMotos3 ByteRicezioneSeriale(8) End If Me.Invoke(MethodDelegateScriviTextBoxB yte, TextBoxIndirizzo, ByteRicezioneSeriale(2)) 'INDIRIZZO If ByteRicezioneSeriale(3) =  $\&$ H45 Then 'E 'STATO Me.Invoke(MethodDelegateScriviTextBoxS tring, TextBoxStato, "Error") ElseIf ByteRicezioneSeriale(3) = &H4B Then 'K Me.Invoke(MethodDelegateScriviTextBoxS tring, TextBoxStato, "Normal") End If

Me.Invoke(MethodDelegateScriviTextBoxB yte, TextBoxErrorCode, ByteRicezioneSeriale(4)) 'ERROR CODE

 'Stato POSIZIONE If ByteRicezioneSeriale(5) =  $\&$ H49 Then 'I Me.Invoke(MethodDelegateCheckBoxChec ked, CheckBoxCerta, False) Me.Invoke(MethodDelegateCheckBoxChec ked, CheckBoxPresunta, True) ElseIf ByteRicezioneSeriale(5) = &H53 Then 'S Me.Invoke(MethodDelegateCheckBoxChec ked, CheckBoxCerta, True) Me.Invoke(MethodDelegateCheckBoxChec ked, CheckBoxPresunta, False) End If 'Valore POSIZIONE  $PositioneH = ByteRicezione, Seriale(6)$  $PositioneH = PositioneH \ll 8$  PosizioneL = ByteRicezioneSeriale(7) Posizione = PosizioneH + PosizioneL If Posizione  $= 0$  Then Me.Invoke(MethodDelegateScriviTextBoxS tring, TextBoxPosizioneMS, (Convert.ToString(Posizione) + ": vuota")) Else Me.Invoke(MethodDelegateScriviTextBoxS tring, TextBoxPosizioneMS, Posizione) End If If ByteRicezioneSeriale $(2) = 3$  Then Capacitamotos3 = Posizione End If 'Stato movimentazione If ByteRicezioneSeriale(8) = &H53 Then 'S Me.Invoke(MethodDelegateScriviTextBoxS tring, TextBoxStatoMovimentazione, "Suzione") ElseIf ByteRicezioneSeriale(8) = &H49 Then 'I Me.Invoke(MethodDelegateScriviTextBoxS tring, TextBoxStatoMovimentazione, "Iniezione")

 ElseIf ByteRicezioneSeriale(8) = &H46 Then 'F Me.Invoke(MethodDelegateScriviTextBoxS tring, TextBoxStatoMovimentazione, "Ferma") End If 'Stato digital IN 1 If ByteRicezioneSeriale(9) = &H31 Then '1 Me.Invoke(MethodDelegateImpostaColoreS tatusLight, StatusLightDI1, Color.Lime) Me.Invoke(MethodDelegateScriviLabel, LabelDigitalIN1, "ON") ElseIf ByteRicezioneSeriale(9) =  $&H30$ Then '0 Me.Invoke(MethodDelegateImpostaColoreS tatusLight, StatusLightDI1, Color.Red) Me.Invoke(MethodDelegateScriviLabel, LabelDigitalIN1, "OFF") End If 'Stato digital IN 2 If ByteRicezioneSeriale(10) = &H31 Then '1 Me.Invoke(MethodDelegateImpostaColoreS tatusLight, StatusLightDI2, Color.Lime) Me.Invoke(MethodDelegateScriviLabel, LabelDigitalIN2, "ON") ElseIf ByteRicezioneSeriale(10) &H30 Then '0 Me.Invoke(MethodDelegateImpostaColoreS tatusLight, StatusLightDI2, Color.Red) Me.Invoke(MethodDelegateScriviLabel, LabelDigitalIN2, "OFF") End If 'Valore Analog IN 1  $Analog1H = ByteRicezione, Seriale(11)$ Analog1H =  $\&$ HFFFF And (Analog1H  $<< 8$ )  $Analog1L = ByteRicezione, Seriale(12)$  $Analog1 = Analog1H + Analog1L$ 

Me.Invoke(MethodDelegateScriviTextBoxS tring, TextBoxAnalogIN1, Analog1) 'Valore Analog IN 2  $Analog<sub>2H</sub> = BvteRicezione, Seriale(13)$ Analog2H =  $&$ HFFFF And (Analog2H  $<< 8$ ) Analog2L = ByteRicezioneSeriale(14)  $Analog2 = Analog2H + Analog2L$ Me.Invoke(MethodDelegateScriviTextBoxS tring, TextBoxAnalogIN2, Analog2) 'Valore Capacità massima Siringa  $CapacitaH = BvteRicezione, Seriale(15)$  $CapacitaH = \& HFFFFFAnd$  (CapacitaH)  $<< 8$ )  $CapacitaL = ByteRicezione, Seriale(16)$  $Capacita = CapacitaH + CapacitaL$ Me.Invoke(MethodDelegateScriviTextBoxS tring, TextBoxCapacitaMax, Capacita) End Sub Private Sub RichiediStatoEV() Dim Temp As Integer Dim Valore, L, H As Byte DatiTrasmissioneSeriale(0) =  $&H2A$ DatiTrasmissioneSeriale(1) = &H45 'E DatiTrasmissioneSeriale(2) =  $\&$ HA DatiTrasmissioneSeriale(3) =  $&H53$  'S DatiTrasmissioneSeriale(4) =  $&H1$ DatiTrasmissioneSeriale(5) =  $&H53$ DatiTrasmissioneSeriale(6) =  $\&$ H5B DatiTrasmissioneSeriale(7) =  $&H53$ DatiTrasmissioneSeriale(8) =  $&H53$ DatiTrasmissioneSeriale(9) =  $&H53$ DatiTrasmissioneSeriale(10) =  $&H53$ DatiTrasmissioneSeriale(11) =  $&H53$ DatiTrasmissioneSeriale(12) =  $&H53$ DatiTrasmissioneSeriale(13) =  $&H53$ DatiTrasmissioneSeriale(14) =  $&H53$ DatiTrasmissioneSeriale(15) =  $&H35$ DatiTrasmissioneSeriale(16) =  $&H35$  CalcolaCRC() Temp = ValoreCRC Temp =  $&$ HFF And (Temp >> 8)  $H = Temp$  $Temp = ValueCRC - H * 256$ 

 $Temp = & HFF$  And Temp  $L =$  Convert. To Byte(Temp) DatiTrasmissioneSeriale(17) = H DatiTrasmissioneSeriale $(18) = L$ DatiTrasmissioneSeriale(19) =  $\&$ HD TrasmettiSerialeByte() TimerTimeoutSeriale.Enabled = True End Sub Private Sub RichiediStatoMotos() Dim Temp As Integer Dim Valore, L, H As Byte DatiTrasmissioneSeriale(0) =  $&H2A$ DatiTrasmissioneSeriale(1) =  $&HHD'M$  'idscedadainterrogare DatiTrasmissioneSeriale(2) = IdSchedaDaInterrogare DatiTrasmissioneSeriale(3) =  $&H53$  'S DatiTrasmissioneSeriale(4) =  $&H1$ DatiTrasmissioneSeriale(5) =  $&H53$ DatiTrasmissioneSeriale(6) =  $&H5B$ DatiTrasmissioneSeriale(7) =  $&H53$ DatiTrasmissioneSeriale(8) =  $&H53$ DatiTrasmissioneSeriale(9) =  $&H53$ DatiTrasmissioneSeriale(10) =  $&H53$ DatiTrasmissioneSeriale(11) =  $&H53$ DatiTrasmissioneSeriale(12) =  $&H53$ DatiTrasmissioneSeriale(13) =  $&H53$ DatiTrasmissioneSeriale(14) =  $&H53$ DatiTrasmissioneSeriale(15) =  $&H35$ DatiTrasmissioneSeriale(16) =  $&H35$  CalcolaCRC() Temp = ValoreCRC Temp =  $\&$ HFF And (Temp >> 8)  $H = Temp$  $Temp = ValoreCRC - H * 256$  $Temp = & HFF$  And Temp  $L =$  Convert. To Byte(Temp) DatiTrasmissioneSeriale(17) = H DatiTrasmissioneSeriale $(18) = L$ DatiTrasmissioneSeriale(19) =  $\&$ HD TrasmettiSerialeByte() TimerTimeoutSeriale.Enabled = True End Sub

 Private Sub ButtonEV1\_Click(sender As Object, e As EventArgs) Handles ButtonEV1.Click

If VettoreStatoElettrovalvole(0) &H41 Then 'A  $SpegniEV(1)$  ElseIf VettoreStatoElettrovalvole(0) = &H53 Then 'S AccendiEV(1) End If

```
 End Sub
```
 Private Sub ButtonEV2\_Click(sender As Object, e As EventArgs) Handles ButtonEV2.Click If VettoreStatoElettrovalvole(1) = &H41 Then 'A SpegniEV(2) ElseIf VettoreStatoElettrovalvole $(1)$  = &H53 Then 'S AccendiEV(2) End If

```
 End Sub
```
 Private Sub ButtonEV3\_Click(sender As Object, e As EventArgs) Handles ButtonEV3.Click If VettoreStatoElettrovalvole(2) = &H41 Then 'A  $SpegniEV(3)$  ElseIf VettoreStatoElettrovalvole(2) = &H53 Then 'S AccendiEV(3) End If

```
 End Sub
```
 Private Sub ButtonEV4\_Click(sender As Object, e As EventArgs) Handles ButtonEV4.Click If VettoreStatoElettrovalvole(3) = &H41 Then 'A  $SpegniEV(4)$  ElseIf VettoreStatoElettrovalvole(3) = &H53 Then 'S AccendiEV(4) End If

### End Sub

 Private Sub ButtonEV5\_Click(sender As Object, e As EventArgs) Handles ButtonEV5.Click

 If VettoreStatoElettrovalvole(7) = &H41 Then 'A SpegniEV(8) ElseIf VettoreStatoElettrovalvole(7) = &H53 Then 'S AccendiEV(8) End If End Sub Private Sub ButtonEV6\_Click(sender As Object, e As EventArgs) Handles ButtonEV6.Click If VettoreStatoElettrovalvole(6) &H41 Then 'A SpegniEV(7) ElseIf VettoreStatoElettrovalvole(6) = &H53 Then 'S AccendiEV(7) End If End Sub Private Sub ButtonEV7\_Click(sender As Object, e As EventArgs) Handles ButtonEV7.Click If VettoreStatoElettrovalvole(6) =

&H41 Then 'A SpegniEV(7) ElseIf VettoreStatoElettrovalvole(6) = &H53 Then 'S AccendiEV(7) End If End Sub

 Private Sub ButtonEV8\_Click(sender As Object, e As EventArgs) Handles ButtonEV8.Click If VettoreStatoElettrovalvole $(7)$  = &H41 Then 'A SpegniEV(8) ElseIf VettoreStatoElettrovalvole(7) = &H53 Then 'S AccendiEV(8) End If End Sub Private Sub ButtonEV9\_Click(sender As Object, e As EventArgs) Handles ButtonEV9.Click

If VettoreStatoElettrovalvole $(8)$  = &H41 Then 'A SpegniEV(9)

 ElseIf VettoreStatoElettrovalvole(8) = &H53 Then 'S AccendiEV(9) End If End Sub Private Sub ButtonEV10\_Click(sender As Object, e As EventArgs) Handles ButtonEV10.Click If VettoreStatoElettrovalvole(9) = &H41 Then 'A SpegniEV(10) ElseIf VettoreStatoElettrovalvole(9) = &H53 Then 'S AccendiEV(10) End If End Sub Private Sub AccendiEV(ByVal EVnum) Dim Temp As Integer Dim L, H As Byte Dim Ciclo DatiTrasmissioneSeriale(0) =  $&H2A$ DatiTrasmissioneSeriale(1) =  $&H45$  'E DatiTrasmissioneSeriale $(2) = 10$ DatiTrasmissioneSeriale(3) =  $&H43$  'C For Ciclo  $=$  4 To 14 DatiTrasmissioneSeriale(Ciclo) = &H4E 'N Next DatiTrasmissioneSeriale $(3 + EVnum)$  = &H41 CalcolaCRC() Temp = ValoreCRC Temp =  $\&$ HFF And (Temp >> 8)  $H = T$ emp Temp = ValoreCRC - H \* 256  $Temp = & HFF$  And Temp  $L =$ Convert.ToByte(Temp) DatiTrasmissioneSeriale $(17) = H$ DatiTrasmissioneSeriale(18) =  $L$ DatiTrasmissioneSeriale(19) =  $\&$ HD TrasmettiSerialeByte() End Sub Private Sub SpegniEV(ByVal EVnum)

 Dim Temp As Integer Dim L, H As Byte Dim Ciclo

DatiTrasmissioneSeriale(0) =  $&HA$ DatiTrasmissioneSeriale(1) =  $&H45 \nE$ DatiTrasmissioneSeriale(2) =  $\&$ HA DatiTrasmissioneSeriale(3) =  $&H43$  'C For Ciclo  $=$  4 To 14 DatiTrasmissioneSeriale(Ciclo) = &H4E 'N Next DatiTrasmissioneSeriale $(3 + EVnum)$  = &H53 CalcolaCRC() Temp = ValoreCRC Temp = &HFF And (Temp  $\gg$  8)  $H = Temp$  $Temp = ValueCRC - H * 256$  $Temp = & HFF$  And Temp  $L =$  Convert. To Byte (Temp) DatiTrasmissioneSeriale $(17) = H$ DatiTrasmissioneSeriale(18) =  $L$ DatiTrasmissioneSeriale(19) =  $\&$ HD TrasmettiSerialeByte() End Sub

Private Sub ButtonMultiEVAccendi\_Click(sender As Object, e As EventArgs) Handles ButtonMultiEVAccendi.Click Dim Temp As Integer Dim L, H As Byte Dim Ciclo DatiTrasmissioneSeriale(0) =  $&H2A$ DatiTrasmissioneSeriale(1) =  $&H45 \nE$ DatiTrasmissioneSeriale(2) =  $\&$ HA DatiTrasmissioneSeriale(3) =  $\&$ H43 'C For Ciclo  $=$  4 To 14 DatiTrasmissioneSeriale(Ciclo) = &H4E 'N Next If CheckBoxEV1.Checked = True Then DatiTrasmissioneSeriale(4) =  $\&$ H41 End If If CheckBoxEV2.Checked = True Then DatiTrasmissioneSeriale(5) =  $\&$ H41 End If If CheckBoxEV3.Checked = True Then DatiTrasmissioneSeriale(6) =  $\&$ H41 End If If CheckBoxEV4.Checked = True Then

DatiTrasmissioneSeriale(7) =  $&H41$  End If If CheckBoxEV5.Checked = True Then DatiTrasmissioneSeriale(8) =  $&HH1$  End If If CheckBoxEV6.Checked = True Then DatiTrasmissioneSeriale(9) =  $&H41$  End If If CheckBoxEV7.Checked = True Then DatiTrasmissioneSeriale(10) =  $&H41$  End If If CheckBoxEV8.Checked = True Then DatiTrasmissioneSeriale(11) =  $&H41$  End If If CheckBoxEV9.Checked = True Then DatiTrasmissioneSeriale(12) =  $&H41$  End If If CheckBoxEV10.Checked = True Then DatiTrasmissioneSeriale(13) =  $&H41$  End If CalcolaCRC() Temp = ValoreCRC Temp =  $&$ HFF And (Temp >> 8)  $H = Temp$  Temp = ValoreCRC - H \* 256  $Temp = & HFF$  And Temp  $L =$  Convert. To Byte(Temp) DatiTrasmissioneSeriale(17) = H DatiTrasmissioneSeriale(18) =  $L$ DatiTrasmissioneSeriale(19) =  $\&$ HD TrasmettiSerialeByte() End Sub Private Sub ButtonMultiEVSpegni\_Click(sender As Object, e As EventArgs) Handles ButtonMultiEVSpegni.Click Dim Temp As Integer Dim L, H As Byte Dim Ciclo DatiTrasmissioneSeriale(0) =  $\&$ H2A DatiTrasmissioneSeriale(1) =  $&H45 \nE$ DatiTrasmissioneSeriale(2) =  $\&$ HA DatiTrasmissioneSeriale(3) =  $&H43$  'C For Ciclo  $=$  4 To 14 DatiTrasmissioneSeriale(Ciclo) = &H4E 'N Next

 If CheckBoxEV1.Checked = True Then DatiTrasmissioneSeriale(4) =  $&H53$  End If If CheckBoxEV2.Checked = True Then DatiTrasmissioneSeriale(5) =  $&H53$  End If If CheckBoxEV3.Checked = True Then DatiTrasmissioneSeriale(6) =  $&H53$  End If If CheckBoxEV4.Checked = True Then DatiTrasmissioneSeriale(7) =  $&H53$  End If If CheckBoxEV5.Checked = True Then DatiTrasmissioneSeriale(8) =  $&H53$  End If If CheckBoxEV6.Checked = True Then DatiTrasmissioneSeriale(9) =  $&H53$  End If If CheckBoxEV7.Checked = True Then DatiTrasmissioneSeriale(10) =  $&H53$  End If If CheckBoxEV8.Checked = True Then DatiTrasmissioneSeriale(11) =  $&H53$  End If If CheckBoxEV9.Checked = True Then DatiTrasmissioneSeriale(12) =  $&H53$  End If If CheckBoxEV10.Checked = True Then DatiTrasmissioneSeriale(13) =  $&H53$  End If CalcolaCRC() Temp = ValoreCRC  $Temp = & HFF And (Temp \gg 8)$  $H = Temp$  $Temp = ValueCRC - H * 256$  $Temp = & HFF$  And Temp  $L =$  Convert. To Byte(Temp) DatiTrasmissioneSeriale(17) = H DatiTrasmissioneSeriale $(18) = L$ DatiTrasmissioneSeriale(19) =  $\&$ HD TrasmettiSerialeByte() End Sub

Private Sub ButtonAvviaTimerEV\_Click(sender As Object, e As EventArgs) Handles ButtonAvviaTimerEV.Click Dim Temp As Integer Dim L, H As Byte Dim Ciclo

```
DatiTrasmissioneSeriale(0) = &H2ADatiTrasmissioneSeriale(1) = &H45 \nEDatiTrasmissioneSeriale(2) = \&HA
    DatiTrasmissioneSeriale(3) = &H54 'T
    For Ciclo = 4 To 14
       DatiTrasmissioneSeriale(Ciclo) = 
&H4E 'N
     Next
     DatiTrasmissioneSeriale(4) = 
ComboBoxEVtempo.SelectedIndex + 1
     If 
ComboBoxStatoIniziale.SelectedIndex = 0 
Then
      DatiTrasmissioneSeriale(5) = \&H41
'A
     Else
      DatiTrasmissioneSeriale(5) = &H53'S
     End If
    Temp
Convert.ToInt32(TextBoxTempo.Text)
    H = \& HFF And (Temp >> 8)
    Temp = & HFF And Temp
    L = Convert. To Byte(Temp)
    DatiTrasmissioneSeriale(6) = HDatiTrasmissioneSeriale(7) = L CalcolaCRC()
     Temp = ValoreCRC
    Temp = &HFF And (Temp \gg 8)
    H = TempTemp = ValueCRC - H * 256Temp = \& HFF And Temp
    L = Convert. To Byte(Temp)
     DatiTrasmissioneSeriale(17) = H
    DatiTrasmissioneSeriale(18) = LDatiTrasmissioneSeriale(19) = \&HD
     TrasmettiSerialeByte()
   End Sub
```
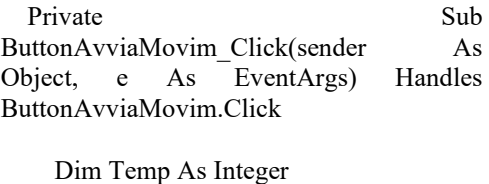

 Dim L, H As Byte Dim Ciclo As Integer

For Ciclo =  $0$  To 19

DatiTrasmissioneSeriale(Ciclo) =  $&H0$  Next DatiTrasmissioneSeriale(0) =  $\&$ H2A DatiTrasmissioneSeriale(1) =  $\&$ H4D 'M DatiTrasmissioneSeriale(2) = IdSchedaDaInterrogare 'Comando movimentazione DatiTrasmissioneSeriale(3) =  $&H44$  'D 'Direzione movimentazione If RadioButtonSuzione.Checked = True Then DatiTrasmissioneSeriale(4) =  $&H53$ 'S End If If RadioButtonIniezione.Checked = True Then DatiTrasmissioneSeriale(4) =  $&H49$ 'I End If 'Parametro quantità movimentazione Temp Convert.ToInt32(TextBoxQuantiaMoviment azione.Text)  $H = \& HFF$  And (Temp >> 8)  $Temp = & HFF$  And Temp  $L =$  Convert. To Byte(Temp) DatiTrasmissioneSeriale(5) = H DatiTrasmissioneSeriale(6) =  $L$  'Parametro velocità movimentazione Temp Convert.ToInt32(TextBoxMovimentazioneV elocita.Text)  $H = \& HFF$  And (Temp >> 8)  $Temp = & HFF$  And Temp  $L =$  Convert. To Byte(Temp) DatiTrasmissioneSeriale(7) = H DatiTrasmissioneSeriale $(8) = L$  'Calcolo CRC e trasmissione CalcolaCRC() Temp = ValoreCRC Temp =  $&$ HFF And (Temp  $>> 8$ )  $H = Temp$  Temp = ValoreCRC - H \* 256  $Temp = & HFF$  And Temp  $L =$  Convert. To Byte(Temp) DatiTrasmissioneSeriale(17) = H

DatiTrasmissioneSeriale $(18) = L$ 

DatiTrasmissioneSeriale(19) =  $\&$ HD TrasmettiSerialeByte() End Sub Private Sub ButtonArrestaMovim\_Click(sender As Object, e As EventArgs) Handles ButtonArrestaMovim.Click Dim Temp As Integer Dim L, H As Byte Dim Ciclo As Integer For Ciclo =  $0$  To 19 DatiTrasmissioneSeriale(Ciclo) = &H0 Next DatiTrasmissioneSeriale(0) =  $&H2A$ DatiTrasmissioneSeriale(1) =  $\&$ H4D 'M DatiTrasmissioneSeriale(2) = IdSchedaDaInterrogare 'Comando movimentazione DatiTrasmissioneSeriale(3) = &H46 'F 'Calcolo CRC e trasmissione CalcolaCRC() Temp = ValoreCRC Temp =  $\&$ HFF And (Temp >> 8)  $H = Temp$ Temp = ValoreCRC -  $H * 256$  $Temp = & HFF$  And Temp  $L =$  Convert. To Byte(Temp) DatiTrasmissioneSeriale(17) = H

DatiTrasmissioneSeriale $(18) = L$ DatiTrasmissioneSeriale(19) =  $\&$ HD TrasmettiSerialeByte() End Sub

Private Sub ButtonSvuotaMS\_Click(sender As Object, e As EventArgs) Handles ButtonSvuotaMS.Click Dim Temp As Integer Dim L, H As Byte Dim Ciclo As Integer

For Ciclo  $= 0$  To 19 DatiTrasmissioneSeriale(Ciclo) =  $&H0$  Next DatiTrasmissioneSeriale(0) =  $&H2A$ DatiTrasmissioneSeriale(1) = &H4D 'M

 DatiTrasmissioneSeriale(2) = IdSchedaDaInterrogare 'Comando movimentazione DatiTrasmissioneSeriale(3) =  $&H56$  'V 'Parametro velocità movimentazione Temp Convert.ToInt32(TextBoxMovimentazioneV elocita.Text)  $H = \& HFF$  And (Temp >> 8)  $Temp = & HFF$  And Temp  $L =$  Convert. To Byte(Temp) DatiTrasmissioneSeriale(4) = H DatiTrasmissioneSeriale(5) =  $L$  'Calcolo CRC e trasmissione CalcolaCRC() Temp = ValoreCRC Temp =  $&$ HFF And (Temp >> 8)  $H = T$ emp Temp =  $\bar{V}$ aloreCRC - H \* 256  $Temp = & HFF$  And Temp  $L =$  Convert. To Byte(Temp) DatiTrasmissioneSeriale(17) = H DatiTrasmissioneSeriale $(18) = L$ DatiTrasmissioneSeriale(19) =  $\&$ HD TrasmettiSerialeByte() End Sub Private Sub ButtonRiempiMS\_Click(sender As Object, e As EventArgs) Handles ButtonRiempiMS.Click Dim Temp As Integer

For Ciclo  $= 0$  To 19 DatiTrasmissioneSeriale(Ciclo) =  $&HH$  Next DatiTrasmissioneSeriale(0) =  $\&$ H2A DatiTrasmissioneSeriale(1) = &H4D 'M DatiTrasmissioneSeriale(2) = IdSchedaDaInterrogare 'Comando movimentazione DatiTrasmissioneSeriale(3) =  $&H41$  'A 'Parametro velocità movimentazione  $Temp =$ Convert.ToInt32(TextBoxMovimentazioneV elocita.Text)

 Dim L, H As Byte Dim Ciclo As Integer

 $H = \& HFF$  And (Temp >> 8)  $Temp = & HFF$  And Temp  $L =$  Convert. To Byte(Temp) DatiTrasmissioneSeriale(4) = H DatiTrasmissioneSeriale(5) =  $L$  'Calcolo CRC e trasmissione CalcolaCRC() Temp = ValoreCRC Temp =  $&$ HFF And (Temp >> 8)  $H = Temp$ Temp =  $\text{ValueCRC - H}$  \* 256  $Temp = & HFF$  And Temp  $L =$  Convert. To Byte(Temp) DatiTrasmissioneSeriale(17) = H DatiTrasmissioneSeriale $(18) = L$ DatiTrasmissioneSeriale(19) =  $\&$ HD TrasmettiSerialeByte() End Sub Private Sub ButtonOffsetMS\_Click(sender As Object, e As EventArgs) Handles ButtonOffsetMS.Click Dim Temp As Integer Dim L, H As Byte Dim Ciclo As Integer For Ciclo  $= 0$  To 19 DatiTrasmissioneSeriale(Ciclo) = &H0 Next DatiTrasmissioneSeriale(0) =  $\&$ H2A DatiTrasmissioneSeriale(1) =  $\&$ H4D 'M DatiTrasmissioneSeriale(2) = IdSchedaDaInterrogare 'Comando movimentazione DatiTrasmissioneSeriale(3) =  $&H5A$  'Z 'Parametro velocità movimentazione Temp Convert.ToInt32(TextBoxOffsetMS.Text)  $H = \& HFF$  And (Temp >> 8)  $Temp = & HFF$  And Temp  $L =$  Convert. To Byte(Temp) DatiTrasmissioneSeriale(4) = H DatiTrasmissioneSeriale(5) =  $L$  'Calcolo CRC e trasmissione CalcolaCRC() Temp = ValoreCRC Temp =  $&$ HFF And (Temp >> 8)  $H = Temp$ 

 $Temp = ValoreCRC - H * 256$  $Temp = & HFF$  And Temp  $L =$  Convert. To Byte(Temp) DatiTrasmissioneSeriale(17) = H DatiTrasmissioneSeriale(18) =  $L$ DatiTrasmissioneSeriale(19) =  $\&$ HD TrasmettiSerialeByte() End Sub Private Sub ScriviTextBoxByte(ByRef TextBox, ByVal Bytevalue) TextBox.Text Convert.ToString(Bytevalue, 16) End Sub Private Delegate Sub DelegateScriviTextBoxByte(ByRef TextBox, ByVal ByteValue) Private MethodDelegateScriviTextBoxByte As New DelegateScriviTextBoxByte(AddressOf ScriviTextBoxByte) Private Sub ScriviTextBoxHEX(ByRef TextBox, ByVal Stringa) TextBox.Text = Chr(Stringa) End Sub Private Delegate Sub DelegateScriviTextBoxHEX(ByRef TextBox, ByVal Stringa) Private MethodDelegateScriviTextBoxHEX As New DelegateScriviTextBoxHEX(AddressOf ScriviTextBoxHEX) Private Sub ScriviTextBoxString(ByRef TextBox, ByVal Stringa) TextBox.Text = Stringa End Sub Private Delegate Sub DelegateScriviTextBoxString(ByRef TextBox, ByVal Stringa) Private MethodDelegateScriviTextBoxString As New DelegateScriviTextBoxString(AddressOf ScriviTextBoxString) Private Sub ScriviButtonString(ByRef Button, ByVal Stringa) Button.Text =  $Stringa$ 

End Sub

Private Delegate Sub DelegateScriviButtonString(ByRef Button, ByVal Stringa) Private MethodDelegateScriviButtonString As New DelegateScriviButtonString(AddressOf ScriviButtonString) Private Sub ImpostaColoreStatusLight(ByRef StatusLight, ByRef Colore) StatusLight.FillColor = Colore End Sub Private Delegate Sub DelegateImpostaColoreStatusLight(ByRef TextBox, ByRef Colore) Private MethodDelegateImpostaColoreStatusLight As New DelegateImpostaColoreStatusLight(Address Of ImpostaColoreStatusLight) Private Sub ComboBoxIndexSelect(ByRef Control As ComboBox, ByVal Index As Byte) Control.SelectedIndex = Index End Sub Private Delegate Sub DelegateComboBoxIndexSelect(ByRef Control As ComboBox, ByVal Index As Byte) Private MethodDelegateComboBoxIndexSelect As New DelegateComboBoxIndexSelect(AddressOf ComboBoxIndexSelect) Private Sub ModificaVisibilitaGroupbox(ByRef Control As GroupBox, ByVal Value As Boolean) Control.Enabled = Value End Sub Private Delegate Sub DelegateModificaVisibilitaGroupbox(ByRef Control As GroupBox, ByVal Value As Boolean) Private MethodDelegateModificaVisibilitaGroupbo x As New DelegateModificaVisibilitaGroupbox(Addre ssOf ModificaVisibilitaGroupbox)

 Private Sub CheckBoxChecked(ByRef Control As CheckBox, ByVal Value As Boolean) Control.Checked = Value End Sub Private Delegate Sub DelegateCheckBoxChecked(ByRef Control As CheckBox, ByVal Value As Boolean) Private MethodDelegateCheckBoxChecked As New DelegateCheckBoxChecked(AddressOf CheckBoxChecked) Private Sub ScriviLabel(ByRef Control As Label, ByVal Value As String)  $Control.Text = Value$  End Sub Private Delegate Sub DelegateScriviLabel(ByRef Control As Label, ByVal Value As String) Private MethodDelegateScriviLabel As New DelegateScriviLabel(AddressOf ScriviLabel) Private Sub Button1 Click(sender As Object, e As EventArgs) Handles Button1.Click Dim Temp As Integer Dim L, H As Byte Dim Ciclo As Integer For Ciclo =  $0$  To 19 DatiTrasmissioneSeriale(Ciclo) = &H0 Next DatiTrasmissioneSeriale(0) =  $&H2A$ DatiTrasmissioneSeriale(1) =  $&HHD'M$ DatiTrasmissioneSeriale $(2) = 1$  'Comando movimentazione DatiTrasmissioneSeriale(3) =  $\&$ H44 'D 'Direzione movimentazione If RadioButtonSuzione.Checked = True Then DatiTrasmissioneSeriale(4) =  $&H53$ 'S End If If RadioButtonIniezione.Checked = True Then DatiTrasmissioneSeriale(4) =  $&H49$ 'I End If

 'Parametro quantità movimentazione Temp Convert.ToInt32(TextBoxQuantiaMoviment azione.Text)  $H = \& HFF$  And (Temp >> 8)  $Temp = & HFF$  And Temp  $L =$  Convert. To Byte(Temp) DatiTrasmissioneSeriale(5) = H DatiTrasmissioneSeriale(6) =  $L$  'Parametro velocità movimentazione Temp Convert.ToInt32(TextBoxMovimentazioneV elocita.Text)  $H = \& HFF$  And (Temp >> 8)  $Temp = & HFF$  And Temp  $L =$  Convert. To Byte(Temp) DatiTrasmissioneSeriale(7) = H DatiTrasmissioneSeriale $(8) = L$ 

```
 'Calcolo CRC e trasmissione
   CalcolaCRC()
   Temp = ValoreCRC
  Temp = &HFF And (Temp >> 8)
  H = Temp Temp = ValoreCRC - H * 256
  Temp = & HFF And Temp
  L = Convert. To Byte(Temp)
   DatiTrasmissioneSeriale(17) = H
  DatiTrasmissioneSeriale(18) = LDatiTrasmissioneSeriale(19) = \&HD
   TrasmettiSerialeByte()
 End Sub
```
 Private Sub Button2\_Click(sender As Object, e As EventArgs) Handles Button2.Click Dim Temp As Integer Dim L, H As Byte Dim Ciclo As Integer

For Ciclo  $= 0$  To 19 DatiTrasmissioneSeriale(Ciclo) = &H0 Next DatiTrasmissioneSeriale(0) =  $\&$ H2A DatiTrasmissioneSeriale(1) =  $&H4D$  'M DatiTrasmissioneSeriale $(2) = 2$  'Comando movimentazione DatiTrasmissioneSeriale(3) = &H44 'D

 'Direzione movimentazione If RadioButtonSuzione2.Checked = True Then DatiTrasmissioneSeriale(4) =  $&H53$ 'S End If If RadioButtonIniezione2.Checked = True Then DatiTrasmissioneSeriale(4) =  $&H49$ 'I End If 'Parametro quantità movimentazione Temp Convert.ToInt32(TextBoxQuantiaMoviment azione2.Text)  $H = \& HFF$  And (Temp >> 8)  $Temp = & HFF$  And Temp  $L =$  Convert. To Byte(Temp) DatiTrasmissioneSeriale(5) = H DatiTrasmissioneSeriale(6) = L 'Parametro velocità movimentazione Temp Convert.ToInt32(TextBoxMovimentazioneV elocita2.Text)  $H = \& HFF$  And (Temp >> 8)  $Temp = & HFF$  And Temp  $L =$  Convert. To Byte(Temp) DatiTrasmissioneSeriale(7) = H DatiTrasmissioneSeriale(8) =  $L$  'Calcolo CRC e trasmissione CalcolaCRC() Temp = ValoreCRC Temp =  $&$ HFF And (Temp  $>> 8$ )  $H = Temp$  $Temp = ValueCRC - H * 256$  $Temp = & HFF$  And Temp  $L =$  Convert. To Byte(Temp) DatiTrasmissioneSeriale(17) = H DatiTrasmissioneSeriale(18) = L DatiTrasmissioneSeriale(19) =  $\&$ HD TrasmettiSerialeByte() End Sub

 Private Sub Button3\_Click(sender As Object, e As EventArgs) Dim Temp As Integer Dim L, H As Byte Dim Ciclo As Integer

For Ciclo  $= 0$  To 19 DatiTrasmissioneSeriale(Ciclo) =  $&H0$  Next DatiTrasmissioneSeriale(0) =  $&H2A$ DatiTrasmissioneSeriale(1) =  $\&$ H4D 'M DatiTrasmissioneSeriale $(2) = 3$  'Comando movimentazione DatiTrasmissioneSeriale(3) =  $&H44$  'D 'Direzione movimentazione If RadioButtonSuzione3.Checked = True Then DatiTrasmissioneSeriale(4) =  $&H53$ 'S End If If  $RadioButtonIniezione3.Checked =$ True Then DatiTrasmissioneSeriale(4) =  $&H49$ 'I End If If RadioButtonCiclo.Checked = True Then AvviaCiclo = 1

#### Else

 'Parametro quantità movimentazione Temp Convert.ToInt32(TextBoxQuantiaMoviment azione3.Text)  $H = \& HFF$  And (Temp >> 8)  $Temp = & HFF$  And Temp  $L =$  Convert. To Byte (Temp) DatiTrasmissioneSeriale(5) =  $H$ DatiTrasmissioneSeriale(6) =  $L$  'Parametro velocità movimentazione Temp Convert.ToInt32(TextBoxMovimentazioneV elocita3.Text)  $H = \& HFF$  And (Temp >> 8)  $Temp = & HFF$  And Temp

 $L =$  Convert. To Byte(Temp) DatiTrasmissioneSeriale(7) = H DatiTrasmissioneSeriale $(8) = L$ 

 'Calcolo CRC e trasmissione CalcolaCRC() Temp = ValoreCRC Temp = &HFF And (Temp  $\gg$  8)  $H = Temp$ 

 $Temp = ValueCRC - H * 256$  $Temp = & HFF$  And Temp  $L =$  Convert. To Byte(Temp) DatiTrasmissioneSeriale(17) = H DatiTrasmissioneSeriale $(18) = L$ DatiTrasmissioneSeriale(19) =  $\&$ HD TrasmettiSerialeByte() End If End Sub Private Sub RadioButtonCiclo\_CheckedChanged(sender As Object, e  $\overline{A}$ s EventArgs) Handles RadioButtonCiclo.CheckedChanged If RadioButtonCiclo.Checked = True Then Timer1.Enabled = True  $FaseCiclo = 0$  $N$ umeroCicli = 0 IdSchedaDaInterrogare = 3 TimerRichiediStato.Enabled = True Else TimerRichiediStato.Enabled = False End If End Sub Private Sub Timer1 Tick(sender As Object, e As EventArgs) Handles Timer1.Tick Dim Temp As Integer Dim L, H As Byte Dim Ciclo As Integer If  $AvviaCiclo = 1$  Then If  $FaseCiclo = 0$  Then For Ciclo =  $0$  To 19 DatiTrasmissioneSeriale(Ciclo)  $=$   $\&$  H<sub>0</sub> Next  $DatiTransmissioneSeriale(0)$  = &H2A DatiTrasmissioneSeriale(1) = &H4D 'M DatiTrasmissioneSeriale $(2) = 3$  'Comando movimentazione DatiTrasmissioneSeriale(3) =

&H56 'V

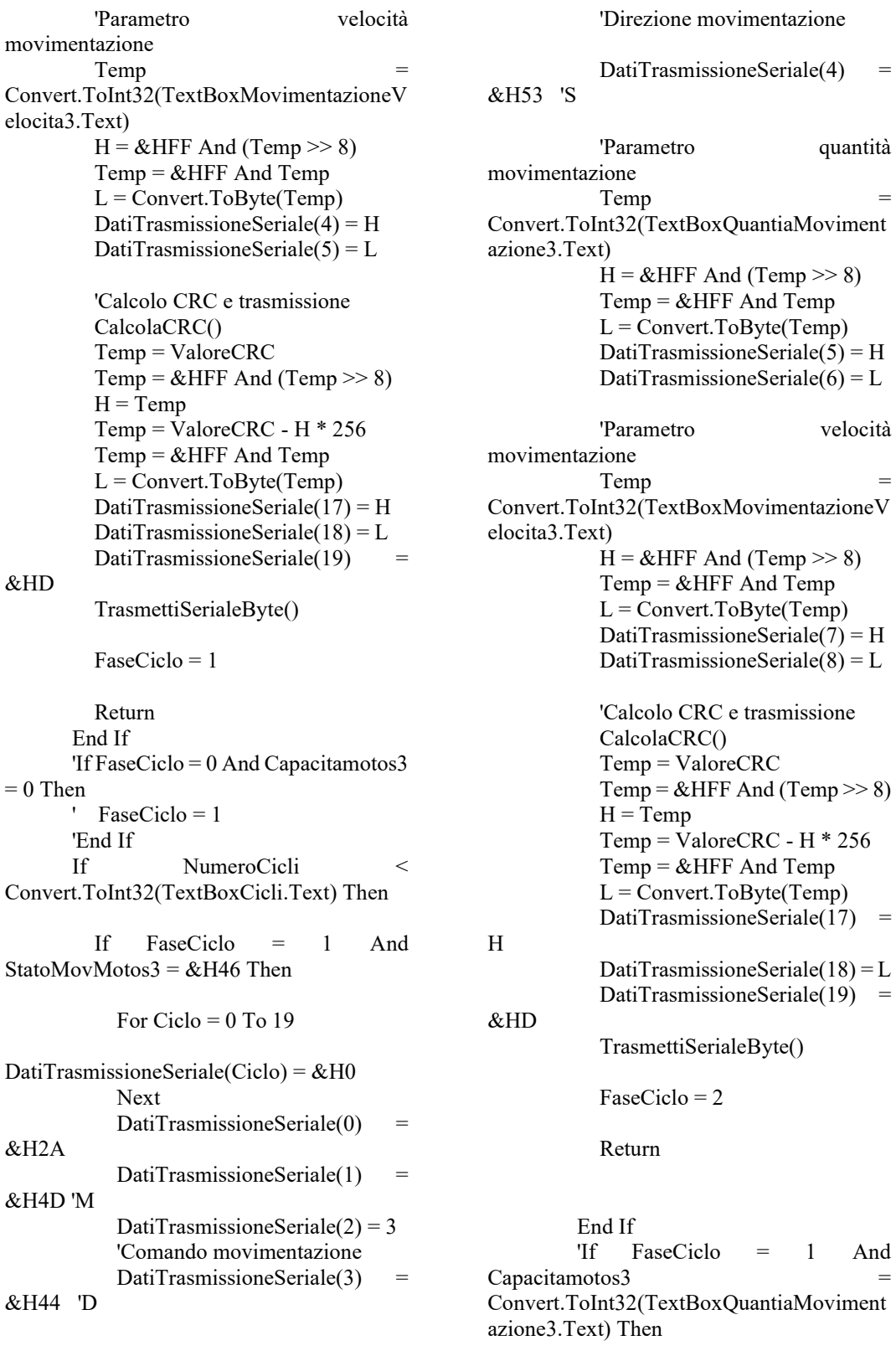

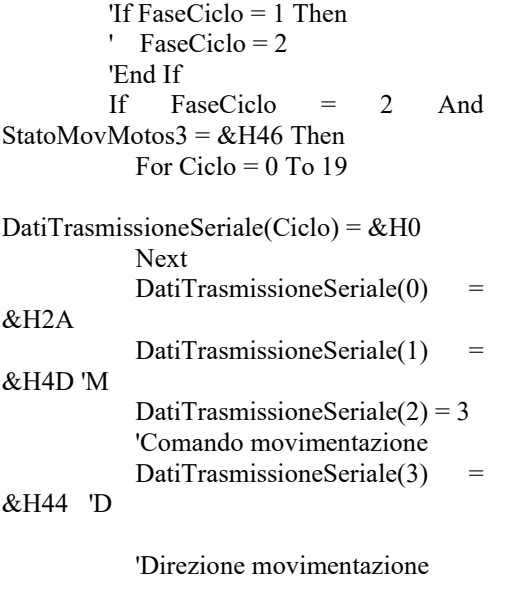

 DatiTrasmissioneSeriale(4) = &H49 'I

 'Parametro quantità movimentazione Temp Convert.ToInt32(TextBoxQuantiaMoviment azione3.Text)  $H = \& HFF$  And (Temp >> 8)  $Temp = & HFF$  And  $Temp$  $L =$ Convert.ToByte(Temp) DatiTrasmissioneSeriale $(5) = H$ DatiTrasmissioneSeriale(6) =  $L$  'Parametro velocità movimentazione Temp Convert.ToInt32(TextBoxMovimentazioneV elocita3.Text)  $H = \& HFF$  And (Temp >> 8)  $Temp = & HFF$  And Temp  $L =$  Convert. To Byte (Temp) DatiTrasmissioneSeriale(7) = H DatiTrasmissioneSeriale $(8) = L$  'Calcolo CRC e trasmissione CalcolaCRC() Temp = ValoreCRC Temp = &HFF And (Temp  $>> 8$ )  $H = Temp$ 

 $Temp = ValoreCRC - H * 256$  $Temp = \& HFF$  And Temp  $L =$  Convert. To Byte(Temp) DatiTrasmissioneSeriale $(17)$  = H DatiTrasmissioneSeriale(18) = L DatiTrasmissioneSeriale $(19)$  = &HD TrasmettiSerialeByte() NumeroCicli = NumeroCicli + 1 Me.Invoke(MethodDelegateScriviTextBoxS tring, TextBoxNumeroCicli, NumeroCicli)

FaseCiclo = 1

 End If Else Timer1.Enabled = False End If

 'controllo che la siringa abbia finito numero microlitri richiesti ' se controllo precedente è vero allora fase ciclo =2 'altrimenti esci

#### End If

#### End Sub

 'Abilita e disabilita menu laterale Private Sub Button4\_Click(sender As Object, e As EventArgs) Handles Button4.Click

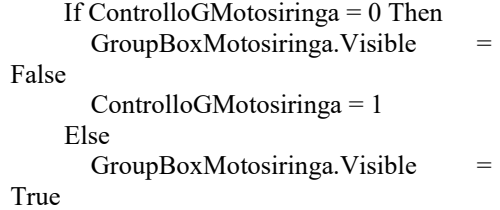

 ControlloGMotosiringa = 0 End If

End Sub

 Private Sub Button3\_Click\_1(sender As Object, e As EventArgs) Handles Button3.Click Dim Temp As Integer Dim L, H As Byte Dim Ciclo As Integer For Ciclo =  $0$  To 19 DatiTrasmissioneSeriale(Ciclo) = &H0 Next DatiTrasmissioneSeriale(0) =  $&H2A$ DatiTrasmissioneSeriale(1) = &H4D 'M DatiTrasmissioneSeriale $(2) = 3$  'Comando movimentazione DatiTrasmissioneSeriale(3) =  $&H44$  'D 'Direzione movimentazione If RadioButtonSuzione3.Checked = True Then DatiTrasmissioneSeriale(4) =  $&H53$ 'S End If If RadioButtonIniezione3.Checked = True Then DatiTrasmissioneSeriale(4) =  $&H49$ 'I End If If RadioButtonCiclo.Checked = True Then AvviaCiclo = 1

Else

 'Parametro quantità movimentazione Temp Convert.ToInt32(TextBoxQuantiaMoviment azione3.Text)  $H = \& HFF$  And (Temp >> 8)  $Temp = & HFF$  And Temp  $L =$  Convert. To Byte(Temp) DatiTrasmissioneSeriale $(5) = H$ DatiTrasmissioneSeriale $(6) = L$ 

'Parametro velocità movimentazione

Temp Convert.ToInt32(TextBoxMovimentazioneV elocita3.Text)  $H = \& HFF$  And (Temp >> 8)  $Temp = & HFF$  And Temp  $L =$  Convert. To Byte(Temp) DatiTrasmissioneSeriale(7) = H DatiTrasmissioneSeriale $(8) = L$  'Calcolo CRC e trasmissione CalcolaCRC() Temp = ValoreCRC Temp = &HFF And (Temp  $\gg$  8)  $H = Temp$  $Temp = ValueCRC - H * 256$  $Temp = \& HFF$  And Temp  $L =$ Convert.ToByte(Temp) DatiTrasmissioneSeriale(17) = H DatiTrasmissioneSeriale $(18) = L$ DatiTrasmissioneSeriale(19) =  $\&$ HD TrasmettiSerialeByte()

 End If End Sub

End Class

# **APPENDIX B**

// definisci tutti i valori tramite ArrivatoComandoUSB : numero missioni, numero misure...

#include <P24FJ256DA210.h> #include "DS1338.h" #include <stdio.h> #include <string.h> #include <stdlib.h> #include <time.h> #include <math.h>

#include "crc.h" #include "Compiler.h" #include "Fsconfig.h" #include "FSDefs.h" #include "FSIO.h" #include "GenericTypeDefs.h" #include "HardwareProfile.h" #include "SD-SPI.h"

#### \_CONFIG3

- ( WPFP\_WPFP255  $\&$  // Write Protection Flash Page Segment Boundary (Highest Page (same as page 85))
- SOSCSEL EC & // Secondary Oscillator Power Mode Select (Secondary oscillator is in Default (high drive strength) Oscillator mode)
- WUTSEL LEG & // Voltage Regulator Wake-up Time Select (Default regulator start-up time is used)
- ALTPMP\_ALPMPDIS & // Alternate PMP Pin Mapping (EPMP pins are in default location mode)
- WPDIS WPDIS  $\&$  // Segment Write Protection Disable (Segmented code protection is disabled)
- WPCFG\_WPCFGDIS & // Write Protect Configuration Page Select (Last page (at the top of program memory) and

Flash Configuration Words are not write-protected)

WPEND WPENDMEM // Segment Write Protection End Page Select (Protected code segment upper boundary is at the last page of program memory; the lower boundary is the code page specified by WPFP)

 $)$ : \_CONFIG2

- ( POSCMOD HS & // Primary Oscillator Select
- IOL1WAY ON & // IOLOCK One-Way Set Enable (The IOLOCK bit (OSCCON<6>) can be set once, provided the unlock sequence has been completed. Once set, the Peripheral Pin Select registers cannot be written to a second time.)
- OSCIOFNC OFF & // OSCO Pin Configuration (OSCO/CLKO/RC15 functions as CLKO (FOSC/2))
- FCKSM\_CSECMD & // Clock Switching Enabled, Fail-Safe Clock Monitor (Clock switching and Fail-Safe Clock Monitor are disabled)
- FNOSC PRI & // Initial Oscillator Select
- PLL96MHZ OFF & // 96MHz PLL Startup Select (96 MHz PLL is enabled automatically on start-up)
- PLLDIV NODIV & // 96MHz PLL Prescaler Select (Oscillator input is divided by 12 (48 MHz input))
- IESO\_ON
	- $\overline{U}$  Internal External Switchover (IESO mode (Two-Speed Start-up) is enabled)
- $\cdot$ \_CONFIG1
- (
- WDTPS PS32768 & // Watchdog Timer Postscaler (1:32,768)
- FWPSA\_PR128 & // WDT Prescaler (Prescaler ratio of 1:128)
- WINDIS OFF & // Windowed WDT (Standard Watchdog Timer enabled,(Windowed-mode is disabled))
- FWDTEN OFF & // Watchdog Timer (Watchdog Timer is enabled)
- ICS PGx1 & // Emulator Pin Placement Select bits (Emulator functions are shared with PGEC1/PGED1)
- GWRP OFF & // General Segment Write Protect (Writes to program memory are allowed)
- GCP OFF & // General Segment Code Protect (Code protection is disabled)
- JTAGEN OFF // JTAG Port Enable (JTAG port is enabled) ) ;

// Definizione delle porte di ingresso ed uscita #define LEDVERDE LATGbits.LATG12 #define LEDGIALLO LATGbits.LATG14 #define LEDROSSO LATEbits.LATE1 #define LEDBLU LATEbits.LATE0 #define OPENDRAIN1 LATEbits.LATE4 #define OPENDRAIN2 LATEbits.LATE3 #define OPENDRAIN3 LATEbits.LATE2 #define OPENDRAIN4 LATGbits.LATG13 #define ONTEMP LATEbits.LATE8 #define ON 12V LATAbits.LATA9 #define ON 5V LATBbits.LATB3 #define ON\_ANALOG LATAbits.LATA0 #define ON\_RASPBERRY LATAbits.LATA10 #define AD\_CS LATCbits.LATC2 #define AD\_SHDN LATCbits.LATC1 #define AD\_BUSY PORTCbits.RC3 #define OPTO\_OUT1 LATGbits.LATG15 #define OPTO\_OUT2 LATEbits.LATE5 #define OPTO IN1 PORTEbits.RE6

#define OPTO IN2 PORTEbits.RE7

- #define FCY 7372800L //define your instruction frequency, FCY FOSC/2
- #define CYCLES\_PER\_MS ((unsigned  $long)(FCY * 0.001)$  //instruction cycles per millisecond
- #define CYCLES PER US ((unsigned long)(FCY \* 0.000001)) //instruction cycles per microsecond
- #define DELAY\_MS(ms) delay32(CYCLES\_PER\_MS  $\overline{((\text{unsigned long}) \text{ ms})}$ ;  $\overline{}/\overline{)}$  delay32 is provided by the compiler, delay some # of milliseconds
- #define DELAY\_US(us) delay32(CYCLES\_PER\_US  $\overline{((\text{unsigned long}) \text{ us})}$ ; //delay some number of microseconds

/\* DEFINIZIONE INDIRIZZI \*/

- const int sb1 =  $0x01$ ; // indirizzo siringa bassa pressione 1 ulmax 10000
- const int  $sb2 = 0x02$ ; // indirizzo siringa bassa pressione 2 ulmax 5000
- const int  $sb3 = 0x03$ ; // indirizzo siringa bassa pressione 3 ulmax 10000
- const int sa1 =  $0x05$ ; // indirizzo siringa alta pressione 1 ulmax 10000 // finale sarà 20000
- const int indev =  $0x10$ ; // indirizzo scheda elettrovalvole
- /\* FINE DEFINIZIONE INDIRIZZI \*/

/\* DEFINIZIONE SPOSTAMENTI ul const int ulsb1 =  $200$ ; // microlitri siringa bassa pressione 1 97

- const int ulsb2 =  $100$ ; // microlitri siringa bassa pressione 2 48
- const int ulsb3 = 0; // microlitri siringa bassa pressione 3 intot/suztot
- const int ulsa  $1$ ad =  $17000$ ; // microlitri siringa alta pressione 1: aspirazione e depressurizzazione /3
- const int ulsa1bianco = 10000; // microlitri siringa alta pressione 1: bianco
- const int ulsa $1r = 10000$ ; // microlitri siringa alta pressione 1 risciacquo: ulattulsa1r /3

const int ulsa1d =  $4885$ ; // microlitri siringa

## *APPENDIX B*

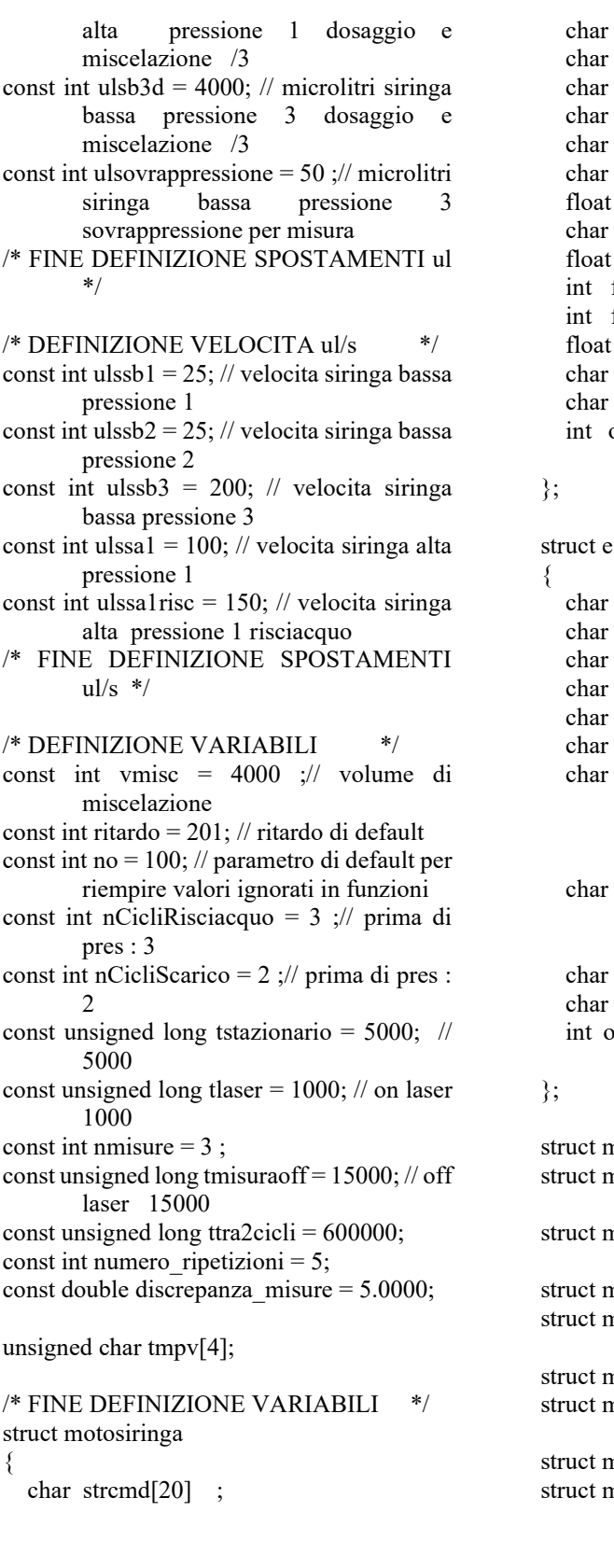

 $r$  strstatus[20]; char tipo  $r$  ind  $\text{r stat}[8]$  ; r errc $[40]$ r tppos[9] at ulatt ; r statmov at ulmax finecS ; finec<sub>I</sub> at psa r crch r crcl okTR  $\cdot$  :// 0 Tx ed Rx sono corretti: 1 errore nelle comunicazioni

elettrovalvole

 $\text{tr} \, \text{stremd}[20]$  ;  $r$  strstatus[20] ; r tipo  $r$  ind ;  $r \text{ stat}[8]$  ;  $r \text{ error}[40]$  ; cev1,cev2,cev3,cev4,cev5,cev6,cev7 ,cev8,cev9,cev10; // 'A' = on ; 'S' = off sev1,sev2,sev3,sev4,sev5,sev6,sev7, sev8,sev9,sev10; // 'A' = on ; 'S' = off r crch ; r crcl okTR  $\therefore$   $\frac{1}{0}$  Tx ed Rx sono corretti; 1 errore nelle comunicazioni

motosiringa sb1stat; motosiringa sb1cmd;

motosiringa cmdset;

motosiringa sb2stat; motosiringa sb2cmd;

motosiringa sb3stat; motosiringa sb3cmd;

motosiringa sa1stat; motosiringa sa1cmd; struct elettrovalvole ev;

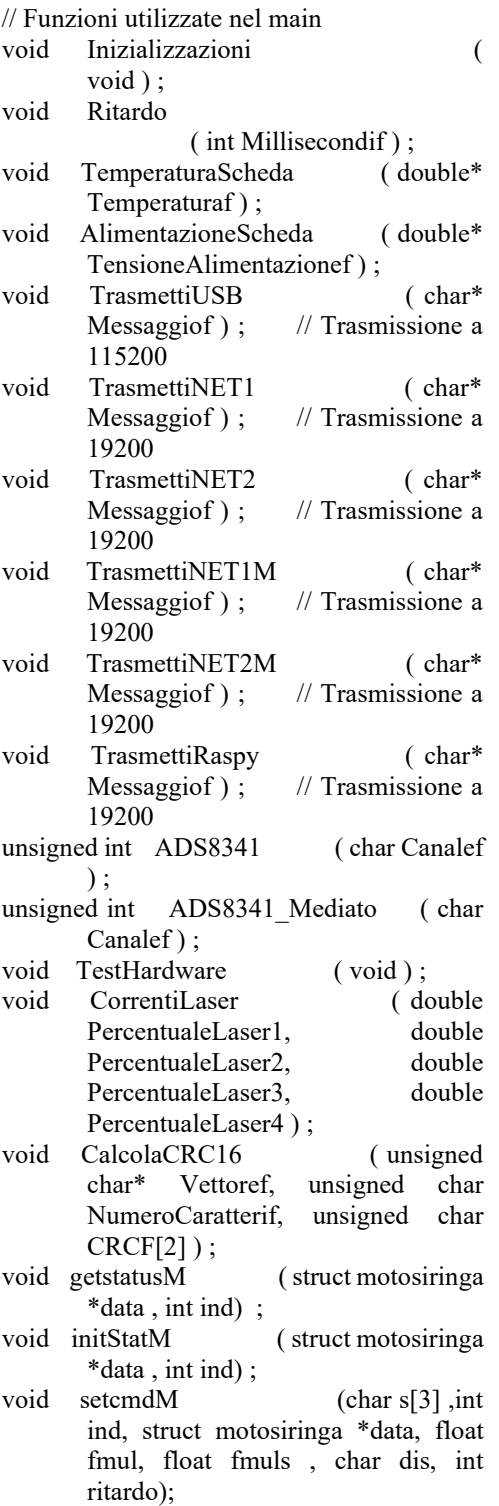

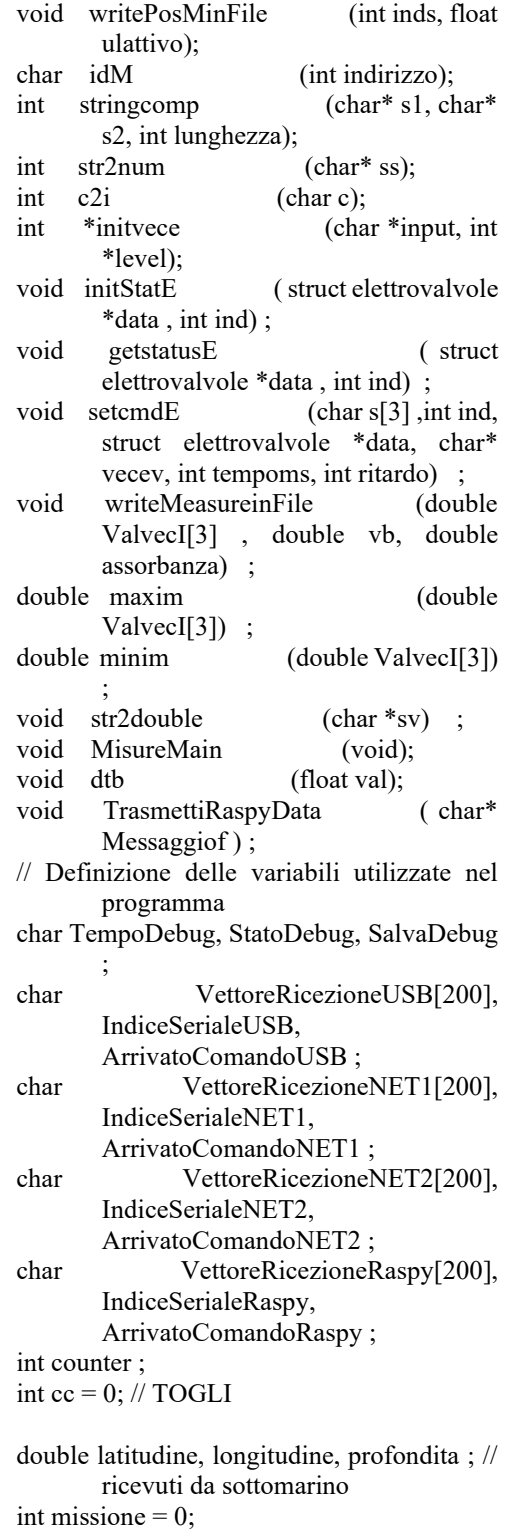

double Temperatura, TensioneAlimentazione

{

; FSFILE \* pointer ; FSFILE \* pointerM ; FSFILE \* pointerMeasure ; char Vettore[150], Ciclof ; unsigned char Tempf, Unitaf, Decinef ; unsigned int Valore[4] ; double Perc1f, Perc2f, Perc3f, Perc4f ; TEMPO DataEOra ; // togli int main ( void ) Inizializzazioni ( ) ;  $ONTEMP = 1$ : ON  $5V = 1$ ;  $ON^{-}12V = 1$ ; ON  $ANALOG = 1$ ; ON RASPBERRY =  $1$ ; DELAY\_MS(15000); // UART4 Interfaccia di comunicazione verso il RaspBerry alla velocità 19200 TRISFbits.TRISF2 =  $0$ ; // Tx del microcontrollore verso il RaspBerry TRISFbits.TRISF8 =  $1$ ; // Rx del microcontrollore per ricevere dal RaspBerry IFS5bits.U4RXIF  $= 0$ ;  $IEC5bits.U4RXIE = 1$ ; U4BRG  $= 23$  ;  $U4MODEbits.BRGH = 0$ :  $U4MODEbits.UARTEN = 1$ ;  $U4STAbits.UTXEN = 1$ ; ArrivatoComandoRaspy= 0 ; while  $(1)$  { TestHardware ( ) ; if  $($   $\sqrt{(}$  U1STAbits.FERR  $)$  ||  $($ U1STAbits.OERR ) ) { U1MODE  $= 0$ : U1STA  $= 0$ ; U1MODEbits.BRGH =  $1 \frac{1}{1}$ U1MODEbits.UARTEN =  $1$ ; U1STAbits.UTXEN =  $1$ ; ArrivatoComandoUSB =  $0$ ;

TrasmettiUSB("\nU1RX\_ERROR\n "); TrasmettiUSB(VettoreRicezioneUS  $B$ ): } if (  $($  U2STAbits.FERR  $)$   $\parallel$  ( U2STAbits.OERR ) )  $\sim$   $\sim$   $\sim$   $\sim$   $\sim$   $\sim$ U2MODE  $= 0$ ; U2STA  $= 0$ ; U2MODEbits.BRGH =  $0$ ; U2MODE bits. UARTEN =  $1$ ;  $U2STAbits.UTXEN = 1$ : ArrivatoComandoNET1 =  $0$ : TrasmettiUSB("\nU2RX\_ERROR\n "); TrasmettiUSB(VettoreRicezioneNE T1); } if (  $($  U3STAbits.FERR  $)$   $\parallel$  ( U3STAbits.OERR ) ) { U3MODE  $= 0$ ; U3STA  $= 0$ ; U3MODEbits.BRGH =  $0$ ; U3MODEbits.UARTEN = 1; U3STAbits.UTXEN =  $1$ ; ArrivatoComandoNET2 = 0 ; TrasmettiUSB("\nU3RX\_ERROR\n "); TrasmettiUSB(VettoreRicezioneNE T1); } if ( ( U4STAbits.FERR ) ) { U4MODE  $= 0$ ; U4STA  $= 0$ ; U4MODE bits. BRGH =  $0$ ; U4MODE bits. UARTEN =  $1$ ; U4STAbits.UTXEN =  $1$ ; ArrivatoComandoRaspy= 0 ; TrasmettiUSB("\nU4RX\_ERROR\_F ERR\n"); }

/

```
 if ( ( U4STAbits.OERR ) )
         {
           U4 \text{MODE} = 0;
         U4STA = 0:
            U4MODE bits. BRGH = 0;
         U4MODE bits. UARTEN = 1:
       U4STAbits.UTXEN = 1;
       ArrivatoComandoRaspy= 0 ;
       TrasmettiUSB("\nU4RX_ERROR_
       OERR\n");
\longrightarrow\frac{1}{1} missione i++;
  }
}
/
//***********************************
       ************* FUNZIONI 
       *****************************
       ********************** 
void attribute ((interrupt,no auto psv))
        T1Interrupt (void)
       { 
   char Vettoref[150], Indicef ;
   unsigned int Valoref[4] ;
   TempoDebug++ ;
   if ( SalvaDebug )
\overline{\phantom{a}}LEDBLU = 1:
    Valoref[0] = ADS8341 Mediato (0) ;
    Valoref[1] = ADS8341 Mediato ( 1 ) ;
    Valoref[2] = ADS8341_Mediato (2);
    Valoref[3] = ADS8341 Mediato (3);
    sprintf ( Vettoref, "\n%d;%d;%d;%d",
       Valoref[0], Valoref[1], Valoref[2], 
       Valoref[3] ) ;
    Indicef = 0;
    while ( Vettoref[Indicef] != 0x00 )
       Indicef++ ;
     if ( FSfwrite ( Vettoref, 1, Indicef, 
       pointer ) != Indicef )
      while (1);
 }
  if ( LEDVERDE == 0 )
```

```
LEDVERDE = 1;
   else
    LEDVERDE = 0;
       IFS0bits.T1IF = 0;
       } 
// Gestione dell'interrupt della ricezione 
       seriale tramite porta USB
void 
         attribute (( interrupt ,no aut
       o_psv)) \overline{U1RXI}nterrupt (void)
       { 
       unsigned char Caratteref ;
  IFS0bits.U1RXIF = 0;
       while (U1STAbits.URXDA == 1)
        {
        Caratteref = U1RXREG ; 
          if ( Caratteref == '*')
                IndiceSerialeUSB = 0;
       VettoreRicezioneUSB[IndiceSeriale
       USB] = Caratteref;
           if ( IndiceSerialeUSB < 198 )
                IndiceSerialeUSB++ ;
       VettoreRicezioneUSB[IndiceSeriale
       USB] = 0x00 ;
        if ( Caratteref == '+' )
                ArrivatoComandoUSB = 1 
       ;
        }
       }
// Gestione dell'interrupt della ricezione 
       seriale tramite porta NET1
void 
        __attribute__((__interrupt__,no_aut
       o psv)) U2RXInterrupt ( void )
       { 
       unsigned char Caratteref ;
  IFS1bits.U2RXIF = 0;
       while (U2STAbits.URXDA == 1)
        {
        Caratteref = U2RXREG ; 
          if ( Caratteref == '*' )
                IndiceSerialeNET1 = 0;
       VettoreRicezioneNET1[IndiceSerial
       eNET1] = Caratteref;
           if ( IndiceSerialeNET1 < 198 )
                IndiceSerialeNET1++ ;
```

```
VettoreRicezioneNET1[IndiceSerial
       eNET1] = 0x00;
        if ( Caratteref == '+)ArrivatoComandoNET1 =
       1 ;
        }
       }
// Gestione dell'interrupt della ricezione 
       seriale tramite porta NET2
void 
         attribute (( interrupt ,no aut
       o_psv)) U3RXInterrupt (void )
       { 
       unsigned char Caratteref ;
   IFS5bits.U3RXIF = 0 ; 
       while (U3STAbits.URXDA = 1)
        {
        Caratteref = U3RXREG ; 
          if ( Caratteref == '*' )
                IndiceSerialeNET2 = 0;
       VettoreRicezioneNET2[IndiceSerial
       eNET2] = Caratteref ;
          if ( IndiceSerialeNET2 < 198 )
                IndiceSerialeNET2++ ;
       VettoreRicezioneNET2[IndiceSerial
       eNET2] = 0x00 ;
        if ( Caratteref == '+)ArrivatoComandoNET2 = 
       1 ;
     //TrasmettiUSB(Caratteref);
        }
       }
// Gestione dell'interrupt della ricezione 
       seriale tramite porta RaspBerry
void 
         __attribute__((__interrupt__,no_aut
       o psv)) U4RXInterrupt (void)
       { 
       unsigned char Caratteref ;
  IFS5bits.U4RXIF = 0;
       while ( U4STAbits.URXDA == 1 )
        {
        Caratteref = U4RXREG ; 
         if ( Caratteref == '*')
```

```
IndiceSerialeRaspy = 0;
      VettoreRicezioneRaspy[IndiceSerial
      eRasyy] = Caratteref ;
         if ( IndiceSerialeRaspy< 198 )
              IndiceSerialeRaspy++ ;
      VettoreRicezioneRaspy[IndiceSerial
      eRasyy = 0x00;
       if ( Caratteref == '+' )
              ArrivatoComandoRaspy = 
      1 ;
       }
      }
void Inizializzazioni ( 
      void )
      {
      // Configurazione pin programmabili
        builtin_write_OSCCONL (
      OSCCON & 0xBF);
       // Unlock Registers
      // Configure Input Functions (Table 
      10-3))
      RPINR18bits.U1RXR = 4; //
      Assegna U1RX al pin RP4 USB
  RPINR19bits.U2RXR = 13;
              // Assegna U2RX al pin 
      RP13 NET 1
  RPINR17bits.U3RXR = 7;
              // Assegna U3RX al pin 
      RP7 NET 2
  RPINR27bits.U4RXR = 15;
              // Assegna U4RX al pin 
      RP15 RaspBerry 
  RPINR20bits.SDI1R = 19;// Assegna SDI1 al pin 
      RP19 ADS8341
  RPOR4bits.RP8R = 18;
       // Porta RP7 mappata come OC1 per 
      il pilotaggio del laser 1
  RPOR4bits.RP9R = 19; // Porta
      RP8 mappata come OC2 per il 
      pilotaggio del laser 2
  RPOR9bits.RP18R = 20; // Porta
      RP9 mappata come OC3 per il 
      pilotaggio del laser 3
  RPOR13bits.RP27R = 21;
      Porta RP27 mappata come OC4 per il
```
pilotaggio del laser 4 RPINR22bits.SDI2R =  $22$ ; Assign SDI2 To Pin RP22 // Configure Output Functions (Table 10- 4) RPOR1bits.RP2R =  $3$ ; // Assegna U1TX al pin RP2 USB RPOR14bits.RP28R =  $5$ ; // Assegna U2TX al pin RP28 NET1 RPOR3bits.RP6R =  $28$ ; // Assegna U3TX al pin RP6 NET2  $RPOR15bits.RP30R = 30$ ; // Assegna U3TX al pin RP30 RaspBerry  $RPOR10bits.RP21R = 8$ ; // Assegna SCK1OUT al pin RP21 ADS8341 RPOR13bits.RP26R = 7;  $\frac{1}{2}$ Assegna SDO1 al pin RP26 ADS8341  $RPOR1bits.RP3R = 10$ ; // Assign SDO2 To Pin RP3  $RPOR6bits.RP12R = 11$ ; // Assign SCK2OUT To Pin RP12 builtin\_write\_OSCCONL ( OSCCON |

 $0x40$  );  $\frac{1}{x}$  Lock Register

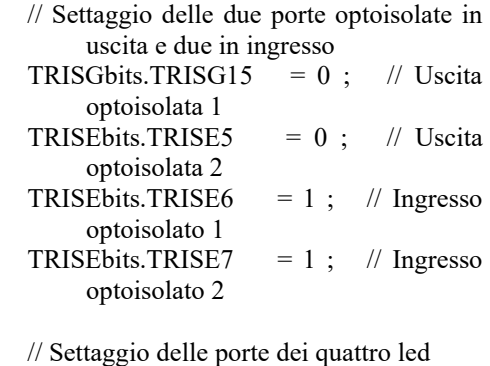

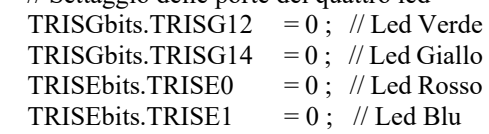

 // Settaggio stato iniziale dei quattro led // LEDVERDE =  $0$ ; // Led Verde LEDGIALLO =  $0$ ; // Led Giallo LEDROSSO =  $0$ ; // Led Rosso LEDBLU =  $0$ ; // Led Blu // Settaggio delle 12 porte di espansione tutte in uscita TRISBbits.TRISB15 =  $0$ ; // I/O1 TRISBbits.TRISB14 =  $0$ ; //I/O2 TRISBbits.TRISB13 =  $0$ ; //I/O3 TRISBbits.TRISB12 =  $0$ ; //I/O4 TRISFbits.TRISF12 =  $0:$  // I/O5 TRISFbits.TRISF13 =  $0:$  // I/O6 TRISDbits.TRISD4 =  $0$ ; // I/O7 TRISDbits.TRISD5 =  $0$ ; //I/O8 TRISDbits.TRISD6 =  $0$ ; //I/O9 TRISDbits.TRISD7 =  $0$ ; // I/1O TRISFbits.TRISF0  $= 0$ ; // I/11 TRISFbits.TRISF1 =  $0$ ; // I/12 // Settaggio delle 4 uscite open drain TRISEbits.TRISE4 =  $0$ ; // Mos di uscita opedrain 1 TRISEbits.TRISE3  $= 0$ ; // Mos di uscita opedrain 2 TRISEbits.TRISE2 =  $0$ ; // Mos di uscita opedrain 3 TRISGbits.TRISG13 =  $0$ ; // Mos di uscita opedrain 4 OPENDRAIN $1 = 0$ ; OPENDRAIN2 =  $0$ ;  $OPENDRAIN3 = 0$ : OPENDRAIN4 =  $0$ ; // Settaggio dei pin che abilitano gli enable delle alimentazioni TRISAbits.TRISA9 =  $0$ ; // Controlla alimentazione 12V ON 12V  $= 0 ;$ TRISBbits.TRISB3 =  $0$ ; // Controlla alimentazione 5V ON 5V  $= 0 ;$ TRISAbits.TRISA0 =  $0$ ; // Controlla alimentazione 5V analogica ON ANALOG  $= 0$ ; TRISAbits.TRISA10 =  $0$ ; // Controlla alimentazione per il RaspBerry ON RASPBERRY  $= 0$  ;

 // Impostazione delle porte per il RTC DS1338 TRISAbits.TRISA14  $= 0$ ; TRISAbits.TRISA15  $= 0$ ; ODCAbits.ODA14  $= 1$  : // Porte poste in modalità Open Drain ODCAbits.ODA15  $= 1$ ; // Porte poste in modalità Open Drain LATAbits.LATA14  $= 1$  ; LATAbits.LATA15  $= 1$  : // Impostazione del timer1 per il lampeggio del led verde ogni secondo ( tempo di timer di 500ms )) TMR1  $= 0x0000$  ; IFS0bits.T1IF  $= 0$ ;  $IEC0bits.T1IE = 1;$  $PR1 = 14400$ :  $T1$ CONbits.TCKPS = 3;  $T1$ CONbits.TON = 1; TempoDebug  $= 0$ ; StatoDebug  $= 1$ ; SalvaDebug  $= 0$ ; // Settaggio dei 4 output compare per realizzare i 4PWM a circa 10KHz per i lpilotaggio del generatore di corrente TRISBbits.TRISB5 =  $0$ ; // Porta PWM per ilotaggio laser 3 TRISBbits.TRISB8 =  $0:$  // Porta PWM per ilotaggio laser 1 TRISBbits.TRISB9 =  $0$ ; // Porta PWM per ilotaggio laser 2 TRISGbits.TRISG9 =  $0$ ; // Porta PWM per ilotaggio laser 4  $OC1CON1 = 0$ ; OC1CON2bits.SYNCSEL = 31 ;  $OC1CON1bits.OCTSEL =  $0x07$ ;$  $OC1CON1bits.OCM = 6$ :  $OCIR = 0$ ;  $OC1RS = 200$ ;  $OC2CON1 = 0$ ; OC2CON2bits.SYNCSEL = 31 ;  $OC2CON1bits.OCTSEL =  $0x07$ ;$ 

 $OC2CON1bits. OCM = 6$ ;  $OC2R = 0$ ;  $OC2RS = 200$ ;  $OC3CON1 = 0$ ; OC3CON2bits.SYNCSEL = 31 ;  $OC3CON1bits.OCTSEL =  $0x07$ :$  $OC3CON1bits. OCM = 6$ ;  $OC3R = 0$ ;  $OC3RS = 200$ ;  $OC4CON1 = 0;$  OC4CON2bits.SYNCSEL = 31 ; OC4CON1bits.OCTSEL = 0x07 ;  $OC4CON1bits. OCM = 6$ ;  $OC4R = 0$ ;  $OC4RS = 200$ : // UART1 Interfaccia di comunicazione che utilizza il CP2102 con velocità di 115200 baud TRISDbits.TRISD8 =  $0$  ; // Tx del microcontrollore verso USB TRISDbits.TRISD9 = 1;  $\mathcal{N}$  Rx del microcontrollore per ricevere dalla USB IFS0bits.U1RXIF  $= 0$ ;  $IEC0bits.U1RXIE = 1$ ; U1BRG  $= 3 ;$  $U1$ MODEbits.UARTEN = 1 :  $UISTAbits.UTXEN = 1$ ; ArrivatoComandoUSB =  $0$ ; // UART2 Interfaccia di comunicazione RS422 con la NET1 con velocità 19200 TRISBbits.TRISB4 =  $0$ ; // Tx del microcontrollore verso la NET1 TRISBbits.TRISB2 = 1 ;  $// Rx$  del microcontrollore per ricevere dalla NET1 IFS1bits.U2RXIF  $= 0$ :  $IEC1bits.U2RXIE = 1$ ; U2BRG  $= 23$  ; U2MODE bits. BRGH  $= 0$ ;  $U2MODEbits.UARTEN = 1$ ;  $U2STAbits.UTXEN = 1$ : ArrivatoComandoNET $1 = 0$ ; // UART3 Interfaccia di comunicazione

RS422 con la NET2 con velocità 19200

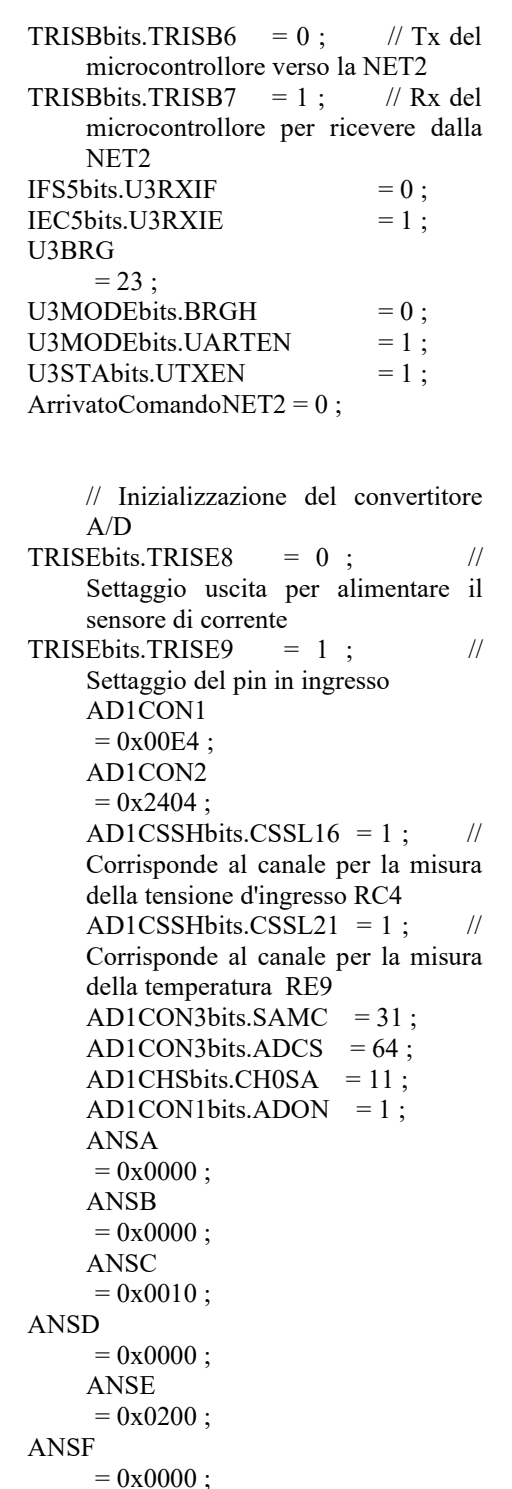

per il convertitore A/D ADS8341  $SPI1$ CON1bits.PPRE = 3;  $SPI1$ CON1bits.SPRE = 2;  $SPI1$ CON1bits.SSEN = 0; SPI1CON1bits.MSTEN = 1 ;  $SPI1$ CON1bits.CKP = 0;  $SPI1$ CON1bits.CKE = 1;  $SPI1$ CON1bits.SMP = 0; SPI1CON1bits.MODE16 = 0;  $SPI1STATbits.SPIROV = 0$ ; SPI1STATbits.SPIEN = 1 ; TRISCbits.TRISC2 =  $0$ ; // Pin CS del convertitore A/D settato come uscita AD CS  $= 1$  ; TRISCbits.TRISC1 =  $0$ ; // Pin SHDN del convertitore A/D settato come uscita AD SHDN  $= 1 ;$ TRISCbits.TRISC3 = 1;  $\frac{1}{2}$  | Pin BUSY del convertitore A/D settato come ingresso TRISGbits.TRISG7 = 0; // Pin CLK settato come uscita porta RP21 TRISGbits.TRISG6  $= 0$ ; // Pin DOUT settato come uscita porta RP26 TRISGbits.TRISG8  $= 1$ ; // Pin DOUT settato come ingresso porta RP19 // Impostazioni dell'interfaccia SPI per la scheda SD  $SPI2CON1bits.PPRE = 3$ : SPI2CON1bits.SPRE = 7;  $SPI2CON1bits.SSEN = 0$ ;  $SPI2CON1bits.MSTEN = 1$ ;  $SPI2CON1bits.CKP = 0;$  $SPI2CON1bits.CKE = 1$ ;  $SPI2CON1bits.SMP = 0$ ; SPI2CON1bits.MODE16 =  $0$ ;  $SPI2STATbits.SPIROV = 0$ ; SPI2STATbits.SPIEN = 1 ; TRISDbits.TRISD0 = 0 ; // CS della scheda MicroSD  $TRISDbits.TRISD12 = 1$ ; // Pin in input per il detect della scheda MicroSD

TRISDbits.TRISD11 =  $0$ ; //

Clock della scheda MicroSD TRISDbits.TRISD3 =  $1$ ; //

// Impostazioni dell'interfaccia SPI

ANSG  $= 0x0000$ : Input del microcontrollore della porta SPI dedicata alla MicroSD TRISDbits.TRISD10  $= 0$ ; // Output del microcontrollore della porta SPI dedicata alla MicroSD }

void Ritardo ( int Millisecondif ) { int CicloA, CicloB ; for (  $CicloA = 0$  ;  $CicloA <$ Millisecondif ; CicloA++ ) { for ( CicloB = 0; CicloB <  $1460$ ;  $CicloB++$ )  $\{$  } } }

void TrasmettiUSB ( char\* Messaggiof ) { unsigned char Puntatoref ; Puntatore $f = 0$ ; while ( Messaggiof<sup>[Puntatoref]</sup> != 0x00 ) { while (!U1STAbits.TRMT) { } if ( Messaggiof[Puntatoref]  $=$  '\n' ||  $MessageioffPuntatoref$  == ' $\ln'$ )  $U1TXREG = 0x0D$ : else

> U1TXREG = Messaggiof[Puntatoref] ; Puntatoref<sup>++</sup>; }

}

void TrasmettiNET1 ( char\* Messaggiof ) { unsigned char Puntatoref ; Puntatore $f = 0$ ; while ( Messaggiof[Puntatoref] != 0x00 ) {

while ( !U2STAbits.TRMT ) { } if ( Messaggiof[Puntatoref]  $== \ln'$  )  $U2TXREG = 0x0D$ ; else  $U2TXREG$   $=$ Messaggiof[Puntatoref] ; Puntatoref<sup>++</sup>; } } void TrasmettiNET2 ( char\* Messaggiof) { unsigned char Puntatoref ; Puntatore $f = 0$ : while ( Messaggiof[Puntatoref] !=  $0x00$ ) { while ( !U3STAbits.TRMT ) { } if ( Messaggiof[Puntatoref]  $=$  '\n' )  $U3TXREG = 0x0D$ ; else U3TXREG = Messaggiof[Puntatoref] ; Puntatoref<sup>++</sup>; } } void TrasmettiNET1M ( char\* Messaggiof ) { unsigned char Puntatoref ; Puntatore $f = 0$ ; while ( Puntatoref < 20 ) { while ( !U2STAbits.TRMT ) { } U2TXREG Messaggiof[Puntatoref] ; Puntatoref<sup>++</sup>; } }

void TrasmettiNET2M ( char\*

Messaggiof )  $\{$ unsigned char Puntatoref ; Puntatore $f = 0$ ; while ( Puntatoref < 20 ) { while (!U3STAbits.TRMT) { } U3TXREG  $=$ Messaggiof[Puntatoref] ; Puntatoref<sup>++</sup>; } } void TrasmettiRaspy ( char\* Messaggiof ) { unsigned char Puntatoref ; Puntatore $f = 0$ ; while (Messaggiof<sup>[Puntatoref]</sup> !=  $0x00$ ) { while ( !U4STAbits.TRMT ) { } if ( Messaggiof[Puntatoref]  $=$  '\n' )  $U4TXREG = 0x0D$ ; else  $U4TXREG$   $=$ Messaggiof[Puntatoref] ; Puntatoref<sup>++</sup>; } } void TrasmettiRaspyData ( char\* Messaggiof ) { unsigned char Puntatoref ; Puntatore $f = 0$ ; while ( Puntatoref  $\leq 50$  ) { while ( !U4STAbits.TRMT ) { } U4TXREG  $=$ Messaggiof[Puntatoref] ; Puntatoref<sup>++</sup>; } } void TemperaturaScheda ( double\*

Temperaturaf )

```
 {
   int Valoref ;
   double Tempf ;
   Valoref = ADC1BUF1 ;
   Tempf = (double)Valoref ;
  Tempf = Tempf * 3300.0 / 1024.0;
  Tempf = Tempf - 500;
  Tempf = Tempf / 10.0;
  *Temperaturaf = Tempf;
   }
void AlimentazioneScheda ( double* 
       TensioneAlimentazionef ) 
   {
   int Valoref ;
   double Tempf ;
   Valoref = ADC1BUF0 ;
   Tempf = (double)Valoref ;
  Tempf = Tempf * 3.3 / 64.0;
   *TensioneAlimentazionef = Tempf ;
   }
unsigned int ADS8341 ( char Canalef 
       )
   {
   unsigned int Altof, Bassof, Valoref ;
   // Definizione dei canali del convertitore 
       A/D esterno
  Valoref = 4;
  if ( Canalef == 0 )
    Valoref = 0xA7;
  if ( Canalef == 1 )
    Valoref = 0xE7:
  if ( Canalef == 2 )
    Valoref = 0xD7:
  if ( Canalef == 3 )
    Valoref = 0x97;
  if ( Valoref == 4 )
     return ( 65535 ) ;
  AD CS = 0;
   SPI1BUF = Valoref ;
  while (!SPI1STATbits.SPIRBF)
      { } /* check for TX shift register 
       full */
  Altof = SPI1BUF:
  SPI1BUF = 0x00;
  while ( !SPI1STATbits.SPIRBF )
     { } /* check for TX shift register 
       full ^*/
```
 $Altof = SPI1BUF;$ 

 $SPI1BUF = 0x00$ ;

while ( !SPI1STATbits.SPIRBF )

{ } /\* check for TX shift register

```
full */
   Bassof = SPI1BUF ; 
  AD_CS = 1;
  Altof = Altof * 256;
  Altof = Altof + Bassof;return (Altof);
 }
unsigned int ADS8341 Mediato ( char
       Canalef ) 
   {
   unsigned int Campionif[8], Tempf ;
   unsigned long Valoref ;
   char IndiceAf, IndiceBf ;
  for ( IndiceAf = 0 ; IndiceAf < 8 ;
       IndiceAf++ )
     Campionif[IndiceAf] = ADS8341( 
       Canalef);
  for ( IndiceAf = 0 ; IndiceAf < 6 ;
       IndiceAf++ )
        {
       for (IndiceBf = 0; IndiceBf < 7;
       IndiceBf++ )
                {
               if ( Campionif[IndiceBf] > 
       Campionif[(IndiceBf+1)] )
                        {
                        Tempf
       Campionif[IndiceBf] ;
       Campionif<sup>[IndiceBf]</sup>
       Campionif[(IndiceBf+1)] ;
       Campoint[(IndiceBf+1)] = Tempf;}
                }
        }
  Valoref = (unsigned long)(Campionif[2]);
  Valoref = Valoref + (unsigned
       long)(Campionif[3]) ;
  Valoref = Valoref + (unsigned)long)(Campionif[4]) ;
  Valoref = Valoref + (unsigned)
```
long)(Campionif[5]) ;

```
Valoref = Valoref /4;
  Tempf = (unsigned int)(Valoref);
  return (Tempf);
   }
void TestHardware ( void ) 
   {
   //TrasmettiUSB ( 
       VettoreRicezioneRaspy);
  if (TempoDebug == 20)
\{ \{TempoDebug = 0;
    StatoDebug = 1 ;
     }
  if ( ArrivatoComandoUSB == 1 ||
       ArrivatoComandoRaspy == 1 )
     {
        if ( strcmp 
       ("*Help+",VettoreRicezioneUSB) 
       == 0){
       StatoDebug = 1 ;
      TempoDebug = 0;
       } 
       else if ( strcmp 
       ("*Temp+",VettoreRicezioneUSB) 
       == 0){
      StatoDebug = 2;
      TempoDebug = 0;
       initStatE ( &ev , indev);
       initStatM ( &sb1stat , sb1);
       initStatM ( &sb1cmd , sb1);
       initStatM ( &sb2stat , sb2);
       initStatM ( &sb2cmd , sb2);
       initStatM ( &sb3stat , sb3);
       initStatM ( &sb3cmd , sb3);
       initStatM ( &sa1stat , sa1);
       initStatM ( &sa1cmd , sa1);
      setcmdE ("set", indev, &ev,
       "1a,2a,3a,4a,5a,6a,7a,8a,9a,10a", no, 
      ritardo);
```
getstatusE( &ev , indev);

 TrasmettiUSB(ev.strstatus); setcmdM ("int", sa1, &sa1cmd, ulsa1ad, 400, 'I', ritardo ); getstatusM( &sa1stat , sb3); TrasmettiUSB(sa1stat.strstatus); int pippo=1; } else if ( strcmp ("\*Val+",VettoreRicezioneUSB) == 0 ) { StatoDebug =  $3$ ; TempoDebug =  $0$ ;  $\left\{\begin{array}{cc} \end{array}\right\}$  else if ( strcmp ("\*ADC+",VettoreRicezioneUSB)  $= 0$ ) { StatoDebug =  $4$ ; TempoDebug =  $0$ ;  $\left\{\begin{array}{ccc} \end{array}\right\}$  else if ( strcmp ("\*MOS+",VettoreRicezioneUSB)  $== 0)$ { StatoDebug = 5 ; TempoDebug =  $0$ ; } else if ( strcmp ("\*Net1+",VettoreRicezioneUSB)  $= 0$ ) { StatoDebug =  $6$ ; TempoDebug =  $0$ ;  $\left\{\begin{array}{ccc} \end{array}\right\}$  else if ( strcmp ("\*Net2+",VettoreRicezioneUSB)  $= 0$ ) { StatoDebug =  $7$ ; TempoDebug =  $0$ ; } else if ( strcmp ("\*Data+",VettoreRicezioneUSB)  $== 0)$ { StatoDebug =  $8$ ; TempoDebug =  $0$ ; } else if ( strcmp ("\*Set+",VettoreRicezioneUSB) == 0 )

{ StatoDebug =  $9$ ; TempoDebug =  $0$ ; } else if ( strcmp  $("*Pot+". VettoreRicezione USB) =$  $0)$ { StatoDebug =  $10$ ; TempoDebug =  $0$ ; } else if ( strcmp ("\*Ricarica1+",VettoreRicezioneUS  $B) == 0$ ) { StatoDebug =  $11$ ; TempoDebug =  $0$ ; } else if ( strcmp ("\*Ricarica2+",VettoreRicezioneUS  $\dot{B}$ ) == 0 )  $\{$ StatoDebug =  $12$ ; TempoDebug =  $0$ ; } else if ( strcmp ("\*Smonta1+",VettoreRicezioneUS  $B) == 0$ ) { StatoDebug =  $13$ ; TempoDebug =  $0$ ; } else if ( strcmp ("\*Smonta2+",VettoreRicezioneUS  $B) == 0$ )  $\{$ StatoDebug =  $14$ ;  $TempoDebuq = 0$ : } else if ( strcmp ("\*Leggi+",VettoreRicezioneUSB)  $== 0$ )  $\left\{ \right.$ StatoDebug =  $16$ ; TempoDebug =  $0$ ; } else if ( strcmp ("\*DosMisc+",VettoreRicezioneUS  $B) = 0$ ) { StatoDebug = 17 ; TempoDebug =  $0$ ;

 } else if ( strcmp ("\*Misura+",VettoreRicezioneUSB)  $== 0)$ { StatoDebug =  $18$ ; TempoDebug =  $0$ ;  $\left\{\begin{array}{cc} \end{array}\right\}$  else if ( strcmp ("\*Scarico+",VettoreRicezioneUSB)  $== 0)$ { StatoDebug =  $19$ ; TempoDebug =  $0$ ;  $\qquad \qquad \}$  else if ( strcmp ("\*TestMisure+",VettoreRicezioneU  $SB) = 0$ ) { StatoDebug =  $20$ ; TempoDebug =  $0$ ; } else if ( strcmp ("\*TestFirmware+",VettoreRicezion  $eUSB$ ) == 0 ) { StatoDebug = 21 ; TempoDebug =  $0$ ; } else if ( strcmp ("\*TestFirmware+",VettoreRicezion  $eRasyy == 0$ ) { StatoDebug =  $0$ ; // 21  $TempoDebuq = 0$ : ArrivatoComandoRaspy =  $0$ ; TrasmettiUSB ( "\nINIZIO MISSIONE\n"); missione++;

MisureMain();

int arrva  $= 0$ ; while(  $arrow=0$  ) {

TrasmettiRaspy("\*FineMisura-");

```
 if(strstr(VettoreRicezioneRaspy, 
"STOPOK+") != NULL)
```
 arrva++; //TrasmettiUSB (VettoreRicezioneRaspy); } ArrivatoComandoRaspy = 0; TrasmettiUSB("\n\n\*FineMisura- : QUINDI \*STOPOK+\n");  $\longrightarrow$ ArrivatoComandoUS $B = 0$ ; ArrivatoComandoRaspy = 0 ; } if ( StatoDebug ==  $1 & \& \& \nc = 0$ )  $\left\{\right.$  TrasmettiUSB ( "\n\n\nElenco comandi disponibili :") ; TrasmettiUSB ( "\n\*Help+ = Visualizza questo messaggio") ;  $TransmettiUSB$  (  $"\n^*Temp + =$ Visualizza la temperatura rilevata dal sensore a bordo scheda") ; TrasmettiUSB ( $"\n^*Val^+ = Visualizza$ la tensione di alimentazione della scheda e TESTA SENSORE HP") ; TrasmettiUSB ( "\n\*ADC+ = Visualizza il valore adimensionato del converitore A/D") ; TrasmettiUSB ( $"\nn*MOS+ = E^{degree}$ un test sulle uscite open drain di potenza") ; TrasmettiUSB ( $"\nn*Net1+ = Avvia$  il test sulla NET1") ; TrasmettiUSB ( $"\nn*Net2+ = Avvia$  il test sulla NET2") ; TrasmettiUSB ( "\n\*Data+ = Visualizza la data e l'ora attuale") ; TrasmettiUSB ( $"\nn*Set+$  = Setta la data e l'ora del modulo RTC") ; TrasmettiUSB ( $"\nn*Pot+ = Setta$  le potenze dei vari laser") ; TrasmettiUSB  $($  "\n\*Ricarica1+ = Ricarica sb1") ; TrasmettiUSB ( "\n\*Ricarica2+ = Ricarica sb2") ; TrasmettiUSB  $('"\n's"Smonta1+ =$ Smonta sb1") ; TrasmettiUSB  $('")n*Smonta2+ =$ Smonta sb2") ; TrasmettiUSB ( $"\nn*Leggi+ = Legge e$ 

chiude il file di salvataggio del convertitore A/D") ; TrasmettiUSB ( "\n\*DosMisc+ = Dosaggio e Miscelazione") ; TrasmettiUSB ( "\n\*Misura+ = Misura") ;  $TransmettiUSB$  (  $"\n|**n***Scarico+ =$ Scarico"): TrasmettiUSB ( "\n\*TestMisure+ = Testa la struttura FW escluso lo scarico") ; TrasmettiUSB ( "\n\*TestFirmware+ = Testa la struttura FW completo") ; StatoDebug =  $0$ ;  $/$ // cc++; } if ( $StatoDebug == 2$ )  $\overline{\phantom{a}}$  TemperaturaScheda ( &Temperatura ) ; sprintf( Vettore,"\nTemperatura : %.1f °C ", Temperatura ) ; TrasmettiUSB ( Vettore ) ; StatoDebug =  $0$ ; } if ( $StatoDebug == 3$ ) { initStatM ( &sa1stat , sa1); initStatM ( &sa1cmd , sa1); initStatE ( &ev , indev); setcmdE ("set", indev, &ev, "1c,2c,3c,4c,5c,6c,7c,8c,9a,10c", no, ritardo); getstatusE( &ev , indev); int ik; while(ik<20)  $\{$ setcmdM ("mov", sal, &salcmd, 100, 400, 'I', ritardo ); DELAY MS(1000); getstatusM( &sa1stat , sa1); memset(Vettore,  $\sqrt{0}$ ', sizeof(Vettore)); sprintf ( Vettore, "\nPressione attuale SA1 : %.2f bar ;\nPosizione attuale %.2f ul ;\n", sa1stat.psa ,sa1stat.ulatt) ; TrasmettiUSB(Vettore);  $ik++;$ 

 $\left\{\begin{array}{cc} \end{array}\right\}$ StatoDebug =  $0$ ; } if ( $StatoDebug == 4$ )  $\left\{\begin{array}{c} \end{array}\right\}$ for ( $Ciclof = 0$ ;  $Ciclof < 4$ ;  $Ciclof++$ ) Valore[Ciclof] = ADS8341\_Mediato ( Ciclof ) ; sprintf ( Vettore, " $nCH0 = %d$ ; CH1  $=$  %d ; CH2 = %d ; CH3 = %d", Valore[0], Valore[1], Valore[2], Valore[3] ) ; TrasmettiUSB ( Vettore ) ; StatoDebug =  $0$ ; } if ( $StationDebug == 5$ )  $\left\{\begin{array}{c} \end{array}\right\}$  $OPENDRAIN1 = 1$ ; OPENDRAIN2 =  $0$  ; OPENDRAIN3 =  $0$  ; OPENDRAIN4 =  $0$ ; Ritardo ( 500 ) ;  $OPENDRAIN1 = 0$ ; OPENDRAIN2 =  $1$  ; OPENDRAIN3 = 0 ; OPENDRAIN4 =  $0$ ; Ritardo ( 500 ) ;  $OPENDRAIN1 = 0$ ; OPENDRAIN2 =  $0$  ; OPENDRAIN3 = 1 ; OPENDRAIN4 =  $0$ ; Ritardo ( 500 ) ;  $OPENDRAIN1 = 0$ ; OPENDRAIN2 =  $0$  ; OPENDRAIN3 =  $0$  ;  $OPENDRAIN4 = 1$ : Ritardo ( 500 ) ;  $OPENDRAIN1 = 0$ ; OPENDRAIN2 =  $0$  ; OPENDRAIN3 =  $0$  ; OPENDRAIN4 =  $0$ ; StatoDebug =  $0$ ; } if (StatoDebug  $== 6$ ) { int  $p=1$ ; TrasmettiNET1 ( "\*Frase partita dalla  $NET1+$ " $)$ ; int c=1; TrasmettiUSB ( "\nPacchetto ricevuto sulla NET2 : " ) ; Ritardo ( 100 ) ; if (ArrivatoComandoNET2 ==  $1$ )

```
\left\{\begin{array}{cc} & & \\ & & \end{array}\right\} TrasmettiUSB ( 
        VettoreRicezioneNET2 ) ;
       ArrivatoComandoNET2 = 0;
\qquad \qquad \} else
        TrasmettiUSB ( "Nessun pacchetto 
       ricevuto" ) ;
     StatoDebug = 0;
 } 
  if (StatoDebug = 7)
\left\{\begin{array}{c} \end{array}\right\} TrasmettiNET2 ( "*Frase partita dalla 
        NET2+" ) ;
      TrasmettiUSB ( "\nPacchetto ricevuto 
        sulla NET1 : " ) ;
      Ritardo ( 100 ) ;
     if (ArrivatoComandoNET1 == 1)
\left\{\begin{array}{cc} & & \\ & & \end{array}\right\} TrasmettiUSB ( 
        VettoreRicezioneNET1 ) ;
       ArrivatoComandoNET1 = 0;
        }
     else
        TrasmettiUSB ( " Nessun pacchetto 
       ricevuto" ) ; 
     StatoDebug = 0;
      } 
  if (StatoDebug = 8)
      { 
     LeggiCalendario ( &DataEOra );
      sprintf ( Vettore, "\nSono le ore 
        %x:%x:%x ", DataEOra.Ore, 
        DataEOra.Minuti, 
        DataEOra.Secondi ) ;
      TrasmettiUSB ( Vettore ) ; 
      sprintf ( Vettore, "\nLa data odierna e' 
        %x.%x.%x ", DataEOra.Data, 
        DataEOra.Mese, DataEOra.Anno ) ;
      TrasmettiUSB ( Vettore ) ; 
     StatoDebug = 0;
      } 
  if (StatoDebug == 9)
\left\{\begin{array}{c} \end{array}\right\} ArrivatoComandoUSB = 0 ;
      TrasmettiUSB ( "\nIndicare il giorno ( 
        ex *12+: " );
     while (ArrivatoComandoUSB == 0)
        { }
```
 if ( ( VettoreRicezioneUSB[2] )== 0x2B ) Tempf = ( VettoreRicezioneUSB[1] )  $- '0'$  ; else  $\{$  Decinef = ( VettoreRicezioneUSB[1]  $) - '0'$  ; Unitaf = ( VettoreRicezioneUSB[2] )  $- '0'$ ; Decinef = Decinef << 4 ; Decinef = Decinef & 0xF0 ; Unitaf = Unitaf &  $0x0F$ ;  $Tempf = Decinef + Unitaf$ ;  $\longrightarrow$ DataEOra.Data = Tempf; ArrivatoComandoUSB = 0 ; TrasmettiUSB ( "\nIndicare il mese ( ex  $*2+$  ): " ); while ( $ArrivatoComandoUSB == 0$ ) { } if ( ( VettoreRicezioneUSB[2] )== 0x2B ) Tempf = ( VettoreRicezioneUSB[1] ) - '0' ; else  $\{$  Decinef = ( VettoreRicezioneUSB[1]  $) - '0'$ ; Unitaf = ( VettoreRicezioneUSB[2] ) - '0' ; Decinef = Decinef  $<< 4$ ; Decinef = Decinef &  $0xF0$ ; Unitaf = Unitaf &  $0x0F$ :  $Tempf = Decinef + Unitaf;$  $\longrightarrow$  DataEOra.Mese = Tempf ; ArrivatoComandoUSB =  $0$ ; TrasmettiUSB ( "\nIndicare l'anno ( ex  $*18+$ : "); while ( $Arri$ vatoComandoUSB == 0) { } if ( ( VettoreRicezioneUSB[2] )== 0x2B ) Tempf = ( VettoreRicezioneUSB[1] ) - '0' ; else  $\sim$   $\sim$   $\sim$   $\sim$   $\sim$  Decinef = ( VettoreRicezioneUSB[1]  $) - '0'$ ;

 Unitaf = ( VettoreRicezioneUSB[2] )  $-10'$  ; Decinef = Decinef  $<< 4$ ; Decinef = Decinef &  $0xF0$ ; Unitaf = Unitaf &  $0x0F$ ;  $Tempf = Deciner + Unitaf$ :  $\left\{\begin{array}{cc} \end{array}\right\}$ DataEOra.Anno = Tempf; ArrivatoComandoUSB = 0 ; TrasmettiUSB ( "\nIndicare l'ora( ex  $*18+$ : " ); while ( $Arri$ vatoComandoUSB == 0) { } if ( ( VettoreRicezioneUSB[2] )== 0x2B ) Tempf = ( VettoreRicezioneUSB[1] ) - '0' ; else  $\left\{\begin{array}{cc} & & \\ & & \end{array}\right\}$  Decinef = ( VettoreRicezioneUSB[1]  $) - '0'$  ; Unitaf = ( VettoreRicezioneUSB[2] )  $-10'$  ; Decinef = Decinef  $<< 4$ ; Decinef = Decinef &  $0xF0$ ; Unitaf = Unitaf &  $0x0F$ ;  $Tempf = Decinef + Unitaf;$  } DataEOra.Ore = Tempf ; ArrivatoComandoUSB =  $0$ ; TrasmettiUSB ( "\nIndicare i minuti( ex  $*56+$ : " ); while ( $ArrivatoComandoUSB = 0$ ) { } if ( ( VettoreRicezioneUSB[2] )== 0x2B  $\lambda$  Tempf = ( VettoreRicezioneUSB[1] )  $-10'$ ; else  $\{$  Decinef = ( VettoreRicezioneUSB[1]  $) - '0'$  : Unitaf = ( VettoreRicezioneUSB[2] )  $-10$ ' ; Decinef = Decinef  $<< 4$ : Decinef = Decinef &  $0xF0$ ; Unitaf = Unitaf &  $0x0F$ ;  $Tempf = Decinef + Unitaf;$  $\left\{\begin{array}{cc} \end{array}\right\}$ DataEOra.Minuti = Tempf;

ArrivatoComandoUSB =  $0$ ; TrasmettiUSB ( "\nIndicare i secondi(  $ex *46+: "$  ): " ); while ( $Arri$ vatoComandoUSB == 0) { } if ( ( VettoreRicezioneUSB[2] )== 0x2B ) Tempf = ( VettoreRicezioneUSB[1] )  $- 0$ ' ; else  $\{$  Decinef = ( VettoreRicezioneUSB[1]  $) - '0'$  ; Unitaf = ( VettoreRicezioneUSB[2] ) - '0' ; Decinef = Decinef  $<< 4$ ; Decinef = Decinef  $& 0 \times F0$ ; Unitaf = Unitaf  $& 0x0F$ ;  $Tempf = Decinef + Unitaf;$  $\longrightarrow$  DataEOra.Secondi = Tempf ; CaricaCalendario ( DataEOra ) ; Ritardo ( 100 ) ; LeggiCalendario ( &DataEOra ); sprintf ( Vettore, "\nSono le ore %x:%x:%x ", DataEOra.Ore, DataEOra.Minuti, DataEOra.Secondi ) ; TrasmettiUSB ( Vettore ) ; sprintf ( Vettore, "\nLa data odierna e' %x.%x.%x ", DataEOra.Data, DataEOra.Mese, DataEOra.Anno ) ; TrasmettiUSB ( Vettore ) ; StatoDebug =  $0$ ; } if ( $StatoDebug == 10$ )  $\{$ ArrivatoComandoUSB =  $0$ ; TrasmettiUSB ( "\nIndicare la percentuale di potenza del laser 1 ( ex  $*50+$ : " ); while ( $ArrivatoComando USB == 0$ ) { }  $Tempf = 1$ : while ( ( Tempf <  $100$  ) && ( ( VettoreRicezioneUSB[Tempf] )!=  $0x2B$ )  $\sim$   $\sim$   $\sim$   $\sim$   $\sim$ VettoreRicezioneUSB[(Tempf-1)] =

```
VettoreRicezioneUSB[Tempf] ;
        VettoreRicezioneUSB[Tempf] = 
       0x00 ;
       Tempf++ ;
\qquad \qquad \} Tempf = atoi(VettoreRicezioneUSB) ;
    Perc1f = (double)(Tempf);
    ArrivatoComandoUSB = 0;<br>TrasmettiUSB ( "\nIndicare
     TrasmettiUSB ( "\nIndicare la 
       percentuale di potenza del laser 2 ( ex 
       *50+: " );
    while (ArrivatoComandoUSB == 0)
       { }
    Tempf = 1:
    while ( ( Tempf \leq 100 ) && ( (
       VettoreRicezioneUSB[Tempf] )!= 
       0x2B)
\{ VettoreRicezioneUSB[(Tempf-1)] = 
       VettoreRicezioneUSB[Tempf] ;
      VettoreRicezioneUSB[Tempf] =
       0x00 ;
       Tempf++ ;
\qquad \qquad \}Tempf = atoi(VettoreRicezioneUSB);
    Perc2f = (double)(Tempf);
    ArrivatoComando USB = 0:
     TrasmettiUSB ( "\nIndicare la 
       percentuale di potenza del laser 3 ( ex 
       *50+: " );
    while (ArrivatoComandoUSB == 0)
       { }
    Tempf = 1:
     while ( ( Tempf < 100 ) && ( ( 
       VettoreRicezioneUSB[Tempf] )!= 
       0x2B)
\{ VettoreRicezioneUSB[(Tempf-1)] = 
       VettoreRicezioneUSB[Tempf] ;
      VettoreRicezioneUSB[Tempf] =
       0x00; Tempf++ ;
\left\{\begin{array}{cc} \end{array}\right\} Tempf = atoi(VettoreRicezioneUSB) ;
    Perc3f = (double)(Tempf);
    ArrivatoComandoUSB = 0;
     TrasmettiUSB ( "\nIndicare la 
       percentuale di potenza del laser 4 ( ex 
       *50+: " );
```
while ( $ArrivatoComandoUSB == 0$ ) { } Tempf =  $1$ ; while ( ( Tempf  $\leq$  100 ) && ( ( VettoreRicezioneUSB[Tempf] )!=  $0x2B$ ))  $\sim$   $\sim$   $\sim$   $\sim$   $\sim$  VettoreRicezioneUSB[(Tempf-1)] = VettoreRicezioneUSB[Tempf] ; VettoreRicezioneUSB[Tempf] = 0x00 ; Tempf++ ;  $\longrightarrow$  Tempf = atoi(VettoreRicezioneUSB) ;  $Perc4f = (double)(Tempf)$ : CorrentiLaser ( Perc1f, Perc2f, Perc3f, Perc4f); StatoDebug =  $0$ ; } if ( $StatoDebug == 11$ )  $\{$ int ulssb1 $r = 50$ ; setcmdE ("set", indev, &ev, "1a,4n", no, ritardo); getstatusE( &ev , indev); setcmdM ("sut", sb1, &sb1cmd, ulsb1, ulssb1r, 'S', 10000 ); getstatusM( &sb1stat , sb1); setcmdE ("set", indev, &ev, "1c,4n", no, ritardo); getstatusE( &ev , indev); StatoDebug =  $0$ ;  $\rightarrow$ if ( $StatoDebug == 12$ )  $\left\{\begin{array}{c} \end{array}\right\}$ int ulssb $2r = 50$ ; setcmdE ("set", indev, &ev, "2a,4n", no, ritardo); getstatusE( &ev , indev); setcmdM ("sut", sb2, &sb2cmd, ulsb2, ulssb2r, 'S', 10000 ); getstatusM( &sb2stat , sb2); setcmdE ("set", indev, &ev, "2c,4n", no, ritardo); getstatusE( &ev , indev); StatoDebug =  $0$ ; }

```
if (StatoDebug == 13)
```
 { int ulssb $1r = 50$ ; setcmdE ("set", indev, &ev, "1a,4n", no, ritardo); getstatusE( &ev , indev); getstatusM( &sb1stat , sb1); if ( sb1stat.ulatt  $((\text{sb1stat.ulmax})/2.0))$  $\{$  setcmdE ("set", indev, &ev, "1c,4n", no, ritardo); getstatusE( &ev , indev);  $\qquad \qquad \}$ if  $\left($  sb1stat.ulatt  $>$  $((sb1stat.ulmax)/2.0))$  $\left\{\begin{array}{cc} & & \\ & & \end{array}\right\}$  int ulff=(int)( sb1stat.ulmax sb1stat.ulatt); setcmdM ("mov", sb1, &sb1cmd, ulff, ulssb1r, T, 10000 ); getstatusM( &sb1stat , sb1); setcmdE ("set", indev, &ev, "1c,4n", no, ritardo); getstatusE( &ev , indev);  $\qquad \qquad \}$ if  $\left($  sb1stat.ulatt  $\leq$  $((\text{sb1stat.ulmax})/2.0))$  $\{$  int ulff=(int)( sb1stat.ulmax sb1stat.ulatt); setcmdM ("mov", sb1, &sb1cmd, ulff, ulssb1r, 'S', 10000 ); getstatusM( &sb1stat , sb1); setcmdE ("set", indev, &ev, "1c,4n", no, ritardo); getstatusE( &ev , indev);  $\qquad \qquad \}$ StatoDebug =  $0$ : } if ( $StatoDebug = 14$ ) { int ulssb $2r = 50$ ; setcmdE ("set", indev, &ev, "2a,4n", no, ritardo); getstatusE( &ev , indev); getstatusM( &sb2stat , sb2); if ( sb2stat.ulatt  $((sb2stat.ulmax)/2.0))$  { setcmdE ("set", indev, &ev,

"2c,4n", no, ritardo);

 getstatusE( &ev , indev);  $\longrightarrow$ if  $(sb2stat.$ ulatt  $>$  $((sb2stat.ulmax)/2.0))$  $\{$  int u2ff=(int)( sb2stat.ulmax sb2stat.ulatt); setcmdM ("mov", sb2, &sb2cmd, u2ff, ulssb2r, T, 10000 ); getstatusM( &sb2stat , sb2); setcmdE ("set", indev, &ev, "2c,4n", no, ritardo); getstatusE( &ev , indev);  $\longrightarrow$ if  $\left($  sb2stat.ulatt  $\leq$  $((sb2stat.ulmax)/2.0))$  $\sim$   $\sim$   $\sim$   $\sim$   $\sim$  int u2ff=(int)( sb2stat.ulmax sb2stat.ulatt); setcmdM ("mov", sb2, &sb2cmd, u2ff, ulssb2r, 'S', 10000 ); getstatusM( &sb2stat , sb2); setcmdE ("set", indev, &ev, "2c,4n", no, ritardo); getstatusE( &ev , indev);  $\longrightarrow$ StatoDebug =  $0$ ; } if ( $StatoDebug == 16$ )  $\{$  // Inizializzazione della scheda sd LEDROSSO  $= 0$ : LEDBLU  $= 1$ ; LEDGIALLO  $= 1$ ; while  $($  !FSInit(  $)$ ) : TrasmettiUSB ( "\nLa scheda MicroSD e' stata inizializzazta correttamente" ) ; TrasmettiUSB ( "\nIdicare il nome del file dove salvare i dati ( es.  $*Prova.txt+)$ " ); TrasmettiUSB ( "\nI caratteri \* e + servono per indicare l'inizio e la fine stringa" ) ; while ( $ArrivatoComando USB == 0$ ) { } Tempf =  $1$ ; while ( ( Tempf  $\leq$  100 ) && ( ( VettoreRicezioneUSB[Tempf] )!=  $0x2B$ ))  $\{$ 

```
 Vettore[(Tempf-1)] = 
       VettoreRicezioneUSB[Tempf] ;
      Vettore[Tempf] = 0x00;
       Tempf++ ;
\qquad \qquad \} pointer = FSfopen ( Vettore, "r" ) ; 
    if ( pointer == NULL)\{LEDROSSO = 1;
       TrasmettiUSB ( "\nERRORE : non 
       riesco ad aprire il file in lettura" ) ;
\qquad \qquad \} else
\{ char Tempr[15];
       char Tempr2[24];
      memset(Tempr, '\0', sizeof(Tempr));
      memset(Tempr2, \sqrt{0}',
       sizeof(Tempr2));
       FSfread(Tempr, 1, 16, pointer);
       TrasmettiUSB(Tempr);
      while(FSfeof(pointer) == 0)
\{ FSfread(Tempr2, 1, 24, pointer);
          TrasmettiUSB(Tempr2);
       }
      SalvaDebug = 1;
      LEDROSSO = 0;LEDBLU = 0;
      LEDGIALLO = 1;
\qquad \qquad \}StatoDebug = 0;
     if (FSfclose(pointer))
      while (1);
     TrasmettiUSB("\nFile chiuso");
 }
  if (StatoDebug = 17)
     { 
     initStatM ( &sb1stat , sb1);
     initStatM ( &sb1cmd , sb1);
     initStatM ( &sb2stat , sb2);
     initStatM ( &sb2cmd , sb2);
     initStatM ( &sb3stat , sb3);
     initStatM ( &sb3cmd , sb3);
     initStatM ( &sa1stat , sa1);
     initStatM ( &sa1cmd , sa1);
     /* INIZIO DOSAGGIO E 
       MISCELAZIONE */
```
 TrasmettiUSB("\nINIZIO DOSAGGIO E MISCELAZIONE\n"); setcmdE ("set", indev, &ev, "1a,2a,10c", no, ritardo); getstatusE( &ev , indev); int t4,t5,t6;  $t4 = (ulsb1/ulssb1)*1000 + ritardo;$  $t5 = (ulsb2/ulssb2)*1000 + ritardo;$  $t6 = (ulsal d /ulssa1)*1000 + ritardo;$ setcmdM ("mov", sb1, &sb1cmd, ulsb1, ulssa1,  $T, t4$ ); getstatusM( &sb1stat , sb1); setcmdM ("mov", sb2, &sb2cmd, ulsb2, ulssb2, 'I', t5 ); getstatusM( &sb2stat , sb2); setcmdE ("set", indev, &ev, "1c,2c,10n", no, ritardo); getstatusE( &ev , indev); setcmdE ("set", indev, &ev, "3a,4a,7a,8a", no, ritardo); getstatusE( &ev , indev); int iv  $= 0$ ; int  $sv = 0$ ; int tmpvar  $= 1$ ; while(iv  $\leq$  (nCicliRisciacquo) && sv  $\leq$ (nCicliRisciacquo+1) ) { if ( $t$ mpvar  $= 1$ ) { setcmdM ("mov", sb3, &sb3cmd, vmisc, ulssb3, 'S', ritardo ); getstatusM( &sb3stat , sb3);  $sv++;$  $tmpvar = 2$ ;  $\text{else if (impvar == 2)}$  $\{$  setcmdM ("mov", sb3, &sb3cmd, vmisc, ulssb3, 'I', ritardo ); getstatusM( &sb3stat , sb3);  $iv++;$  $tmpvar = 1$ ; } else  $\{$ 

 Ritardo (ritardo); getstatusM( &sb3stat , sb3);  $\qquad \qquad \}$  } int  $t7 = (ulsb3d/ulssb3)*1000 + ritardo;$  int ulsb3\_1,ulsb3\_2,ulsb3\_3,ulsb3\_4; ulsb3 1=4000; ulsb $3^{\text{-}}2=3000$ ; ulsb3\_3=3000; ulsb3 4=2000; setcmdM ("mov", sb3, &sb3cmd, ulsb3\_1, ulssb3, 'S', ritardo ); getstatusM( &sb3stat , sb3); setcmdM ("mov", sb3, &sb3cmd, ulsb3\_2, ulssb3, 'I', ritardo ); getstatusM( &sb3stat , sb3); setcmdM ("mov", sb3, &sb3cmd, ulsb3\_3, ulssb3, 'S', ritardo ); getstatusM( &sb3stat , sb3); setcmdM ("mov", sb3, &sb3cmd, ulsb3 4, ulssb3, 'I', ritardo ); getstatusM( &sb3stat , sb3); setcmdE ("set", indev, &ev, "4a,8n", no, ritardo); getstatusE( &ev , indev); TrasmettiUSB("\nFINE DOSAGGIO E MISCELAZIONE\n"); /\* FINE DOSAGGIO E MISCELAZIONE \*/ StatoDebug =  $0$ ;  $\qquad \qquad \}$ if ( $StatoDebuq = 18$ )  $\overline{\phantom{a}}$  double d1,d2,d3,d4,d1o,d2o,d3o,d4o; memset(Vettore, '\0', sizeof(Vettore)); double ValoreI[nmisure][4],ValoreI2[nmisu re],valorebiancom, absorbance; double valc[4] ,mult, uno, risultatoI[4];  $uno = (double)1.00000;$  mult = (double)(2048.0000\*2.0000); double bits =  $pow(2,15)$ ; int flagout,flagcount,i,ij; flagout  $= 1$ ;

 double maxmis,minmis,dmis; double mmis[4]; /\* INIZIO MISURA \*/ TrasmettiUSB("\nINIZIO MISURA\n"); d1 = 85.00;// laser verde Cr: 85.00  $d2 = 75.00;$  d3 = 75.00;// laser rosso Zn :40.00  $d4 = 75.00$ ;  $d1o = 0.00$ ;  $d2o = 0.00$  $d3o = 0.00$ ;  $d4o = 0.00;$ 

flagcount  $= 0$ ;

// unsigned int Valoref[4][nmisure],MisureMedia[4 ];// 4 canali per 4 metalli memset(Vettore, '\0', sizeof(Vettore));  $uno = (double)1.00000;$  mult = (double)(2048.0000\*2.0000); flagout  $= 1$ ; flagcount  $= 0$ ; while (flagout  $= 1$  && flagount < numero ripetizioni )  $\{$ for  $(i=0; i \leq n$  misure ;  $i++)$  { DELAY\_MS(tmisuraoff); CorrentiLaser ( d1 , d2 , d3 , d4 ) ; DELAY MS(tlaser);  $valc[0]$ ((double)ADS8341\_Mediato( 0 ))/bits ;  $valc[1]$ ((double)ADS8341\_Mediato( 1 ))/bits ;  $\text{valc}[2]$  = ((double)ADS8341\_Mediato( 2 ))/bits ;  $valc[3]$  = ((double)ADS8341\_Mediato( 3 ))/bits ; CorrentiLaser ( d1o , d2o , d3o , d4o ) ; for  $(ij=0; ij<4; ij++)$ 

 $\sim$   $\sim$   $\sim$   $\sim$ if ( valc[ij]  $\leq$  1.0000 &&  $valc[i] > 0.0000$ )  $\{$ ValoreI $[i][ii]$  = mult<sup>\*</sup>( uno valc[ij]  $)$ ; // Cr VI uA risultatoI[ij] = mult\*( uno  $valc[ij]$  ) ; // Cr VI uA } else if ( valc[ij] > 1.0000 )  $\{$ ValoreI[i][ij] =  $0.0000$ ; // Cr VI uA TrasmettiUSB("\nval > 1 \n"); } else if ( valc[ij]  $\leq 0.0000$  )  $\{$  TrasmettiUSB("\nErrore misura\n"); ValoreI[i][ij] =  $0.0000$ ; // Cr VI uA } sprintf ( Vettore, "\nConcentrazione di CrVI misurata : \n CH0: %.2f uA ;\n CH1: %.2f uA ;\n CH2: %.2f uA ;\n CH3: %.2f uA ;\n" , risultatoI[0], risultatoI[1], risultatoI[2], risultatoI[3]) ; TrasmettiUSB(Vettore);  $\qquad \qquad \}$ for  $(i=0; i \le 4; i \ne+)$  $\left\{ \begin{array}{c} 0 & 0 \\ 0 & 0 \end{array} \right\}$ for  $(i=0; i \leq min)$  $\{$  ValoreI2[i]=ValoreI[i][ij]; }  $maxmis = maxim (ValoreI2)$ ;  $minmis = minim (ValoreI2);$  dmis = maxmis - minmis;  $mmis[i]$  =  $(maxmis$  + minmis)/2.0000; absorbance log10(valorebiancom/mmis[ij]); } flagout =  $0$ ; flagcount++;

}

 sprintf ( Vettore, "\nCorrente di CrVI misurata media : \n CH0: %.2f uA ;\n CH1: %.2f uA ;\n CH2: %.2f uA ;\n CH3: %.2f uA ;\n" , mmis[0], mmis[1], mmis[2], mmis[3] ) ; TrasmettiUSB(Vettore); // sprintf ( Vettore, "\nAssorbanza di CrVI calcolata : %.2f ;\n" , absorbance ) ; TrasmettiUSB("\nFINE MISURA\n"); /\* FINE MISURA \*/ StatoDebug =  $0$ ;  $\qquad \qquad \}$ if ( $StatoDebug == 19$ )  $\{$   $\{$  /\* INIZIO SCARICO POST MISURA \*/ TrasmettiUSB("\nINIZIO SCARICO POST MISURA\n"); setcmdE ("set", indev, &ev, "3c,4a,7a,8a", no, ritardo); getstatusE( &ev , indev); setcmdM ("int", sb3, &sb3cmd, ulsb3, ulssb3, T', 10000 ); getstatusM( &sb3stat , sb3); int iv  $= 0$  ; int  $sv = 0$ ; while(iv < (nCicliScarico) && sv < (nCicliScarico+1))  $\{x\}$ if ( sb3stat.finecI ==  $1 & \& \& \text{ev}.\text{sev3} ==$ 'S') { setcmdE ("set", indev, &ev, "3a,4n", no, ritardo); getstatusE( &ev , indev); setcmdM ("sut", sb3, &sb3cmd, ulsb3, ulssb3, 'S', 10000 ); getstatusM( &sb3stat , sb3);  $sv++;$ 

```
}else if ( sb3stat.finecS == 1 &&
       ev.\text{sev3} == 'A') {
         setcmdE ("set", indev, &ev,
       "3c,4n", no, ritardo);
          getstatusE( &ev , indev);
         setcmdM ("int", sb3, &sb3cmd,
       ulsb3, ulssb3, 'I', 10000 );
          getstatusM( &sb3stat , sb3);
         iv++; } else
\{ Ritardo (1000);
          getstatusM( &sb3stat , sb3);
\qquad \qquad \} }
     setcmdE ("set", indev, &ev, "4c,7c,8c", 
       no, ritardo);
     getstatusE( &ev , indev);
    TrasmettiUSB("\nFINE SCARICO
       POST MISURA\n");
     /* FINE SCARICO POST MISURA */
    StatoDebug = 0;
// TrasmettiUSB("\nFINE Comando 
       EV\ln");
 }
  if ( StatoDebug == 20 \parallel StatoDebug == 21)
\{ MisureMain();
 }
void CorrentiLaser ( double 
       PercentualeLaser1, double<br>PercentualeLaser2, double
       PercentualeLaser2,
       PercentualeLaser3, double 
       PercentualeLaser4 ) 
   {
```

```
 unsigned int Tempffla ;
 double Percffla ;
 Percffla = PercentualeLaser1 * 2.0 ;
if ( Percffla > 200.0 )
  Percffla = 200.0;
Tempffla = (unsigned int)Pereffla ;
```
 $OCIR = Tempffla$ ; Percffla = PercentualeLaser2 \* 2.0 ; if ( Percffla  $> 200.0$  ) Percffla =  $200.0$ ;  $Tempffla = (unsigned int)Pereffla$ ;  $OC2R = Tempffla$ ; Percffla = PercentualeLaser $3 * 2.0$ ; if ( Percffla  $>$  200.0 ) Percffla =  $200.0$ ; Tempffla = (unsigned int)Percffla ;  $OC3R = Tempffla;$  $Pereffla = PercentualeLaser4 * 2.0$ : if ( Percffla  $> 200.0$  ) Percffla =  $200.0$ ; Tempffla = (unsigned int)Percffla ;  $OC4R = Tempffla;$  } void CalcolaCRC16 (unsigned char\* Vettoref, unsigned char NumeroCaratterif, unsigned char CRCF[2] ) { unsigned int Crcf, Carf, If ;  $Cref = 0$ ; for ( $If = 0$ ;  $If <$  NumeroCaratterif;  $If^{++}$ )  $\{$  $\text{Carf} = \text{*Vettoref++}$ ;  $Carf = Carf \& 0x00FF;$  $Cref = (unsigned char)(Cref \geq 8)$  | (Crcf  $<< 8$ ) ;  $Cref = Cref \wedge Carf$ : Crcf = Crcf  $\wedge$  ((unsigned char)(Crcf &  $0xFF) >> 4$ );  $Cref = Cref \( (Cref << 8) << 4 )$ ;  $Cref = Cref \wedge ((Cref & 0xFF) << 4)$ 1 ; }  $If = Cref;$ If = If  $>> 8$ ;  $CRCF[0] = (char) If; // LSB$  $If = Cref;$ If = If &  $0x00FF$ ;  $CRCF[1] = (char) If; // MSB$  } void getstatusM ( struct motosiringa \*data, int ind )

{

 char tipo; char stat[8]; char errc[40]; char tppos[9]; float ulatt; char statmov; float ulmax; char crch; char crcl; char mess[20]; int i; int finecS; int finecI; float psa; unsigned char CRCF[2]; data- $\geq$ okTR = 1; memset(stat, (char)(0), sizeof(stat)); memset(errc, (char)(0), sizeof(errc)); memset(tppos, (char)(0), sizeof(tppos)); for (  $i = 0$  ;  $i < 20$ ;  $i++)$  $\{$  $mess[i] = (char)(0);$ data->strstatus[i] = (char)(0);  $data$ ->strcmd[i] = (char)(0); }  $mess[0] = **$  $mess[1] = 'M'$ ; ;  $mess[2] = (char)ind$  $mess[3] = 'S'$  ;// Comando Stato CalcolaCRC16( mess,17, CRCF ); mess[17] = CRCF[0];//MSB CRC 0x81;//  $mess[18] = CRCF[1]; //LSB CRC 0xAD; //$  $mess[19] = (char)(0x0D);$  TrasmettiNET2M( mess ) ; Ritardo ( 201 ) ; // check pacchetto Txed Rx char RxCRCL, RxCRCH ; char rx[20]; while(data- $\geq$ okTR == 1) { for  $(i = 0; i<20; i++)$  { if  $(i<17)$ rx[i] = VettoreRicezioneNET2[i];

 else  $rx[i] = (char)(0);$  } RxCRCH = VettoreRicezioneNET2[17] ; RxCRCL = VettoreRicezioneNET2[18] ; unsigned char CRCFcalc[2]; CalcolaCRC16(rx,17, CRCFcalc); char H,L;  $H = (char)CRCFcalc[0];$  $L = (char)CRCFcalc[1];$  if (H==RxCRCH && L==RxCRCL)  $data$ ->o $kTR = 0$ ; else if  $(CRCFcalc[0]!=RxCRCH$  || CRCFcalc[1]!=RxCRCL)  $\{$   $\{$  //TrasmettiUSB("\nCORRUZIONE Tx o Rx Motosiringa");  $data$ ->o $kTR$  = 1; TrasmettiNET2M( mess ) ; Ritardo ( 201 ) ; } } //fine check for  $(i = 0; i < 20; i++)$  { data->strstatus[i] = VettoreRicezioneNET2[i]; } tipo = VettoreRicezioneNET2[1] ; if (VettoreRicezioneNET2[3]=='K') { strcpy(stat, "Normale"); }else if (VettoreRicezioneNET2[3]=='E')  $\{$  strcpy(stat, "Errore"); } int par1; par1 = (int)VettoreRicezioneNET2[4] ; if (par1==0)  $\rightarrow$  strcpy(errc , "Normale" ); }else if (par1==1)

 $\rightarrow$ 

```
 strcpy(errc , "D: mov richiesta ne 
       inizione ne suzione" ) ;
   }else if (par1==2)
   {
     strcpy(errc , "D: richiesta ul sup al 
       max" );
   }else if (par1==3)
\{ strcpy(errc , "AVD: richiesta vel nulla" 
        ) ;
   }else if (par1==4)
\{ strcpy(errc , "AVD: richiesta vel sup al 
       max" );
  }else if {\text{(par1=5)}}\{ strcpy(errc , "D: max capacita 
       raggiunta" );
 }
   if (VettoreRicezioneNET2[5]=='I')
   {
     strcpy(tppos , "Presunta" ) ;
   }else if (VettoreRicezioneNET2[5]=='S')
\{ strcpy(tppos , "Certa" );
 }
   int plsb, pmsb;
   plsb = ( (int)VettoreRicezioneNET2[7] ) & 
       0x00FF ;//LSB pos
   pmsb = (( (int)VettoreRicezioneNET2[6] 
       )<<8 ) & 0xFF00 ;//MSB pos
   float p1,p2;
   p1=(float)plsb;
   p2=(float)pmsb;
  ulatt = p1+p2;
   statmov = VettoreRicezioneNET2[8] ;
  if (statmov == 'S')
    i=0;
     //TrasmettiUSB ( "\nSir Suzione" ) ;
  else if ( statmov == 'I')
    i=0:
     //TrasmettiUSB ( "\nSir Iniezione" ) ;
  else if ( statmov == 'F')
\{ //TrasmettiUSB ( "\nSir Ferma" ) ;
     if 
       (VettoreRicezioneNET2[5]=='S')//p
       osizione certa
```
 $\left\{\right.$  writePosMinFile( ind , ulatt ); }else if (VettoreRicezioneNET2[5]=='I')//po sizione presunta { char\* sm; int ritardom; float fmulm, fmulsm; char dism;  $sm = "set"$ ritardom =  $101$  ;// indipendente dal valore fmulm =  $0.0$  :// indipendente dal valore fmulsm =  $0.0$  ;// indipendente dal valore dism =  $'S'$  ;// indipendente dal valore setcmdM(sm , (char)ind , &cmdset , fmulm , fmulsm , dism , ritardom ); } } int cmlsb,cmmsb; cmlsb = ( (int)VettoreRicezioneNET2[16]  $\&$  0x00FF  $\qquad \frac{1}{LSB}$  ctot  $\epsilon$  cmmsb  $\epsilon$  =  $\epsilon$  (() (int)VettoreRicezioneNET2[15] )<<8 ) & 0xFF00 ;//MSB ctot float t1,t2; t1=(float)cmlsb; t2=(float)cmmsb;  $ulmax = t1 + t2$ : finecI =  $c2i$  ( VettoreRicezioneNET2[9] );  $finecS = c2i$  (VettoreRicezioneNET2[10] ); int prlsb,prmsb; prlsb = ( (int)VettoreRicezioneNET2[12] ) & 0x00FF ;//LSB ctot  $prmsb =$  (( (int)VettoreRicezioneNET2[11]  $\angle$  ( $\angle$ 8) & 0xFF00 ;//MSB ctot float pr1,pr2; pr1=(float)prlsb;

pr2=(float)prmsb;

```
psa =(pr1 + pr2)*(160.0000/5000.0000) +
        1.0132; // 1.0132500411216163
   crch = VettoreRicezioneNET2[17] ;
   crcl = VettoreRicezioneNET2[18] ;
  data->tipo=tipo
  data->ind=idM (ind);
   data->ulatt=ulatt ;
   data->statmov=statmov ;
   data->ulmax=ulmax ;
   data->crch=crch ;
   data->crcl=crcl ;
   data->finecS=finecS ;
   data->finecI=finecI ;
   data->psa=psa ;
  for(i=0:i<8:i++) data->stat[i]=stat[i];
// strcpy(data->stat, stat);
  for(i=0; i<40; i++) data->errc[i]=errc[i];
// strcpy(data->errc, errc);
  for(i=0;i<9;i++) data->tppos[i]=tppos[i];
// strcpy(data->tppos, tppos);
}
void initStatM ( struct motosiringa 
        *data, int ind ) 
{
   int i;
  for ( i = 0 ; i < 20; i++)\{x\}data->strstatus[i] = (char)(0);
     data->strcmd[i] = (char)(0);
   }
   data->tipo='M';
   char indc;
  inde = idM (ind); data->ind=indc;
   char z;
  z = (char)(0); memset(data->stat, (char)(0), sizeof(data-
       >stat));
   memset(data->errc, (char)(0), sizeof(data-
       >errc));
  memset(data->tppos, (char)(0),
        sizeof(data->tppos));
```
 data->ulatt=0.0; data->statmov=z; data->ulmax=0.0; data->crch=z; data->crcl=z; data->okTR=1; data->finecS=0; data->finecI=0; data->psa=0.0; } // indirizzo void setcmdM(char\* s ,int ind, struct motosiringa \*data, float fmul, float fmuls , char dis, int ritardo) { unsigned char CRCF[2]; int mul =  $(int)$ fmul;  $int \text{ muls} = (int)$ fmuls ; char mess[20]; int i; for ( $i = 0$ ;  $i < 20$ ;  $i++)$  $\{$  $mess[i] = (char)(0);$  $data$ ->strstatus[i] = (char)(0); data->strcmd[i] = (char)(0); }  $mess[0] = **$  $mess[1] = 'M'$  $mess[2] = (char)(ind)$  data->ind=idM(ind); char st[3]; char pot; pot=0;  $data$ ->okTR = 1 : while(pot<3) { st[pot]=s[pot]; pot++; } if (stringcomp("mov",st,3)==1)  $\{$  $\text{mess}[3] = 'D'$  ;// Comando movimentazione  $\text{mess}[4] = \text{dis}$  ;// Par 1 Iniezione  $mess[5] = (char)((mul>>8) & 0x00FF)$ ;//MSB Par 2  $mess[6] = (char)(mul & 0x00FF)$ ;//LSB Par 3 mess[7] = (char)((muls>>8) & 0x00FF ) ;//MSB Par 4

```
mess[8] = (char)(muls & 0x00FF);//LSB Par 5
 }
   else if (stringcomp("arr",st,3)==1)
\{mess[3] = 'A' ;// Comando
       arresto
 }
   else if (stringcomp("int",st,3)==1)
\{\text{mess}[3] = 'V' ;// Comando
       iniezione totale
    mess[4] = (char)((muls>>8) & 0x00FF);//MSB Par 1
    mess[5] = (char)(muls & 0x00FF);//LSB Par 2
 }
   else if (stringcomp("sut",st,3)==1)
  {
    mess[3] = 'A' ;// Comando
       suzione totale
    mess[4] = (char)((muls>>8) & 0x00FF);//MSB Par 1
    mess[5] = (char)(muls & 0x00FF);//LSB Par 2
 }
   else if (stringcomp("set",st,3)==1)
\{LEDROSSO = 0;
    LEDBLU = 1;
    LEDGIALLO = 1;
    while ( !FSInit( ) );
       //TrasmettiUSB ( "\nLa scheda 
       MicroSD e' stata inizializzata 
       correttamente" ) ; 
     char fileM[7];
    fileM[0]= 'M' ;fileM[2]= '.' ;fileM[3]=
       't' ;fileM[4]= 'x' ;fileM[5]= 't' ;
    fileM[1] = idM(ind);
    fileM[6] = 0x00; pointerM = FSfopen ( fileM, "r" ) ; 
     int ultoset;
    if (pointerM == NULL)\{LEDROSSO = 1;
       //TrasmettiUSB ( "\nERRORE : non 
      riesco ad aprire il file in lettura" ) ;
       ultoset=0;
\left\{\begin{array}{cc} \end{array}\right\} else
\{
```
 char Tempr[11]; memset(Tempr, '\0', sizeof(Tempr)); FSfread(Tempr, 1, 12, pointerM); int ultoset; ultoset =  $str2num$  (Tempr): //ultoset = strtol(Tempr, &ptr, 10); if (FSfclose(pointerM)) while  $(1)$ ; //TrasmettiUSB("\nFile chiuso"); LEDROSSO =  $0$ ; LEDBLU =  $0$ ; LEDGIALLO =  $1$ ; }  $\text{mess}[3] = 'Z'$  ;// Comando set posizione  $mess[4] = (char)((ultoset>>8) & 0x00FF$ ) ;//MSB Par 1  $mess[5] = (char)(ultoset & 0x00FF)$ ;//LSB Par 2 CalcolaCRC16( mess,17, CRCF ); mess $[17] = CRCF[0]//MSB CRC 0x81$ ;//  $mess[18] = CRCF[1]; // LSB CRC 0xAD; //$  $mess[19] = (char)(0x0D);$ for ( $i = 0$ ;  $i < 20$ ;  $i++)$  $data$ ->strcmd[i] = mess[i]; TrasmettiNET2M( mess ) ; memset(mess, (char)(0), sizeof(mess));  $\text{mess}[0] =$ "\*' ;  $mess[1] = 'M'$  $mess[2] = (char)ind$  $\text{mess}[3] = 'S'$  ;// Comando Stato CalcolaCRC16( mess,17, CRCF );  $mess[17] = CRCF[0]; // MSB CRC 0x81; //$  mess[18] = CRCF[1];//LSB CRC 0xAD;//  $mess[19] = (char)(0x0D);$  Ritardo ( 1001 ) ; while (VettoreRicezioneNET2[8] != 'F') TrasmettiNET2M( mess ) ; Ritardo ( 1001 ) ; // check pacchetto Txed Rx

}

 $\{$ 

}

```
 char RxCRCL, RxCRCH ;
   char rx[20];
  while(data-\geqokTR == 1)
   {
    for (i = 0; i < 20; i++) {
      if (i<17) rx[i] = VettoreRicezioneNET2[i];
       else
        rx[i] = (char)(0); }
     unsigned char CRCFcalc[2];
    CalcolaCRC16(rx,17, CRCFcalc);
     char H,L;
     RxCRCH = VettoreRicezioneNET2[17] 
       ;
     RxCRCL = VettoreRicezioneNET2[18] 
       ;
    H = (char)CRCFcalc[0];L = (char)CRCFcalc[1]; if (H==RxCRCH && L==RxCRCL)
      data->okTR = 0;
     else if (CRCFcalc[0]!=RxCRCH || 
       CRCFcalc[1]!=RxCRCL)
     {
       //TrasmettiUSB("\nCORRUZIONE 
       Tx o Rx MOTOSIRINGA 
       COMANDO");
      data->okTR = 1;
       TrasmettiNET2M( mess ) ;
       Ritardo ( 201 ) ;
 }
   }
void writePosMinFile (int inds, float 
       ulattivo)
  LEDROSSO = 0:
  LEDBLU = 0;
  LEDGIALLO = 1;
  while ( !FSInit( ) );
     //TrasmettiUSB ( "\nLa scheda 
       MicroSD e' stata inizializzazta 
       correttamente" ) ; 
  LEDGIALLO = 0;
   /*Salvataggio nel file della posizione della 
       siringa*/
   char fileM[7];// 6
  fileM[0]= 'M' ;fileM[2]= '.' ;fileM[3]= 't'
```
{

```
;fileM[4]= 'x' ;fileM[5]= 't' ;
  fileM[1]= idM (inds);
  fileM[6] = 0x00; pointerM = FSfopen ( fileM, "w" ) ; 
  if ( pointer M == NULL) {
    LEDROSSO = 1;
     //TrasmettiUSB ( "\nERRORE : non 
       riesco ad aprire il file in scrittura" ) ;
   }
   else
\rightarrow char pos[20];
      char Indiceff;
      int i;
     for (i=0; i<20; i++)pos[i]=0x00;sprintf (pos, "%f", ulattivo);
     Indiceff = 0 ;
     while (pos[Indiceff] := 0x00)
        Indiceff++ ;
      if ( FSfwrite ( pos, 1, Indiceff, pointerM 
       ) != Indiceff )while (1);
      if (FSfclose(pointerM))
       while (1);
 }
   /*Fine salvataggio*/
}
void initStatE (struct elettrovalvole
        *data, int ind ) 
{
   int i;
  for (i = 0; i < 20; i++) {
     data->strstatus[i] = (char)(0);
     data->strcmd[i] = (char)(0); }
   data->tipo='E';
   char indc;
  inde = idM (ind): data->ind=indc;
   char z;
  z = (char)(0); memset(data->stat, (char)(0), sizeof(data-
```

```
\geqstat));
   memset(data->errc, (char)(0), sizeof(data-
        >errc));
  data->cev1 = 'S';
  data->cev2 = 'S':
  data->cev3 = 'S':
  data->cev4 = 'S':
  data->cev5 = 'S';
  data->cev6 = 'S';
  data->cev7 = 'S';
  data->cev8 = 'S';
  data->cev9 = 'S';
  data->cev10= 'S' ;
  // 'A' = on : 'S' = offdata->sev1 = 'S':
  data->sev2 = 'S':
  data->sev3 = 'S';
  data->sev4 = 'S';
  data->sev5 = 'S':
  data->sev6 = 'S':
  data->sev7 = 'S';
  data->sev8 = 'S';
  data->sev9 = 'S';
  data->sev10= 'S' ;
   data->crch=z;
   data->crcl=z;
   data->okTR=1;
void getstatusE ( struct elettrovalvole 
        *data, int ind ) 
   char tipo;
   char stat[8];
   char errc[40];
   char crch;
   char crcl;
   char mess[20];
   int i;
   unsigned char CRCF[2];
  data->okTR = 1;
  memset(stat, (char)(0), sizeof(stat));
  memset(errc, (char)(0), sizeof(errc));
  for (i = 0; i < 20; i++) {
     mess[i] = (char)(0);data->strstatus[i] = (char)(0);
     data->strcmd[i] = (char)(0);
 }
  \text{mess}[0] =<sup>**'</sup> ;
```
{

 $\text{mess}[1] = 'E'$  ; // char indcm; //  $indcm = idM$  (ind)  $mess[2] = (char)ind$  $\text{mess}[3] = 'S'$  ;// Comando Stato CalcolaCRC16( mess,17, CRCF ); mess[17] = CRCF[0];//MSB CRC 0x81;// mess[18] = CRCF[1];//LSB CRC 0xAD;//  $mess[19] = (char)(0x0D);$  TrasmettiNET1M( mess ) ; Ritardo ( 101 ) ; char mx[20]; for  $(i = 0; i < 20; i++)$  $\rightarrow$  mx[i]=VettoreRicezioneNET1[i];  $data$ ->strcmd[i] = mess[i];  $data$ ->strstatus[i] VettoreRicezioneNET1[i]; }  $\text{tipo} = \text{mx}[1]$  ; char indc; int indi; indi = $(int)mx[2]$ ;  $inde = idM (indi);$  $ind = inde;$ if  $(mx[3] == 'K')$  { strcpy(stat, "Normale");  $//$ stat = "Normale" ; }else if  $(mx[3] == 'E')$  { strcpy(stat, "Errore");  $\frac{1}{\sqrt{1}}$  = "Errore" ; } int par1;  $par1 = (int)mx[4]$ ; if (par1==0)  $\{$  strcpy(errc , "Normale" ); }else if (par1==0x01)  $\{$  // strcpy(errc , "EV1:Stato non permesso"  $\cdot$  }else if (par1==0x02)  $\rightarrow$ 

```
 strcpy(errc , "EV2:Stato non permesso" 
       );
   }else if (par1==0x03)
   {
     strcpy(errc , "EV3:Stato non permesso" 
       \lambda:
   }else if (par1==0x04)
\{ strcpy(errc , "EV4:Stato non permesso" 
       );
   }else if (par1==0x05)
\{ strcpy(errc , "EV5:Stato non permesso" 
       );
  }else if {\rm (par1=0x06)}\{ strcpy(errc , "EV6:Stato non permesso" 
       );
   }else if (par1==0x07)
\{ strcpy(errc , "EV7:Stato non permesso" 
       );
  }else if (parl=-0x08)
\{ strcpy(errc , "EV8:Stato non permesso" 
       );
   }else if (par1==0x09)
   {
     strcpy(errc , "EV9:Stato non permesso" 
       );
   }else if (par1==0x0A)
   {
     strcpy(errc , "EV10:Stato non 
       permesso" );
  }else if {\rm (par1=0x0B)} {
     strcpy(errc , "Cmd tmp EV non 
       presente" );
   }else if (par1==0x0C)
  \{ strcpy(errc , "Cmd tmp nullo" );
 }
  data->sev1 = mx[5];
  data->sev2 = mx[6];
  data->sev3 = mx[7];
  data->sev4 = mx[8];
  data->sev5 = mx[9];
  data->sev6 = mx[10];
  data->sev7 = mx[11];
  data->sev8 = mx[12];
  data->sev9 = mx[13];
  data->sev10 = mx[14];
```

```
\text{crch} = \text{mx}[17];
  \text{crcl} = \text{mx} \lceil 18 \rceil;
   data->tipo=tipo ;
  data->ind=(char)ind ;
   data->crch=crch ;
   data->crcl=crcl ;
  for(i=0; i<8; i++) data->stat[i]=stat[i];
  for(i=0;i<40;i++)
     data->errc[i]=errc[i];
   // check pacchetto Txed Rx
   char RxCRCL, RxCRCH ;
   char rx[20];
  while(data-\geqokTR == 1)
\rightarrowfor (i = 0; i < 20; i++) {
       if (i<17) rx[i] = VettoreRicezioneNET1[i];
        else
         rx[i] = (char)(0); }
     unsigned char CRCFcalc[2];
    CalcolaCRC16(rx,17, CRCFcalc);
     char H,L;
    RxCRCH = mx[17];
    RxCRCL = mx[18];
    H = (char)CRCFcalc[0];L = (char)CRCFcalc[1]; if (H==RxCRCH && L==RxCRCL)
       data->okTR = 0;
     else if (CRCFcalc[0]!=RxCRCH || 
       CRCFcalc[1]!=RxCRCL)
      {
        //TrasmettiUSB("\nCORRUZIONE 
       Tx o Rx EV");
       data->okTR = 1;
        TrasmettiNET1M( mess ) ;
        Ritardo ( 201 ) ;
 }
   }
```
{

```
void setcmdE (char s[3], int ind, struct 
        elettrovalvole *data, char* vecev, int 
        tempoms , int ritardo)
   unsigned char CRCF[2];
   char mess[20];
   int counternum,counteracn,l,jj,kk,virgc;
   l=0;counternum=0;counteracn=0;
  data-\geqokTR = 1;
  char strin[100];
   memset(strin, 0x00, sizeof(strin));
   strcpy(strin,vecev);
  char vecnum<sup>[100]</sup>;
  char vecacn[100];
   memset(vecnum, 0x00, sizeof(vecnum));
   memset(vecacn, 0x00, sizeof(vecacn));
  l=0;i=0;virec=0;
  while (strin<sup>[1]</sup> != 0x00)
\{if (strin[l] \coloneq 'a' && strin[l] \coloneq 'c' &&
        \text{strin}[1] := \text{'n'})
      {
        vecnum[jj]=strin[l];
       jj^{\text{++}};
 }
      l++;
 }
   l=0;kk=0;
  while (strin[l] != 0x00)
\{if ( strin[l] == 'a' || strin[l] == 'c' || strin[l]
        == 'n' )\{ //sprintf(vecacn[kk],"%c",strin[l]);
         vecacn[kk]=strin[l];
        kk++;
      }
     1++:
   }
  int ll=0;
   char vv[100];
   int intvecnum[100];
  memset(intvecnum, 0
        sizeof(intvecnum));
  const char tok[] = ",";
  char * tmp = (char *)vecnum;
  size t count;
  for (count=0; tmp[count]; tmp[count] ==tok[0] ? count + \pm : * tmp + \pm)
```
 $\{\ \ \}$  $tmp = (char *)vecnum;$ size t i; for  $(i = 0, 1 = 0; i <$  count;  $i^{++}$ ) {  $l =$  strcspn (tmp, tok); if  $(l == 0)$  { } else { sprintf(vv,"%. $*$ s.", l, tmp); intvecnum[ll]= str2num(vv);  $11++$ : }  $tmp \leftarrow \text{sizeof}(\text{char}) * (1 + 1);$  } sprintf(vv,"%s.", tmp); intvecnum[ll]= str2num(vv); //ok riparti da qui: vai strutture cevX con if su vecacn (usa anche intvecnum) char cev1,cev2,cev3,cev4,cev5,cev6,cev7 ,cev8,cev9,cev10;  $/$  0 = on ; 1 = off  $cev1 = 'N';$  $cev2 = 'N';$  $cev3 = 'N';$  $cev4 = 'N';$  $cev5 = 'N';$  $cev6 = 'N';$  $cev7 = 'N';$  $cev8 = 'N':$  $cev9 = 'N';$  $cev10 = 'N';$  //int sev1,sev2,sev3,sev4,sev5,sev6,sev7, sev8,sev9,sev10;  $// 0 = on ; 1 = off$  int ch; ch=0; while(intvecnum[ch]  $!= 0$ ) { switch (intvecnum[ch]) { case 1: if (vecacn[ch]=='a')  $cev1 = 'A'$ ; else if (vecacn[ch]=='c')  $cev1 = 'S'$ ; else if (vecacn[ch]=='n')  $cev1 = 'N'$ : break; case 2: if (vecacn[ch]=='a')  $cev2 = 'A'$ ; else if (vecacn[ch]=='c')

 $cev2 = 'S'$ ; else if (vecacn[ch]=='n')  $cev2 = 'N'$ ; break; case 3: if (vecacn[ch]=='a')  $cev3 = 'A'$ ; else if (vecacn[ch]=='c')  $cev3 = 'S'$ ; else if (vecacn[ch]=='n')  $cev3 = 'N'$ ; break; case 4: if (vecacn[ch]=='a')  $cev4 = 'A'$ : else if (vecacn[ch]=='c')  $cev4 = 'S'$ ; else if (vecacn[ch]=='n')  $cev4 = 'N'$ : break; case 5: if (vecacn[ch]=='a')  $cev5 = 'A'$ ; else if (vecacn[ch]=='c')  $cev5 = 'S'$ ; else if (vecacn[ch]=='n')  $cev5 = 'N'$ ; break; case 6: if (vecacn[ch]=='a')  $cev6 = 'A'$ ; else if (vecacn[ch]=='c')  $cev6 = 'S'$ ; else if (vecacn[ch]=='n')  $cev6 = 'N'$ : break; case 7: if (vecacn[ch]=='a')  $cev7 = 'A'$ ; else if (vecacn[ch]=='c')  $cev7 = 'S'$ ; else if (vecacn[ch]=='n')  $cev7 = 'N'$ ; break; case 8: if (vecacn[ch]=='a')  $cev8 = 'A'$ : else if (vecacn[ch]=='c')  $cev8 = 'S'$ ; else if (vecacn[ch]=='n')  $cev8 = 'N'$ ; break;

 case 9: if (vecacn[ch]=='a')  $cev9 = 'A'$ ; else if (vecacn[ch]=='c')  $cev9 = 'S'$ ; else if (vecacn[ch]=='n')  $cev9 = 'N'$ ; break; case 10: if (vecacn[ch]=='a')  $cev10 = 'A';$  else if (vecacn[ch]=='c')  $cev10 = 'S'$ ; else if (vecacn[ch]=='n')  $cev10 = 'N'$ : break; default: //TrasmettiUSB("Errore set EV"); ch--; break; }  $ch++$ ;  $data$ ->cev1 = cev1 ; data- $>cev2 = cev2$ ; data- $>cev3 = cev3$ ; data- $>cev4 = cev4$ ; data- $>cev5 = cev5$ ; data- $\geq$ cev $6 =$ cev $6$ ; data->cev7 = cev7 ; data->cev $8 = c$ ev $8$ ; data- $\geq$ cev $9 =$ cev $9$ ; data- $>cev10 = cev10$ ; for ( $i = 0$ ;  $i < 20$ ;  $i++)$  $mess[i] = (char)(0);$ data->strstatus[i] = (char)(0); data->strcmd[i] = (char)(0);  $\text{mess}[0] =$ '\*' ;  $\text{mess}[1] = 'E'$  ;  $\mathbf{z}$  ,  $\mathbf{z}$  ,  $mess[2] = (char)ind$ ; data->ind=(char)ind ; char st[3]; char pot; pot=0; while(pot<3)

}

{

}

{

```
 st[pot]=s[pot];
     pot++;
 }
   if (stringcomp("set",st,3)==1)
\{mess[3] = 'C' ;// Comando
       apri/chiudi/niente
    mess[4] = cev1;//Par 1
    mess[5] = cev2 ;//Par 2
    mess[6] = cev3 ;//Par 3
    mess[7] = cev4 ;//Par 4
    mess[8] = cev5 ;//Par 5
    mess[9] = cev6 ;//Par 6
    mess[10] = \text{cev7} ;//Par 7
    mess[11] = \text{cev}8 ://Par 8
    mess[12] = \text{cev9} ://Par 9
    mess[13] = cev10 ;//Par 10
 }
   else if (stringcomp("stm",st,3)==1)
  {
     ch=0;
     char cevt;
     if (vecacn[ch]=='a')
      cevt = 'A' ;
     else if (vecacn[ch]=='c')
      cevt = 'S' ;
     else if (vecacn[ch]=='n')
      cevt = 'N' ;
    \text{mess}[3] = 'T' ;//
       Comando A/S per unperiodo in ms
    mess[4] = (char)(interval[ch]) )
       ;// Par 1 Iniezione
    mess[5] = cevt ;// Par
       2
    mess[6] = (char)(tempoms>>8) &
       0x00FF ) ;//MSB Par 3
    mess[7] = (char)(tempoms & 0x00FF)) ;//LSB Par 4
 }
   else if (stringcomp("get",st,3)==1)
   {
    mess[3] = 'S' ;// Comando
       Stato
   }
```
 CalcolaCRC16( mess,17, CRCF ); mess[17] = CRCF[0];//MSB CRC 0x81;//  $mess[18] = CRCF[1];//LSB CRC 0xAD;//$  $mess[19] = (char)(0x0D);$ 

```
data->crch = mess[17];
  data->crcl = mess[18];
  for ( i = 0; i < 20; i + +)
    data->strcmd[i] = mess[i];
  data->tipo = mess[1] ;
   TrasmettiNET1M( mess ) ;
   Ritardo ( ritardo ) ;
   // check pacchetto Txed Rx
   char RxCRCL, RxCRCH ;
   char rx[20];
  while(data-\geqokTR == 1)
   {
    for (i = 0; i < 20; i++) {
       if (i<17)
          rx[i] = VettoreRicezioneNET1[i];
       else
         rx[i] = (char)(0); }
     unsigned char CRCFcalc[2];
    CalcolaCRC16(rx,17, CRCFcalc);
     char H,L;
     RxCRCH = VettoreRicezioneNET1[17] 
       ;
     RxCRCL = VettoreRicezioneNET1[18] 
       ;
    H = (char)CRCFcalc[0];L = (char)CRCFcalc[1]; if (H==RxCRCH && L==RxCRCL)
      data->okTR = 0;
     else if (CRCFcalc[0]!=RxCRCH || 
       CRCFcalc[1]!=RxCRCL)
\{ //TrasmettiUSB("\nCORRUZIONE 
       Tx o Rx EV");
      data->okTR = 1;
       TrasmettiNET1M( mess ) ;
       Ritardo ( ritardo ) ;
 }
   }
   if 
       (stringcomp("get",st,3)==1)//postpro
       cessing dello status
   {
     char mx[20];
     char stat[8];
     char errc[40];
```

```
memset(stat, (char)(0), sizeof(stat));
```

```
memset(errc, (char)(0), sizeof(errc));
      int ii;
     for (ii = 0; ii < 20; ii + +)
      {
        mx[ii]=VettoreRicezioneNET1[ii];
        data->strstatus[ii] = 
        VettoreRicezioneNET1[ii];
      }
    if (mx[3] == 'K')\overline{\phantom{a}} strcpy(stat, "Normale");
       //stat = "Normale" ;
     }else if (mx[3] == E')\overline{\phantom{a}} strcpy(stat, "Errore");
       \mathcal{V}stat = "Errore" ;
 }
      int par1;
     par1 = (int)mx[4];
     if (par1 == 0)\overline{\phantom{a}} strcpy(errc , "Normale" );
      }else if (par1==0x01)
\{ //
       strcpy(errc , "EV1:Stato non
        permesso" ) ;
      }else if (par1==0x02)
\sim {
        strcpy(errc , "EV2:Stato non 
        permesso" );
     }else if (parl==0x03)
\overline{\phantom{a}}strcpy(errc , "EV3:Stato non
        permesso" ) ;
      }else if (par1==0x04)
\overline{\phantom{a}} strcpy(errc , "EV4:Stato non 
       permesso" );
      }else if (par1==0x05)
\sim {
       strcpy(errc , "EV5:Stato non
       permesso" );
     }else if (parl==0x06)
\overline{\phantom{a}}strcpy(errc , "EV6:Stato non
       permesso" );
      }else if (par1==0x07)
\overline{\phantom{a}} strcpy(errc , "EV7:Stato non 
        permesso" );
     }else if (parl=-0x08)
```

```
 {
       strcpy(errc , "EV8:Stato non
       permesso" );
    }else if (parl==0x09)
     {
       strcpy(errc , "EV9:Stato non
       permesso" );
    }else if (parl==0x0A)
     {
        strcpy(errc , "EV10:Stato non 
       permesso" );
     }else if (par1==0x0B)
\{ \{ strcpy(errc , "Cmd tmp EV non 
       presente" );
    }else if {\rm (par1=0x0C)}\{ strcpy(errc , "Cmd tmp nullo" );
 }
    data->sev1 = mx[5];
    data->sev2 = mx[6];
    data->sev3 = mx[7];
    data->sev4 = mx[8];
    data->sev5 = mx[9];
    data->sev6 = mx[10];
    data->sev7 = mx[11];
    data->sev8 = mx[12];
    data->sev9 = mx[13];
    data->sev10 = mx[14];
    for(i=0; i<8; i++) data->stat[i]=stat[i];
    for(i=0:i<40:i++) data->errc[i]=errc[i];
   }else // per tutti gli altri comandi il crc 
       rimane quello inviato e non di stato
\rightarrow char mx[20];
     char stat[8];
     char errc[40];
    memset(stat, (char)(0), sizeof(stat));
    memset(errc, (char)(0), sizeof(errc));
     int ii;
    for (ii = 0; ii < 20; ii + +)
     {
        mx[ii]=VettoreRicezioneNET1[ii];
        data->strstatus[ii] = 
       VettoreRicezioneNET1[ii];
     }
```

```
if (mx[3]=='K')
     {
       strcpy(stat, "Normale");
      //stat = "Normale" ;
    }else if (mx[3]=E') {
       strcpy(stat, "Errore");
      \sqrt{x} //stat = "Errore" ;
 }
     int par1;
    par1 = (int)mx[4];
    if (par1 == 0) {
       strcpy(errc , "Normale" );
     }else if (par1==0x01)
\{ //
        strcpy(errc , "EV1:Stato non 
       permesso" ) ;
    }else if (parl=-0x02)
\overline{\phantom{a}}strcpy(errc , "EV2:Stato non
       permesso" );
    }else if (parl==0x03)
\overline{\phantom{a}}strcpy(errc , "EV3:Stato non
       permesso" ) ;
     }else if (par1==0x04)
\sim {
        strcpy(errc , "EV4:Stato non 
       permesso" );
     }else if (par1==0x05)
     {
      strcpy(errc , "EV5:Stato non
       permesso" );
     }else if (par1==0x06)
\overline{\phantom{a}}strcpy(errc , "EV6:Stato non
       permesso" );
     }else if (par1==0x07)
     {
        strcpy(errc , "EV7:Stato non 
       permesso" );
     }else if (par1==0x08)
     {
       strcpy(errc , "EV8:Stato non 
       permesso" );
     }else if (par1==0x09)
\overline{\phantom{a}} strcpy(errc , "EV9:Stato non 
       permesso" );
    }else if (parl==0x0A)
```

```
 {
       strcpy(errc , "EV10:Stato non
       permesso" );
     }else if (parl==0x0B)
      {
        strcpy(errc , "Cmd tmp EV non 
       presente" );
     }else if {\rm (par1=0x0C)} {
        strcpy(errc , "Cmd tmp nullo" );
 }
     data->sev1 = mx[5];
     data->sev2 = mx[6];
     data->sev3 = mx[7];
     data->sev4 = mx[8];
     data->sev5 = mx[9];
     data->sev6 = mx[10];
     data->sev7 = mx[11];
     data->sev8 = mx[12];
     data->sev9 = mx[13];
     data->sev10 = mx[14];
     for(i=0; i<8; i++) data->stat[i]=stat[i];
     for(i=0; i<40; i++) data->errc[i]=errc[i];
   }
\tilde{H}int stringcomp (char* s1, char* s2, int 
       lunghezza)
\frac{1}{2} = 1 le 2 stringhe sono uguali
   int i, var, mult;
  var=1:
  for (i=0;i<lunghezza;i^{++})
   {
    if (s1[i] == s2[i]) mult=1;
     else
        mult=0;
      var=var*mult;
   }
   return var;
int str2num (char* ss)
   int c;
```

```
c=0;
```
{

}

```
while (ss[c] := \n \cdot \n) {
      c++;
    }
        int dec = 0;
   int i;
        for(i=0; i<c; i++){
         dec = dec * 10 + (\text{ss}[i] - '0');
         }
   return dec;
}
int *initvece (char *input, int *level)
\{char *cp = \text{strtok}(input, ", ");if (cp = \text{NULL}) {
      // Non ci sono altri separatori
      return (int *) malloc(sizeof(int) * 
        *level);
   }
  int my index = -1;
   int n;
  if (sscanf(cp, "%d", \&n) == 1) {
     my index = *level;*level += 1;
   } else {
      //TrasmettiUSB("Intero non valido");
 }
   int *array = initvece(NULL, level);
  if (my_index \geq= 0) {
     array[my_index] = n; }
   return array;
}
char idM (int indirizzo)
{
   switch (indirizzo)
   {
      case 0:
         return '0';
         break;
      case 1:
         return '1';
         break;
      case 2:
         return '2';
```
 break; case 3: return '3'; break; case 4: return '4'; break; case 5: return '5'; break; case 6: return '6'; break; case 7: return '7'; break; case 8: return '8'; break; case 9: return '9'; break; case 10: return '10'; break; case 11: return '11'; break; case 12: return '12'; break; case 13: return '13'; break; case 14: return '14'; break; case 15: return '15'; break; case 16: return '16'; break; case 17: return '17'; break; case 18: return '18'; break; case 19: return '19'; break;
```
 case 20:
       return '20';
       break;
     default:
       return '0';
 }
}
int c2i (char c)
{
   switch (c)
   {
     case '0':
       return 0;
       break;
     case '1':
       return 1;
       break;
     case '2':
       return 2;
       break;
     case '3':
       return 3;
       break;
     case '4':
       return 4;
       break;
     case '5':
       return 5;
       break;
     case '6':
       return 6;
       break;
     case '7':
       return 7;
       break;
     case '8':
       return 8;
       break;
     case '9':
       return 9;
       break;
     default:
       return 0;
 }
}
void writeMeasureinFile (double 
                                                          ValvecI[3] , double vb, double 
                                                          assorbanza)
                                                   {
                                                     LEDROSSO = 0;
                                                     LEDBLU = 0 ;
                                                     LEDGIALLO = 1;
                                                     while ( !FSInit( ) );
                                                        //TrasmettiUSB ( "\nLa scheda 
                                                          MicroSD e' stata inizializzazta 
                                                          correttamente per il salvataggio della 
                                                          misura");
                                                     LEDGIALLO = 0;
                                                      TEMPO DataEOranow ;
                                                     // data e ora coordinate latitudine 
                                                          longitudine profondità 
                                                      LeggiCalendario ( &DataEOranow 
                                                          \cdot char fileMeasure[100];
                                                     memset(fileMeasure, 0x00,
                                                          sizeof(fileMeasure));
                                                     TrasmettiUSB ( "\nSCRITTURA
                                                          MISURA IN SCHEDA\n");
                                                      char mr[20];
                                                      strcpy(mr,"TxMisure");
                                                     int arrva = 0;
                                                     while(arrow = 0))
                                                      {
                                                        TrasmettiRaspy(mr);
                                                        if(strstr(VettoreRicezioneRaspy, "*R_") 
                                                          != NULL &&
                                                          strstr(VettoreRicezioneRaspy, "+")
                                                          != NULL) arrva=1;
                                                        //TrasmettiUSB 
                                                          (VettoreRicezioneRaspy);
                                                      }
                                                      ArrivatoComandoRaspy = 0;
                                                      str2double(VettoreRicezioneRaspy);
                                                     memset(VettoreRicezioneRaspy, 0x00,
                                                          sizeof(VettoreRicezioneRaspy));
                                                     // latitudine = 43.15 ; // ricevuti da
                                                          sottomarino
                                                     \frac{1}{2} longitudine = 40.91 ; \frac{1}{2} ricevuti da
                                                          sottomarino
                                                     // profondita = 30.11 ; // ricevuti da
                                                          sottomarino
                                                      double maxmis,minmis,mmis;
                                                     maxmis = maxim (ValueC);
                                                     minmis = minim (ValueC);
                                                     mmis = (maxmis + minmis)/2.0000;
```
sprintf ( fileMeasure, "%x %x %x-%x\_%x+Missione\_%d+%.0f %.0f %.0f.txt ", DataEOranow.Data, DataEOranow.Mese, DataEOranow.Anno, DataEOranow.Ore, DataEOranow.Minuti, DataEOranow.Secondi , missione , latitudine , longitudine , profondita ) ; pointerMeasure = FSfopen ( fileMeasure,  $"w"$ ):  $if ( pointerMeasure == NULL)$  $\{$ LEDROSSO =  $1$ : } else  $\{$  char posm[400]; char Indiceffm; int i,jj; // inizio allocazione e scrittura for  $(i=0; i<400; i++)$  posm[i]= 0x00; sprintf (posm, "data:%x\_%x\_%x\nora:%x\_%x\_%x \nMissione\_%d\nlat:%f\nlon:%f\npr f:%f\n", DataEOranow.Data, DataEOranow.Mese, DataEOranow.Anno, DataEOranow.Ore, DataEOranow.Minuti, DataEOranow.Secondi, missione , latitudine , longitudine , profondita ) ; Indiceffm  $= 0$ ; while ( $posm[Indiceffm]$  != 0x00) Indiceffm++ ; if ( FSfwrite ( posm, 1, Indiceffm, pointerMeasure ) != Indiceffm ) while  $(1)$ ; // fine allocazione e scrittura for  $(ij=0;ji\leq n$ misure; $ji++)$  { // inizio allocazione e scrittura for  $(i=0; i<250; i++)$  posm[i]= 0x00; sprintf ( posm, "\nmisura %d : %.2f  $uA$ ;\n",jj+1,ValvecI[jj]);

Indiceffm  $= 0$ ; while ( $posm[Indiceffm]$  != 0x00) Indiceffm++ ; if ( FSfwrite ( posm, 1, Indiceffm, pointerMeasure ) != Indiceffm ) while  $(1)$ : // fine allocazione e scrittura } // inizio allocazione e scrittura for  $(i=0; i<400; i++)$  $posm[i]=0x00;$  sprintf ( posm, "\nmisura media : %.2f  $uA$ ; \n", mmis ); Indiceffm  $= 0$ ; while ( $posm[Indiceffm] := 0x00$ ) Indiceffm++ ; if ( FSfwrite ( posm, 1, Indiceffm, pointerMeasure ) != Indiceffm ) while  $(1)$ ; // fine allocazione e scrittura // inizio allocazione e scrittura for  $(i=0; i<400; i++)$  $posm[i]=0x00;$ sprintf ( posm, "\nmisura media bianco : %.2f uA ;\n",vb ) ; Indiceffm  $= 0$ ; while ( $posm[Indiceffm] := 0x00$ ) Indiceffm++ ; if ( FSfwrite ( posm, 1, Indiceffm, pointerMeasure ) != Indiceffm ) while  $(1)$ ; // fine allocazione e scrittura // inizio allocazione e scrittura for  $(i=0; i<400; i++)$  $posm[i]=0x00;$  sprintf ( posm, "\nmisura assorbanza media : %.2f uA ;\n",assorbanza ) ; Indiceffm  $= 0$ ; while ( $posm[Indiceffm] := 0x00$ ) Indiceffm++ ; if ( FSfwrite ( posm, 1, Indiceffm, pointerMeasure ) != Indiceffm ) while  $(1)$ ; // fine allocazione e scrittura if (FSfclose(pointerMeasure)) while  $(1)$ ; //TrasmettiUSB ( posm ) ; //TrasmettiUSB("\nFile chiuso"); int a1,a2,a3;

 $a1=1$ ; a2=2; a3=3; char posm2[500]; for  $(i=0; i<500; i++)$  $posm2[i]=0x00;$ sprintf (posm2, "data:%x\_%x\_%x;\nora:%x\_%x\_% x;\nlat:%f;\nlon:%f;\nprf:%f;\n\nmis ura %d : %.2f uA ;\n\nmisura %d : %.2f uA ;\n\nmisura %d : %.2f uA ;\n\nmisura media : %.2f uA ;\n\nmisura media bianco : %.2f uA ;\n&&", DataEOranow.Data, DataEOranow.Mese, DataEOranow.Anno, DataEOranow.Ore, DataEOranow.Minuti, DataEOranow.Secondi , latitudine , longitudine profondita,a1,ValvecI[0],a2,ValvecI  $[1]$ ,a3,ValvecI $[2]$ ,mmis,vb); uint8 t trasmdatav[28]; int  $ik = 1$ ;  $i = 0;$  unsigned char CRC16t[2]; trasmdatav[0]='<'; dtb(ValvecI[0]); for  $(i=0; i<4; i++)$  { trasmdatav[jk]=tmpv[i];  $ik++$ ; } dtb(ValvecI[1]); for  $(i=0; i<4; i++)$  { trasmdatav[jk]=tmpv[i];  $ik++;$  } dtb(ValvecI[2]); for  $(i=0; i<4; i++)$  { trasmdatav[jk]=tmpv[i];  $ik++;$  } dtb(mmis); for  $(i=0; i<4; i++)$  $\sim$  { trasmdatav[jk]=tmpv[i];  $ik++;$ 

```
 }
      dtb(vb);
     for (i=0; i<4; i++) { 
        trasmdatav[jk]=tmpv[i]; 
       ik++;\left\{\begin{array}{cc} \end{array}\right\} dtb(assorbanza);
     for (i=0; i<4; i++) { 
        trasmdatav[jk]=tmpv[i]; 
       ik++; }
     crc t crc;
     \text{crc} = \text{crc} init();
     \text{circ} = \text{circ} update(crc, (unsigned char
        *)trasmdatav, 25);
     \text{crc} = \text{crc} finalize(crc);
     unsigned int If;
     If = crc;
     If = If >> 8;
     CRC16t[0] = (char) If; // LSBIf = crc;
     If = If & 0x00FF;
     CRC16t[1] = (char)If; //MSBtransm datav[jk] = CRC16t[1]/MSBCRC 0x81;//
     jk++;transm datav[ik] = CRC16t[0];//LSBCRC 0xAD;//
     ik++;
      trasmdatav[jk]='>';
      arrva=0;
      while(arrva==0)
      {
        TrasmettiRaspyData(trasmdatav);
       DELAY MS(5000);
        if(strstr(VettoreRicezioneRaspy, 
        "FILEOK"!= NULL)
           arrva=1;
      }
      TrasmettiUSB("*FILEOK+ SI");
      ArrivatoComandoRaspy = 0;
   }
   /*Fine salvataggio*/
double maxim (double 
        ValvecI[3])
```
}

{

```
 int c,size,location;
   double maximum;
  size = 3;maximum = Value[0];for (c = 1; c < size; c++) {
     if (ValvecI[c] > maximum)
     {
       maximum = Valvec[[c];location = c+1;\qquad \qquad \} }
```

```
 return maximum;
```

```
}
```

```
double minim (double ValvecI[3]) 
{
   int c,size,location;
   double minimum;
  size = 3;
  minimum = Valvec[0];for (c = 1; c < size; c++) {
    if (ValvecI[c] < minimum)
     {
      minimum = Value[<b>c</b>];location = c+1; } 
   }
```
return minimum;

## }

void str2double(char \*sv) {

```
 int c,i;
  c=0;
  i=0;
   int index=0;
   int indv[4];
  char strtot[100],newstr[100];
  while \text{(sv[c]} := +') {
      strtot[c]=sv[c];
     if (sv[c] == '')\sim {
         indv[index]=c;
         index++;
```

```
 }
      c++;
   }
   int in,fin,cont,nstrc;
   double dati[3],temp;
  for (i=0; i<3; i++) {
     nstrc = 0;
     in = \text{indv}[i];fin = \text{indv}[i+1];for (cont = in+1 ; cont < fin; cont++)\{ \{newstr[nstr] = struct[cont]; nstrc++;
 }
     temp = \text{atof}(newstr);dati[i] = (double)(temp); }
  latitudine = dati[0];
  longitudine = \det[1];
  profondita = dati\overline{[2]} ;
```
}

```
void MisureMain(void)
{
      int p=0;
     int i=0;
      int flag=0;
      int 
        ulsb3_1,ulsb3_2,ulsb3_3,ulsb3_4,uls
        b3_5;
      double absorbance;
// while (flag < 900)
\mathcal{U} \qquad \{ initStatE ( &ev , indev);
      initStatM ( &sb1stat , sb1);
      initStatM ( &sb1cmd , sb1);
      initStatM ( &sb2stat , sb2);
      initStatM ( &sb2cmd , sb2);
      initStatM ( &sb3stat , sb3);
      initStatM ( &sb3cmd , sb3);
      initStatM ( &sa1stat , sa1);
     initStatM ( &sa1cmd , sa1);
```
 // INIZIALIZZAZIONI PER ROUTINE TEST FW setcmdE ("set", indev, &ev, "1c,2c,3c,4c,5c,6c,7c,8c,9a,10c", no, ritardo); getstatusE( &ev , indev); setcmdM ("int", sal, &salcmd, ulsa1ad, 400, 'I', ritardo ); setcmdM ("int", sb3, &sb3cmd, vmisc, ulssb3, T', 1000 ); getstatusM( &sb3stat , sb3); // FINE INIZIALIZZAZIONI /\* INIZIO ASPIRAZIONE E DEPRESSURIZZAZIONE \*/ TrasmettiUSB("\nINIZIO ASPIRAZIONE E DEPRESSURIZZAZIONE\n"); setcmdE ("set", indev, &ev, "9a,10c", no, ritardo); getstatusE( &ev , indev); getstatusM( &sa1stat , sa1); memset(Vettore, '\0', sizeof(Vettore)); sprintf ( Vettore, "\nPressione attuale SA1 : %.2f bar ;\n", sa1stat.psa); TrasmettiUSB(Vettore); int  $t1 = (ulsalad/ulssa1)*1000 + ritardo$ ; int t1breve =  $500+$ ritardo; //  $1/50*1000$  $+ 101 = 301$ // float psa =  $21.5$ ; // cancella riga if (salstat.psa >= 1.0) // psa diventa: sa1stat.psa ---> if ( sa1stat.psa >=  $1.0$ ) { setcmdM ("mov", sal, &salcmd, ulsa1ad, ulssa1, 'S', t1 ); getstatusM( &sa1stat , sa1);

> setcmdE ("set", indev, &ev, "9c,10n", no, ritardo); getstatusE( &ev , indev);

while ( sa1stat.psa > 2.0 ) // psa diventa: sa1stat.psa ---> while ( sa1stat.psa  $> 2.0$ ) { setcmdM ("mov", sal, &salcmd, 10, 10, 'S', t1breve ); getstatusM( &sa1stat , sa1); memset(Vettore,  $\sqrt{0}$ ', sizeof(Vettore)); sprintf ( Vettore, "\nPressione attuale  $SA1 : %2f$  bar  $:\n\pi$  ; sa1stat.psa): TrasmettiUSB(Vettore); //  $psa = psa - 5.0;$  // cancella riga  $\longrightarrow$ } else if ( sa1stat.psa < 1.0 ) // psa diventa: sa1stat.psa ---> else if ( sa1stat.psa  $< 1.0$ ) { TrasmettiUSB("\nERRORE ASPIRAZIONE E DEPRESSURIZZAZIONE\n");  $\left\{\begin{array}{cc} \end{array}\right\}$ if ( sa1stat.psa < 2.0 ) // psa diventa: sa1stat.psa ---> if ( sa1stat.psa <  $2.0$  ) TrasmettiUSB("\nFINE ASPIRAZIONE E DEPRESSURIZZAZIONE\n"); else TrasmettiUSB("\nERRORE ASPIRAZIONE E DEPRESSURIZZAZIONE\n"); /\* FINE ASPIRAZIONE E DEPRESSURIZZAZIONE \*/  $p=1$ : /\* INIZIO RISCIACQUO \*/ TrasmettiUSB("\nINIZIO RISCIACQUO\n"); Ritardo (501); getstatusM( &sa1stat , sa1); int ulattsa1d=( (int)( sa1stat.ulatt ) ) ulsa1r ;// togli  $p=0;$ setcmdE ("set", indev, &ev, "9n,10a",

no, ritardo); p=3; getstatusE( &ev , indev); int  $t2 = (ulattsa1d/ulssa1)*1000 +$ ritardo; setcmdM ("mov", sal, &salcmd, ulattsa1d, ulssa1risc, 'I', t2 ); getstatusM( &sa1stat , sa1); setcmdE ("set", indev, &ev, "9n,10c", no, ritardo); getstatusE( &ev , indev); p=4; setcmdE ("set", indev, &ev, "3a,4a,7a,8a", no, ritardo); getstatusE( &ev , indev); int iv , sv ;  $iv = 0$ :  $sv = 0$  ; int tmpvar  $= 1$ ; int  $t3 = (10000/ulssb3)*1000 + ritrado$ ; while(iv  $\leq$  (nCicliRisciacquo) && sv  $\leq$ (nCicliRisciacquo+1) ) { if ( tmpvar  $== 1$  )  $\{$  setcmdM ("mov", sb3, &sb3cmd, vmisc, ulssb3, 'S', t3 ); getstatusM( &sb3stat , sb3);  $sv++$ ;  $tmpvar = 2$ ; }else if ( $tmpvar == 2)$  $\{$  setcmdM ("mov", sb3, &sb3cmd, vmisc, ulssb $3$ ,  $T$ ,  $t3$ ); getstatusM( &sb3stat , sb3);  $iv++$ ;  $tmpvar = 1$ ; } else  $\{$  Ritardo (t3); getstatusM( &sb3stat , sb3);  $\qquad \qquad \}$  } setcmdM ("mov", sb3, &sb3cmd, vmisc, ulssb3, 'S', t3 ); getstatusM( &sb3stat , sb3); TrasmettiUSB("\nFINE

RISCIACQUO\n"); /\* FINE RISCIACQUO \*/

 p=3; /\* INIZIO SCARICO \*/ TrasmettiUSB("\nINIZIO SCARICO\n"); setcmdE ("set", indev, &ev, "3c,4a,7a,8a", no, ritardo); getstatusE( &ev , indev); setcmdM ("int", sb3, &sb3cmd, ulsb3, ulssb3, T, t3 ); getstatusM( &sb3stat , sb3);  $iv = 0$ :  $sv = 0$  ; while(iv < (nCicliScarico) && sv < (nCicliScarico+1))  $\{$   $\{$ if ( sb3stat.finecI ==  $1 & \& \&$  ev.sev3 == 'S' )  $\sim$   $\sim$   $\sim$   $\sim$   $\sim$   $\sim$  setcmdE ("set", indev, &ev, "3a,4n", no, ritardo); getstatusE( &ev , indev); setcmdM ("mov", sb3, &sb3cmd, vmisc, ulssb3, 'S', t3 ); getstatusM( &sb3stat , sb3);  $sv++$ : } else if ( sb3stat.ulatt >= 3999.00000 && ev.sev $3 = 'A'$ )  $\sim$   $\sim$   $\sim$   $\sim$   $\sim$ setcmdE ("set", indev, &ev, "3c,4n", no, ritardo); getstatusE( &ev , indev); setcmdM ("int", sb3, &sb3cmd, ulsb3, ulssb3, 'I', t3 ); getstatusM( &sb3stat , sb3);  $iv++;$  } else  $\sim$   $\sim$   $\sim$   $\sim$   $\sim$  Ritardo (t3); getstatusM( &sb3stat , sb3);  $\longrightarrow$  } setcmdE ("set", indev, &ev, "3n,4c", no, ritardo);//"3n,4c,7c,8c" getstatusE( &ev , indev); TrasmettiUSB("\nFINE SCARICO\n"); /\* FINE SCARICO \*/ /\* INIZIO BIANCO \*/

 $p=1$ ; setcmdE ("set", indev, &ev, "9c,10a", no, ritardo); getstatusE( &ev , indev); setcmdM ("mov", sal, &salcmd, ulsa1bianco, ulssa1, 'I', t1 ); getstatusM( &sa1stat , sa1); setcmdE ("set", indev, &ev, "3a,4a,7a,8a,10c", no, ritardo); getstatusE( &ev , indev);

ulsb3 1=4000;  $ulsb3^-2=3000;$ ulsb3 3=3000: ulsb3 4=2000;  $ulsb3^-5=1000;$ setcmdM ("mov", sb3, &sb3cmd, ulsb3 1, ulssb3, 'S', t3 ); getstatusM( &sb3stat , sb3); setcmdM ("mov", sb3, &sb3cmd, ulsb3 2, ulssb3, 'I', t3 ); getstatusM( &sb3stat , sb3); setcmdM ("mov", sb3, &sb3cmd, ulsb3 3, ulssb3, 'S', t3 ); getstatusM( &sb3stat , sb3); setcmdM ("mov", sb3, &sb3cmd, ulsb3 4, ulssb3, 'I', t3 ); getstatusM( &sb3stat , sb3);

## /\* INIZIO MISURA BIANCO \*/ TrasmettiUSB("\nINIZIO MISURA BIANCO\n");

 double d1,d2,d3,d4,d1o,d2o,d3o,d4o;  $d1 = 85.00$ ;// laser verde Cr: 85.00  $d2 = 75.00$ :  $d3 = 75.00$ ;// laser rosso Zn :40.00  $d4 = 75.00;$  $d1o = 0.00;$  $d2o = 0.00$ ;  $d3o = 0.00;$  $d4o = 0.00;$ 

// unsigned int Valoref[4][nmisure],MisureMedia[4 ];// 4 canali per 4 metalli memset(Vettore, '\0', sizeof(Vettore)); double ValoreI[nmisure],valorebiancom, MisureMedia;

 double valc ,mult, uno, risultatoI;  $uno = (double)1.00000;$  mult = (double)(2048.0000); double bits =  $pow(2,15)$ ; int flagout,flagcount; flagout  $= 1$ : flagcount  $= 0$ ; double maxmis,minmis,dmis,mmis; while (flagout  $= 1$  && flagount < numero ripetizioni ) { for  $(i=0; i \leq n$  misure ;  $i^{++}$ )  $\sim$   $\sim$   $\sim$   $\sim$   $\sim$   $\sim$ DELAY\_MS(tmisuraoff); CorrentiLaser ( d1 , d2 , d3 , d4 ) ; DELAY\_MS(tlaser);  $value =$ ((double)ADS8341\_Mediato( 0 ))/bits ; if ( valc  $\leq$  1.0000 && valc >  $0.0000$ )  $\{$ ValoreI[i] = mult\*( uno - valc ); // Cr VI uA risultatoI = mult\*( uno - valc ); // Cr VI uA } else if ( valc > 1.0000 )  $\sim$   $\sim$   $\sim$   $\sim$ ValoreI[i] =  $0.0000$ ; // Cr VI uA TrasmettiUSB("\nval > 1 \n"); } else if ( $\text{vale} < 0.0000$ )  $\{$  TrasmettiUSB("\nErrore misura\n"); ValoreI[i] =  $0.0000$ ; // Cr VI uA } sprintf ( Vettore, "\nBianco misurato : %.2f uA ;\n", risultatoI) ; TrasmettiUSB(Vettore); CorrentiLaser ( d1o , d2o , d3o , d4o ) ; }

> $maxmis = maxim (ValoreI)$ ;  $minmis = minim (ValoreI)$ ;  $dmis = maxmis - minmis;$  $mmis = (maxmis + minmis)/2.0000;$ if ( dmis < discrepanza\_misure )

```
 {
         flagout = 0;
          flagcount++;
      }else if (dmis >= discrepanza misure
       )
\left\{\begin{array}{cc} & & \\ & & \end{array}\right\}flagout = 1;
          flagcount++;
       }
     }
     sprintf ( Vettore, "\nBianco misurato 
       medio : %.2f uA ;\ln", mmis);
     TrasmettiUSB(Vettore);
     valorebiancom = mmis ;
    TrasmettiUSB("\nFINE MISURA
       BIANCO\n");
     /* FINE MISURA BIANCO */
    setcmdM ("int", sb3, &sb3cmd,
       ulsb3 5, ulssb3, 'I', t3 );
     getstatusM( &sb3stat , sb3);
     /* FINE BIANCO */
     p=4;
     /* INIZIO DOSAGGIO E 
       MISCELAZIONE */
     TrasmettiUSB("\nINIZIO DOSAGGIO 
       E MISCELAZIONE\n");
    setcmdE ("set", indev, &ev,
       "1a,2a,10c", no, ritardo);
     getstatusE( &ev , indev);
     int t4,t5,t6; 
    t4 = (ulsb1/ulssb1)*1000 + ritardo;t5 = (ulsb2/ulssb2)*1000 + ritardo;t6 = (ulsal d /ulssa1)*1000 + ritardo;setcmdM ("mov", sb1, &sb1cmd,
       ulsb1, ulssa1, T, t4);
     getstatusM( &sb1stat , sb1);
    setcmdM ("mov", sb2, &sb2cmd,
       ulsb2, ulssb2, T, t5 );
     getstatusM( &sb2stat , sb2);
```
// setcmdM ("mov", sa1, &sa1cmd, ulsa1d, ulssa1,  $T$ ,  $t6$  ); // getstatusM( &sa1stat , sa1); setcmdE ("set", indev, &ev, "1c,2c,10n", no, ritardo); getstatusE( &ev , indev); setcmdE ("set", indev, &ev, "3a,4a,7a,8a", no, ritardo); getstatusE( &ev , indev);  $iv = 0$ ;  $sv = 0$ ;  $t$ mpvar = 1; while(iv  $\leq$  (nCicliRisciacquo) && sv  $\leq$ (nCicliRisciacquo+1) )  $\left\{ \right\}$ if ( $tmpvar == 1)$  $\sim$   $\sim$   $\sim$   $\sim$   $\sim$ setcmdM ("mov", sb3, &sb3cmd, vmisc, ulssb3, 'S', t3 ); getstatusM( &sb3stat , sb3);  $sv++;$ tmpvar  $= 2$ ; }else if (  $tmpvar == 2$  )  $\sim$   $\sim$   $\sim$   $\sim$   $\sim$   $\sim$  setcmdM ("mov", sb3, &sb3cmd, vmisc, ulssb $3$ , T,  $t3$ ); getstatusM( &sb3stat , sb3);  $iv++$ ;  $tmpvar = 1$ ; } else  $\sim$   $\sim$   $\sim$   $\sim$   $\sim$   $\sim$  Ritardo (t3); getstatusM( &sb3stat , sb3);  $\longrightarrow$  } int t7 = (ulsb3d/ulssb3)\*1000 + ritardo; setcmdM ("mov", sb3, &sb3cmd, ulsb3 1, ulssb3, 'S', t3 ); getstatusM( &sb3stat , sb3); setcmdM ("mov", sb3, &sb3cmd, ulsb3 2, ulssb3, 'I', t3 ); getstatusM( &sb3stat , sb3); setcmdM ("mov", sb3, &sb3cmd, ulsb3\_3, ulssb3, 'S', t3 ); getstatusM( &sb3stat , sb3); setcmdM ("mov", sb3, &sb3cmd, ulsb3 4, ulssb3, T, t3 );

 getstatusM( &sb3stat , sb3); setcmdE ("set", indev, &ev, "4a,8n", no, ritardo); getstatusE( &ev , indev); // setcmdM ("mov", sb3, &sb3cmd, ulsovrappressione, ulssb3, 'I', ritardo ); // getstatusM( &sb3stat , sb3); DELAY\_MS(tstazionario); TrasmettiUSB("\nFINE DOSAGGIO E MISCELAZIONE\n"); /\* FINE DOSAGGIO E MISCELAZIONE \*/ p=5; /\* INIZIO MISURA \*/ TrasmettiUSB("\nINIZIO MISURA\n");  $d1 = 85.00$ ;// laser verde Cr: 85.00  $d2 = 75.00$ ;  $d3 = 75.00$ ;// laser rosso Zn :40.00  $d4 = 75.00;$  $d1o = 0.00;$  $d2o = 0.00;$  $d3o = 0.00;$  $d4o = 0.00$ ; // unsigned int Valoref[4][nmisure],MisureMedia[4 ];// 4 canali per 4 metalli memset(Vettore, '\0', sizeof(Vettore)); // double ValoreI[nmisure], MisureMedia; // double valc ,mult, uno, risultatoI;  $uno = (double)1.00000;$ mult =  $(double)(2048.0000);$ // double bits =  $pow(2,15)$ ; // int flagout,flagcount; flagout  $= 1$ ; flagcount  $= 0$ ; // double maxmis,minmis,dmis,mmis; while (flagout  $= 1$  & & flagount  $\leq$ numero ripetizioni ) {

for  $(i=0; i \leq n$  misure ;  $i^{++}$ )  $\sim$   $\sim$   $\sim$   $\sim$   $\sim$ DELAY\_MS(tmisuraoff); CorrentiLaser ( d1 , d2 , d3 , d4 ) ; DELAY\_MS(tlaser);  $value =$ ((double)ADS8341\_Mediato( 0 ))/bits ; if ( valc  $\leq$  1.0000 && valc > 0.0000 )  $\{$ ValoreI[i] = mult\*( uno - valc ) ; // Cr VI uA risultatoI =  $mult*($  uno - valc); // Cr VI uA } else if ( valc  $> 1.0000$  )  $\{$ ValoreI[i] =  $0.0000$  ; // Cr VI uA TrasmettiUSB("\nval > 1 \n"); } else if ( valc < 0.0000 )  $\{$  TrasmettiUSB("\nErrore misura\n"); ValoreI[i] =  $0.0000$ ; // Cr VI uA }

 sprintf ( Vettore, "\nCorrente di CrVI misurata : %.2f uA ;\n", risultatoI ) ; TrasmettiUSB(Vettore); CorrentiLaser ( d1o , d2o , d3o , d4o ) ;

## }

 $maxmis = maxim (ValoreI)$ ; minmis = minim (ValoreI);  $dmis = maxmis - minmis;$  $mmis = (maxmis + minmis)/2.0000;$  absorbance = log10(valorebiancom/mmis); if ( dmis < discrepanza misure  $&&&\&&$ absorbance  $\geq 0.0000$  { flagout  $= 0$ ; flagcount++; }else if ( $dmis \geq -discrepanza$  misure  $\parallel$  absorbance  $\leq 0.0000$ )

```
flagout = 1;
```
 $\sim$   $\sim$   $\sim$   $\sim$   $\sim$ 

flagcount++;

```
 }
 }
 sprintf ( Vettore, "\nCorrente di CrVI 
  misurata media : %.2f uA ;\n" , 
  mmis);
 TrasmettiUSB(Vettore);
 sprintf ( Vettore, "\nAssorbanza di CrVI 
  calcolata : %.2f ;\n", absorbance);
 TrasmettiUSB(Vettore);
 writeMeasureinFile ( ValoreI, 
  valorebiancom, absorbance ) ;
```

```
 setcmdM ("sut", sb3, &sb3cmd, ulsb3, 
   ulssb3, 'S', t3 );
 getstatusM( &sb3stat , sb3);
```
 TrasmettiUSB("\nFINE MISURA\n"); /\* FINE MISURA \*/

p=6;

```
 /* INIZIO SCARICO POST MISURA 
       */
     TrasmettiUSB("\nINIZIO SCARICO 
       POST MISURA\n");
    setcmdE ("set", indev, &ev,
       "3c,4a,7a,8a", no, ritardo);
     getstatusE( &ev , indev);
     setcmdM ("int", sb3, &sb3cmd, ulsb3, 
       ulssb3, T, t3 );
     getstatusM( &sb3stat , sb3);
    iv = 0;sv = 0 ;
    while(iv < (nCicliScarico) && sv <
       (nCicliScarico+1))
     {
// if ( sb3stat.finecI == 1 \& \& ev.sev3
       == 'S')if ( ev.\text{sev3} == 'S')
\{setcmdE ("set", indev, &ev,
```

```
"3a,4n", no, ritardo);
           getstatusE( &ev , indev);
           setcmdM ("mov", sb3, &sb3cmd, 
        vmisc, ulssb3, 'S', t3 );
           getstatusM( &sb3stat , sb3);
          sv++:
       \frac{1}{2} else if ( sb3stat.ulatt >=
        3999.00000 && ev.sev3 = 'A')
       else if ( ev.sev3 == 'A')\sim \sim \sim \sim \simsetcmdE ("set", indev, &ev,
        "3c,4n", no, ritardo);
           getstatusE( &ev , indev);
          setcmdM ("int", sb3, &sb3cmd,
        ulsb3, ulssb3, 'I', t3 );
           getstatusM( &sb3stat , sb3);
          iv++; } else
\sim \sim \sim \sim \sim \sim Ritardo (t3);
           getstatusM( &sb3stat , sb3);
\longrightarrow }
      setcmdE ("set", indev, &ev, "4c,7c,8c", 
        no, ritardo);
      getstatusE( &ev , indev);
      TrasmettiUSB("\nFINE SCARICO
```

```
POST MISURA\n");
 /* FINE SCARICO POST MISURA */
 p=7;
```

```
StatoDebug = 0:
```

```
}
```
- 171 -

}

```
void dtb(float val){
```
size\_t siz,siza;  $siza = sizeof(double);$ siz=4; memcpy (&tmpv, &val, siz);